# J2ME CLDC API 1.1

#### **Connected Limited Device Configuration (CLDC) Specification ("Specification") Version: 1.1 Status: FCS Release: March 4, 2003**

Copyright 2003 Sun Microsystems, Inc. 4150 Network Circle, Santa Clara, California 95054, U.S.A All rights reserved.

#### **NOTICE; LIMITED LICENSE GRANTS**

Sun Microsystems, Inc. ("Sun") hereby grants you a fully-paid, non-exclusive, non-transferable, worldwide, limited license (without the right to sublicense), under the Sun's applicable intellectual property rights to view, download, use and reproduce the Specification only for the purpose of internal evaluation, which shall be understood to include developing applications intended to run on an implementation of the Specification provided that such applications do not themselves implement any portion(s) of the Specification.

Sun also grants you a perpetual, non-exclusive, worldwide, fully paid-up, royalty free, limited license (without the right to sublicense) under any applicable copyrights or patent rights it may have in the Specification to create and/ or distribute an Independent Implementation of the Specification that: (i) fully implements the Spec(s) including all its required interfaces and functionality; (ii) does not modify, subset, superset or otherwise extend the Licensor Name Space, or include any public or protected packages, classes, Java interfaces, fields or methods within the Licensor Name Space other than those required/authorized by the Specification or Specifications being implemented; and (iii) passes the TCK (including satisfying the requirements of the applicable TCK Users Guide) for such Specification. The foregoing license is expressly conditioned on your not acting outside its scope. No license is granted hereunder for any other purpose.

You need not include limitations (i)-(iii) from the previous paragraph or any other particular "pass through" requirements in any license You grant concerning the use of your Independent Implementation or products derived from it. However, except with respect to implementations of the Specification (and products derived from them) that satisfy limitations (i)-(iii) from the previous paragraph, You may neither: (a) grant or otherwise pass through to your licensees any licenses under Sun's applicable intellectual property rights; nor (b) authorize your licensees to make any claims concerning their implementation's compliance with the Spec in question.

For the purposes of this Agreement: "*Independent Implementation*" shall mean an implementation of the Specification that neither derives from any of Sun's source code or binary code materials nor, except with an appropriate and separate license from Sun, includes any of Sun's source code or binary code materials; and "*Licensor Name Space*" shall mean the public class or interface declarations whose names begin with "java", "javax", "com.sun" or their equivalents in any subsequent naming convention adopted by Sun through the Java Community Process, or any recognized successors or replacements thereof.

This Agreement will terminate immediately without notice from Sun if you fail to comply with any material provision of or act outside the scope of the licenses granted above.

#### **TRADEMARKS**

No right, title, or interest in or to any trademarks, service marks, or trade names of Sun or Sun's licensors is granted hereunder. Sun, Sun Microsystems, the Sun logo, Java, J2ME, and the Java Coffee Cup logo are trademarks or registered trademarks of Sun Microsystems, Inc. in the U.S. and other countries.

THE SPECIFICATION IS PROVIDED "AS IS". SUN MAKES NO REPRESENTATIONS OR WARRANTIES, EITHER EXPRESS OR IMPLIED, INCLUDING BUT NOT LIMITED TO, WARRANTIES OF MERCHANTABILITY, FITNESS FOR A PARTICULAR PURPOSE, OR NON-INFRINGEMENT, THAT THE CONTENTS OF THE SPECIFICATION ARE SUITABLE FOR ANY PURPOSE OR THAT ANY PRACTICE OR IMPLEMENTATION OF SUCH CONTENTS WILL NOT INFRINGE ANY THIRD PARTY PATENTS, COPYRIGHTS, TRADE SECRETS OR OTHER RIGHTS. This document does not represent any commitment to release or implement any portion of the Specification in any product.

THE SPECIFICATION COULD INCLUDE TECHNICAL INACCURACIES OR TYPOGRAPHICAL ERRORS. CHANGES ARE PERIODICALLY ADDED TO THE INFORMATION THEREIN; THESE CHANGES WILL BE INCORPORATED INTO NEW VERSIONS OF THE SPECIFICATION, IF ANY. SUN MAY MAKE IMPROVEMENTS AND/OR CHANGES TO THE PRODUCT(S) AND/OR THE PROGRAM(S) DESCRIBED IN THE SPECIFICATION AT ANY TIME. Any use of such changes in the Specification will be governed by the then-current license for the applicable version of the Specification.

#### **LIMITATION OF LIABILITY**

TO THE EXTENT NOT PROHIBITED BY LAW, IN NO EVENT WILL SUN OR ITS LICENSORS BE LIABLE FOR ANY DAMAGES, INCLUDING WITHOUT LIMITATION, LOST REVENUE, PROFITS OR DATA, OR FOR SPECIAL, INDIRECT, CONSEQUENTIAL, INCIDENTAL OR PUNITIVE DAMAGES, HOWEVER CAUSED AND REGARDLESS OF THE THEORY OF LIABILITY, ARISING OUT OF OR RELATED TO ANY FURNISHING, PRACTICING, MODIFYING OR ANY USE OF THE SPECIFICATION, EVEN IF SUN AND/OR ITS LICENSORS HAVE BEEN ADVISED OF THE POSSIBILITY OF SUCH DAMAGES.

You will indemnify, hold harmless, and defend Sun and its licensors from any claims arising or resulting from: (i) your use of the Specification; (ii) the use or distribution of your Java application, applet and/or clean room implementation; and/or (iii) any claims that later versions or releases of any Specification furnished to you are incompatible with the Specification provided to you under this license.

#### **RESTRICTED RIGHTS LEGEND**

If this Software is being acquired by or on behalf of the U.S. Government or by a U.S. Government prime contractor or subcontractor (at any tier), then the Government's rights in the Software and accompanying documentation shall be only as set forth in this license; this is in accordance with 48 C.F.R. 227.7201 through 227.7202- 4 (for Department of Defense (DoD) acquisitions) and with 48 C.F.R. 2.101 and 12.212 (for non-DoD acquisitions).

#### **REPORT**

You may wish to report any ambiguities, inconsistencies or inaccuracies you may find in connection with your evaluation of the Specification ("Feedback"). To the extent that you provide Sun with any Feedback, you hereby: (i) agree that such Feedback is provided on a non-proprietary and non-confidential basis, and (ii) grant Sun a perpetual, non-exclusive, worldwide, fully paid-up, irrevocable license, with the right to sublicense through multiple levels of sublicensees, to incorporate, disclose, and use without limitation the Feedback for any purpose related to the Specification and future versions, implementations, and test suites thereof. *(LFI#123888/Form ID#011801)*

## **Contents**

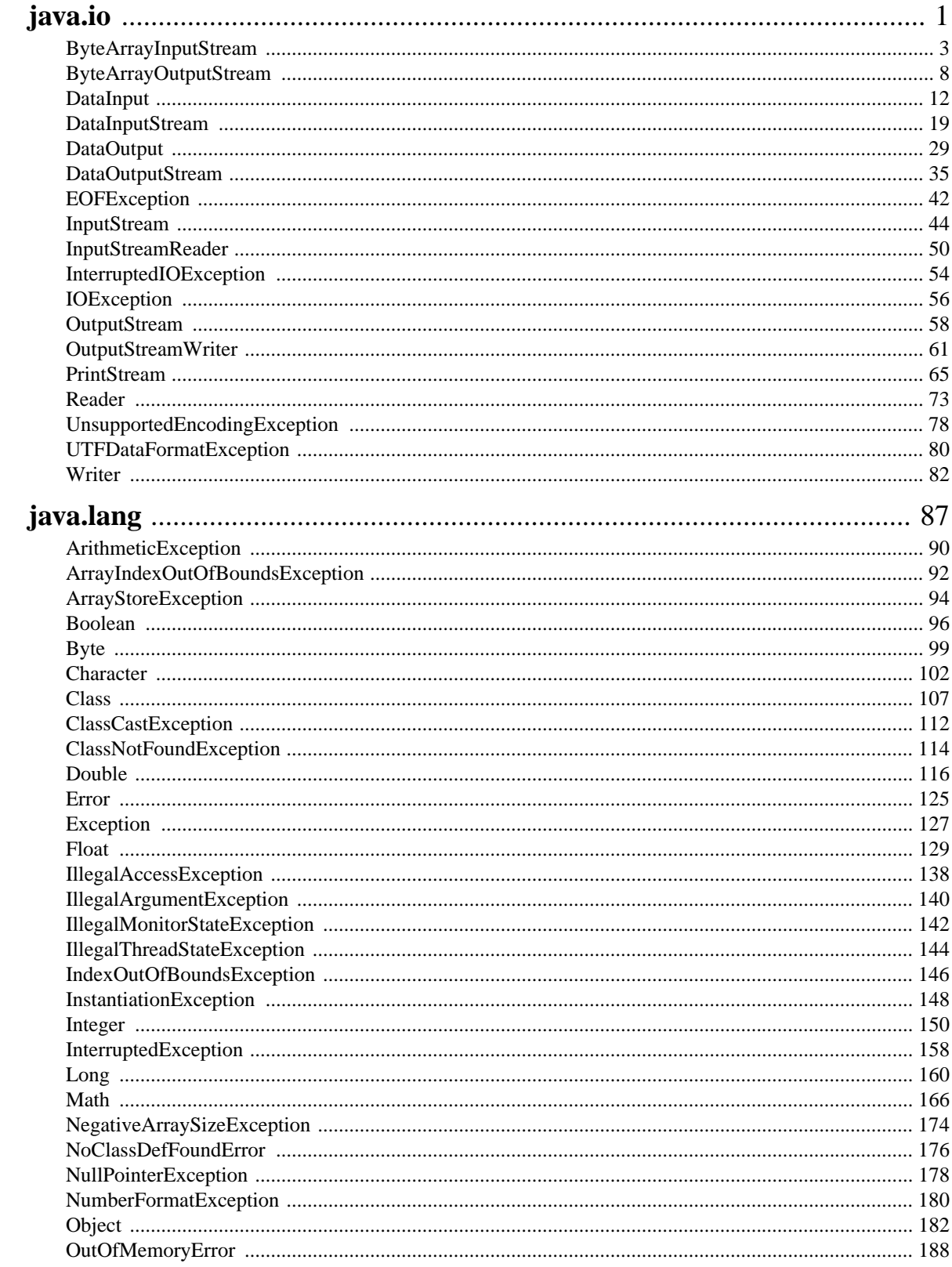

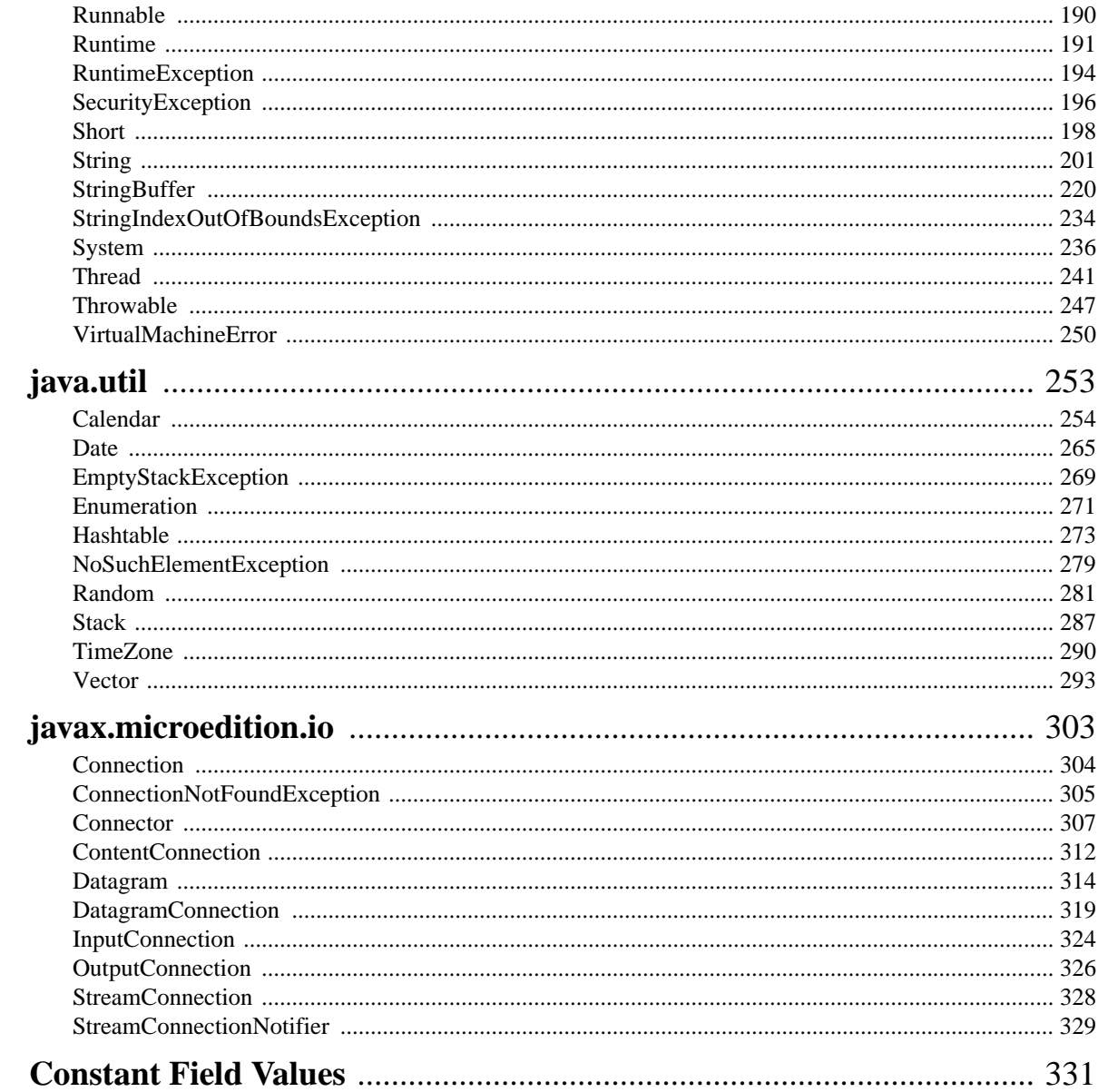

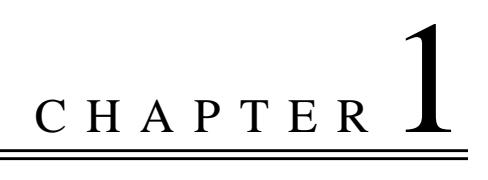

## <span id="page-6-0"></span>Package java.io

### **Description**

Provides classes for input and output through data streams.

**Since:** CLDC 1.0

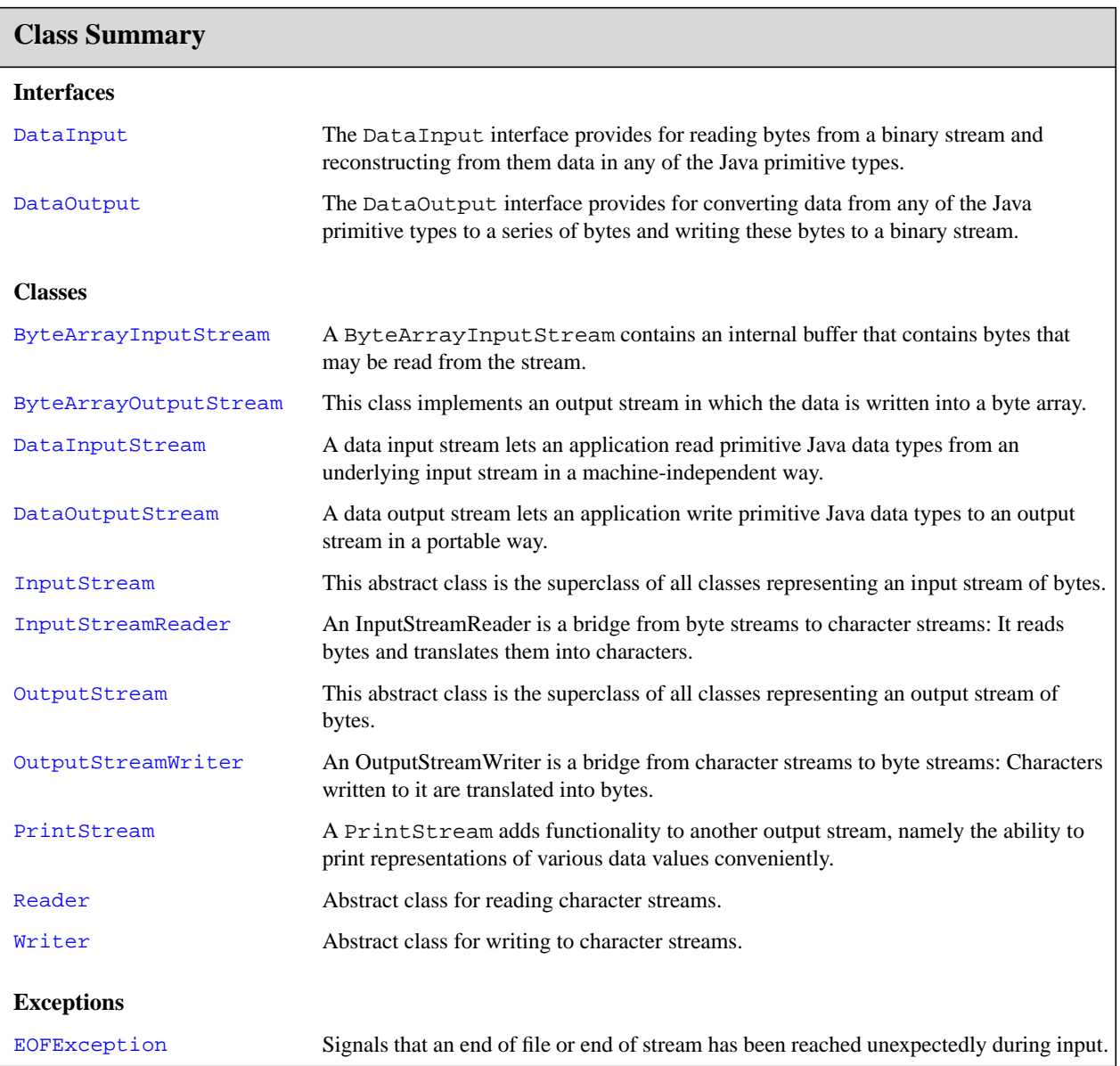

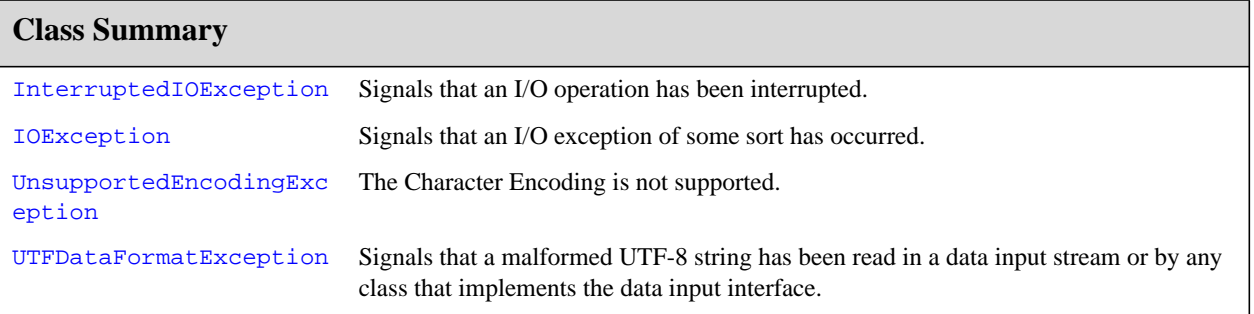

J

## <span id="page-8-0"></span>java.io ByteArrayInputStream

#### **Declaration**

public class **ByteArrayInputStream** extends [InputStream](#page-49-0)

```
java.lang.Object
  |
  +--java.io.InputStream
        |
        +--java.io.ByteArrayInputStream
```
#### **Description**

A ByteArrayInputStream contains an internal buffer that contains bytes that may be read from the stream. An internal counter keeps track of the next byte to be supplied by the read method.

**Since:** JDK1.0, CLDC 1.0

#### **Member Summary**

```
Fields
      protected byte[] buf
         protected int count
         protected int mark
         protected int pos
Constructors
                        ByteArrayInputStream(byte[] buf)
                        ByteArrayInputStream(byte[] buf, int offset, int length)
Methods
                    int available()
                   void close()
                   void mark(int readAheadLimit)
                boolean markSupported()
                    int read()
                    int read(byte[] b, int off, int len)
                   void reset()
                   long skip(long n)
```
#### **Inherited Member Summary**

**Methods inherited from class [InputStream](#page-49-0)**

[read\(byte\[\]\)](#page-50-0)

**Methods inherited from class [Object](#page-187-1)**

**ByteArrayInputStream** java.io

buf

#### **Inherited Member Summary**

```
equals(Object),getClass()hashCode()notify()notifyAll()toString()wait(),
wait(), wait()
```
### **Fields**

#### <span id="page-9-0"></span>**buf**

#### **Declaration:**

protected byte[] **buf**

#### **Description:**

An array of bytes that was provided by the creator of the stream. Elements buf  $[0]$  through buf  $[count-$ 1] are the only bytes that can ever be read from the stream; element buf[pos] is the next byte to be read.

#### <span id="page-9-3"></span>**pos**

**Declaration:**

protected int **pos**

#### **Description:**

The index of the next character to read from the input stream buffer. This value should always be nonnegative and not larger than the value of count. The next byte to be read from the input stream buffer will be buf [pos].

#### <span id="page-9-2"></span>**mark**

**Declaration:** protected int **mark**

#### **Description:**

The currently marked position in the stream. ByteArrayInputStream objects are marked at position zero by default when constructed. They may be marked at another position within the buffer by the mark() method. The current buffer position is set to this point by the reset() method.

**Since:** JDK1.1

#### <span id="page-9-1"></span>**count**

#### **Declaration:**

protected int **count**

#### **Description:**

The index one greater than the last valid character in the input stream buffer. This value should always be nonnegative and not larger than the length of buf. It is one greater than the position of the last byte within buf that can ever be read from the input stream buffer.

### **Constructors**

#### <span id="page-10-0"></span>**ByteArrayInputStream(byte[])**

#### **Declaration:**

public **ByteArrayInputStream**(byte[] buf)

#### **Description:**

Creates a ByteArrayInputStream so that it uses buf as its buffer array. The buffer array is not copied. The initial value of pos is 0 and the initial value of count is the length of buf.

#### **Parameters:**

buf - the input buffer.

#### <span id="page-10-1"></span>**ByteArrayInputStream(byte[], int, int)**

#### **Declaration:**

public **ByteArrayInputStream**(byte[] buf, int offset, int length)

#### **Description:**

Creates ByteArrayInputStream that uses buf as its buffer array. The initial value of pos is offset and the initial value of count is offset+length. The buffer array is not copied.

Note that if bytes are simply read from the resulting input stream, elements buf [ $pos$ ] through buf[pos+len-1] will be read; however, if a reset operation is performed, then bytes buf[0] through buf [pos-1] will then become available for input.

#### **Parameters:**

buf - the input buffer.

offset - the offset in the buffer of the first byte to read.

length - the maximum number of bytes to read from the buffer.

## **Methods**

#### <span id="page-10-2"></span>**read()**

**Declaration:** public int **read**()

#### **Description:**

Reads the next byte of data from this input stream. The value byte is returned as an int in the range 0 to 255. If no byte is available because the end of the stream has been reached, the value -1 is returned.

This read method cannot block.

**Overrides:** [read](#page-50-1) in class [InputStream](#page-49-0)

**Returns:** the next byte of data, or  $-1$  if the end of the stream has been reached.

#### <span id="page-10-3"></span>**read(byte[], int, int)**

#### **Declaration:**

public int **read**(byte[] b, int off, int len)

#### **ByteArrayInputStream** java.io

skip(long)

#### **Description:**

Reads up to len bytes of data into an array of bytes from this input stream. If pose quals count, then  $-1$ is returned to indicate end of file. Otherwise, the number k of bytes read is equal to the smaller of len and count-pos. If k is positive, then bytes buf [pos] through buf [pos+k-1] are copied into b[off] through  $b[off+k-1]$  in the manner performed by System.arraycopy. The value k is added into pos and k is returned.

This read method cannot block.

**Overrides:** [read](#page-51-0) in class [InputStream](#page-49-0)

#### **Parameters:**

b - the buffer into which the data is read.

off - the start offset of the data.

len - the maximum number of bytes read.

**Returns:** the total number of bytes read into the buffer, or  $-1$  if there is no more data because the end of the stream has been reached.

#### <span id="page-11-2"></span>**skip(long)**

#### **Declaration:**

public long **skip**(long n)

#### **Description:**

Skips n bytes of input from this input stream. Fewer bytes might be skipped if the end of the input stream is reached. The actual number k of bytes to be skipped is equal to the smaller of n and count-pos. The value k is added into pos and k is returned.

**Overrides:** [skip](#page-52-0) in class [InputStream](#page-49-0)

#### **Parameters:**

n - the number of bytes to be skipped.

**Returns:** the actual number of bytes skipped.

#### <span id="page-11-0"></span>**available()**

#### **Declaration:**

public int **available**()

#### **Description:**

Returns the number of bytes that can be read from this input stream without blocking. The value returned is count - pos, which is the number of bytes remaining to be read from the input buffer.

**Overrides:** [available](#page-52-1) in class [InputStream](#page-49-0)

**Returns:** the number of bytes that can be read from the input stream without blocking.

#### <span id="page-11-1"></span>**markSupported()**

#### **Declaration:**

public boolean **markSupported**()

#### **Description:**

Tests if ByteArrayInputStream supports mark/reset.

**Overrides:** [markSupported](#page-54-0) in class [InputStream](#page-49-0)

**Returns:** true if this true type supports the mark and reset method; false otherwise.

**Since:** JDK1.1

#### <span id="page-12-1"></span>**mark(int)**

#### **Declaration:**

public void **mark**(int readAheadLimit)

#### **Description:**

Set the current marked position in the stream. ByteArrayInputStream objects are marked at position zero by default when constructed. They may be marked at another position within the buffer by this method.

**Overrides:** [mark](#page-53-0) in class [InputStream](#page-49-0)

#### **Parameters:**

readlimit - the maximum limit of bytes that can be read before the mark position becomes invalid.

**Since:** JDK1.1

#### <span id="page-12-2"></span>**reset()**

#### **Declaration:**

public void **reset**()

#### **Description:**

Resets the buffer to the marked position. The marked position is the beginning unless another position was marked. The value of pos is set to 0.

Overrides: [reset](#page-53-1) in class [InputStream](#page-49-0)

#### <span id="page-12-0"></span>**close()**

**Declaration:**

public void **close**() throws IOException

#### **Description:**

Closes this input stream and releases any system resources associated with the stream.

**Overrides:** [close](#page-52-2) in class [InputStream](#page-49-0)

#### **Throws:**

[IOException](#page-61-0) - if an I/O error occurs.

## <span id="page-13-0"></span>java.io ByteArrayOutputStream

### **Declaration**

public class **ByteArrayOutputStream** extends [OutputStream](#page-63-0)

```
java.lang.Object
  |
  +--java.io.OutputStream
        |
        +--java.io.ByteArrayOutputStream
```
### **Description**

This class implements an output stream in which the data is written into a byte array. The buffer automatically grows as data is written to it. The data can be retrieved using  $toByteArray()$  and  $toString()$ .

**Since:** JDK1.0, CLDC 1.0

#### **Member Summary**

```
Fields
      protected byte[] buf
         protected int count
Constructors
                        ByteArrayOutputStream()
                        ByteArrayOutputStream(int size)
Methods
                   void close()
                   void reset()
                    int size()
                 byte[] toByteArray()
       java.lang.String toString()
                   void write(byte[] b, int off, int len)
                   void write(int b)
```
#### **Inherited Member Summary**

**Methods inherited from class [Object](#page-187-1)** [equals\(Object\),](#page-188-0) [getClass\(\)](#page-187-2), [hashCode\(\),](#page-188-1) [notify\(\),](#page-189-0) [notifyAll\(\),](#page-190-0) [wait\(\),](#page-192-0) [wait\(\)](#page-192-0), wait() **Methods inherited from class [OutputStream](#page-63-0)** [flush\(\),](#page-65-0) [write\(byte\[\]\)](#page-64-0)

## **Fields**

#### <span id="page-14-0"></span>**buf**

**Declaration:** protected byte[] **buf**

#### **Description:**

The buffer where data is stored.

#### <span id="page-14-1"></span>**count**

**Declaration:** protected int **count**

#### **Description:**

The number of valid bytes in the buffer.

## **Constructors**

#### <span id="page-14-2"></span>**ByteArrayOutputStream()**

#### **Declaration:**

public **ByteArrayOutputStream**()

#### **Description:**

Creates a new byte array output stream. The buffer capacity is initially 32 bytes, though its size increases if necessary.

#### <span id="page-14-3"></span>**ByteArrayOutputStream(int)**

#### **Declaration:**

public **ByteArrayOutputStream**(int size)

#### **Description:**

Creates a new byte array output stream, with a buffer capacity of the specified size, in bytes.

#### **Parameters:**

size - the initial size.

#### **Throws:**

[java.lang.IllegalArgumentException](#page-145-1) - if size is negative.

## **Methods**

#### <span id="page-14-4"></span>**write(int)**

**Declaration:** public void **write**(int b)

#### **Description:**

Writes the specified byte to this byte array output stream.

**Overrides:** [write](#page-64-1) in class [OutputStream](#page-63-0)

write(byte[], int, int)

#### **Parameters:**

b - the byte to be written.

#### <span id="page-15-4"></span>**write(byte[], int, int)**

#### **Declaration:**

public void **write**(byte[] b, int off, int len)

#### **Description:**

Writes len bytes from the specified byte array starting at offset of f to this byte array output stream.

#### **Overrides:** [write](#page-64-2) in class [OutputStream](#page-63-0)

#### **Parameters:**

b - the data.

off - the start offset in the data.

len - the number of bytes to write.

#### <span id="page-15-0"></span>**reset()**

#### **Declaration:**

public void **reset**()

#### **Description:**

Resets the count field of this byte array output stream to zero, so that all currently accumulated output in the output stream is discarded. The output stream can be used again, reusing the already allocated buffer space.

**See Also:** [ByteArrayInputStream.count](#page-9-1)

#### <span id="page-15-2"></span>**toByteArray()**

#### **Declaration:**

public byte[] **toByteArray**()

#### **Description:**

Creates a newly allocated byte array. Its size is the current size of this output stream and the valid contents of the buffer have been copied into it.

**Returns:** the current contents of this output stream, as a byte array.

**See Also:** [size\(\)](#page-15-1)

#### <span id="page-15-1"></span>**size()**

```
Declaration:
public int size()
```
#### **Description:**

Returns the current size of the buffer.

**Returns:** the value of the count field, which is the number of valid bytes in this output stream.

**See Also:** [count](#page-14-1)

#### <span id="page-15-3"></span>**toString()**

```
Declaration:
public java.lang.String toString()
```
#### **Description:**

Converts the buffer's contents into a string, translating bytes into characters according to the platform's default character encoding.

**Overrides:** [toString](#page-189-1) in class [Object](#page-187-1)

**Returns:** String translated from the buffer's contents.

**Since:** JDK1.1

#### <span id="page-16-0"></span>**close()**

#### **Declaration:**

public void **close**() throws IOException

#### **Description:**

Closes this output stream and releases any system resources associated with this stream. A closed stream cannot perform output operations and cannot be reopened.

**Overrides:** [close](#page-65-1) in class [OutputStream](#page-63-0)

#### **Throws:**

[IOException](#page-61-0) - if an I/O error occurs.

## <span id="page-17-0"></span>java.io DataInput

### **Declaration**

public interface **DataInput**

#### **All Known Subinterfaces:** [javax.microedition.io.Datagram](#page-319-1)

### **All Known Implementing Classes:** [DataInputStream](#page-24-0)

#### **Description**

The DataInput interface provides for reading bytes from a binary stream and reconstructing from them data in any of the Java primitive types. There is also a facility for reconstructing a String from data in Java modified UTF-8 format.

It is generally true of all the reading routines in this interface that if end of file is reached before the desired number of bytes has been read, an EOFException (which is a kind of IOException) is thrown. If any byte cannot be read for any reason other than end of file, an IOException other than EOFException is thrown. In particular, an IOException may be thrown if the input stream has been closed.

**Since:** JDK1.0, CLDC 1.0

#### **See Also:** [DataInputStream](#page-24-0), [DataOutput](#page-34-0)

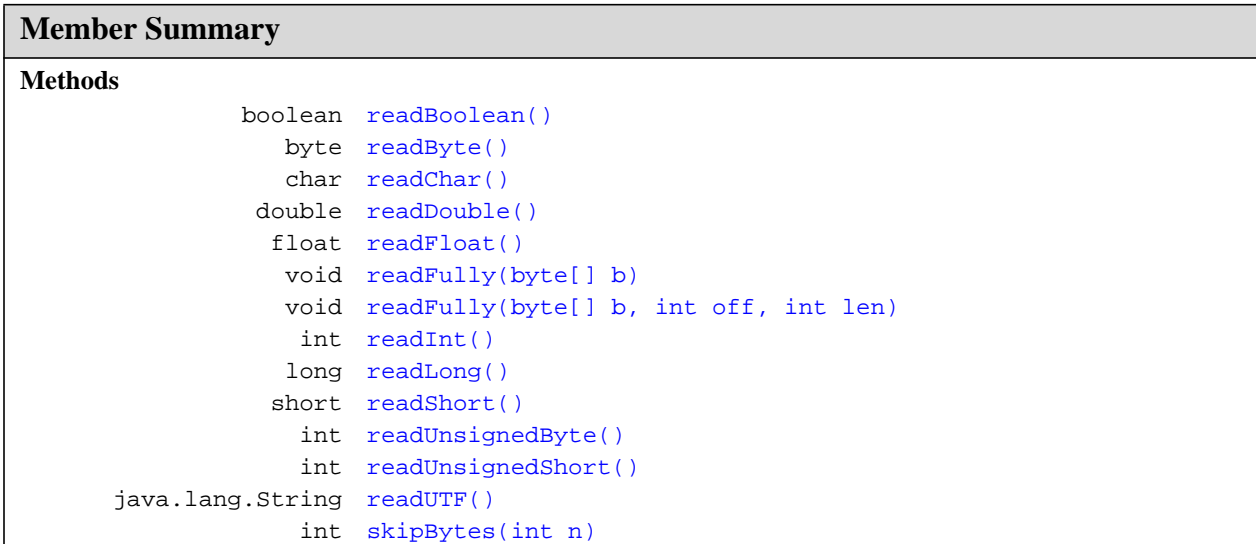

### **Methods**

#### <span id="page-18-0"></span>**readFully(byte[])**

#### **Declaration:**

```
public void readFully(byte[] b)
            throws IOException
```
#### **Description:**

Reads some bytes from an input stream and stores them into the buffer array b. The number of bytes read is equal to the length of b.

This method blocks until one of the following conditions occurs:

- b.length bytes of input data are available, in which case a normal return is made.
- End of file is detected, in which case an EOFException is thrown.
- An I/O error occurs, in which case an IOException other than EOFException is thrown.

If b is null, a NullPointerException is thrown. If b.length is zero, then no bytes are read. Otherwise, the first byte read is stored into element  $b[0]$ , the next one into  $b[1]$ , and so on. If an exception is thrown from this method, then it may be that some but not all bytes of b have been updated with data from the input stream.

#### **Parameters:**

b - the buffer into which the data is read.

#### **Throws:**

[EOFException](#page-47-0) - if this stream reaches the end before reading all the bytes.

[IOException](#page-61-0) - if an I/O error occurs.

#### <span id="page-18-1"></span>**readFully(byte[], int, int)**

#### **Declaration:**

```
public void readFully(byte[] b, int off, int len)
            throws IOException
```
#### **Description:**

Reads len bytes from an input stream.

This method blocks until one of the following conditions occurs:

- len bytes of input data are available, in which case a normal return is made.
- End of file is detected, in which case an EOFException is thrown.
- An I/O error occurs, in which case an IOException other than EOFException is thrown.

If b is null, a NullPointerException is thrown. If off is negative, or len is negative, or off+len is greater than the length of the array b, then an IndexOutOfBoundsException is thrown. If len is zero, then no bytes are read. Otherwise, the first byte read is stored into element  $b[off]$ , the next one into  $b$ [ $\circ$ ff+1], and so on. The number of bytes read is, at most, equal to len.

#### **Parameters:**

b - the buffer into which the data is read.

off - an int specifying the offset into the data.

len - an int specifying the number of bytes to read.

skipBytes(int)

#### **Throws:**

[EOFException](#page-47-0) - if this stream reaches the end before reading all the bytes.

[IOException](#page-61-0) - if an I/O error occurs.

#### <span id="page-19-2"></span>**skipBytes(int)**

#### **Declaration:**

public int **skipBytes**(int n) throws IOException

#### **Description:**

Makes an attempt to skip over n bytes of data from the input stream, discarding the skipped bytes. However, it may skip over some smaller number of bytes, possibly zero. This may result from any of a number of conditions; reaching end of file before n bytes have been skipped is only one possibility. This method never throws an EOFException. The actual number of bytes skipped is returned.

#### **Parameters:**

n - the number of bytes to be skipped.

**Returns:** the actual number of bytes skipped.

#### **Throws:**

[IOException](#page-61-0) - if an I/O error occurs.

#### <span id="page-19-0"></span>**readBoolean()**

#### **Declaration:**

public boolean **readBoolean**() throws IOException

#### **Description:**

Reads one input byte and returns true if that byte is nonzero, false if that byte is zero. This method is suitable for reading the byte written by the writeBoolean method of interface DataOutput.

**Returns:** the boolean value read.

#### **Throws:**

[EOFException](#page-47-0) - if this stream reaches the end before reading all the bytes.

[IOException](#page-61-0) - if an I/O error occurs.

#### <span id="page-19-1"></span>**readByte()**

#### **Declaration:**

public byte **readByte**() throws IOException

#### **Description:**

Reads and returns one input byte. The byte is treated as a signed value in the range -128 through 127, inclusive. This method is suitable for reading the byte written by the writeByte method of interface DataOutput.

**Returns:** the 8-bit value read.

#### **Throws:**

[EOFException](#page-47-0) - if this stream reaches the end before reading all the bytes.

[IOException](#page-61-0) - if an I/O error occurs.

#### <span id="page-20-1"></span>**readUnsignedByte()**

#### **Declaration:**

public int **readUnsignedByte**() throws IOException

#### **Description:**

Reads one input byte, zero-extends it to type int, and returns the result, which is therefore in the range 0 through 255. This method is suitable for reading the byte written by the writeByte method of interface DataOutput if the argument to writeByte was intended to be a value in the range 0 through 255.

**Returns:** the unsigned 8-bit value read.

#### **Throws:**

[EOFException](#page-47-0) - if this stream reaches the end before reading all the bytes.

[IOException](#page-61-0) - if an I/O error occurs.

#### <span id="page-20-0"></span>**readShort()**

#### **Declaration:**

public short **readShort**() throws IOException

#### **Description:**

Reads two input bytes and returns a short value. Let a be the first byte read and b be the second byte. The value returned is:

 $(short)((a << 8) | (b & 0xff))$ 

This method is suitable for reading the bytes written by the writeShort method of interface DataOutput.

#### **Returns:** the 16-bit value read.

#### **Throws:**

[EOFException](#page-47-0) - if this stream reaches the end before reading all the bytes.

[IOException](#page-61-0) - if an I/O error occurs.

#### <span id="page-20-2"></span>**readUnsignedShort()**

#### **Declaration:**

```
public int readUnsignedShort()
            throws IOException
```
#### **Description:**

Reads two input bytes, zero-extends it to type int, and returns an int value in the range 0 through 65535. Let a be the first byte read and b be the second byte. The value returned is:

 $((a & 0xff) << 8) | (b & 0xff))$ 

This method is suitable for reading the bytes written by the writeShort method of interface DataOutput if the argument to writeShort was intended to be a value in the range 0 through 65535.

**Returns:** the unsigned 16-bit value read.

#### **Throws:**

[EOFException](#page-47-0) - if this stream reaches the end before reading all the bytes.

[IOException](#page-61-0) - if an I/O error occurs.

#### **DataInput** java.io

readChar()

#### <span id="page-21-0"></span>**readChar()**

**Declaration:** public char **readChar**() throws IOException

#### **Description:**

Reads an input char and returns the char value. A Unicode char is made up of two bytes. Let a be the first byte read and b be the second byte. The value returned is:

(char)((a << 8) | (b & 0xff))

This method is suitable for reading bytes written by the writeChar method of interface DataOutput.

**Returns:** the Unicode char read.

#### **Throws:**

[EOFException](#page-47-0) - if this stream reaches the end before reading all the bytes.

[IOException](#page-61-0) - if an I/O error occurs.

#### <span id="page-21-1"></span>**readInt()**

#### **Declaration:**

public int **readInt**() throws IOException

#### **Description:**

Reads four input bytes and returns an int value. Let a be the first byte read, b be the second byte, c be the third byte, and d be the fourth byte. The value returned is:

 $((a \& 0 \times f) \< 24)$  |  $((b \& 0 \times f) \< 16)$  |  $\&\#32$ ; ((c & 0xff) << 8) | (d & 0xff))

This method is suitable for reading bytes written by the writeInt method of interface DataOutput.

**Returns:** the int value read.

#### **Throws:**

[EOFException](#page-47-0) - if this stream reaches the end before reading all the bytes.

[IOException](#page-61-0) - if an I/O error occurs.

#### <span id="page-21-2"></span>**readLong()**

**Declaration:** public long **readLong**() throws IOException

#### **Description:**

Reads eight input bytes and returns a long value. Let a be the first byte read, b be the second byte, c be the third byte, d be the fourth byte,  $e$  be the fifth byte, f be the sixth byte, q be the seventh byte, and h be the eighth byte. The value returned is:

```
(((\text{long})(a \& 0xff) \iff 56)((long)(b & 0xff) << 48)((\text{long})(c \& \text{0xff}) \ll 40)((long)(d & 0xff) << 32) |
((\text{long})(e & \text{a 0}xff) << 24)((\text{long})(f \& 0xff) \iff 16)((long)(g & 0xff) << 8)((long)(h & 0xff)))
```
This method is suitable for reading bytes written by the writeLong method of interface DataOutput.

**Returns:** the long value read.

#### **Throws:**

[EOFException](#page-47-0) - if this stream reaches the end before reading all the bytes.

[IOException](#page-61-0) - if an I/O error occurs.

#### <span id="page-22-1"></span>**readFloat()**

#### **Declaration:**

public float **readFloat**() throws IOException

#### **Description:**

Reads four input bytes and returns a float value. It does this by first constructing an int value in exactly the manner of the readInt method, then converting this int value to a float in exactly the manner of the method Float.intBitsToFloat. This method is suitable for reading bytes written by the writeFloat method of interface DataOutput.

**Returns:** the float value read.

#### **Throws:**

[EOFException](#page-47-0) - if this stream reaches the end before reading all the bytes.

[IOException](#page-61-0) - if an I/O error occurs.

**Since:** CLDC 1.1

#### <span id="page-22-0"></span>**readDouble()**

#### **Declaration:**

public double **readDouble**() throws IOException

#### **Description:**

Reads eight input bytes and returns a double value. It does this by first constructing a long value in exactly the manner of the readlong method, then converting this long value to a double in exactly the manner of the method Double.longBitsToDouble. This method is suitable for reading bytes written by the writeDouble method of interface DataOutput.

**Returns:** the double value read.

#### **Throws:**

[EOFException](#page-47-0) - if this stream reaches the end before reading all the bytes.

[IOException](#page-61-0) - if an I/O error occurs.

**Since:** CLDC 1.1

#### **DataInput** java.io

readUTF()

#### <span id="page-23-0"></span>**readUTF()**

#### **Declaration:**

public [java.lang.String](#page-206-1) **readUTF**() throws IOException

#### **Description:**

Reads in a string that has been encoded using a modified UTF-8 format. The general contract of readUTF is that it reads a representation of a Unicode character string encoded in Java modified UTF-8 format; this string of characters is then returned as a String.

First, two bytes are read and used to construct an unsigned 16-bit integer in exactly the manner of the readUnsignedShort method . This integer value is called the *UTF length* and specifies the number of additional bytes to be read. These bytes are then converted to characters by considering them in groups. The length of each group is computed from the value of the first byte of the group. The byte following a group, if any, is the first byte of the next group.

If the first byte of a group matches the bit pattern  $0 \times x \times x \times x \times x$  (where x means "may be 0 or 1"), then the group consists of just that byte. The byte is zero-extended to form a character.

If the first byte of a group matches the bit pattern 110xxxxx, then the group consists of that byte a and a second byte b. If there is no byte b (because byte a was the last of the bytes to be read), or if byte b does not match the bit pattern 10xxxxxx, then a UTFDataFormatException is thrown. Otherwise, the group is converted to the character:

(char)(((a& 0x1F) << 6) | (b & 0x3F))

If the first byte of a group matches the bit pattern 1110xxxx, then the group consists of that byte a and two more bytes b and c. If there is no byte c (because byte a was one of the last two of the bytes to be read), or either byte b or byte c does not match the bit pattern  $10xxxxx$ , then a

UTFDataFormatException is thrown. Otherwise, the group is converted to the character:

 $(char) ((a & 0x0F) << 12) | ((b & 0x3F) << 6) | (c & 0x3F))$ 

If the first byte of a group matches the pattern  $1111xxxx$  or the pattern  $10xxxxxx$ , then a UTFDataFormatException is thrown.

If end of file is encountered at any time during this entire process, then an EOFException is thrown.

After every group has been converted to a character by this process, the characters are gathered, in the same order in which their corresponding groups were read from the input stream, to form a String, which is returned.

The writeUTF method of interface DataOutput may be used to write data that is suitable for reading by this method.

#### **Returns:** a Unicode string.

**Throws:**

[EOFException](#page-47-0) - if this stream reaches the end before reading all the bytes.

[IOException](#page-61-0) - if an I/O error occurs.

[UTFDataFormatException](#page-85-0) - if the bytes do not represent a valid UTF-8 encoding of a string.

## <span id="page-24-0"></span>java.io DataInputStream

#### **Declaration**

public class **DataInputStream** extends [InputStream](#page-49-0) implements [DataInput](#page-17-0)

```
java.lang.Object
  |
  +--java.io.InputStream
        |
        +--java.io.DataInputStream
```
#### **All Implemented Interfaces:** [DataInput](#page-17-0)

#### **Description**

A data input stream lets an application read primitive Java data types from an underlying input stream in a machine-independent way. An application uses a data output stream to write data that can later be read by a data input stream.

**Since:** JDK1.0, CLDC 1.0

**See Also:** [DataOutputStream](#page-40-0)

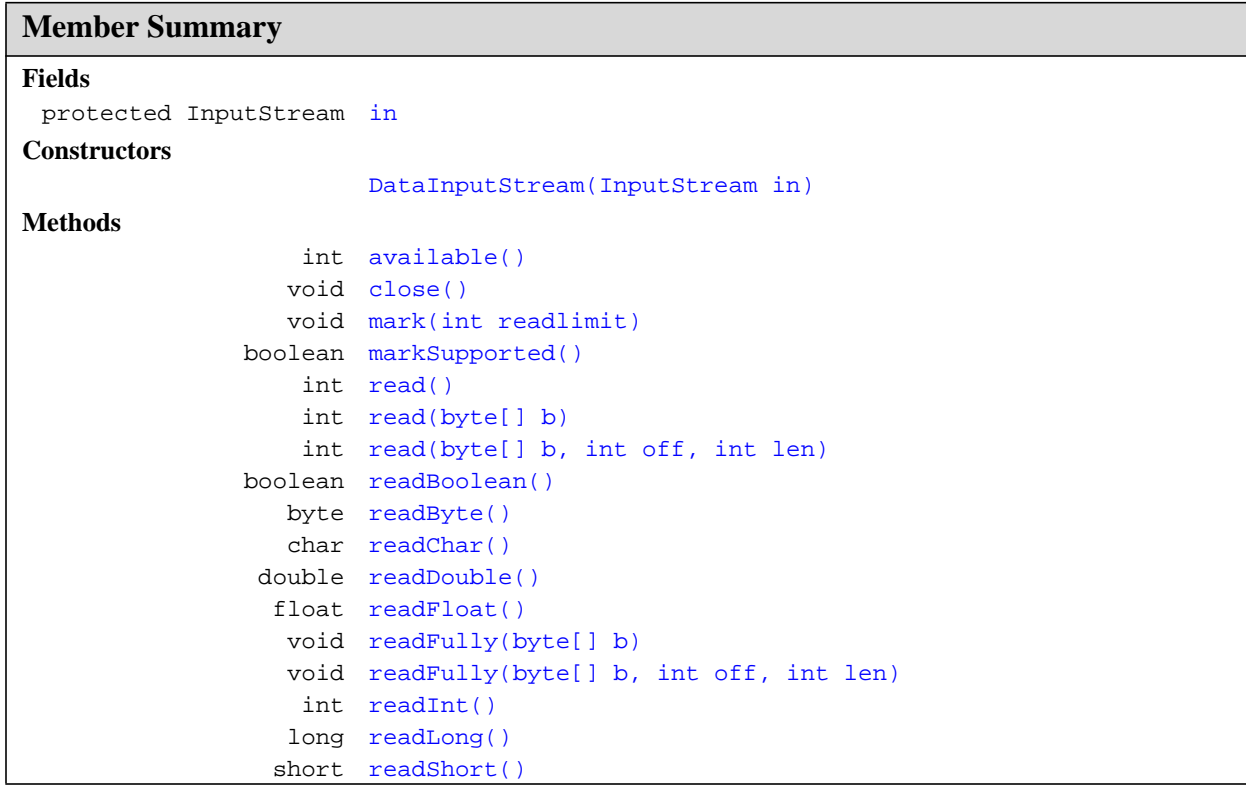

in

#### **Member Summary**

```
 int readUnsignedByte()
              int readUnsignedShort()
 java.lang.String readUTF()
          static
readUTF(DataInput in)
java.lang.String
             void reset()
             long skip(long n)
              int skipBytes(int n)
```
#### **Inherited Member Summary**

**Methods inherited from class [Object](#page-187-1)**

```
equals(Object), getClass(), hashCode(), notify(), notifyAll(), toString(), wait(),
wait(), wait()
```
## **Fields**

#### <span id="page-25-0"></span>**in**

**Declaration:** protected [java.io.InputStream](#page-49-0) **in**

#### **Description:**

The input stream.

## **Constructors**

#### <span id="page-25-1"></span>**DataInputStream(InputStream)**

**Declaration:**

public **DataInputStream**[\(java.io.InputStream](#page-49-0) in)

#### **Description:**

Creates a DataInputStream and saves its argument, the input stream in, for later use.

#### **Parameters:**

in - the input stream.

## **Methods**

#### <span id="page-25-2"></span>**read()**

```
Declaration:
public int read()
             throws IOException
```
#### **Description:**

Reads the next byte of data from this input stream. The value byte is returned as an int in the range 0 to 255. If no byte is available because the end of the stream has been reached, the value -1 is returned. This method blocks until input data is available, the end of the stream is detected, or an exception is thrown.

This method simply performs in.read() and returns the result.

**Overrides:** [read](#page-50-1) in class [InputStream](#page-49-0)

**Returns:** the next byte of data, or  $-1$  if the end of the stream is reached.

#### **Throws:**

[IOException](#page-61-0) - if an I/O error occurs.

#### <span id="page-26-0"></span>**read(byte[])**

#### **Declaration:**

public final int **read**(byte[] b) throws IOException

#### **Description:**

See the general contract of the read method of DataInput.

Bytes for this operation are read from the contained input stream.

Overrides: [read](#page-50-0) in class [InputStream](#page-49-0)

#### **Parameters:**

b - the buffer into which the data is read.

**Returns:** the total number of bytes read into the buffer, or  $-1$  if there is no more data because the end of the stream has been reached.

#### **Throws:**

[IOException](#page-61-0) - if an I/O error occurs.

**See Also:** [InputStream.read\(byte\[\], int, int\)](#page-51-0)

#### <span id="page-26-1"></span>**read(byte[], int, int)**

#### **Declaration:**

public final int **read**(byte[] b, int off, int len) throws IOException

#### **Description:**

Reads up to len bytes of data from this input stream into an array of bytes. This method blocks until some input is available.

This method simply performs in.read(b, off, len) and returns the result.

#### **Overrides:** [read](#page-51-0) in class [InputStream](#page-49-0)

#### **Parameters:**

b - the buffer into which the data is read.

off - the start offset of the data.

len - the maximum number of bytes read.

**Returns:** the total number of bytes read into the buffer, or  $-1$  if there is no more data because the end of the stream has been reached.

readFully(byte[])

#### **Throws:**

[IOException](#page-61-0) - if an I/O error occurs.

#### <span id="page-27-0"></span>**readFully(byte[])**

#### **Declaration:**

public final void **readFully**(byte[] b) throws IOException

#### **Description:**

See the general contract of the readFully method of DataInput.

Bytes for this operation are read from the contained input stream.

Specified By: [readFully](#page-18-0) in interface [DataInput](#page-17-0)

#### **Parameters:**

b - the buffer into which the data is read.

#### **Throws:**

[EOFException](#page-47-0) - if this input stream reaches the end before reading all the bytes.

[IOException](#page-61-0) - if an I/O error occurs.

#### <span id="page-27-1"></span>**readFully(byte[], int, int)**

#### **Declaration:**

public final void **readFully**(byte[] b, int off, int len) throws IOException

#### **Description:**

See the general contract of the readFully method of DataInput.

Bytes for this operation are read from the contained input stream.

Specified By: [readFully](#page-18-1) in interface [DataInput](#page-17-0)

#### **Parameters:**

b - the buffer into which the data is read.

off - the start offset of the data.

len - the number of bytes to read.

#### **Throws:**

[EOFException](#page-47-0) - if this input stream reaches the end before reading all the bytes.

[IOException](#page-61-0) - if an I/O error occurs.

#### <span id="page-27-2"></span>**skipBytes(int)**

#### **Declaration:**

public final int **skipBytes**(int n) throws IOException

#### **Description:**

See the general contract of the skipBytes method of DataInput.

Bytes for this operation are read from the contained input stream.

**Specified By:** [skipBytes](#page-19-2) in interface [DataInput](#page-17-0)

#### **Parameters:**

n - the number of bytes to be skipped.

**Returns:** the actual number of bytes skipped.

#### **Throws:**

[IOException](#page-61-0) - if an I/O error occurs.

#### <span id="page-28-0"></span>**readBoolean()**

**Declaration:** public final boolean **readBoolean**() throws IOException

#### **Description:**

See the general contract of the readBoolean method of DataInput.

Bytes for this operation are read from the contained input stream.

Specified By: [readBoolean](#page-19-0) in interface [DataInput](#page-17-0)

**Returns:** the boolean value read.

#### **Throws:**

[EOFException](#page-47-0) - if this input stream has reached the end.

[IOException](#page-61-0) - if an I/O error occurs.

#### <span id="page-28-1"></span>**readByte()**

#### **Declaration:**

public final byte **readByte**() throws IOException

#### **Description:**

See the general contract of the readByte method of DataInput.

Bytes for this operation are read from the contained input stream.

Specified By: [readByte](#page-19-1) in interface [DataInput](#page-17-0)

**Returns:** the next byte of this input stream as a signed 8-bit byte.

#### **Throws:**

[EOFException](#page-47-0) - if this input stream has reached the end.

[IOException](#page-61-0) - if an I/O error occurs.

#### <span id="page-28-2"></span>**readUnsignedByte()**

#### **Declaration:**

public final int **readUnsignedByte**() throws IOException

#### **Description:**

See the general contract of the readUnsignedByte method of DataInput.

Bytes for this operation are read from the contained input stream.

Specified By: [readUnsignedByte](#page-20-1) in interface [DataInput](#page-17-0)

**Returns:** the next byte of this input stream, interpreted as an unsigned 8-bit number.

readShort()

#### **Throws:**

[EOFException](#page-47-0) - if this input stream has reached the end.

[IOException](#page-61-0) - if an I/O error occurs.

#### <span id="page-29-1"></span>**readShort()**

#### **Declaration:**

```
public final short readShort()
           throws IOException
```
#### **Description:**

See the general contract of the readShort method of DataInput.

Bytes for this operation are read from the contained input stream.

Specified By: [readShort](#page-20-0) in interface [DataInput](#page-17-0)

**Returns:** the next two bytes of this input stream, interpreted as a signed 16-bit number.

#### **Throws:**

[EOFException](#page-47-0) - if this input stream reaches the end before reading two bytes.

[IOException](#page-61-0) - if an I/O error occurs.

#### <span id="page-29-2"></span>**readUnsignedShort()**

#### **Declaration:**

public final int **readUnsignedShort**() throws IOException

#### **Description:**

See the general contract of the readUnsignedShort method of DataInput.

Bytes for this operation are read from the contained input stream.

**Specified By:** [readUnsignedShort](#page-20-2) in interface [DataInput](#page-17-0)

**Returns:** the next two bytes of this input stream, interpreted as an unsigned 16-bit integer.

#### **Throws:**

[EOFException](#page-47-0) - if this input stream reaches the end before reading two bytes.

[IOException](#page-61-0) - if an I/O error occurs.

#### <span id="page-29-0"></span>**readChar()**

#### **Declaration:**

public final char **readChar**() throws IOException

#### **Description:**

See the general contract of the readChar method of DataInput.

Bytes for this operation are read from the contained input stream.

Specified By: [readChar](#page-21-0) in interface [DataInput](#page-17-0)

**Returns:** the next two bytes of this input stream as a Unicode character.

#### **Throws:**

[EOFException](#page-47-0) - if this input stream reaches the end before reading two bytes.

[IOException](#page-61-0) - if an I/O error occurs.

#### <span id="page-30-1"></span>**readInt()**

#### **Declaration:**

public final int **readInt**() throws IOException

#### **Description:**

See the general contract of the readInt method of DataInput.

Bytes for this operation are read from the contained input stream.

**Specified By:** [readInt](#page-21-1) in interface [DataInput](#page-17-0)

**Returns:** the next four bytes of this input stream, interpreted as an int.

#### **Throws:**

[EOFException](#page-47-0) - if this input stream reaches the end before reading four bytes.

[IOException](#page-61-0) - if an I/O error occurs.

#### <span id="page-30-2"></span>**readLong()**

#### **Declaration:**

public final long **readLong**() throws IOException

#### **Description:**

See the general contract of the readLong method of DataInput.

Bytes for this operation are read from the contained input stream.

**Specified By:** [readLong](#page-21-2) in interface [DataInput](#page-17-0)

**Returns:** the next eight bytes of this input stream, interpreted as a long.

#### **Throws:**

[EOFException](#page-47-0) - if this input stream reaches the end before reading eight bytes.

[IOException](#page-61-0) - if an I/O error occurs.

#### <span id="page-30-0"></span>**readFloat()**

#### **Declaration:**

public final float **readFloat**() throws IOException

#### **Description:**

See the general contract of the readFloat method of DataInput.

Bytes for this operation are read from the contained input stream.

**Specified By:** [readFloat](#page-22-1) in interface [DataInput](#page-17-0)

**Returns:** the next four bytes of this input stream, interpreted as a float.

#### **Throws:**

[EOFException](#page-47-0) - if this input stream reaches the end before reading four bytes.

[IOException](#page-61-0) - if an I/O error occurs.

**Since:** CLDC 1.1

readDouble()

See Also: [readInt\(\)](#page-30-1), [java.lang.Float.intBitsToFloat\(int\)](#page-141-0)

#### <span id="page-31-0"></span>**readDouble()**

#### **Declaration:**

```
public final double readDouble()
            throws IOException
```
#### **Description:**

See the general contract of the readDouble method of DataInput.

Bytes for this operation are read from the contained input stream.

Specified By: [readDouble](#page-22-0) in interface [DataInput](#page-17-0)

**Returns:** the next eight bytes of this input stream, interpreted as a double.

#### **Throws:**

[EOFException](#page-47-0) - if this input stream reaches the end before reading eight bytes.

[IOException](#page-61-0) - if an I/O error occurs.

#### **Since:** CLDC 1.1

See Also: [readLong\(\)](#page-30-2), [java.lang.Double.longBitsToDouble\(long\)](#page-128-0)

#### <span id="page-31-1"></span>**readUTF()**

#### **Declaration:**

public final [java.lang.String](#page-206-1) **readUTF**() throws IOException

#### **Description:**

See the general contract of the readUTF method of DataInput.

Bytes for this operation are read from the contained input stream.

**Specified By:** [readUTF](#page-23-0) in interface [DataInput](#page-17-0)

**Returns:** a Unicode string.

#### **Throws:**

[EOFException](#page-47-0) - if this input stream reaches the end before reading all the bytes.

[IOException](#page-61-0) - if an I/O error occurs.

See Also: [readUTF\(DataInput\)](#page-31-2)

#### <span id="page-31-2"></span>**readUTF(DataInput)**

#### **Declaration:**

```
public static final java.lang.String readUTF(java.io.DataInput in)
            throws IOException
```
#### **Description:**

Reads from the stream in a representation of a Unicode character string encoded in Java modified UTF-8 format; this string of characters is then returned as a String. The details of the modified UTF-8 representation are exactly the same as for the readUTF method of DataInput.

#### **Parameters:**

in - a data input stream.

**Returns:** a Unicode string.

#### **Throws:**

[EOFException](#page-47-0) - if the input stream reaches the end before all the bytes.

[IOException](#page-61-0) - if an I/O error occurs.

[UTFDataFormatException](#page-85-0) - if the bytes do not represent a valid UTF-8 encoding of a Unicode string.

See Also: [readUnsignedShort\(\)](#page-29-2)

#### <span id="page-32-2"></span>**skip(long)**

#### **Declaration:**

public long **skip**(long n) throws IOException

#### **Description:**

Skips over and discards n bytes of data from the input stream. The skip method may, for a variety of reasons, end up skipping over some smaller number of bytes, possibly 0. The actual number of bytes skipped is returned.

This method simply performs in.  $skip(n)$ .

**Overrides:** [skip](#page-52-0) in class [InputStream](#page-49-0)

#### **Parameters:**

n - the number of bytes to be skipped.

**Returns:** the actual number of bytes skipped.

#### **Throws:**

[IOException](#page-61-0) - if an I/O error occurs.

#### <span id="page-32-0"></span>**available()**

**Declaration:** public int **available**()

throws IOException

#### **Description:**

Returns the number of bytes that can be read from this input stream without blocking.

This method simply performs in.available() and returns the result.

**Overrides:** [available](#page-52-1) in class [InputStream](#page-49-0)

**Returns:** the number of bytes that can be read from the input stream without blocking.

#### **Throws:**

[IOException](#page-61-0) - if an I/O error occurs.

#### <span id="page-32-1"></span>**close()**

```
Declaration:
public void close()
             throws IOException
```
#### **Description:**

Closes this input stream and releases any system resources associated with the stream. This method simply performs in.close().

**Overrides:** [close](#page-52-2) in class [InputStream](#page-49-0)

#### **Throws:**

[IOException](#page-61-0) - if an I/O error occurs.

#### <span id="page-33-0"></span>**mark(int)**

mark(int)

#### **Declaration:**

public void **mark**(int readlimit)

#### **Description:**

Marks the current position in this input stream. A subsequent call to the reset method repositions this stream at the last marked position so that subsequent reads re-read the same bytes.

The readlimit argument tells this input stream to allow that many bytes to be read before the mark position gets invalidated.

This method simply performs in.mark(readlimit).

**Overrides:** [mark](#page-53-0) in class [InputStream](#page-49-0)

#### **Parameters:**

readlimit - the maximum limit of bytes that can be read before the mark position becomes invalid.

#### <span id="page-33-2"></span>**reset()**

#### **Declaration:**

public void **reset**() throws IOException

#### **Description:**

Repositions this stream to the position at the time the mark method was last called on this input stream.

This method simply performs in.reset().

Stream marks are intended to be used in situations where you need to read ahead a little to see what's in the stream. Often this is most easily done by invoking some general parser. If the stream is of the type handled by the parse, it just chugs along happily. If the stream is not of that type, the parser should toss an exception when it fails. If this happens within readlimit bytes, it allows the outer code to reset the stream and try another parser.

#### **Overrides:** [reset](#page-53-1) in class [InputStream](#page-49-0)

#### **Throws:**

[IOException](#page-61-0) - if the stream has not been marked or if the mark has been invalidated.

#### <span id="page-33-1"></span>**markSupported()**

#### **Declaration:**

public boolean **markSupported**()

#### **Description:**

Tests if this input stream supports the mark and reset methods. This method simply performs in.markSupported().

**Overrides:** [markSupported](#page-54-0) in class [InputStream](#page-49-0)

**Returns:** true if this stream type supports the mark and reset method; false otherwise.

## <span id="page-34-0"></span>java.io DataOutput

### **Declaration**

public interface **DataOutput**

#### **All Known Subinterfaces:** [javax.microedition.io.Datagram](#page-319-1)

#### **All Known Implementing Classes:** [DataOutputStream](#page-40-0)

#### **Description**

The DataOutput interface provides for converting data from any of the Java primitive types to a series of bytes and writing these bytes to a binary stream. There is also a facility for converting a String into Java modified UTF-8 format and writing the resulting series of bytes.

For all the methods in this interface that write bytes, it is generally true that if a byte cannot be written for any reason, an IOException is thrown.

**Since:** JDK1.0, CLDC 1.0

**See Also:** [DataInput](#page-17-0), [DataOutputStream](#page-40-0)

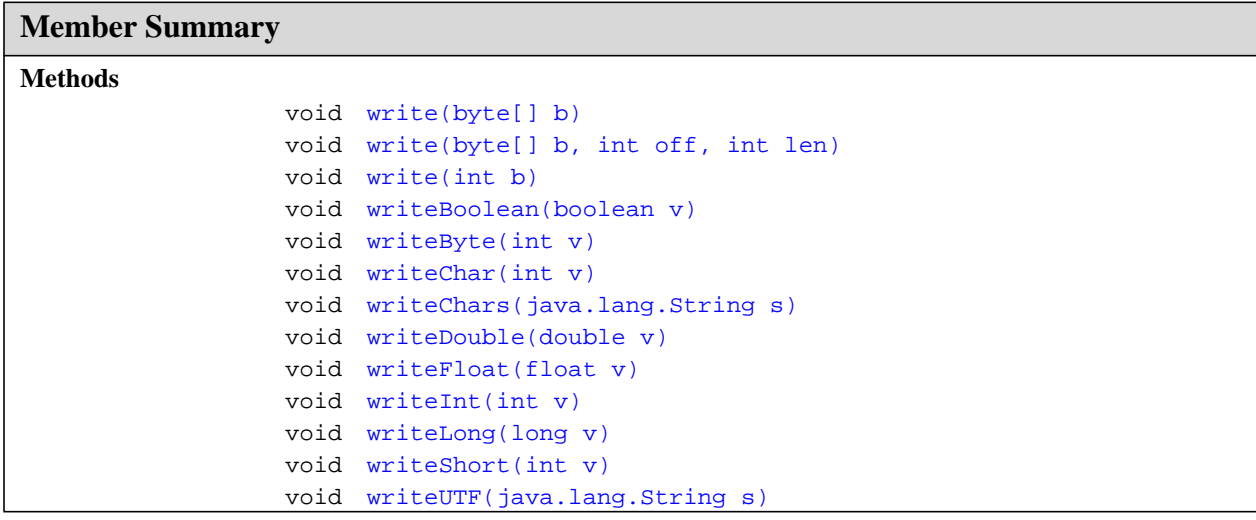

write(int)

### **Methods**

#### <span id="page-35-2"></span>**write(int)**

#### **Declaration:**

public void **write**(int b) throws IOException

#### **Description:**

Writes to the output stream the eight low-order bits of the argument b. The 24 high-order bits of b are ignored.

#### **Parameters:**

b - the byte to be written.

#### **Throws:**

[IOException](#page-61-0) - if an I/O error occurs.

#### <span id="page-35-0"></span>**write(byte[])**

#### **Declaration:**

public void **write**(byte[] b) throws IOException

#### **Description:**

Writes to the output stream all the bytes in array b. If b is null, a NullPointerException is thrown. If b. length is zero, then no bytes are written. Otherwise, the byte  $b[0]$  is written first, then  $b[1]$ , and so on; the last byte written is b[b.length-1].

#### **Parameters:**

b - the data.

#### **Throws:**

[IOException](#page-61-0) - if an I/O error occurs.

#### <span id="page-35-1"></span>**write(byte[], int, int)**

#### **Declaration:**

public void **write**(byte[] b, int off, int len) throws IOException

#### **Description:**

Writes len bytes from array b, in order, to the output stream. If b is null, a NullPointerException is thrown. If off is negative, or len is negative, or off $+$ len is greater than the length of the array b, then an IndexOutOfBoundsException is thrown. If len is zero, then no bytes are written. Otherwise, the byte b[off] is written first, then b[off+1], and so on; the last byte written is b[off+len-1].

#### **Parameters:**

b - the data.

off - the start offset in the data.

len - the number of bytes to write.

#### **Throws:**

[IOException](#page-61-0) - if an I/O error occurs.
### <span id="page-36-0"></span>**writeBoolean(boolean)**

### **Declaration:**

public void **writeBoolean**(boolean v) throws IOException

### **Description:**

Writes a boolean value to this output stream. If the argument  $v$  is true, the value (byte) 1 is written; if v is false, the value (byte) 0 is written. The byte written by this method may be read by the readBoolean method of interface DataInput, which will then return a boolean equal to v.

### **Parameters:**

v - the boolean to be written.

### **Throws:**

[IOException](#page-61-0) - if an I/O error occurs.

### <span id="page-36-1"></span>**writeByte(int)**

### **Declaration:**

public void **writeByte**(int v) throws IOException

### **Description:**

Writes to the output stream the eight low- order bits of the argument v. The 24 high-order bits of v are ignored. (This means that writeByte does exactly the same thing as write for an integer argument.) The byte written by this method may be read by the readByte method of interface DataInput, which will then return a byte equal to  $(byte)$ v.

### **Parameters:**

v - the byte value to be written.

### **Throws:**

[IOException](#page-61-0) - if an I/O error occurs.

### <span id="page-36-2"></span>**writeShort(int)**

### **Declaration:**

public void **writeShort**(int v) throws IOException

### **Description:**

Writes two bytes to the output stream to represent the value of the argument. The byte values to be written, in the order shown, are:

(byte)(0xff & (v >> 8)) (byte)(0xff & v)

The bytes written by this method may be read by the readShort method of interface DataInput, which will then return a short equal to  $(short)v$ .

### **Parameters:**

v - the short value to be written.

### **Throws:**

[IOException](#page-61-0) - if an I/O error occurs.

#### **DataOutput** java.io

writeChar(int)

### <span id="page-37-0"></span>**writeChar(int)**

**Declaration:**

public void **writeChar**(int v) throws IOException

#### **Description:**

Writes a char value, which is comprised of two bytes, to the output stream. The byte values to be written, in the order shown, are:

(byte)(0xff & (v >> 8)) (byte)(0xff & v)

The bytes written by this method may be read by the readChar method of interface DataInput, which will then return a char equal to  $(char)$ v.

#### **Parameters:**

v - the char value to be written.

### **Throws:**

[IOException](#page-61-0) - if an I/O error occurs.

### <span id="page-37-1"></span>**writeInt(int)**

#### **Declaration:**

public void **writeInt**(int v) throws IOException

### **Description:**

Writes an int value, which is comprised of four bytes, to the output stream. The byte values to be written, in the order shown, are:

```
(byte)(0xff & (v >> 24))
(byte)(0xff & (v >> 16))
(byte)(0xff & (v >> & #32; & #32;8))(byte)(0xff & v)
```
The bytes written by this method may be read by the readInt method of interface DataInput, which will then return an int equal to v.

### **Parameters:**

v - the int value to be written.

### **Throws:**

[IOException](#page-61-0) - if an I/O error occurs.

### <span id="page-37-2"></span>**writeLong(long)**

#### **Declaration:**

public void **writeLong**(long v) throws IOException

#### **Description:**

Writes an long value, which is comprised of four bytes, to the output stream. The byte values to be written, in the order shown, are:

```
(byte)(0xff & (v >> 56))
(byte)(0xff & (v >> 48))
(byte)(0xff & (v >> 40))
(byte)(0xff & (v >> 32))
(byte)(0xff & (v >> 24))
(byte)(0xff & (v >> 16))
(byte)(0xff & (v >> 8))
(byte)(0xff & v)
```
The bytes written by this method may be read by the readLong method of interface DataInput, which will then return a long equal to v.

### **Parameters:**

v - the long value to be written.

### **Throws:**

[IOException](#page-61-0) - if an I/O error occurs.

### <span id="page-38-0"></span>**writeFloat(float)**

### **Declaration:**

public void **writeFloat**(float v) throws IOException

### **Description:**

Writes a float value, which is comprised of four bytes, to the output stream. It does this as if it first converts this float value to an int in exactly the manner of the Float.floatToIntBits method and then writes the int value in exactly the manner of the writeInt method. The bytes written by this method may be read by the readFloat method of interface DataInput, which will then return a float equal to v.

### **Parameters:**

v - the float value to be written.

### **Throws:**

[IOException](#page-61-0) - if an I/O error occurs.

**Since:** CLDC 1.1

### <span id="page-38-1"></span>**writeDouble(double)**

### **Declaration:**

public void **writeDouble**(double v) throws IOException

### **Description:**

Writes a double value, which is comprised of eight bytes, to the output stream. It does this as if it first converts this double value to a long in exactly the manner of the Double.doubleToLongBits method and then writes the long value in exactly the manner of the writeLong method. The bytes written by this method may be read by the readDouble method of interface DataInput, which will then return a double equal to v.

### **Parameters:**

v - the double value to be written.

### **Throws:**

[IOException](#page-61-0) - if an I/O error occurs.

**Since:** CLDC 1.1

#### **DataOutput** java.io

writeChars(String)

### <span id="page-39-0"></span>**writeChars(String)**

### **Declaration:**

public void **writeChars**[\(java.lang.String](#page-206-0) s) throws IOException

### **Description:**

Writes every character in the string  $s$ , to the output stream, in order, two bytes per character. If  $s$  is null, a NullPointerException is thrown. If s.length is zero, then no characters are written. Otherwise, the character  $s[0]$  is written first, then  $s[1]$ , and so on; the last character written is  $s[s]$ . length-1]. For each character, two bytes are actually written, high-order byte first, in exactly the manner of the writeChar method.

### **Parameters:**

s - the string value to be written.

### **Throws:**

[IOException](#page-61-0) - if an I/O error occurs.

### <span id="page-39-1"></span>**writeUTF(String)**

### **Declaration:**

public void **writeUTF**[\(java.lang.String](#page-206-0) s) throws IOException

### **Description:**

Writes two bytes of length information to the output stream, followed by the Java modified UTF representation of every character in the string s. If s is null, a NullPointerException is thrown. Each character in the string s is converted to a group of one, two, or three bytes, depending on the value of the character.

If a character c is in the range  $\&\#92$ ; u0001 through  $&\#92$ ; u007f, it is represented by one byte:

(byte)c

If a character c is  $\&\#92$ ; u0000 or is in the range  $&\#92$ ; u0080 through  $&\#92$ ; u07ff, then it is represented by two bytes, to be written in the order shown:

```
(byte)(0xc0 | (0x1f & (c >> 6)))
(byte)(0x80 | (0x3f & c))
```
If a character c is in the range  $\&\#92$  i u0800 through uffff, then it is represented by three bytes, to be written in the order shown:

```
(byte)(0xe0 | (0x0f & (c >> 12)))<br>(byte)(0x80 | (0x3f & (c >> 6)))
                    (0x3f \& (c \gg 6)))(byte)(0x80 | (0x3f & c))
```
First, the total number of bytes needed to represent all the characters of s is calculated. If this number is larger than 65535, then a UTFDataFormatError is thrown. Otherwise, this length is written to the output stream in exactly the manner of the writeShort method; after this, the one-, two-, or three-byte representation of each character in the string s is written.

The bytes written by this method may be read by the readUTF method of interface DataInput, which will then return a String equal to s.

### **Parameters:**

s - the string value to be written.

**Throws:**

[IOException](#page-61-0) - if an I/O error occurs.

## <span id="page-40-0"></span>java.io DataOutputStream

### **Declaration**

public class **DataOutputStream** extends [OutputStream](#page-63-0) implements [DataOutput](#page-34-0)

```
java.lang.Object
  |
  +--java.io.OutputStream
        |
        +--java.io.DataOutputStream
```
### **All Implemented Interfaces:** [DataOutput](#page-34-0)

### **Description**

A data output stream lets an application write primitive Java data types to an output stream in a portable way. An application can then use a data input stream to read the data back in.

**Since:** JDK1.0, CLDC 1.0

**See Also:** [DataInputStream](#page-24-0)

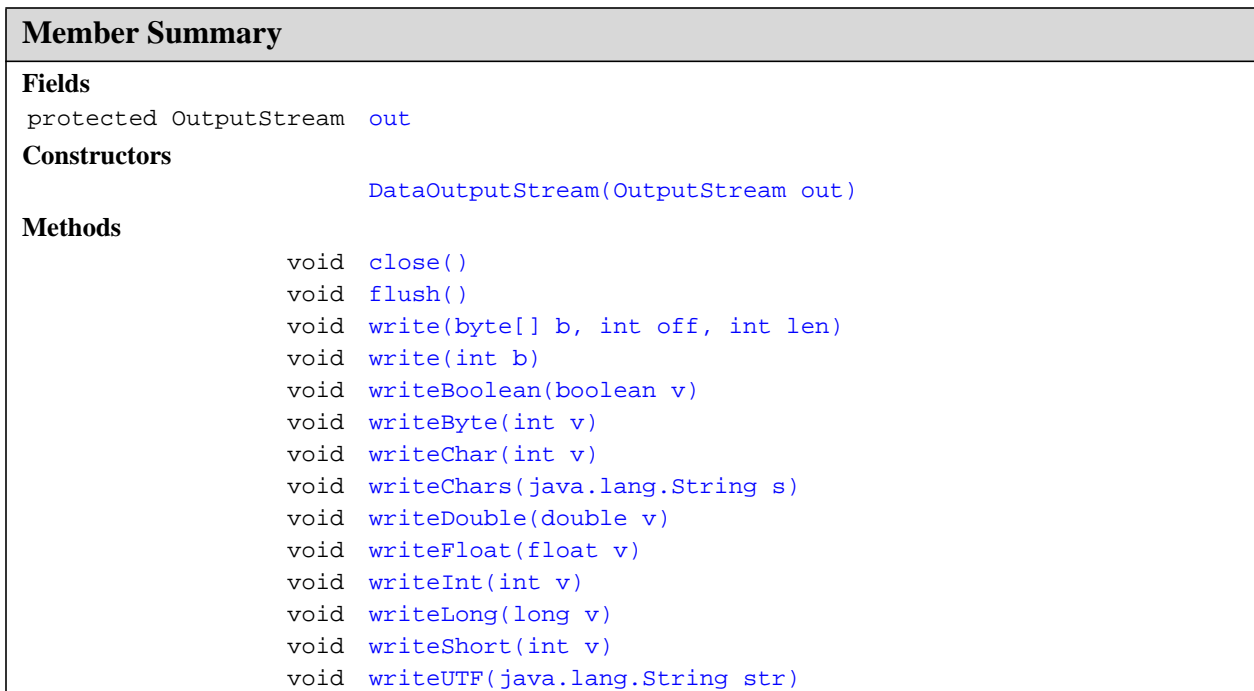

out

### **Inherited Member Summary**

**Methods inherited from interface [DataOutput](#page-34-0)**

[write\(byte\[\]\)](#page-35-0)

**Methods inherited from class [Object](#page-187-0)**

```
equals(Object),getClass()hashCode()notify()notifyAll()toString()wait(),
wait(), wait()
```
### **Methods inherited from class [OutputStream](#page-63-0)**

[write\(byte\[\]\)](#page-64-0)

### **Fields**

### <span id="page-41-0"></span>**out**

**Declaration:** protected [java.io.OutputStream](#page-63-0) **out**

**Description:** The output stream.

### **Constructors**

### <span id="page-41-1"></span>**DataOutputStream(OutputStream)**

### **Declaration:**

public **DataOutputStream**[\(java.io.OutputStream](#page-63-0) out)

#### **Description:**

Creates a new data output stream to write data to the specified underlying output stream.

### **Parameters:**

out - the underlying output stream, to be saved for later use.

### **Methods**

### <span id="page-41-2"></span>**write(int)**

**Declaration:** public void **write**(int b) throws IOException

### **Description:**

Writes the specified byte (the low eight bits of the argument b) to the underlying output stream.

Implements the write method of OutputStream.

**Specified By:** [write](#page-35-1) in interface [DataOutput](#page-34-0)

**Overrides:** [write](#page-64-1) in class [OutputStream](#page-63-0)

### **Parameters:**

b - the byte to be written.

### **Throws:**

[IOException](#page-61-0) - if an I/O error occurs.

### <span id="page-42-2"></span>**write(byte[], int, int)**

### **Declaration:**

public void **write**(byte[] b, int off, int len) throws IOException

### **Description:**

Writes len bytes from the specified byte array starting at offset of f to the underlying output stream.

**Specified By:** [write](#page-35-2) in interface [DataOutput](#page-34-0)

**Overrides:** [write](#page-64-2) in class [OutputStream](#page-63-0)

### **Parameters:**

b - the data.

off - the start offset in the data.

len - the number of bytes to write.

### **Throws:**

[IOException](#page-61-0) - if an I/O error occurs.

### <span id="page-42-1"></span>**flush()**

**Declaration:**

public void **flush**() throws IOException

### **Description:**

Flushes this data output stream. This forces any buffered output bytes to be written out to the stream.

The flush method of DataOutputStream calls the flush method of its underlying output stream.

**Overrides:** [flush](#page-65-0) in class [OutputStream](#page-63-0)

### **Throws:**

[IOException](#page-61-0) - if an I/O error occurs.

### <span id="page-42-0"></span>**close()**

### **Declaration:**

public void **close**() throws IOException

### **Description:**

Closes this output stream and releases any system resources associated with the stream.

The close method calls its flush method, and then calls the close method of its underlying output stream.

### **Overrides:** [close](#page-65-1) in class [OutputStream](#page-63-0)

### **Throws:**

[IOException](#page-61-0) - if an I/O error occurs.

#### **DataOutputStream** java.io

writeBoolean(boolean)

### <span id="page-43-0"></span>**writeBoolean(boolean)**

### **Declaration:**

public final void **writeBoolean**(boolean v) throws IOException

#### **Description:**

Writes a boolean to the underlying output stream as a 1-byte value. The value true is written out as the value  $(byte)1$ ; the value false is written out as the value  $(byte)0$ .

### **Specified By:** [writeBoolean](#page-36-0) in interface [DataOutput](#page-34-0)

### **Parameters:**

v - a boolean value to be written.

### **Throws:**

[IOException](#page-61-0) - if an I/O error occurs.

### <span id="page-43-1"></span>**writeByte(int)**

### **Declaration:**

public final void **writeByte**(int v) throws IOException

### **Description:**

Writes out a byte to the underlying output stream as a 1-byte value.

**Specified By:** [writeByte](#page-36-1) in interface [DataOutput](#page-34-0)

### **Parameters:**

v - a byte value to be written.

### **Throws:**

[IOException](#page-61-0) - if an I/O error occurs.

### <span id="page-43-3"></span>**writeShort(int)**

#### **Declaration:**

public final void **writeShort**(int v) throws IOException

### **Description:**

Writes a short to the underlying output stream as two bytes, high byte first.

**Specified By:** [writeShort](#page-36-2) in interface [DataOutput](#page-34-0)

#### **Parameters:**

v - a short to be written.

### **Throws:**

[IOException](#page-61-0) - if an I/O error occurs.

### <span id="page-43-2"></span>**writeChar(int)**

### **Declaration:**

public final void **writeChar**(int v) throws IOException

### **Description:**

Writes a char to the underlying output stream as a 2-byte value, high byte first.

### **Specified By:** [writeChar](#page-37-0) in interface [DataOutput](#page-34-0)

### **Parameters:**

v - a char value to be written.

### **Throws:**

[IOException](#page-61-0) - if an I/O error occurs.

### <span id="page-44-1"></span>**writeInt(int)**

### **Declaration:**

public final void **writeInt**(int v) throws IOException

### **Description:**

Writes an int to the underlying output stream as four bytes, high byte first.

**Specified By:** [writeInt](#page-37-1) in interface [DataOutput](#page-34-0)

### **Parameters:**

v - an int to be written.

### **Throws:**

[IOException](#page-61-0) - if an I/O error occurs.

### <span id="page-44-2"></span>**writeLong(long)**

### **Declaration:**

public final void **writeLong**(long v) throws IOException

### **Description:**

Writes a long to the underlying output stream as eight bytes, high byte first.

**Specified By:** [writeLong](#page-37-2) in interface [DataOutput](#page-34-0)

### **Parameters:**

v - a long to be written.

### **Throws:**

[IOException](#page-61-0) - if an I/O error occurs.

### <span id="page-44-0"></span>**writeFloat(float)**

### **Declaration:**

public final void **writeFloat**(float v) throws IOException

### **Description:**

Converts the float argument to an int using the floatToIntBits method in class Float, and then writes that int value to the underlying output stream as a 4-byte quantity, high byte first.

**Specified By:** [writeFloat](#page-38-0) in interface [DataOutput](#page-34-0)

### **Parameters:**

v - a float value to be written.

### **Throws:**

[IOException](#page-61-0) - if an I/O error occurs.

**Since:** CLDC 1.1

writeDouble(double)

See Also: [java.lang.Float.floatToIntBits\(float\)](#page-141-0)

### <span id="page-45-1"></span>**writeDouble(double)**

#### **Declaration:**

public final void **writeDouble**(double v) throws IOException

### **Description:**

Converts the double argument to a long using the doubleToLongBits method in class Double, and then writes that long value to the underlying output stream as an 8-byte quantity, high byte first.

**Specified By:** [writeDouble](#page-38-1) in interface [DataOutput](#page-34-0)

### **Parameters:**

v - a double value to be written.

### **Throws:**

[IOException](#page-61-0) - if an I/O error occurs.

**Since:** CLDC 1.1

See Also:  $java.lang.Double.doubleToLong$ **Bits(double)** 

### <span id="page-45-0"></span>**writeChars(String)**

#### **Declaration:**

public final void **writeChars**([java.lang.String](#page-206-0) s) throws IOException

### **Description:**

Writes a string to the underlying output stream as a sequence of characters. Each character is written to the data output stream as if by the writeChar method.

**Specified By:** [writeChars](#page-39-0) in interface [DataOutput](#page-34-0)

### **Parameters:**

s - a String value to be written.

### **Throws:**

[IOException](#page-61-0) - if an I/O error occurs.

See Also: [writeChar\(int\)](#page-43-2)

### <span id="page-45-2"></span>**writeUTF(String)**

### **Declaration:**

```
public final void writeUTF(java.lang.String str)
            throws IOException
```
### **Description:**

Writes a string to the underlying output stream using UTF-8 encoding in a machine-independent manner.

First, two bytes are written to the output stream as if by the writeShort method giving the number of bytes to follow. This value is the number of bytes actually written out, not the length of the string. Following the length, each character of the string is output, in sequence, using the UTF-8 encoding for the character.

**Specified By:** [writeUTF](#page-39-1) in interface [DataOutput](#page-34-0)

writeUTF(String)

### **Parameters:**

str - a string to be written.

### **Throws:**

[IOException](#page-61-0) - if an I/O error occurs.

writeUTF(String)

## <span id="page-47-0"></span>java.io EOFException

### **Declaration**

public class **EOFException** extends [IOException](#page-61-0)

```
java.lang.Object
  |
  +--java.lang.Throwable
        |
        +--java.lang.Exception
               |
               +--java.io.IOException
                     |
                     +--java.io.EOFException
```
### **Description**

Signals that an end of file or end of stream has been reached unexpectedly during input.

This exception is mainly used by data input streams, which generally expect a binary file in a specific format, and for which an end of stream is an unusual condition. Most other input streams return a special value on end of stream.

Note that some input operations react to end-of-file by returning a distinguished value (such as  $-1$ ) rather than by throwing an exception.

**Since:** JDK1.0, CLDC 1.0

**See Also:** [DataInputStream](#page-24-0), [IOException](#page-61-0)

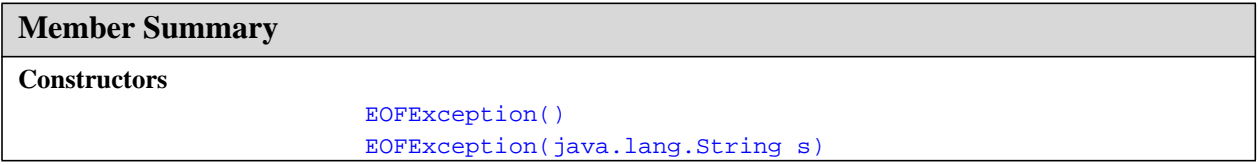

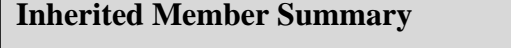

**Methods inherited from class [Object](#page-187-0)**

[equals\(Object\),](#page-188-0) [getClass\(\)](#page-187-1), [hashCode\(\),](#page-188-1) [notify\(\),](#page-189-0) [notifyAll\(\),](#page-190-0) [wait\(\),](#page-192-0) [wait\(\)](#page-192-0), wait()

**Methods inherited from class [Throwable](#page-252-0)**

[getMessage\(\),](#page-253-0) [printStackTrace\(\)](#page-254-0), [toString\(\)](#page-253-1)

### **Constructors**

### <span id="page-48-0"></span>**EOFException()**

### **Declaration:**

public **EOFException**()

### **Description:**

Constructs an EOFException with null as its error detail message.

### <span id="page-48-1"></span>**EOFException(String)**

### **Declaration:**

public **EOFException**([java.lang.String](#page-206-0) s)

### **Description:**

Constructs an EOFException with the specified detail message. The string s may later be retrieved by the [java.lang.Throwable.getMessage\(\)](#page-253-0) method of class java.lang.Throwable.

### **Parameters:**

s - the detail message.

## <span id="page-49-0"></span>java.io InputStream

### **Declaration**

public abstract class **InputStream**

[java.lang.Object](#page-187-0) | +--**java.io.InputStream**

**Direct Known Subclasses:** [ByteArrayInputStream](#page-8-0), [DataInputStream](#page-24-0)

### **Description**

This abstract class is the superclass of all classes representing an input stream of bytes.

Applications that need to define a subclass of InputStream must always provide a method that returns the next byte of input.

### **Since:** JDK1.0, CLDC 1.0

**See Also:** [ByteArrayInputStream](#page-8-0), [DataInputStream](#page-24-0), [read\(\)](#page-50-1), [OutputStream](#page-63-0)

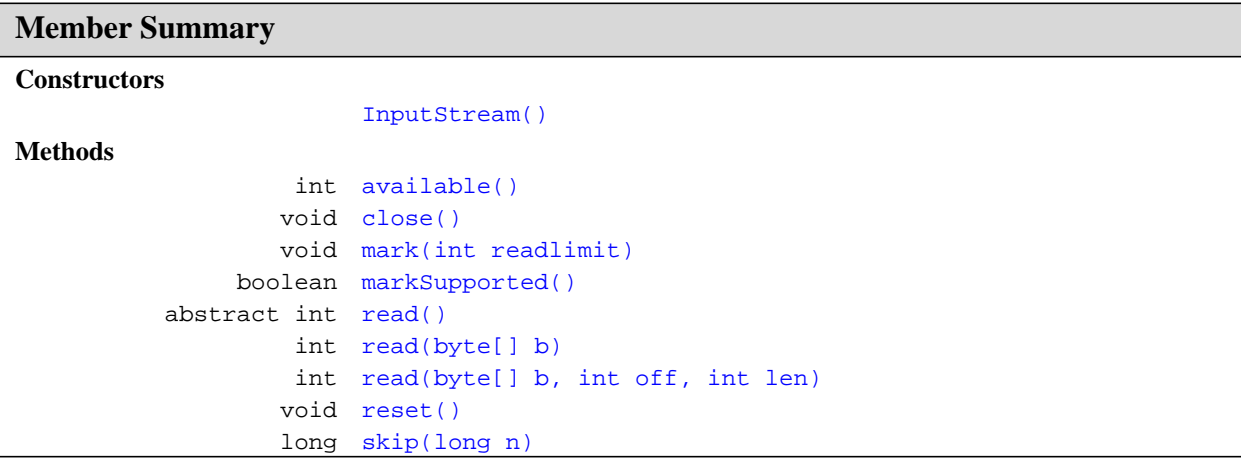

### **Inherited Member Summary**

**Methods inherited from class [Object](#page-187-0)**

```
equals(Object),getClass()hashCode()notify()notifyAll()toString()wait(),
wait(), wait()
```
### **Constructors**

### <span id="page-50-0"></span>**InputStream()**

### **Declaration:**

public **InputStream**()

### **Methods**

### <span id="page-50-1"></span>**read()**

### **Declaration:**

public abstract int **read**() throws IOException

### **Description:**

Reads the next byte of data from the input stream. The value byte is returned as an int in the range 0 to 255. If no byte is available because the end of the stream has been reached, the value -1 is returned. This method blocks until input data is available, the end of the stream is detected, or an exception is thrown.

A subclass must provide an implementation of this method.

**Returns:** the next byte of data, or  $-1$  if the end of the stream is reached.

### **Throws:**

[IOException](#page-61-0) - if an I/O error occurs.

### <span id="page-50-2"></span>**read(byte[])**

#### **Declaration:**

public int **read**(byte[] b) throws IOException

### **Description:**

Reads some number of bytes from the input stream and stores them into the buffer array b. The number of bytes actually read is returned as an integer. This method blocks until input data is available, end of file is detected, or an exception is thrown.

If b is null, a NullPointerException is thrown. If the length of b is zero, then no bytes are read and 0 is returned; otherwise, there is an attempt to read at least one byte. If no byte is available because the stream is at end of file, the value -1 is returned; otherwise, at least one byte is read and stored into b.

The first byte read is stored into element  $b[0]$ , the next one into  $b[1]$ , and so on. The number of bytes read is, at most, equal to the length of b. Let *k* be the number of bytes actually read; these bytes will be stored in elements  $b[0]$  through  $b[k-1]$ , leaving elements  $b[k]$  through  $b[b]$ . length-1] unaffected.

If the first byte cannot be read for any reason other than end of file, then an IOException is thrown. In particular, an IOException is thrown if the input stream has been closed.

The read(b) method for class InputStream has the same effect as:

```
read(b, 0, b.length)
```
### **Parameters:**

b - the buffer into which the data is read.

read(byte[], int, int)

**Returns:** the total number of bytes read into the buffer, or  $-1$  is there is no more data because the end of the stream has been reached.

### **Throws:**

[IOException](#page-61-0) - if an I/O error occurs.

See Also: [read\(byte\[\], int, int\)](#page-51-0)

### <span id="page-51-0"></span>**read(byte[], int, int)**

### **Declaration:**

public int **read**(byte[] b, int off, int len) throws IOException

### **Description:**

Reads up to len bytes of data from the input stream into an array of bytes. An attempt is made to read as many as len bytes, but a smaller number may be read, possibly zero. The number of bytes actually read is returned as an integer.

This method blocks until input data is available, end of file is detected, or an exception is thrown.

If b is null, a NullPointerException is thrown.

If off is negative, or len is negative, or off+len is greater than the length of the array b, then an IndexOutOfBoundsException is thrown.

If len is zero, then no bytes are read and 0 is returned; otherwise, there is an attempt to read at least one byte. If no byte is available because the stream is at end of file, the value -1 is returned; otherwise, at least one byte is read and stored into b.

The first byte read is stored into element  $\mathbf{b}[\text{off}],$  the next one into  $\mathbf{b}[\text{off+1}],$  and so on. The number of bytes read is, at most, equal to len. Let *k* be the number of bytes actually read; these bytes will be stored in elements b[off] through b[off+*k*-1], leaving elements b[off+*k*] through b[off+len-1] unaffected.

In every case, elements  $b[0]$  through  $b[off]$  and elements  $b[off+len]$  through  $b[b.length-1]$ are unaffected.

If the first byte cannot be read for any reason other than end of file, then an IOException is thrown. In particular, an IOException is thrown if the input stream has been closed.

The read(b, off, len) method for class InputStream simply calls the method read() repeatedly. If the first such call results in an IOException, that exception is returned from the call to the  $read(b, off, len)$  method. If any subsequent call to  $read()$  results in a IOException, the exception is caught and treated as if it were end of file; the bytes read up to that point are stored into b and the number of bytes read before the exception occurred is returned. Subclasses are encouraged to provide a more efficient implementation of this method.

### **Parameters:**

b - the buffer into which the data is read.

off - the start offset in array b at which the data is written.

len - the maximum number of bytes to read.

**Returns:** the total number of bytes read into the buffer, or  $-1$  if there is no more data because the end of the stream has been reached.

### **Throws:**

[IOException](#page-61-0) - if an I/O error occurs.

See Also: [read\(\)](#page-50-1)

### <span id="page-52-2"></span>**skip(long)**

**Declaration:**

public long **skip**(long n) throws IOException

### **Description:**

Skips over and discards n bytes of data from this input stream. The skip method may, for a variety of reasons, end up skipping over some smaller number of bytes, possibly 0. This may result from any of a number of conditions; reaching end of file before n bytes have been skipped is only one possibility. The actual number of bytes skipped is returned. If n is negative, no bytes are skipped.

The skip method of InputStream creates a byte array and then repeatedly reads into it until n bytes have been read or the end of the stream has been reached. Subclasses are encouraged to provide a more efficient implementation of this method.

### **Parameters:**

n - the number of bytes to be skipped.

**Returns:** the actual number of bytes skipped.

### **Throws:**

[IOException](#page-61-0) - if an I/O error occurs.

### <span id="page-52-0"></span>**available()**

**Declaration:**

public int **available**() throws IOException

### **Description:**

Returns the number of bytes that can be read (or skipped over) from this input stream without blocking by the next caller of a method for this input stream. The next caller might be the same thread or another thread.

The available method for class InputStream always returns 0.

This method should be overridden by subclasses.

**Returns:** the number of bytes that can be read from this input stream without blocking.

#### **Throws:**

[IOException](#page-61-0) - if an I/O error occurs.

#### <span id="page-52-1"></span>**close()**

#### **Declaration:**

public void **close**() throws IOException

### **Description:**

Closes this input stream and releases any system resources associated with the stream.

The close method of InputStream does nothing.

### **Throws:**

[IOException](#page-61-0) - if an I/O error occurs.

### **InputStream** java.io

mark(int)

### <span id="page-53-0"></span>**mark(int)**

### **Declaration:**

public void **mark**(int readlimit)

### **Description:**

Marks the current position in this input stream. A subsequent call to the reset method repositions this stream at the last marked position so that subsequent reads re-read the same bytes.

The readlimit arguments tells this input stream to allow that many bytes to be read before the mark position gets invalidated.

The general contract of mark is that, if the method markSupported returns true, the stream somehow remembers all the bytes read after the call to mark and stands ready to supply those same bytes again if and whenever the method reset is called. However, the stream is not required to remember any data at all if more than readlimit bytes are read from the stream before reset is called.

The mark method of InputStream does nothing.

### **Parameters:**

readlimit - the maximum limit of bytes that can be read before the mark position becomes invalid.

See Also: [reset\(\)](#page-53-1)

### <span id="page-53-1"></span>**reset()**

### **Declaration:**

public void **reset**() throws IOException

### **Description:**

Repositions this stream to the position at the time the mark method was last called on this input stream.

The general contract of reset is:

- If the method markSupported returns true, then:
	- If the method mark has not been called since the stream was created, or the number of bytes read from the stream since mark was last called is larger than the argument to mark at that last call, then an IOException might be thrown.
	- If such an IOException is not thrown, then the stream is reset to a state such that all the bytes read since the most recent call to mark (or since the start of the file, if mark has not been called) will be resupplied to subsequent callers of the read method, followed by any bytes that otherwise would have been the next input data as of the time of the call to reset.
- If the method markSupported returns false, then:
	- The call to reset may throw an IOException.
	- If an IOException is not thrown, then the stream is reset to a fixed state that depends on the particular type of the input stream and how it was created. The bytes that will be supplied to subsequent callers of the read method depend on the particular type of the input stream.

The method reset for class InputStream does nothing and always throws an IOException.

### **Throws:**

[IOException](#page-61-0) - if this stream has not been marked or if the mark has been invalidated.

**See Also:** [mark\(int\)](#page-53-0), [IOException](#page-61-0)

### <span id="page-54-0"></span>**markSupported()**

### **Declaration:**

public boolean **markSupported**()

### **Description:**

Tests if this input stream supports the mark and reset methods. The markSupported method of InputStream returns false.

Returns: true if this true type supports the mark and reset method; false otherwise.

**See Also:** [mark\(int\)](#page-53-0), [reset\(\)](#page-53-1)

markSupported()

## java.io InputStreamReader

### **Declaration**

public class **InputStreamReader** extends [Reader](#page-78-0)

```
java.lang.Object
  |
 +--java.io.Reader
        |
        +--java.io.InputStreamReader
```
### **Description**

An InputStreamReader is a bridge from byte streams to character streams: It reads bytes and translates them into characters. The encoding that it uses may be specified by name, or the platform's default encoding may be accepted.

Each invocation of one of an InputStreamReader's read() methods may cause one or more bytes to be read from the underlying byte input stream. To enable the efficient conversion of bytes to characters, more bytes may be read ahead from the underlying stream than are necessary to satisfy the current read operation.

**Since:** CLDC 1.0

**See Also:** [Reader](#page-78-0), [UnsupportedEncodingException](#page-83-0)

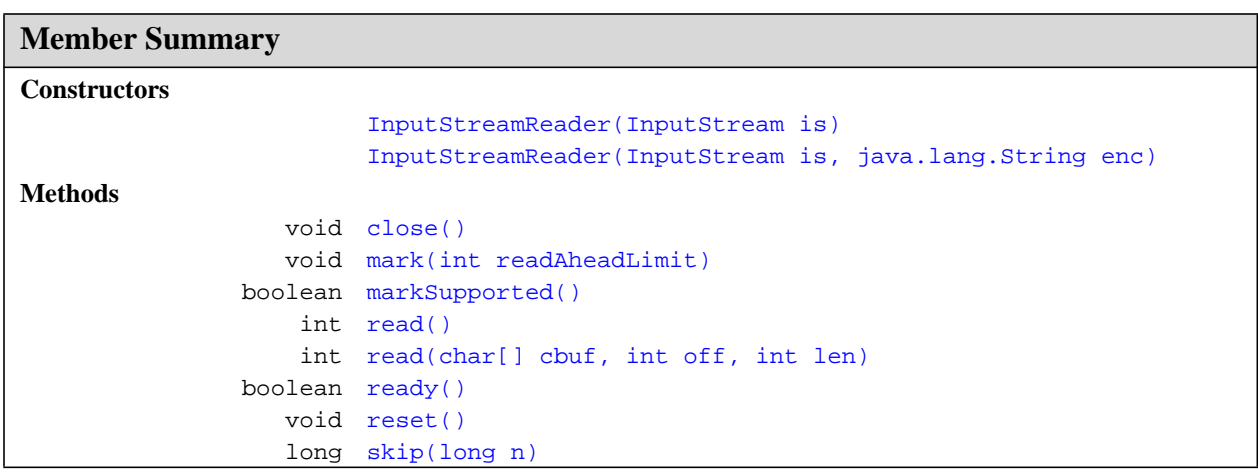

### **Inherited Member Summary**

### **Fields inherited from class [Reader](#page-78-0)**

[lock](#page-79-0)

InputStreamReader(InputStream)

### **Inherited Member Summary**

### **Methods inherited from class [Object](#page-187-0)**

```
equals(Object),getClass()hashCode()notify()notifyAll()toString()wait(),
wait(), wait()
```
### **Methods inherited from class [Reader](#page-78-0)**

[read\(char\[\]\)](#page-80-0)

### **Constructors**

### <span id="page-56-0"></span>**InputStreamReader(InputStream)**

### **Declaration:**

public **InputStreamReader**[\(java.io.InputStream](#page-49-0) is)

### **Description:**

Create an InputStreamReader that uses the default character encoding.

### **Parameters:**

is - An InputStream

### <span id="page-56-1"></span>**InputStreamReader(InputStream, String)**

### **Declaration:**

```
public InputStreamReader(java.io.InputStream is, java.lang.String enc)
            throws UnsupportedEncodingException
```
### **Description:**

Create an InputStreamReader that uses the named character encoding.

### **Parameters:**

is - An InputStream

enc - The name of a supported character encoding

### **Throws:**

[UnsupportedEncodingException](#page-83-0) - If the named encoding is not supported

### **Methods**

### <span id="page-56-2"></span>**read()**

```
Declaration:
public int read()
```
throws IOException

**Description:**

Read a single character.

**Overrides:** [read](#page-79-1) in class [Reader](#page-78-0)

**Returns:** The character read, or -1 if the end of the stream has been reached

read(char[], int, int)

#### **Throws:**

[IOException](#page-61-0) - If an I/O error occurs

### <span id="page-57-0"></span>**read(char[], int, int)**

### **Declaration:**

public int **read**(char[] cbuf, int off, int len) throws IOException

### **Description:**

Read characters into a portion of an array.

**Overrides:** [read](#page-80-1) in class [Reader](#page-78-0)

### **Parameters:**

cbuf - Destination buffer

off - Offset at which to start storing characters

len - Maximum number of characters to read

**Returns:** The number of characters read, or -1 if the end of the stream has been reached

#### **Throws:**

[IOException](#page-61-0) - If an I/O error occurs

### <span id="page-57-2"></span>**skip(long)**

### **Declaration:**

public long **skip**(long n) throws IOException

**Description:** Skip characters.

**Overrides:** [skip](#page-80-2) in class [Reader](#page-78-0)

### **Parameters:**

n - The number of characters to skip

**Returns:** The number of characters actually skipped

### **Throws:**

[java.lang.IllegalArgumentException](#page-145-0) - If n is negative.

[IOException](#page-61-0) - If an I/O error occurs

#### <span id="page-57-1"></span>**ready()**

#### **Declaration:**

public boolean **ready**() throws IOException

### **Description:**

Tell whether this stream is ready to be read.

### **Overrides:** [ready](#page-81-0) in class [Reader](#page-78-0)

**Returns:** True if the next read() is guaranteed not to block for input, false otherwise. Note that returning false does not guarantee that the next read will block.

### **Throws:**

[IOException](#page-61-0) - If an I/O error occurs

### <span id="page-58-2"></span>**markSupported()**

**Declaration:**

public boolean **markSupported**()

### **Description:**

Tell whether this stream supports the mark() operation.

**Overrides:** [markSupported](#page-81-1) in class [Reader](#page-78-0)

**Returns:** true if and only if this stream supports the mark operation.

### <span id="page-58-1"></span>**mark(int)**

```
Declaration:
```
public void **mark**(int readAheadLimit) throws IOException

### **Description:**

Mark the present position in the stream.

**Overrides:** [mark](#page-81-2) in class [Reader](#page-78-0)

### **Parameters:**

readAheadLimit - Limit on the number of characters that may be read while still preserving the mark. After reading this many characters, attempting to reset the stream may fail.

### **Throws:**

[IOException](#page-61-0) - If the stream does not support mark(), or if some other I/O error occurs

### <span id="page-58-3"></span>**reset()**

### **Declaration:**

public void **reset**() throws IOException

**Description:** Reset the stream.

**Overrides:** [reset](#page-81-3) in class [Reader](#page-78-0)

### **Throws:**

[IOException](#page-61-0) - If an I/O error occurs

### <span id="page-58-0"></span>**close()**

```
Declaration:
```
public void **close**() throws IOException

### **Description:**

Close the stream. Closing a previously closed stream has no effect.

**Overrides:** [close](#page-82-0) in class [Reader](#page-78-0)

### **Throws:**

[IOException](#page-61-0) - If an I/O error occurs

# <span id="page-59-0"></span>java.io InterruptedIOException

### **Declaration**

public class **InterruptedIOException** extends [IOException](#page-61-0)

```
java.lang.Object
  |
  +--java.lang.Throwable
        |
        +--java.lang.Exception
               |
              +--java.io.IOException
                     |
                     +--java.io.InterruptedIOException
```
### **Description**

Signals that an I/O operation has been interrupted. An InterruptedIOException is thrown to indicate that an input or output transfer has been terminated because the thread performing it was terminated. The field [bytesTransferred](#page-60-0) indicates how many bytes were successfully transferred before the interruption occurred.

**Since:** JDK1.0, CLDC 1.0

**See Also:** [InputStream](#page-49-0), [OutputStream](#page-63-0)

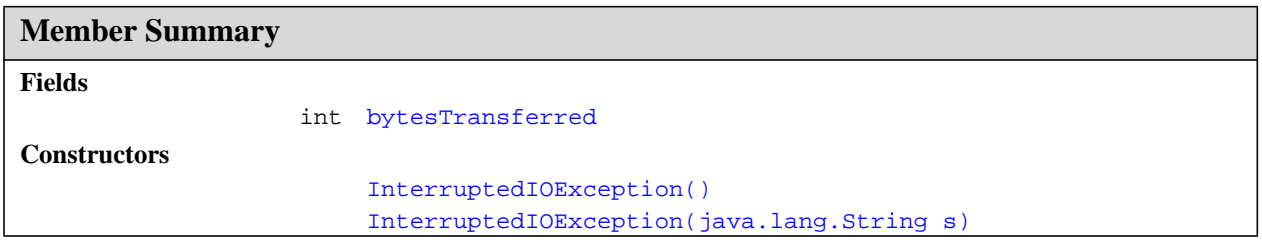

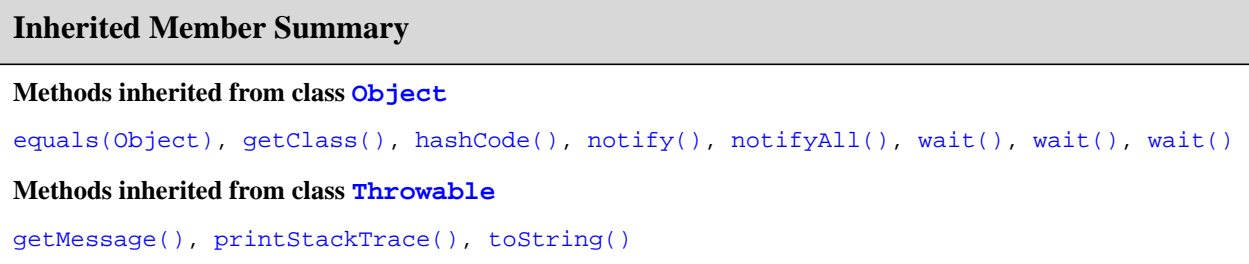

### **Fields**

### <span id="page-60-0"></span>**bytesTransferred**

### **Declaration:**

public int **bytesTransferred**

### **Description:**

Reports how many bytes had been transferred as part of the I/O operation before it was interrupted.

### **Constructors**

### <span id="page-60-1"></span>**InterruptedIOException()**

### **Declaration:**

public **InterruptedIOException**()

### **Description:**

Constructs an InterruptedIOException with null as its error detail message.

### <span id="page-60-2"></span>**InterruptedIOException(String)**

### **Declaration:**

public **InterruptedIOException**([java.lang.String](#page-206-0) s)

### **Description:**

Constructs an InterruptedIOException with the specified detail message. The string s can be retrieved later by the [java.lang.Throwable.getMessage\(\)](#page-253-0) method of class java.lang.Throwable.

### **Parameters:**

s - the detail message.

## <span id="page-61-0"></span>java.io IOException

### **Declaration**

public class **IOException** extends [java.lang.Exception](#page-132-0)

```
java.lang.Object
  |
 +--java.lang.Throwable
        |
        +--java.lang.Exception
               |
               +--java.io.IOException
```
**Direct Known Subclasses:** [javax.microedition.io.ConnectionNotFoundException](#page-310-0), [EOFException](#page-47-0), [InterruptedIOException](#page-59-0), [UnsupportedEncodingException](#page-83-0), [UTFDataFormatException](#page-85-0)

### **Description**

Signals that an I/O exception of some sort has occurred. This class is the general class of exceptions produced by failed or interrupted I/O operations.

**Since:** JDK1.0, CLDC 1.0

**See Also:** [InputStream](#page-49-0), [OutputStream](#page-63-0)

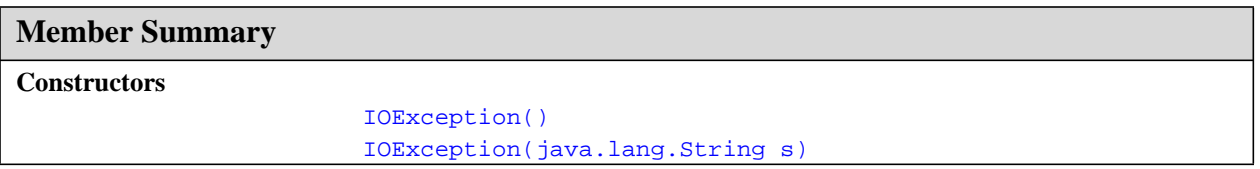

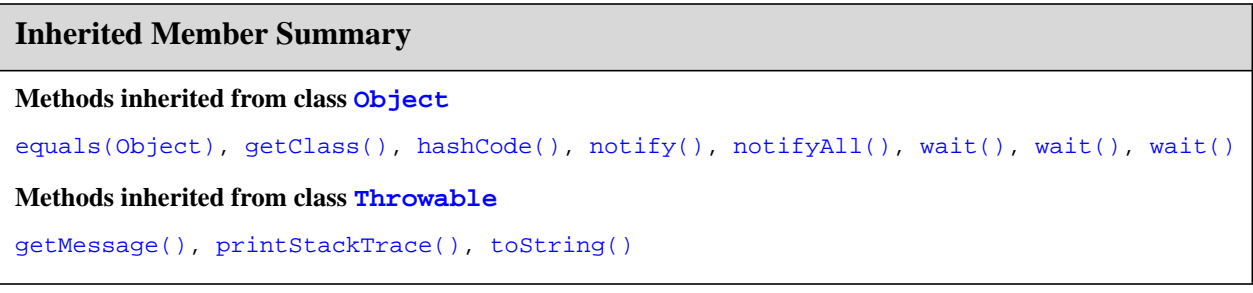

### **Constructors**

### <span id="page-62-0"></span>**IOException()**

### **Declaration:**

public **IOException**()

### **Description:**

Constructs an IOException with null as its error detail message.

### <span id="page-62-1"></span>**IOException(String)**

### **Declaration:**

public **IOException**([java.lang.String](#page-206-0) s)

### **Description:**

Constructs an IOException with the specified detail message. The error message string s can later be retrieved by the [java.lang.Throwable.getMessage\(\)](#page-253-0) method of class java.lang.Throwable.

### **Parameters:**

s - the detail message.

## <span id="page-63-0"></span>java.io **OutputStream**

### **Declaration**

public abstract class **OutputStream**

[java.lang.Object](#page-187-0) | +--**java.io.OutputStream**

### **Direct Known Subclasses:** [ByteArrayOutputStream](#page-13-0), [DataOutputStream](#page-40-0), [PrintStream](#page-70-0)

### **Description**

This abstract class is the superclass of all classes representing an output stream of bytes. An output stream accepts output bytes and sends them to some sink.

Applications that need to define a subclass of OutputStream must always provide at least a method that writes one byte of output.

**Since:** JDK1.0, CLDC 1.0

See Also: [ByteArrayOutputStream](#page-13-0), [DataOutputStream](#page-40-0), [InputStream](#page-49-0), [write\(int\)](#page-64-1)

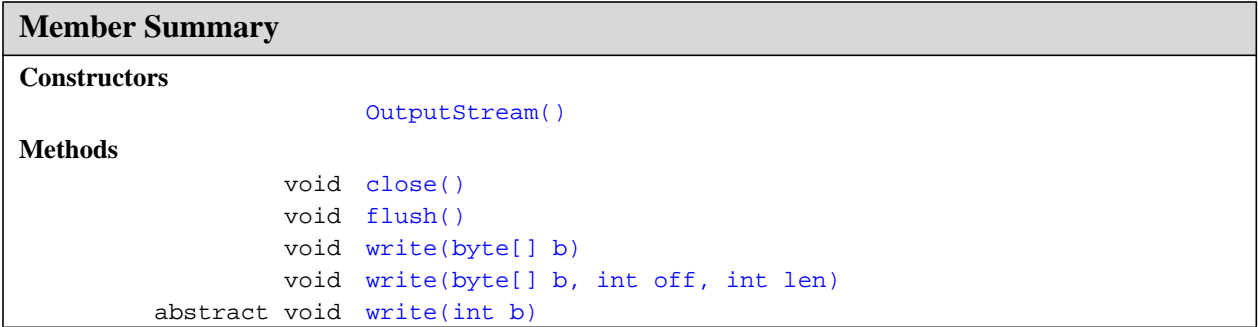

### **Inherited Member Summary**

### **Methods inherited from class [Object](#page-187-0)**

```
equals(Object), getClass(), hashCode(), notify(), notifyAll(), toString(), wait(),
wait(), wait()
```
### **Constructors**

### <span id="page-64-3"></span>**OutputStream()**

### **Declaration:**

public **OutputStream**()

### **Methods**

### <span id="page-64-1"></span>**write(int)**

### **Declaration:**

public abstract void **write**(int b) throws IOException

### **Description:**

Writes the specified byte to this output stream. The general contract for write is that one byte is written to the output stream. The byte to be written is the eight low-order bits of the argument b. The 24 high-order bits of b are ignored.

Subclasses of OutputStream must provide an implementation for this method.

### **Parameters:**

b - the byte.

### **Throws:**

[IOException](#page-61-0) - if an I/O error occurs. In particular, an IOException may be thrown if the output stream has been closed.

### <span id="page-64-0"></span>**write(byte[])**

### **Declaration:**

public void **write**(byte[] b) throws IOException

### **Description:**

Writes b. length bytes from the specified byte array to this output stream. The general contract for  $write(b)$  is that it should have exactly the same effect as the call  $write(b, 0, b.length)$ .

### **Parameters:**

b - the data.

### **Throws:**

[IOException](#page-61-0) - if an I/O error occurs.

**See Also:** [write\(byte\[\], int, int\)](#page-64-2)

### <span id="page-64-2"></span>**write(byte[], int, int)**

### **Declaration:**

public void **write**(byte[] b, int off, int len) throws IOException

### **OutputStream** java.io

flush()

### **Description:**

Writes len bytes from the specified byte array starting at offset of f to this output stream. The general contract for write(b, off, len) is that some of the bytes in the array b are written to the output stream in order; element  $b[$  of  $f]$  is the first byte written and  $b[$  of  $f+len-1]$  is the last byte written by this operation.

The write method of OutputStream calls the write method of one argument on each of the bytes to be written out. Subclasses are encouraged to override this method and provide a more efficient implementation.

If b is null, a NullPointerException is thrown.

If off is negative, or len is negative, or off $+$ len is greater than the length of the array b, then an IndexOutOfBoundsException is thrown.

### **Parameters:**

b - the data.

off - the start offset in the data.

len - the number of bytes to write.

### **Throws:**

[IOException](#page-61-0) - if an I/O error occurs. In particular, an IOException is thrown if the output stream is closed.

### <span id="page-65-0"></span>**flush()**

### **Declaration:**

public void **flush**() throws IOException

### **Description:**

Flushes this output stream and forces any buffered output bytes to be written out. The general contract of flush is that calling it is an indication that, if any bytes previously written have been buffered by the implementation of the output stream, such bytes should immediately be written to their intended destination.

The flush method of OutputStream does nothing.

### **Throws:**

[IOException](#page-61-0) - if an I/O error occurs.

### <span id="page-65-1"></span>**close()**

**Declaration:**

public void **close**() throws IOException

### **Description:**

Closes this output stream and releases any system resources associated with this stream. The general contract of close is that it closes the output stream. A closed stream cannot perform output operations and cannot be reopened.

The close method of OutputStream does nothing.

### **Throws:**

[IOException](#page-61-0) - if an I/O error occurs.

## java.io OutputStreamWriter

### **Declaration**

public class **OutputStreamWriter** extends [Writer](#page-87-0)

```
java.lang.Object
  |
  +--java.io.Writer
        |
        +--java.io.OutputStreamWriter
```
### **Description**

An OutputStreamWriter is a bridge from character streams to byte streams: Characters written to it are translated into bytes. The encoding that it uses may be specified by name, or the platform's default encoding may be accepted.

Each invocation of a write() method causes the encoding converter to be invoked on the given character(s). The resulting bytes are accumulated in a buffer before being written to the underlying output stream. The size of this buffer may be specified, but by default it is large enough for most purposes. Note that the characters passed to the write() methods are not buffered.

**Since:** CLDC 1.0

**See Also:** [Writer](#page-87-0), [UnsupportedEncodingException](#page-83-0)

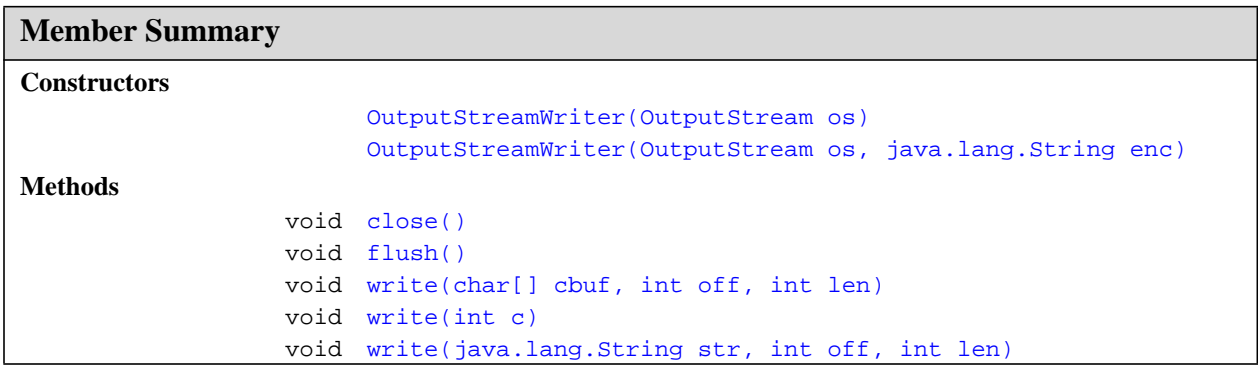

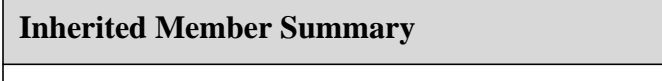

**Fields inherited from class [Writer](#page-87-0)**

[lock](#page-88-0)

**Methods inherited from class [Object](#page-187-0)**

OutputStreamWriter(OutputStream)

### **Inherited Member Summary**

```
equals(Object),getClass()hashCode()notify()notifyAll()toString()wait(),
wait(), wait()
```
### **Methods inherited from class [Writer](#page-87-0)**

[write\(String\)](#page-89-0), [write\(String\)](#page-89-0)

### **Constructors**

### <span id="page-67-0"></span>**OutputStreamWriter(OutputStream)**

#### **Declaration:**

public **OutputStreamWriter**([java.io.OutputStream](#page-63-0) os)

#### **Description:**

Create an OutputStreamWriter that uses the default character encoding.

### **Parameters:**

os - An OutputStream

### <span id="page-67-1"></span>**OutputStreamWriter(OutputStream, String)**

### **Declaration:**

```
public OutputStreamWriter(java.io.OutputStream os, java.lang.String enc)
            throws UnsupportedEncodingException
```
#### **Description:**

Create an OutputStreamWriter that uses the named character encoding.

### **Parameters:**

os - An OutputStream

enc - The name of a supported

#### **Throws:**

[UnsupportedEncodingException](#page-83-0) - If the named encoding is not supported

### **Methods**

### <span id="page-67-2"></span>**write(int)**

```
Declaration:
public void write(int c)
            throws IOException
```
### **Description:**

Write a single character.

### **Overrides:** [write](#page-88-1) in class [Writer](#page-87-0)

### **Parameters:**

c - int specifying a character to be written.

### write(char[], int, int)

### **Throws:**

[IOException](#page-61-0) - If an I/O error occurs

### <span id="page-68-1"></span>**write(char[], int, int)**

### **Declaration:**

public void **write**(char[] cbuf, int off, int len) throws IOException

### **Description:**

Write a portion of an array of characters.

**Overrides:** [write](#page-89-1) in class [Writer](#page-87-0)

### **Parameters:**

cbuf - Buffer of characters to be written

off - Offset from which to start reading characters

len - Number of characters to be written

### **Throws:**

[IOException](#page-61-0) - If an I/O error occurs

### <span id="page-68-2"></span>**write(String, int, int)**

#### **Declaration:**

public void **write**([java.lang.String](#page-206-0) str, int off, int len) throws IOException

### **Description:**

Write a portion of a string.

**Overrides:** [write](#page-89-2) in class [Writer](#page-87-0)

### **Parameters:**

str - String to be written

off - Offset from which to start reading characters

len - Number of characters to be written

### **Throws:**

[IOException](#page-61-0) - If an I/O error occurs

### <span id="page-68-0"></span>**flush()**

#### **Declaration:**

public void **flush**() throws IOException

**Description:** Flush the stream.

**Overrides:** [flush](#page-90-0) in class [Writer](#page-87-0)

### **Throws:**

[IOException](#page-61-0) - If an I/O error occurs

### **OutputStreamWriter** java.io

close()

### <span id="page-69-0"></span>**close()**

**Declaration:** public void **close**() throws IOException

### **Description:**

Close the stream.

### **Overrides:** [close](#page-90-1) in class [Writer](#page-87-0)

### **Throws:**

[IOException](#page-61-0) - If an I/O error occurs

## <span id="page-70-0"></span>java.io PrintStream

### **Declaration**

public class **PrintStream** extends [OutputStream](#page-63-0)

```
java.lang.Object
  |
 +--java.io.OutputStream
        |
        +--java.io.PrintStream
```
### **Description**

A PrintStream adds functionality to another output stream, namely the ability to print representations of various data values conveniently. Two other features are provided as well. Unlike other output streams, a PrintStream never throws an IOException; instead, exceptional situations merely set an internal flag that can be tested via the checkError method.

All characters printed by a PrintStream are converted into bytes using the platform's default character encoding.

**Since:** JDK1.0, CLDC 1.0

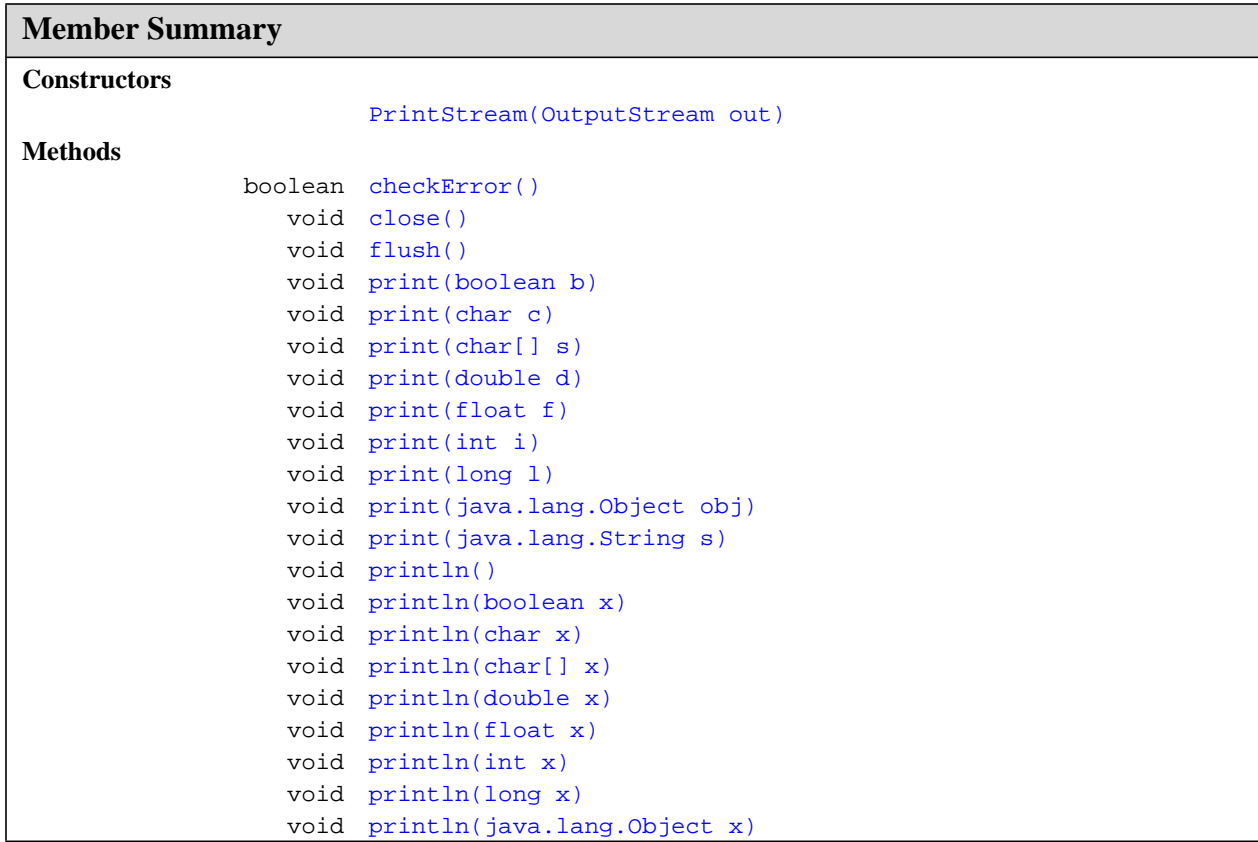

#### **PrintStream** java.io

PrintStream(OutputStream)

### **Member Summary**

```
 void println(java.lang.String x)
protected void setError()
           void write(byte[] buf, int off, int len)
           void write(int b)
```
### **Inherited Member Summary**

### **Methods inherited from class [Object](#page-187-0)**

```
equals(Object), getClass(), hashCode(), notify(), notifyAll(), toString(), wait(),
wait(), wait()
```
### **Methods inherited from class [OutputStream](#page-63-0)**

[write\(byte\[\]\)](#page-64-0)

### **Constructors**

### <span id="page-71-0"></span>**PrintStream(OutputStream)**

### **Declaration:**

public **PrintStream**([java.io.OutputStream](#page-63-0) out)

#### **Description:**

Create a new print stream. This stream will not flush automatically.

#### **Parameters:**

out - The output stream to which values and objects will be printed

## **Methods**

### <span id="page-71-2"></span>**flush()**

**Declaration:** public void **flush**()

### **Description:**

Flush the stream. This is done by writing any buffered output bytes to the underlying output stream and then flushing that stream.

**Overrides:** [flush](#page-65-0) in class [OutputStream](#page-63-0)

See Also: [OutputStream.flush\(\)](#page-65-0)

### <span id="page-71-1"></span>**close()**

```
Declaration:
public void close()
```
### **Description:**

Close the stream. This is done by flushing the stream and then closing the underlying output stream.

**Overrides:** [close](#page-65-0) in class [OutputStream](#page-63-0)

See Also: [OutputStream.close\(\)](#page-65-0)

### **checkError()**

#### **Declaration:**

public boolean **checkError**()

#### **Description:**

Flush the stream and check its error state. The internal error state is set to true when the underlying output stream throws an IOException, and when the setError method is invoked.

**Returns:** True if and only if this stream has encountered an IOException, or the setError method has been invoked

### **setError()**

#### **Declaration:**

protected void **setError**()

#### **Description:**

Set the error state of the stream to true.

**Since:** JDK1.1

### <span id="page-72-0"></span>**write(int)**

### **Declaration:**

public void **write**(int b)

### **Description:**

Write the specified byte to this stream.

Note that the byte is written as given; to write a character that will be translated according to the platform's default character encoding, use the print (char) or println(char) methods.

**Overrides:** [write](#page-64-0) in class [OutputStream](#page-63-0)

### **Parameters:**

b - The byte to be written

**See Also:** [print\(char\)](#page-73-0), [println\(char\)](#page-75-0)

### **write(byte[], int, int)**

#### **Declaration:**

public void **write**(byte[] buf, int off, int len)

### **Description:**

Write len bytes from the specified byte array starting at offset of f to this stream.

Note that the bytes will be written as given; to write characters that will be translated according to the platform's default character encoding, use the print(char) or println(char) methods.

**Overrides:** [write](#page-64-1) in class [OutputStream](#page-63-0)

print(boolean)

### **Parameters:**

buf - A byte array

off - Offset from which to start taking bytes

len - Number of bytes to write

### <span id="page-73-1"></span>**print(boolean)**

### **Declaration:**

public void **print**(boolean b)

### **Description:**

Print a boolean value. The string produced by [java.lang.String.valueOf\(boolean\)](#page-222-0) is translated into bytes according to the platform's default character encoding, and these bytes are written in exactly the manner of the [write\(int\)](#page-72-0) method.

### **Parameters:**

b - The boolean to be printed

### <span id="page-73-0"></span>**print(char)**

**Declaration:** public void **print**(char c)

### **Description:**

Print a character. The character is translated into one or more bytes according to the platform's default character encoding, and these bytes are written in exactly the manner of the write (int) method.

### **Parameters:**

c - The char to be printed

### <span id="page-73-2"></span>**print(int)**

**Declaration:** public void **print**(int i)

### **Description:**

Print an integer. The string produced by [java.lang.String.valueOf\(int\)](#page-222-1) is translated into bytes according to the platform's default character encoding, and these bytes are written in exactly the manner of the [write\(int\)](#page-72-0) method.

### **Parameters:**

i - The int to be printed

**See Also:** [java.lang.Integer.toString\(int\)](#page-158-0)

### <span id="page-73-3"></span>**print(long)**

### **Declaration:**

public void **print**(long l)

### **Description:**

Print a long integer. The string produced by [java.lang.String.valueOf\(long\)](#page-223-0) is translated into bytes according to the platform's default character encoding, and these bytes are written in exactly the manner of the [write\(int\)](#page-72-0) method.

### **Parameters:**

l - The long to be printed

**See Also:** [java.lang.Long.toString\(long\)](#page-167-0)

### <span id="page-74-0"></span>**print(float)**

### **Declaration:**

public void **print**(float f)

### **Description:**

Print a floating point number. The string produced by [java.lang.String.valueOf\(float\)](#page-223-1) is translated into bytes according to the platform's default character encoding, and these bytes are written in exactly the manner of the  $write(int)$  method.

### **Parameters:**

f - The float to be printed

**Since:** CLDC 1.1

**See Also:** [java.lang.Float.toString\(float\)](#page-136-0)

### <span id="page-74-1"></span>**print(double)**

### **Declaration:**

public void **print**(double d)

### **Description:**

Print a double-precision floating point number. The string produced by

[java.lang.String.valueOf\(double\)](#page-223-2) is translated into bytes according to the platform's default character encoding, and these bytes are written in exactly the manner of the write (int) method.

### **Parameters:**

d - The double to be printed

**Since:** CLDC 1.1

**See Also:** [java.lang.Double.toString\(double\)](#page-123-0)

### <span id="page-74-2"></span>**print(char[])**

**Declaration:** public void **print**(char[] s)

### **Description:**

Print an array of characters. The characters are converted into bytes according to the platform's default character encoding, and these bytes are written in exactly the manner of the write (int) method.

### **Parameters:**

s - The array of chars to be printed

### **Throws:**

[java.lang.NullPointerException](#page-183-0) - If s is null

### <span id="page-74-3"></span>**print(String)**

### **Declaration:**

public void **print**([java.lang.String](#page-206-0) s)

### **PrintStream** java.io

print(Object)

### **Description:**

Print a string. If the argument is null then the string "null" is printed. Otherwise, the string's characters are converted into bytes according to the platform's default character encoding, and these bytes are written in exactly the manner of the [write\(int\)](#page-72-0) method.

#### **Parameters:**

s - The String to be printed

### <span id="page-75-2"></span>**print(Object)**

#### **Declaration:**

public void **print**([java.lang.Object](#page-187-0) obj)

### **Description:**

Print an object. The string produced by the [java.lang.String.valueOf\(Object\)](#page-221-0) method is translated into bytes according to the platform's default character encoding, and these bytes are written in exactly the manner of the [write\(int\)](#page-72-0) method.

#### **Parameters:**

obj - The Object to be printed

**See Also:** [java.lang.Object.toString\(\)](#page-189-0)

### <span id="page-75-1"></span>**println()**

**Declaration:** public void **println**()

#### **Description:**

Terminate the current line by writing the line separator string. The line separator string is defined by the system property line. separator, and is not necessarily a single newline character ( $\langle \cdot \rangle$ n').

### **println(boolean)**

**Declaration:**

public void **println**(boolean x)

### **Description:**

Print a boolean and then terminate the line. This method behaves as though it invokes  $print (boolean)$ and then [println\(\)](#page-75-1).

### **Parameters:**

x - The boolean to be printed

### <span id="page-75-0"></span>**println(char)**

#### **Declaration:**

public void **println**(char x)

#### **Description:**

Print a character and then terminate the line. This method behaves as though it invokes  $print(char)$  and then [println\(\)](#page-75-1).

### **Parameters:**

x - The char to be printed.

### **println(int)**

### **Declaration:**

public void **println**(int x)

### **Description:**

Print an integer and then terminate the line. This method behaves as though it invokes  $print(int)$  and then [println\(\)](#page-75-1).

### **Parameters:**

x - The int to be printed.

### **println(long)**

### **Declaration:**

public void **println**(long x)

### **Description:**

Print a long and then terminate the line. This method behaves as though it invokes  $print(long)$  and then [println\(\)](#page-75-1).

### **Parameters:**

x - The long to be printed.

### **println(float)**

### **Declaration:**

public void **println**(float x)

### **Description:**

Print a float and then terminate the line. This method behaves as though it invokes  $print(fload)$  and then [println\(\)](#page-75-1).

### **Parameters:**

x - The float to be printed.

**Since:** CLDC 1.1

### **println(double)**

### **Declaration:**

public void **println**(double x)

### **Description:**

Print a double and then terminate the line. This method behaves as though it invokes  $print(double)$ and then [println\(\)](#page-75-1).

### **Parameters:**

x - The double to be printed.

**Since:** CLDC 1.1

### **println(char[])**

**Declaration:** public void **println**(char[] x)

### **Description:**

Print an array of characters and then terminate the line. This method behaves as though it invokes [print\(char\[\]\)](#page-74-2) and then [println\(\)](#page-75-1).

### **PrintStream** java.io

println(String)

### **Parameters:**

x - an array of chars to print.

### **println(String)**

### **Declaration:**

public void **println**([java.lang.String](#page-206-0) x)

### **Description:**

Print a String and then terminate the line. This method behaves as though it invokes print (String) and then [println\(\)](#page-75-1).

### **Parameters:**

x - The String to be printed.

### **println(Object)**

### **Declaration:**

public void **println**([java.lang.Object](#page-187-0) x)

### **Description:**

Print an Object and then terminate the line. This method behaves as though it invokes print (Object) and then [println\(\)](#page-75-1).

### **Parameters:**

x - The Object to be printed.

# <span id="page-78-0"></span>java.io Reader

### **Declaration**

public abstract class **Reader**

[java.lang.Object](#page-187-0) | +--**java.io.Reader**

### **Direct Known Subclasses:** [InputStreamReader](#page-55-0)

### **Description**

Abstract class for reading character streams. The only methods that a subclass must implement are read(char[], int, int) and close(). Most subclasses, however, will override some of the methods defined here in order to provide higher efficiency, additional functionality, or both.

**Since:** JDK1.1, CLDC 1.0

**See Also:** [InputStreamReader](#page-55-0), [Writer](#page-87-0)

```
Member Summary
Fields
              protected
lock
      java.lang.Object
Constructors
             protected Reader()
             protected Reader(java.lang.Object lock)
Methods
         abstract void close()
                   void mark(int readAheadLimit)
                boolean markSupported()
                    int read()
                    int read(char[] cbuf)
          abstract int read(char[] cbuf, int off, int len)
                boolean ready()
                   void reset()
                   long skip(long n)
```
### **Inherited Member Summary**

**Methods inherited from class [Object](#page-187-0)**

#### **Reader** java.io

lock

### **Inherited Member Summary**

```
equals(Object),getClass()hashCode()notify()notifyAll()toString()wait(),
wait(), wait()
```
## **Fields**

### <span id="page-79-0"></span>**lock**

### **Declaration:**

protected [java.lang.Object](#page-187-0) **lock**

### **Description:**

The object used to synchronize operations on this stream. For efficiency, a character-stream object may use an object other than itself to protect critical sections. A subclass should therefore use the object in this field rather than this or a synchronized method.

## **Constructors**

### <span id="page-79-1"></span>**Reader()**

### **Declaration:**

protected **Reader**()

### **Description:**

Create a new character-stream reader whose critical sections will synchronize on the reader itself.

### <span id="page-79-2"></span>**Reader(Object)**

**Declaration:**

protected **Reader**([java.lang.Object](#page-187-0) lock)

### **Description:**

Create a new character-stream reader whose critical sections will synchronize on the given object.

### **Parameters:**

lock - The Object to synchronize on.

## **Methods**

### <span id="page-79-3"></span>**read()**

```
Declaration:
public int read()
            throws IOException
```
### **Description:**

Read a single character. This method will block until a character is available, an I/O error occurs, or the end of the stream is reached.

Subclasses that intend to support efficient single-character input should override this method.

**Returns:** The character read, as an integer in the range 0 to  $65535 (0 \times 00 - 0 \times \text{eff} f)$ , or -1 if the end of the stream has been reached

### **Throws:**

[IOException](#page-61-0) - If an I/O error occurs

### <span id="page-80-0"></span>**read(char[])**

#### **Declaration:**

public int **read**(char[] cbuf) throws IOException

### **Description:**

Read characters into an array. This method will block until some input is available, an I/O error occurs, or the end of the stream is reached.

### **Parameters:**

cbuf - Destination buffer

**Returns:** The number of bytes read, or -1 if the end of the stream has been reached

#### **Throws:**

[IOException](#page-61-0) - If an I/O error occurs

### <span id="page-80-1"></span>**read(char[], int, int)**

#### **Declaration:**

public abstract int **read**(char[] cbuf, int off, int len) throws IOException

#### **Description:**

Read characters into a portion of an array. This method will block until some input is available, an I/O error occurs, or the end of the stream is reached.

### **Parameters:**

cbuf - Destination buffer

off - Offset at which to start storing characters

len - Maximum number of characters to read

**Returns:** The number of characters read, or -1 if the end of the stream has been reached

#### **Throws:**

[IOException](#page-61-0) - If an I/O error occurs

### <span id="page-80-2"></span>**skip(long)**

#### **Declaration:**

public long **skip**(long n) throws IOException

### **Description:**

Skip characters. This method will block until some characters are available, an I/O error occurs, or the end of the stream is reached.

### **Parameters:**

n - The number of characters to skip

**Returns:** The number of characters actually skipped

### **Throws:**

[java.lang.IllegalArgumentException](#page-145-0) - If n is negative.

[IOException](#page-61-0) - If an I/O error occurs

### <span id="page-81-2"></span>**ready()**

### **Declaration:**

public boolean **ready**() throws IOException

### **Description:**

Tell whether this stream is ready to be read.

**Returns:** True if the next read() is guaranteed not to block for input, false otherwise. Note that returning false does not guarantee that the next read will block.

#### **Throws:**

[IOException](#page-61-0) - If an I/O error occurs

### <span id="page-81-1"></span>**markSupported()**

#### **Declaration:**

public boolean **markSupported**()

### **Description:**

Tell whether this stream supports the mark() operation. The default implementation always returns false. Subclasses should override this method.

**Returns:** true if and only if this stream supports the mark operation.

#### <span id="page-81-0"></span>**mark(int)**

#### **Declaration:**

public void **mark**(int readAheadLimit) throws IOException

### **Description:**

Mark the present position in the stream. Subsequent calls to reset() will attempt to reposition the stream to this point. Not all character-input streams support the mark() operation.

### **Parameters:**

readAheadLimit - Limit on the number of characters that may be read while still preserving the mark. After reading this many characters, attempting to reset the stream may fail.

### **Throws:**

[IOException](#page-61-0) - If the stream does not support mark(), or if some other I/O error occurs

#### <span id="page-81-3"></span>**reset()**

```
Declaration:
```
public void **reset**() throws IOException

#### **Description:**

Reset the stream. If the stream has been marked, then attempt to reposition it at the mark. If the stream has not been marked, then attempt to reset it in some way appropriate to the particular stream, for example by repositioning it to its starting point. Not all character-input streams support the reset() operation, and some support reset() without supporting mark().

### **Throws:**

[IOException](#page-61-0) - If the stream has not been marked, or if the mark has been invalidated, or if the stream does not support reset(), or if some other I/O error occurs

### <span id="page-82-0"></span>**close()**

### **Declaration:**

public abstract void **close**() throws IOException

### **Description:**

Close the stream. Once a stream has been closed, further read(), ready(), mark(), or reset() invocations will throw an IOException. Closing a previously-closed stream, however, has no effect.

### **Throws:**

[IOException](#page-61-0) - If an I/O error occurs

UnsupportedEncodingException()

# java.io UnsupportedEncodingException

### **Declaration**

public class **UnsupportedEncodingException** extends [IOException](#page-61-0)

```
java.lang.Object
  |
  +--java.lang.Throwable
        |
        +--java.lang.Exception
               |
              +--java.io.IOException
                     |
                     +--java.io.UnsupportedEncodingException
```
### **Description**

The Character Encoding is not supported.

**Since:** JDK1.1, CLDC 1.0

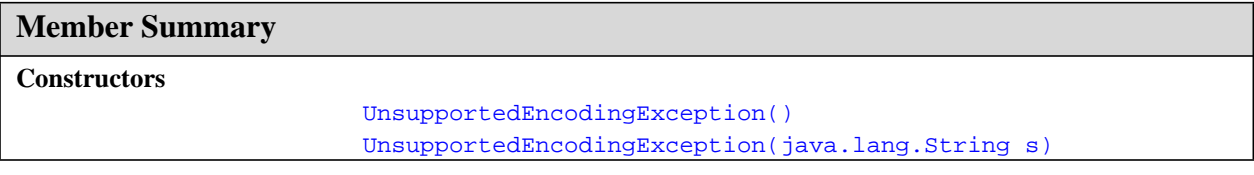

### **Inherited Member Summary**

**Methods inherited from class [Object](#page-187-0)**

[equals\(Object\),](#page-188-0) [getClass\(\)](#page-187-1), [hashCode\(\),](#page-188-1) [notify\(\),](#page-189-1) [notifyAll\(\),](#page-190-0) [wait\(\),](#page-192-0) [wait\(\)](#page-192-0), wait()

**Methods inherited from class [Throwable](#page-252-0)**

```
getMessage(), printStackTrace(), toString()
```
# **Constructors**

### <span id="page-83-0"></span>**UnsupportedEncodingException()**

### **Declaration:**

public **UnsupportedEncodingException**()

### **Description:**

Constructs an UnsupportedEncodingException without a detail message.

UnsupportedEncodingException(String)

### <span id="page-84-0"></span>**UnsupportedEncodingException(String)**

### **Declaration:**

public **UnsupportedEncodingException**([java.lang.String](#page-206-0) s)

### **Description:**

Constructs an UnsupportedEncodingException with a detail message.

### **Parameters:**

s - Describes the reason for the exception.

UTFDataFormatException()

# java.io UTFDataFormatException

### **Declaration**

public class **UTFDataFormatException** extends [IOException](#page-61-0)

```
java.lang.Object
  |
 +--java.lang.Throwable
        |
        +--java.lang.Exception
               |
               +--java.io.IOException
                     |
                     +--java.io.UTFDataFormatException
```
### **Description**

Signals that a malformed UTF-8 string has been read in a data input stream or by any class that implements the data input interface. See the writeUTF method for the format in which UTF-8 strings are read and written.

**Since:** JDK1.0, CLDC 1.0

**See Also:** [DataInput](#page-17-0), [DataInputStream.readUTF\(DataInput\)](#page-31-0), [IOException](#page-61-0)

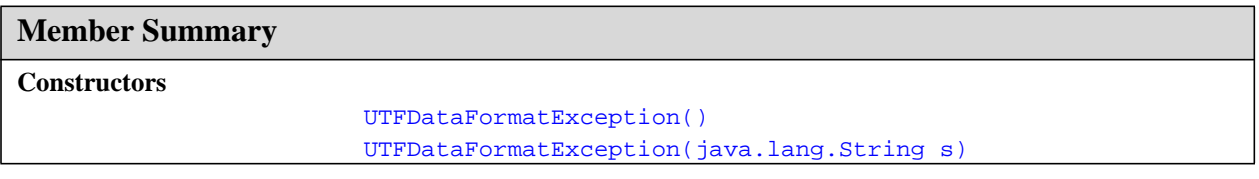

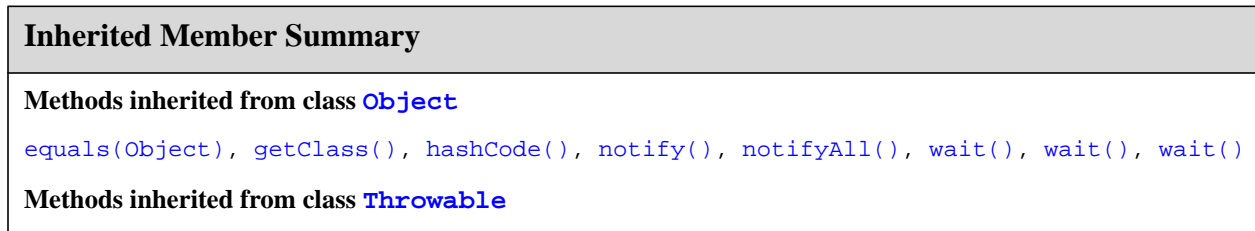

[getMessage\(\),](#page-253-0) [printStackTrace\(\)](#page-254-0), [toString\(\)](#page-253-1)

## **Constructors**

### <span id="page-85-0"></span>**UTFDataFormatException()**

```
Declaration:
public UTFDataFormatException()
```
### **Description:**

Constructs a UTFDataFormatException with null as its error detail message.

### <span id="page-86-0"></span>**UTFDataFormatException(String)**

### **Declaration:**

public **UTFDataFormatException**([java.lang.String](#page-206-0) s)

### **Description:**

Constructs a UTFDataFormatException with the specified detail message. The string s can be retrieved later by the [java.lang.Throwable.getMessage\(\)](#page-253-0) method of class java.lang.Throwable.

### **Parameters:**

s - the detail message.

UTFDataFormatException(String)

# <span id="page-87-0"></span>java.io Writer

### **Declaration**

public abstract class **Writer**

[java.lang.Object](#page-187-0) | +--**java.io.Writer**

### **Direct Known Subclasses:** [OutputStreamWriter](#page-66-0)

### **Description**

Abstract class for writing to character streams. The only methods that a subclass must implement are write(char[], int, int), flush(), and close(). Most subclasses, however, will override some of the methods defined here in order to provide higher efficiency, additional functionality, or both.

**Since:** JDK1.1, CLDC 1.0

See Also: [OutputStreamWriter](#page-66-0), [Reader](#page-78-0)

```
Member Summary
Fields
             protected
lock
      java.lang.Object
Constructors
             protected Writer()
             protected Writer(java.lang.Object lock)
Methods
         abstract void close()
         abstract void flush()
                   void write(char[] cbuf)
         abstract void write(char[] cbuf, int off, int len)
                   void write(int c)
                   void write(java.lang.String str)
                   void write(java.lang.String str, int off, int len)
```
### **Inherited Member Summary**

**Methods inherited from class [Object](#page-187-0)**

```
equals(Object),getClass()hashCode()notify()notifyAll()toString()wait(),
wait(), wait()
```
# **Fields**

### <span id="page-88-0"></span>**lock**

### **Declaration:**

protected [java.lang.Object](#page-187-0) **lock**

### **Description:**

The object used to synchronize operations on this stream. For efficiency, a character-stream object may use an object other than itself to protect critical sections. A subclass should therefore use the object in this field rather than this or a synchronized method.

# **Constructors**

### <span id="page-88-1"></span>**Writer()**

**Declaration:** protected **Writer**()

### **Description:**

Create a new character-stream writer whose critical sections will synchronize on the writer itself.

### <span id="page-88-2"></span>**Writer(Object)**

### **Declaration:**

protected **Writer**([java.lang.Object](#page-187-0) lock)

### **Description:**

Create a new character-stream writer whose critical sections will synchronize on the given object.

### **Parameters:**

lock - Object to synchronize on.

## **Methods**

### <span id="page-88-3"></span>**write(int)**

### **Declaration:**

public void **write**(int c) throws IOException

### **Description:**

Write a single character. The character to be written is contained in the 16 low-order bits of the given integer value; the 16 high-order bits are ignored.

Subclasses that intend to support efficient single-character output should override this method.

### **Parameters:**

c - int specifying a character to be written.

### **Throws:**

[IOException](#page-61-0) - If an I/O error occurs

#### **Writer** java.io

write(char[])

### <span id="page-89-0"></span>**write(char[])**

### **Declaration:**

public void **write**(char[] cbuf) throws IOException

### **Description:**

Write an array of characters.

### **Parameters:**

cbuf - Array of characters to be written

### **Throws:**

[IOException](#page-61-0) - If an I/O error occurs

### <span id="page-89-1"></span>**write(char[], int, int)**

### **Declaration:**

```
public abstract void write(char[] cbuf, int off, int len)
            throws IOException
```
### **Description:**

Write a portion of an array of characters.

### **Parameters:**

cbuf - Array of characters

off - Offset from which to start writing characters

len - Number of characters to write

### **Throws:**

[IOException](#page-61-0) - If an I/O error occurs

### <span id="page-89-2"></span>**write(String)**

### **Declaration:**

public void **write**([java.lang.String](#page-206-0) str) throws IOException

### **Description:**

Write a string.

### **Parameters:**

str - String to be written

### **Throws:**

[IOException](#page-61-0) - If an I/O error occurs

### <span id="page-89-3"></span>**write(String, int, int)**

### **Declaration:**

public void **write**([java.lang.String](#page-206-0) str, int off, int len) throws IOException

### **Description:**

Write a portion of a string.

### **Parameters:**

str - A String

off - Offset from which to start writing characters

len - Number of characters to write

### **Throws:**

[IOException](#page-61-0) - If an I/O error occurs

### <span id="page-90-1"></span>**flush()**

### **Declaration:**

public abstract void **flush**() throws IOException

### **Description:**

Flush the stream. If the stream has saved any characters from the various write() methods in a buffer, write them immediately to their intended destination. Then, if that destination is another character or byte stream, flush it. Thus one flush() invocation will flush all the buffers in a chain of Writers and OutputStreams.

### **Throws:**

[IOException](#page-61-0) - If an I/O error occurs

### <span id="page-90-0"></span>**close()**

### **Declaration:**

public abstract void **close**() throws IOException

### **Description:**

Close the stream, flushing it first. Once a stream has been closed, further write() or flush() invocations will cause an IOException to be thrown. Closing a previously-closed stream, however, has no effect.

### **Throws:**

[IOException](#page-61-0) - If an I/O error occurs

## **Writer** java.io

close()

# Package java.lang

### **Description**

Provides classes that are fundamental to the Java programming language.

**Since:** CLDC 1.0

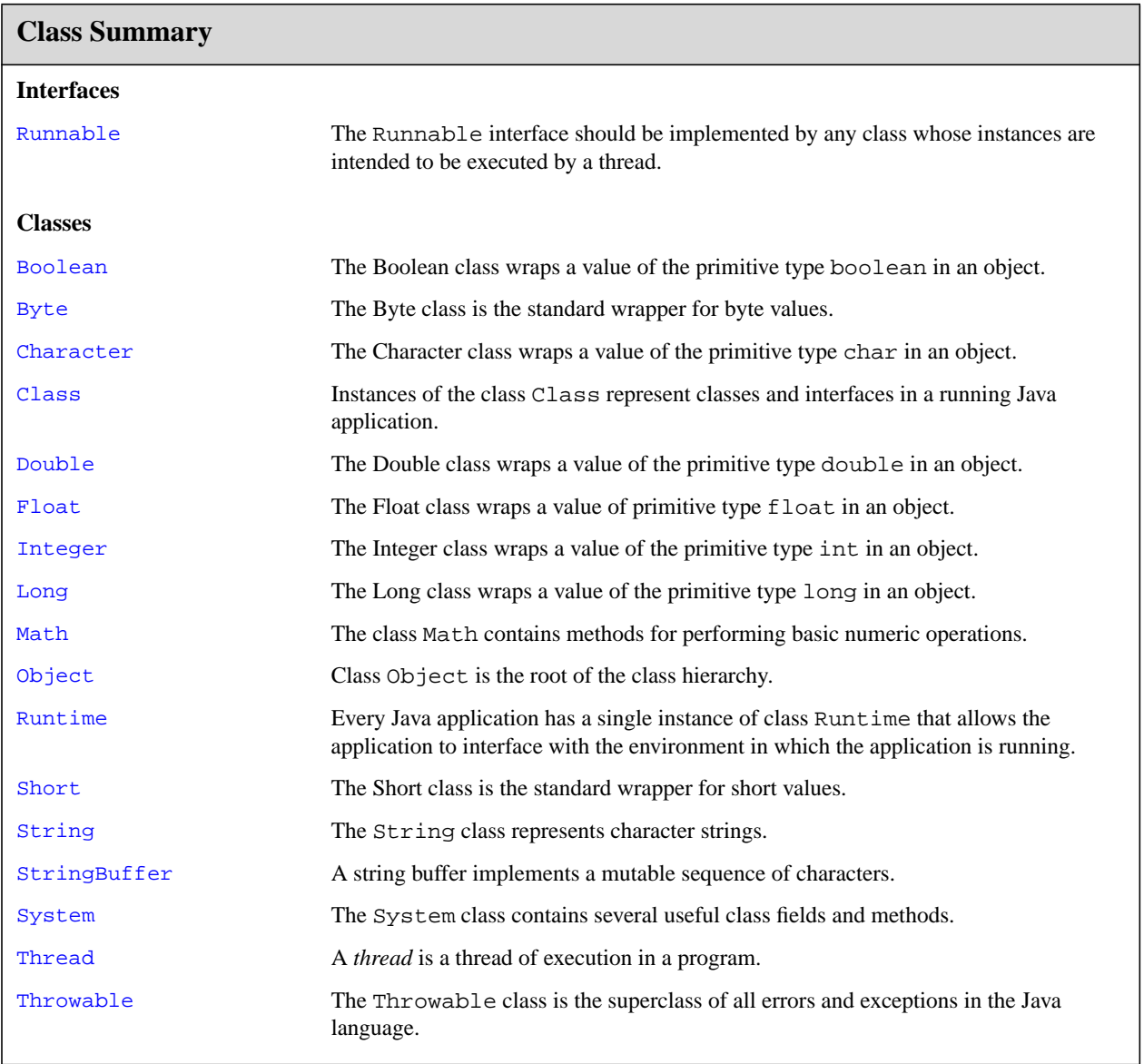

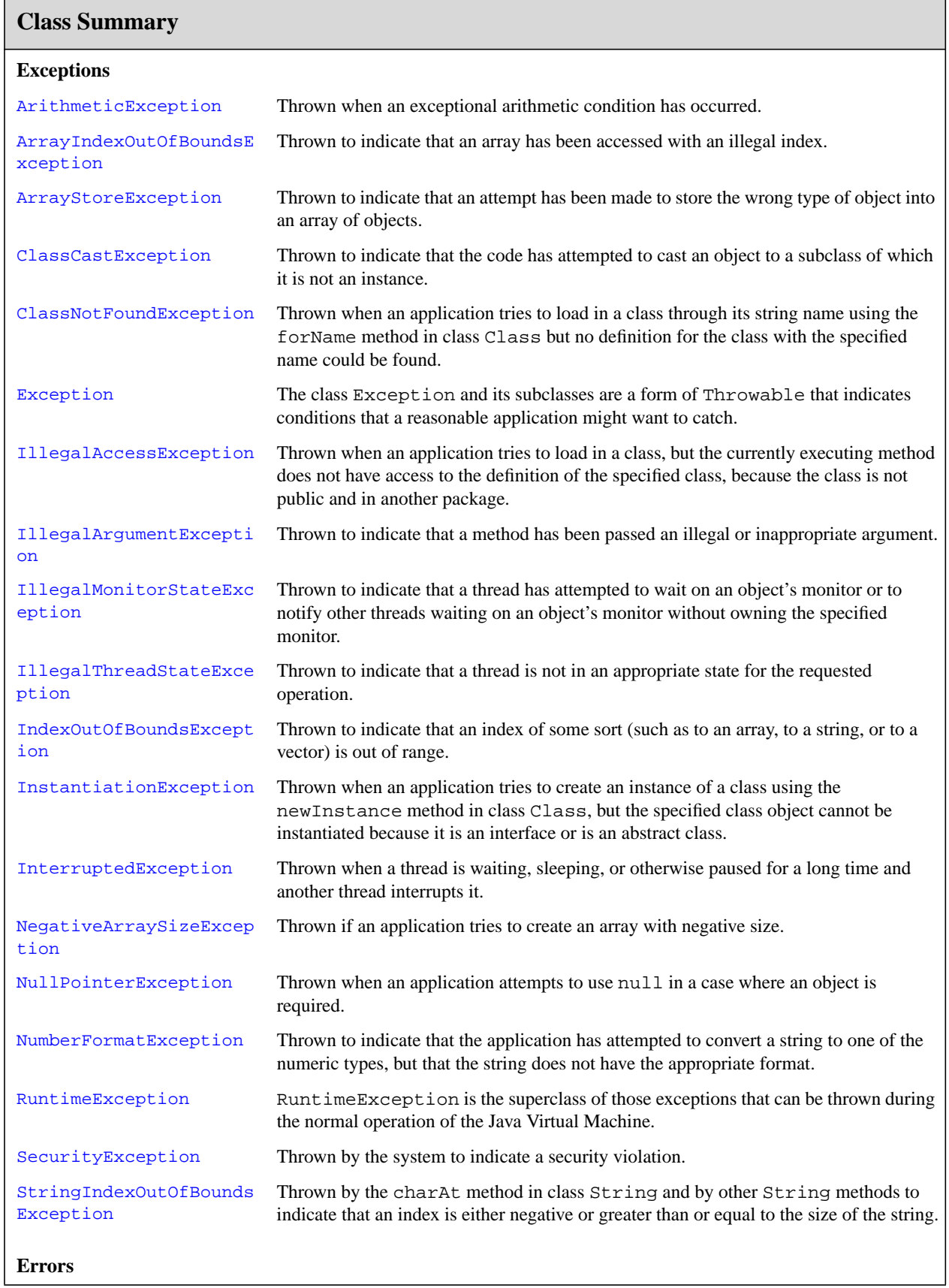

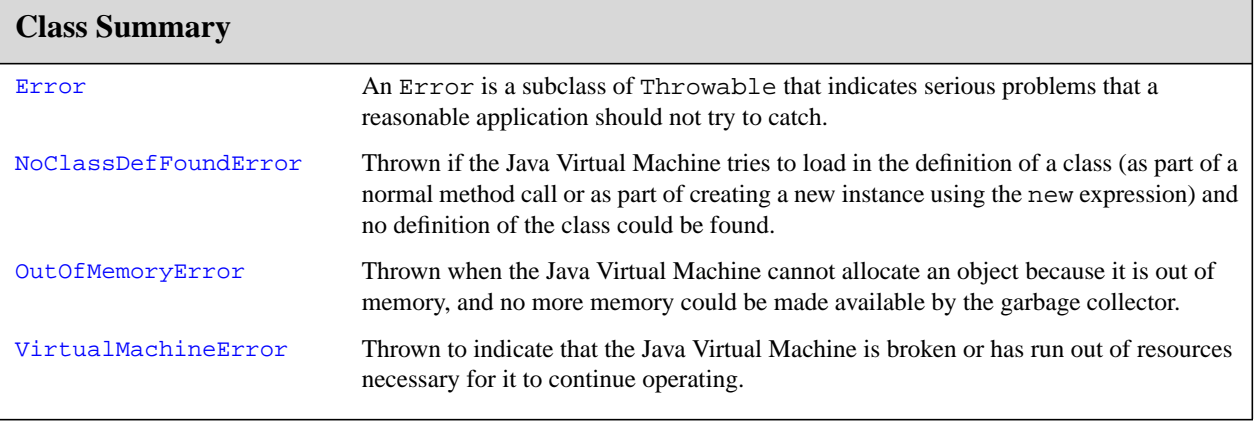

# <span id="page-95-0"></span>java.lang ArithmeticException

### **Declaration**

public class **ArithmeticException** extends [RuntimeException](#page-199-0)

```
java.lang.Object
  |
 +--java.lang.Throwable
        |
        +--java.lang.Exception
              |
              +--java.lang.RuntimeException
                     |
                     +--java.lang.ArithmeticException
```
### **Description**

Thrown when an exceptional arithmetic condition has occurred. For example, an integer "divide by zero" throws an instance of this class.

**Since:** JDK1.0, CLDC 1.0

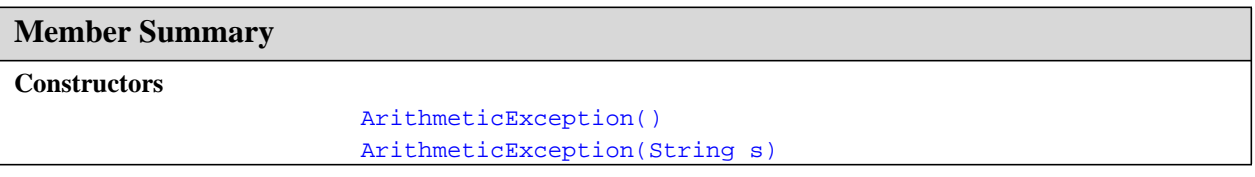

### **Inherited Member Summary**

**Methods inherited from class [Object](#page-187-2)**

```
equals(Object),getClass()hashCode(),notify(),notifyAll(),wait(),wait(), wait()
```
**Methods inherited from class [Throwable](#page-252-1)**

```
getMessage(), printStackTrace(), toString()
```
# **Constructors**

### <span id="page-95-1"></span>**ArithmeticException()**

```
Declaration:
```

```
public ArithmeticException()
```
### **Description:**

Constructs an ArithmeticException with no detail message.

### <span id="page-96-0"></span>**ArithmeticException(String)**

### **Declaration:**

public **ArithmeticException**([java.lang.String](#page-206-1) s)

### **Description:**

Constructs an ArithmeticException with the specified detail message.

### **Parameters:**

s - the detail message.

ArithmeticException(String)

# <span id="page-97-0"></span>java.lang ArrayIndexOutOfBoundsException

### **Declaration**

public class **ArrayIndexOutOfBoundsException** extends [IndexOutOfBoundsException](#page-151-0)

```
java.lang.Object
  |
  +--java.lang.Throwable
        |
        +--java.lang.Exception
               |
              +--java.lang.RuntimeException
                     |
                     +--java.lang.IndexOutOfBoundsException
                           |
                           +--java.lang.ArrayIndexOutOfBoundsException
```
### **Description**

Thrown to indicate that an array has been accessed with an illegal index. The index is either negative or greater than or equal to the size of the array.

**Since:** JDK1.0, CLDC 1.0

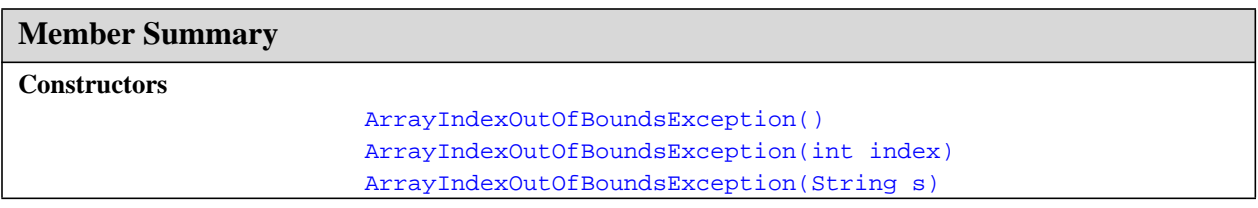

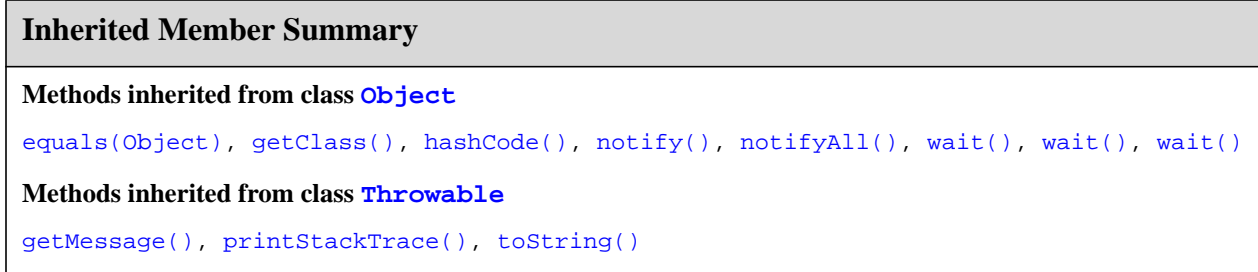

# **Constructors**

### <span id="page-98-0"></span>**ArrayIndexOutOfBoundsException()**

### **Declaration:**

public **ArrayIndexOutOfBoundsException**()

### **Description:**

Constructs an ArrayIndexOutOfBoundsException with no detail message.

### <span id="page-98-1"></span>**ArrayIndexOutOfBoundsException(int)**

### **Declaration:**

public **ArrayIndexOutOfBoundsException**(int index)

### **Description:**

Constructs a new ArrayIndexOutOfBoundsException class with an argument indicating the illegal index.

### **Parameters:**

index - the illegal index.

### <span id="page-98-2"></span>**ArrayIndexOutOfBoundsException(String)**

### **Declaration:**

public **ArrayIndexOutOfBoundsException**([java.lang.String](#page-206-1) s)

### **Description:**

Constructs an ArrayIndexOutOfBoundsException class with the specified detail message.

### **Parameters:**

s - the detail message.

# <span id="page-99-0"></span>java.lang ArrayStoreException

### **Declaration**

public class **ArrayStoreException** extends [RuntimeException](#page-199-0)

```
java.lang.Object
  |
  +--java.lang.Throwable
         |
         +--java.lang.Exception
               |
               +--java.lang.RuntimeException
                     \mathbb{R}+--java.lang.ArrayStoreException
```
### **Description**

Thrown to indicate that an attempt has been made to store the wrong type of object into an array of objects. For example, the following code generates an ArrayStoreException:

Object x[] = new String[3];  $x[0]$  = new Integer(0);

**Since:** JDK1.0, CLDC 1.0

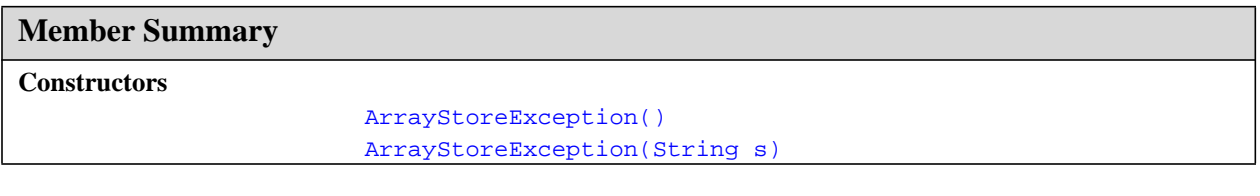

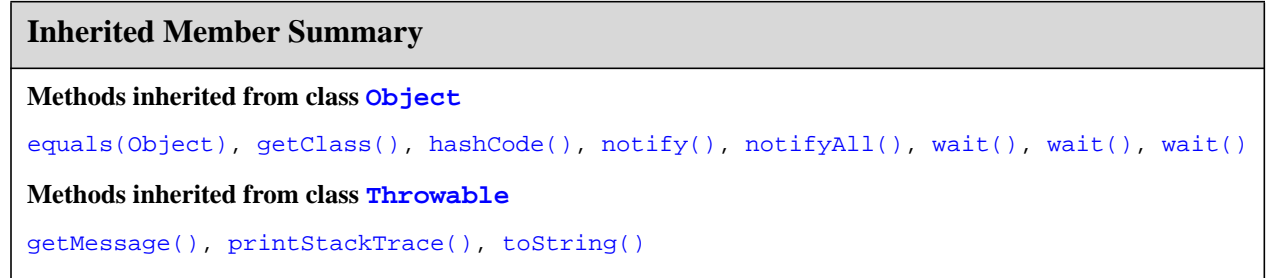

# **Constructors**

### <span id="page-100-0"></span>**ArrayStoreException()**

### **Declaration:**

public **ArrayStoreException**()

### **Description:**

Constructs an ArrayStoreException with no detail message.

### <span id="page-100-1"></span>**ArrayStoreException(String)**

### **Declaration:**

public **ArrayStoreException**([java.lang.String](#page-206-1) s)

### **Description:**

Constructs an ArrayStoreException with the specified detail message.

### **Parameters:**

s - the detail message.

# <span id="page-101-0"></span>java.lang Boolean

### **Declaration**

public final class **Boolean**

```
java.lang.Object
  |
  +--java.lang.Boolean
```
### **Description**

The Boolean class wraps a value of the primitive type boolean in an object. An object of type Boolean contains a single field whose type is boolean.

**Since:** JDK1.0, CLDC 1.0

```
Member Summary
Fields
        static Boolean FALSE
        static Boolean TRUE
Constructors
                        Boolean(boolean value)
Methods
                boolean booleanValue()
                boolean equals(Object obj)
                    int hashCode()
                 String toString()
```

```
Inherited Member Summary
```
**Methods inherited from class [Object](#page-187-2)**

```
getClass(), notify(), notifyAll(), wait(), wait(), wait()
```
# **Fields**

### <span id="page-101-1"></span>**TRUE**

### **Declaration:**

public static final [java.lang.Boolean](#page-101-0) **TRUE**

### **Description:**

The Boolean object corresponding to the primitive value true.

### <span id="page-102-0"></span>**FALSE**

**Declaration:**

public static final [java.lang.Boolean](#page-101-0) **FALSE**

### **Description:**

The Boolean object corresponding to the primitive value false.

# **Constructors**

### <span id="page-102-1"></span>**Boolean(boolean)**

**Declaration:**

public **Boolean**(boolean value)

#### **Description:**

Allocates a Boolean object representing the value argument.

### **Parameters:**

value - the value of the Boolean.

## **Methods**

### <span id="page-102-2"></span>**booleanValue()**

**Declaration:** public boolean **booleanValue**()

### **Description:**

Returns the value of this Boolean object as a boolean primitive.

**Returns:** the primitive boolean value of this object.

### <span id="page-102-4"></span>**toString()**

#### **Declaration:**

public [java.lang.String](#page-206-1) **toString**()

#### **Description:**

Returns a String object representing this Boolean's value. If this object represents the value true, a string equal to "true" is returned. Otherwise, a string equal to "false" is returned.

**Overrides:** [toString](#page-189-3) in class [Object](#page-187-2)

**Returns:** a string representation of this object.

### <span id="page-102-3"></span>**hashCode()**

**Declaration:** public int **hashCode**()

### **Description:**

Returns a hash code for this Boolean object.

**Overrides:** [hashCode](#page-188-3) in class [Object](#page-187-2)

### equals(Object)

Returns: the integer 1231 if this object represents true; returns the integer 1237 if this object represents false.

### <span id="page-103-0"></span>**equals(Object)**

### **Declaration:**

public boolean **equals**[\(java.lang.Object](#page-187-2) obj)

### **Description:**

Returns true if and only if the argument is not null and is a Boolean object that represents the same boolean value as this object.

**Overrides:** [equals](#page-188-2) in class [Object](#page-187-2)

### **Parameters:**

obj - the object to compare with.

Returns: true if the Boolean objects represent the same value; false otherwise.

# <span id="page-104-0"></span>java.lang Byte

### **Declaration**

public final class **Byte**

#### [java.lang.Object](#page-187-2) |

+--**java.lang.Byte**

### **Description**

The Byte class is the standard wrapper for byte values.

**Since:** JDK1.1, CLDC 1.0

```
Member Summary
Fields
           static byte MAX_VALUE
           static byte MIN_VALUE
Constructors
                        Byte(byte value)
Methods
                   byte byteValue()
                boolean equals(Object obj)
                    int hashCode()
           static byte parseByte(String s)
           static byte parseByte(String s, int radix)
                 String toString()
```
### **Inherited Member Summary**

### **Methods inherited from class [Object](#page-187-2)**

```
getClass(), notify(), notifyAll(), wait(), wait(), wait()
```
# **Fields**

### <span id="page-104-1"></span>**MIN\_VALUE**

### **Declaration:**

public static final byte **MIN\_VALUE**

### MAX\_VALUE

### **Description:**

The minimum value a Byte can have.

### <span id="page-105-0"></span>**MAX\_VALUE**

**Declaration:** public static final byte **MAX\_VALUE**

### **Description:**

The maximum value a Byte can have.

## **Constructors**

### <span id="page-105-1"></span>**Byte(byte)**

**Declaration:** public **Byte**(byte value)

### **Description:**

Constructs a Byte object initialized to the specified byte value.

### **Parameters:**

value - the initial value of the Byte

# **Methods**

### <span id="page-105-2"></span>**parseByte(String)**

### **Declaration:**

```
public static byte parseByte(java.lang.String s)
            throws NumberFormatException
```
### **Description:**

Assuming the specified String represents a byte, returns that byte's value. Throws an exception if the String cannot be parsed as a byte. The radix is assumed to be 10.

### **Parameters:**

s - the String containing the byte

**Returns:** the parsed value of the byte

### **Throws:**

[NumberFormatException](#page-185-0) - If the string does not contain a parsable byte.

### <span id="page-105-3"></span>**parseByte(String, int)**

### **Declaration:**

public static byte **parseByte**([java.lang.String](#page-206-1) s, int radix) throws NumberFormatException

### **Description:**

Assuming the specified String represents a byte, returns that byte's value. Throws an exception if the String cannot be parsed as a byte.

### **Parameters:**

s - the String containing the byte

radix - the radix to be used

**Returns:** the parsed value of the byte

### **Throws:**

[NumberFormatException](#page-185-0) - If the String does not contain a parsable byte.

### <span id="page-106-0"></span>**byteValue()**

### **Declaration:**

public byte **byteValue**()

### **Description:**

Returns the value of this Byte as a byte.

**Returns:** the value of this Byte as a byte.

### <span id="page-106-3"></span>**toString()**

### **Declaration:**

public [java.lang.String](#page-206-1) **toString**()

### **Description:**

Returns a String object representing this Byte's value.

**Overrides:** [toString](#page-189-3) in class [Object](#page-187-2)

**Returns:** a string representation of the object.

### <span id="page-106-2"></span>**hashCode()**

### **Declaration:** public int **hashCode**()

**Description:** Returns a hashcode for this Byte.

**Overrides:** [hashCode](#page-188-3) in class [Object](#page-187-2)

**Returns:** a hash code value for this object.

### <span id="page-106-1"></span>**equals(Object)**

### **Declaration:**

public boolean **equals**[\(java.lang.Object](#page-187-2) obj)

### **Description:**

Compares this object to the specified object.

**Overrides:** [equals](#page-188-2) in class [Object](#page-187-2)

### **Parameters:**

obj - the object to compare with

**Returns:** true if the objects are the same; false otherwise.

# <span id="page-107-0"></span>java.lang Character

### **Declaration**

public final class **Character**

[java.lang.Object](#page-187-2) | +--**java.lang.Character**

### **Description**

The Character class wraps a value of the primitive type char in an object. An object of type Character contains a single field whose type is char.

In addition, this class provides several methods for determining the type of a character and converting characters from uppercase to lowercase and vice versa.

Character information is based on the Unicode Standard, version 3.0. However, in order to reduce footprint, by default the character property and case conversion operations in CLDC are available only for the ISO Latin-1 range of characters. Other Unicode character blocks can be supported as necessary.

**Since:** JDK1.0, CLDC 1.0

```
Member Summary
Fields
            static int MAX_RADIX
           static char MAX_VALUE
            static int MIN_RADIX
           static char MIN_VALUE
Constructors
                        Character(char value)
Methods
                   char charValue()
            static int digit(char ch, int radix)
                boolean equals(Object obj)
                    int hashCode()
        static boolean isDigit(char ch)
        static boolean isLowerCase(char ch)
        static boolean isUpperCase(char ch)
           static char toLowerCase(char ch)
                 String toString()
           static char toUpperCase(char ch)
```
# **Inherited Member Summary**

**Methods inherited from class [Object](#page-187-0)**

```
getClass(), notify(), notifyAll(), wait(), wait(), wait()
```
# **Fields**

# **MIN\_RADIX**

**Declaration:** public static final int **MIN\_RADIX**

#### **Description:**

The minimum radix available for conversion to and from Strings.

**See Also:** [Integer.toString\(int, int\)](#page-156-0), [Integer.valueOf\(String\)](#page-160-0)

# **MAX\_RADIX**

**Declaration:** public static final int **MAX\_RADIX**

#### **Description:**

The maximum radix available for conversion to and from Strings.

**See Also:** [Integer.toString\(int, int\)](#page-156-0), [Integer.valueOf\(String\)](#page-160-0)

#### **MIN\_VALUE**

**Declaration:** public static final char **MIN\_VALUE**

#### **Description:**

The constant value of this field is the smallest value of type char.

**Since:** JDK1.0.2

# **MAX\_VALUE**

**Declaration:** public static final char **MAX\_VALUE**

#### **Description:**

The constant value of this field is the largest value of type char.

**Since:** JDK1.0.2

# **Constructors**

#### **Character(char)**

```
Declaration:
public Character(char value)
```
#### **Character** java.lang

charValue()

#### **Description:**

Constructs a Character object and initializes it so that it represents the primitive value argument.

#### **Parameters:**

value - value for the new Character object.

# **Methods**

#### **charValue()**

**Declaration:** public char **charValue**()

#### **Description:**

Returns the value of this Character object.

**Returns:** the primitive char value represented by this object.

#### **hashCode()**

**Declaration:** public int **hashCode**()

**Description:** Returns a hash code for this Character.

**Overrides:** [hashCode](#page-188-0) in class [Object](#page-187-0)

**Returns:** a hash code value for this object.

#### **equals(Object)**

#### **Declaration:**

public boolean **equals**[\(java.lang.Object](#page-187-0) obj)

#### **Description:**

Compares this object against the specified object. The result is true if and only if the argument is not null and is a Character object that represents the same char value as this object.

**Overrides:** [equals](#page-188-1) in class [Object](#page-187-0)

#### **Parameters:**

obj - the object to compare with.

**Returns:** true if the objects are the same; false otherwise.

#### **toString()**

#### **Declaration:**

public [java.lang.String](#page-206-0) **toString**()

#### **Description:**

Returns a String object representing this character's value. Converts this Character object to a string. The result is a string whose length is 1. The string's sole component is the primitive char value represented by this object.

**Overrides:** [toString](#page-189-1) in class [Object](#page-187-0)

**Returns:** a string representation of this object.

# <span id="page-110-0"></span>**isLowerCase(char)**

#### **Declaration:**

public static boolean **isLowerCase**(char ch)

#### **Description:**

Determines if the specified character is a lowercase character.

Note that by default CLDC only supports the ISO Latin-1 range of characters.

Of the ISO Latin-1 characters (character codes 0x0000 through 0x00FF), the following are lowercase:

a b c d e f g h i j k l m n o p q r s t u v w x y z  $\&$ #92;u00DF  $\&$ #92;u00E0  $\&$ #92;u00E1  $\&$ #92;u00E2 \u00E3 \u00E4 \u00E5 \u00E6 \u00E7 \u00E8 \u00E9 \u00EA \u00EB \u00EC \u00ED \u00EE \u00EF \u00F0 \u00F1 \u00F2 \u00F3 \u00F4 \u00F5 \u00F6 \u00F8 \u00F9 \u00FA \u00FB \u00FC \u00FD \u00FE \u00FF

#### **Parameters:**

ch - the character to be tested.

**Returns:** true if the character is lowercase; false otherwise.

**Since:** JDK1.0

#### <span id="page-110-1"></span>**isUpperCase(char)**

#### **Declaration:**

public static boolean **isUpperCase**(char ch)

#### **Description:**

Determines if the specified character is an uppercase character.

Note that by default CLDC only supports the ISO Latin-1 range of characters.

Of the ISO Latin-1 characters (character codes 0x0000 through 0x00FF), the following are uppercase:

A B C D E F G H I J K L M N O P Q R S T U V W X Y Z \u00C0 \u00C1 \u00C2 \u00C3 \u00C4 \u00C5 \u00C6 \u00C7 \u00C8 \u00C9 \u00CA \u00CB \u00CC \u00CD \u00CE \u00CF \u00D0 \u00D1 \u00D2 \u00D3 \u00D4 \u00D5 \u00D6 \u00D8 \u00D9 \u00DA \u00DB \u00DC \u00DD \u00DE

#### **Parameters:**

ch - the character to be tested.

**Returns:** true if the character is uppercase; false otherwise.

**Since:** 1.0

**See Also:** [isLowerCase\(char\)](#page-110-0), [toUpperCase\(char\)](#page-111-0)

# <span id="page-110-2"></span>**isDigit(char)**

#### **Declaration:**

public static boolean **isDigit**(char ch)

#### **Description:**

Determines if the specified character is a digit.

#### **Parameters:**

ch - the character to be tested.

toLowerCase(char)

**Returns:** true if the character is a digit; false otherwise.

**Since: JDK10** 

#### <span id="page-111-1"></span>**toLowerCase(char)**

#### **Declaration:**

public static char **toLowerCase**(char ch)

#### **Description:**

The given character is mapped to its lowercase equivalent; if the character has no lowercase equivalent, the character itself is returned.

Note that by default CLDC only supports the ISO Latin-1 range of characters.

#### **Parameters:**

ch - the character to be converted.

**Returns:** the lowercase equivalent of the character, if any; otherwise the character itself.

**Since:** JDK1.0

**See Also:** [isLowerCase\(char\)](#page-110-0), [isUpperCase\(char\)](#page-110-1), [toUpperCase\(char\)](#page-111-0)

#### <span id="page-111-0"></span>**toUpperCase(char)**

#### **Declaration:**

public static char **toUpperCase**(char ch)

#### **Description:**

Converts the character argument to uppercase; if the character has no uppercase equivalent, the character itself is returned.

Note that by default CLDC only supports the ISO Latin-1 range of characters.

#### **Parameters:**

ch - the character to be converted.

**Returns:** the uppercase equivalent of the character, if any; otherwise the character itself.

**Since:** JDK1.0

**See Also:** [isLowerCase\(char\)](#page-110-0), [isUpperCase\(char\)](#page-110-1), [toLowerCase\(char\)](#page-111-1)

#### **digit(char, int)**

#### **Declaration:**

public static int **digit**(char ch, int radix)

#### **Description:**

Returns the numeric value of the character ch in the specified radix.

#### **Parameters:**

ch - the character to be converted.

radix - the radix.

**Returns:** the numeric value represented by the character in the specified radix.

**Since:** JDK1.0

**See Also:** [isDigit\(char\)](#page-110-2)

# <span id="page-112-0"></span>java.lang Class

# **Declaration**

public final class **Class**

```
java.lang.Object
  |
  +--java.lang.Class
```
# **Description**

Instances of the class Class represent classes and interfaces in a running Java application. Every array also belongs to a class that is reflected as a Class object that is shared by all arrays with the same element type and number of dimensions.

Class has no public constructor. Instead Class objects are constructed automatically by the Java Virtual Machine as classes are loaded.

The following example uses a Class object to print the class name of an object:

```
void printClassName(Object obj) {
   System.out.println("The class of " + obj +
                       " is " + obj.getClass().getName());
}
```
**Since:** JDK1.0, CLDC 1.0

```
Member Summary
Methods
          static Class forName(String className)
                 String getName()
    java.io.InputStream getResourceAsStream(String name)
                boolean isArray()
                boolean isAssignableFrom(Class cls)
                boolean isInstance(Object obj)
                boolean isInterface()
                 Object newInstance()
                 String toString()
```
# **Inherited Member Summary**

```
Methods inherited from class Object
equals(Object),getClass()hashCode(),notify(),notifyAll(),wait(),wait(), wait()
```
# **Methods**

# <span id="page-113-2"></span>**toString()**

**Declaration:** public [java.lang.String](#page-206-0) **toString**()

# **Description:**

Converts the object to a string. The string representation is the string "class" or "interface", followed by a space, and then by the fully qualified name of the class in the format returned by getName. If this Class object represents a primitive type, this method returns the name of the primitive type. If this Class object represents void this method returns "void".

**Overrides:** [toString](#page-189-1) in class [Object](#page-187-0)

**Returns:** a string representation of this class object.

# <span id="page-113-0"></span>**forName(String)**

#### **Declaration:**

public static [java.lang.Class](#page-112-0) **forName**([java.lang.String](#page-206-0) className) throws ClassNotFoundException

#### **Description:**

Returns the Class object associated with the class with the given string name. Given the fully-qualified name for a class or interface, this method attempts to locate, load and link the class.

For example, the following code fragment returns the runtime Class descriptor for the class named java.lang.Thread: Class t = Class.forName("java.lang.Thread")

#### **Parameters:**

className - the fully qualified name of the desired class.

**Returns:** the Class object for the class with the specified name.

#### **Throws:**

[ClassNotFoundException](#page-119-0) - if the class could not be found.

[Error](#page-130-0) - if the function fails for any other reason.

**Since:** JDK1.0

#### <span id="page-113-1"></span>**newInstance()**

#### **Declaration:**

public [java.lang.Object](#page-187-0) **newInstance**() throws InstantiationException, IllegalAccessException

#### **Description:**

Creates a new instance of a class.

**Returns:** a newly allocated instance of the class represented by this object. This is done exactly as if by a new expression with an empty argument list.

#### **Throws:**

[IllegalAccessException](#page-143-0) - if the class or initializer is not accessible.

[InstantiationException](#page-153-0) - if an application tries to instantiate an abstract class or an interface, or if the instantiation fails for some other reason.

## **Since:** JDK1.0

#### <span id="page-114-1"></span>**isInstance(Object)**

#### **Declaration:**

public boolean **isInstance**([java.lang.Object](#page-187-0) obj)

## **Description:**

Determines if the specified Object is assignment-compatible with the object represented by this Class. This method is the dynamic equivalent of the Java language instanceof operator. The method returns true if the specified Object argument is non-null and can be cast to the reference type represented by this Class object without raising a ClassCastException. It returns false otherwise.

Specifically, if this Class object represents a declared class, this method returns true if the specified Object argument is an instance of the represented class (or of any of its subclasses); it returns false otherwise. If this Class object represents an array class, this method returns true if the specified Object argument can be converted to an object of the array class by an identity conversion or by a widening reference conversion; it returns false otherwise. If this Class object represents an interface, this method returns true if the class or any superclass of the specified Object argument implements this interface; it returns false otherwise. If this Class object represents a primitive type, this method returns false.

#### **Parameters:**

obj - the object to check

**Returns:** true if  $obj$  is an instance of this class

**Since:** JDK1.1

#### <span id="page-114-0"></span>**isAssignableFrom(Class)**

#### **Declaration:**

public boolean **isAssignableFrom**[\(java.lang.Class](#page-112-0) cls)

#### **Description:**

Determines if the class or interface represented by this Class object is either the same as, or is a superclass or superinterface of, the class or interface represented by the specified Class parameter. It returns true if so; otherwise it returns false. If this Class object represents a primitive type, this method returns true if the specified Class parameter is exactly this Class object; otherwise it returns false.

Specifically, this method tests whether the type represented by the specified Class parameter can be converted to the type represented by this Class object via an identity conversion or via a widening reference conversion. See *The Java Language Specification*, sections 5.1.1 and 5.1.4 , for details.

#### **Parameters:**

cls - the Class object to be checked

**Returns:** the boolean value indicating whether objects of the type cls can be assigned to objects of this class

**Throws:**

[NullPointerException](#page-183-0) - if the specified Class parameter is null.

**Since:** JDK1.1

isInterface()

#### <span id="page-115-3"></span>**isInterface()**

**Declaration:**

public boolean **isInterface**()

#### **Description:**

Determines if the specified Class object represents an interface type.

Returns: true if this object represents an interface; false otherwise.

## <span id="page-115-2"></span>**isArray()**

#### **Declaration:**

public boolean **isArray**()

#### **Description:**

Determines if this Class object represents an array class.

Returns: true if this object represents an array class; false otherwise.

**Since:** JDK1.1

#### <span id="page-115-0"></span>**getName()**

#### **Declaration:**

public [java.lang.String](#page-206-0) **getName**()

#### **Description:**

Returns the fully-qualified name of the entity (class, interface, array class, primitive type, or void) represented by this Class object, as a String.

If this Class object represents a class of arrays, then the internal form of the name consists of the name of the element type in Java signature format, preceded by one or more "[" characters representing the depth of array nesting. Thus:

```
(new Object[3]).getClass().getName()
```
returns "[Ljava.lang.Object;" and:

(new int[3][4][5][6][7][8][9]).getClass().getName()

returns "[[[[[[I]". The encoding of element type names is as follows:

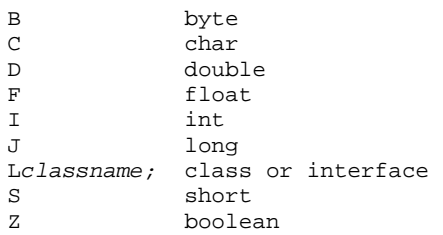

The class or interface name classname is given in fully qualified form as shown in the example above.

**Returns:** the fully qualified name of the class or interface represented by this object.

#### <span id="page-115-1"></span>**getResourceAsStream(String)**

```
Declaration:
```
public [java.io.InputStream](#page-49-0) **getResourceAsStream**([java.lang.String](#page-206-0) name)

# **Description:**

Finds a resource with a given name in the application's JAR file. This method returns null if no resource with this name is found in the application's JAR file.

The resource names can be represented in two different formats: absolute or relative.

Absolute format: /packagePathName/resourceName

Relative format: resourceName

In the absolute format, the programmer provides a fully qualified name that includes both the full path and the name of the resource inside the JAR file. In the path names, the character "/" is used as the separator.

In the relative format, the programmer provides only the name of the actual resource. Relative names are converted to absolute names by the system by prepending the resource name with the fully qualified package name of class upon which the getResourceAsStream method was called.

#### **Parameters:**

name - name of the desired resource

**Returns:** a java.io.InputStream object.

# java.lang ClassCastException

# **Declaration**

public class **ClassCastException** extends [RuntimeException](#page-199-0)

```
java.lang.Object
  |
 +--java.lang.Throwable
         |
         +--java.lang.Exception
               |
               +--java.lang.RuntimeException
                      \blacksquare+--java.lang.ClassCastException
```
# **Description**

Thrown to indicate that the code has attempted to cast an object to a subclass of which it is not an instance. For example, the following code generates a ClassCastException:

```
Object x = new Integer(0);System.out.println((String)x);
```
**Since:** JDK1.0, CLDC 1.0

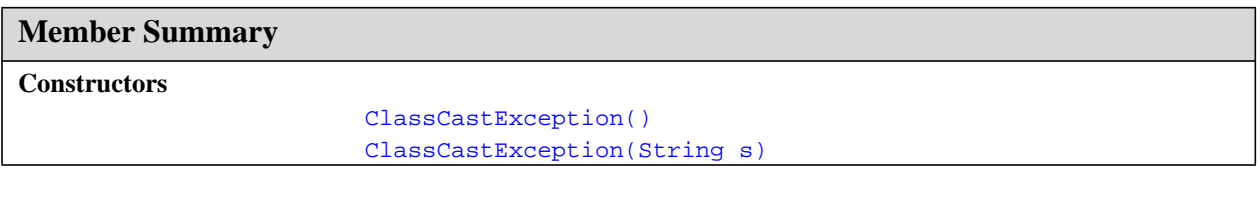

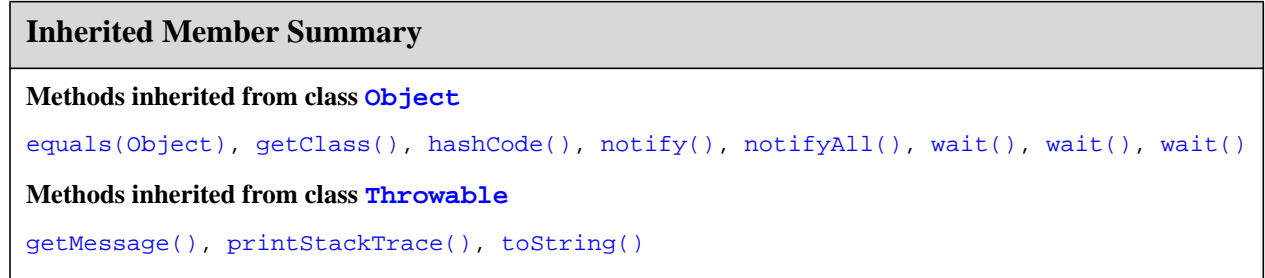

# **Constructors**

# <span id="page-118-0"></span>**ClassCastException()**

# **Declaration:**

public **ClassCastException**()

# **Description:**

Constructs a ClassCastException with no detail message.

# <span id="page-118-1"></span>**ClassCastException(String)**

# **Declaration:**

public **ClassCastException**([java.lang.String](#page-206-0) s)

#### **Description:**

Constructs a ClassCastException with the specified detail message.

# **Parameters:**

s - the detail message.

ClassNotFoundException()

# <span id="page-119-0"></span>java.lang ClassNotFoundException

# **Declaration**

public class **ClassNotFoundException** extends [Exception](#page-132-0)

```
java.lang.Object
  |
  +--java.lang.Throwable
        |
        +--java.lang.Exception
               |
               +--java.lang.ClassNotFoundException
```
# **Description**

Thrown when an application tries to load in a class through its string name using the forName method in class Class but no definition for the class with the specified name could be found.

**Since:** JDK1.0, CLDC 1.0

See Also: [Class.forName\(String\)](#page-113-0)

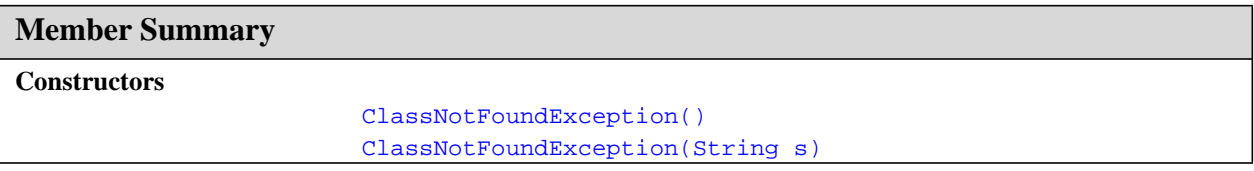

# **Inherited Member Summary**

**Methods inherited from class [Object](#page-187-0)**

```
equals(Object),getClass()hashCode(),notify(),notifyAll(),wait(),wait(), wait()
```
**Methods inherited from class [Throwable](#page-252-0)**

```
getMessage(), printStackTrace(), toString()
```
# **Constructors**

# <span id="page-119-1"></span>**ClassNotFoundException()**

```
Declaration:
public ClassNotFoundException()
```
# **Description:**

Constructs a ClassNotFoundException with no detail message.

# <span id="page-120-0"></span>**ClassNotFoundException(String)**

#### **Declaration:**

public **ClassNotFoundException**([java.lang.String](#page-206-0) s)

#### **Description:**

Constructs a ClassNotFoundException with the specified detail message.

# **Parameters:**

s - the detail message.

# <span id="page-121-0"></span>java.lang Double

# **Declaration**

public final class **Double**

```
java.lang.Object
  |
  +--java.lang.Double
```
# **Description**

The Double class wraps a value of the primitive type double in an object. An object of type Double contains a single field whose type is double.

In addition, this class provides several methods for converting a double to a String and a String to a double, as well as other constants and methods useful when dealing with a double.

**Since:** JDK1.0, CLDC 1.1

# **Member Summary**

```
Fields
         static double MAX_VALUE
         static double MIN_VALUE
         static double NaN
         static double NEGATIVE_INFINITY
         static double POSITIVE_INFINITY
Constructors
                        Double(double value)
Methods
                   byte byteValue()
           static long doubleToLongBits(double value)
                 double doubleValue()
                boolean equals(Object obj)
                 float floatValue()
                    int hashCode()
                    int intValue()
                boolean isInfinite()
        static boolean isInfinite(double v)
                boolean isNaN()
        static boolean isNaN(double v)
         static double longBitsToDouble(long bits)
                   long longValue()
         static double parseDouble(String s)
                shortValue()
                 String toString()
         static String toString(double d)
         static Double valueOf(String s)
```
# **Inherited Member Summary**

#### **Methods inherited from class [Object](#page-187-0)**

```
getClass(), notify(), notifyAll(), wait(), wait(), wait()
```
# **Fields**

# <span id="page-122-4"></span>**POSITIVE\_INFINITY**

#### **Declaration:**

public static final double **POSITIVE\_INFINITY**

#### **Description:**

The positive infinity of type double. It is equal to the value returned by Double.longBitsToDouble(0x7ff0000000000000L).

# <span id="page-122-3"></span>**NEGATIVE\_INFINITY**

#### **Declaration:**

public static final double **NEGATIVE\_INFINITY**

#### **Description:**

The negative infinity of type double. It is equal to the value returned by Double.longBitsToDouble(0xfff0000000000000L).

## <span id="page-122-2"></span>**NaN**

**Declaration:** public static final double **NaN**

#### **Description:**

A Not-a-Number (NaN) value of type double. It is equal to the value returned by Double.longBitsToDouble(0x7ff8000000000000L).

# <span id="page-122-0"></span>**MAX\_VALUE**

**Declaration:** public static final double **MAX\_VALUE**

#### **Description:**

The largest positive finite value of type double. It is equal to the value returned by

Double.longBitsToDouble(0x7fefffffffffffffL)

# <span id="page-122-1"></span>**MIN\_VALUE**

```
Declaration:
```
public static final double **MIN\_VALUE**

Double(double)

### **Description:**

The smallest positive value of type double. It is equal to the value returned by Double.longBitsToDouble(0x1L).

# **Constructors**

#### <span id="page-123-0"></span>**Double(double)**

**Declaration:**

public **Double**(double value)

#### **Description:**

Constructs a newly allocated Double object that represents the primitive double argument.

#### **Parameters:**

value - the value to be represented by the Double.

# **Methods**

#### <span id="page-123-1"></span>**toString(double)**

#### **Declaration:**

public static [java.lang.String](#page-206-0) **toString**(double d)

#### **Description:**

Creates a string representation of the double argument. All characters mentioned below are ASCII characters.

- If the argument is NaN, the result is the string "NaN".
- Otherwise, the result is a string that represents the sign and magnitude (absolute value) of the argument. If the sign is negative, the first character of the result is '-' ('-'); if the sign is positive, no sign character appears in the result. As for the magnitude *m*:
- If *m* is infinity, it is represented by the characters "Infinity"; thus, positive infinity produces the result "Infinity" and negative infinity produces the result "-Infinity".
- If *m* is zero, it is represented by the characters "0.0"; thus, negative zero produces the result "-0.0" and positive zero produces the result "0.0".
- If *m* is greater than or equal to  $10^{-3}$  but less than  $10^7$ , then it is represented as the integer part of *m*, in decimal form with no leading zeroes, followed by '.' (.), followed by one or more decimal digits representing the fractional part of *m*.
- If *m* is less than  $10^{-3}$  or not less than  $10^{7}$ , then it is represented in so-called "computerized scientific notation." Let *n* be the unique integer such that  $10^{n} \le m \le 10^{n+1}$ ; then let *a* be the mathematically exact quotient of *m* and  $10^n$  so that  $1 \leq -a \leq 10$ . The magnitude is then represented as the integer part of *a*, as a single decimal digit, followed by '.' (.), followed by decimal digits representing the fractional part of *a*, followed by the letter 'E' (E), followed by a representation of *n* as a decimal integer, as produced by the method [Integer.toString\(int\)](#page-158-0).

How many digits must be printed for the fractional part of *m* or *a*? There must be at least one digit to represent the fractional part, and beyond that as many, but only as many, more digits as are needed to uniquely distinguish the argument value from adjacent values of type  $\text{double}$ . That is, suppose that *x* is the exact mathematical value represented by the decimal representation produced by this method for a finite nonzero argument *d*. Then *d* must be the double value nearest to *x*; or if two double values are equally close to *x*, then *d* must be one of them and the least significant bit of the significand of *d* must be 0.

# **Parameters:**

d - the double to be converted.

**Returns:** a string representation of the argument.

## <span id="page-124-1"></span>**valueOf(String)**

#### **Declaration:**

```
public static java.lang.Double valueOf(java.lang.String s)
            throws NumberFormatException
```
#### **Description:**

Returns a new Double object initialized to the value represented by the specified string. The string s is interpreted as the representation of a floating-point value and a Double object representing that value is created and returned.

If s is null, then a NullPointerException is thrown.

Leading and trailing whitespace characters in s are ignored. The rest of s should constitute a *FloatValue* as described by the lexical rule:

FloatValue: Signopt FloatingPointLiteral

where *Sign* and *FloatingPointLiteral* are as defined in Section 3.10.2 of the Java Language Specification (http://java.sun.com/docs/books/jls/html/). If it does not have the form of a *FloatValue*, then a NumberFormatException is thrown. Otherwise, it is regarded as representing an exact decimal value in the usual "computerized scientific notation"; this exact decimal value is then conceptually converted to an "infinitely precise" binary value that is then rounded to type double by the usual round-to-nearest rule of IEEE 754 floating-point arithmetic. Finally, a new object of class Double is created to represent the double value.

#### **Parameters:**

s - the string to be parsed.

**Returns:** a newly constructed Double initialized to the value represented by the string argument.

#### **Throws:**

[NumberFormatException](#page-185-0) - if the string does not contain a parsable number.

#### <span id="page-124-0"></span>**parseDouble(String)**

#### **Declaration:**

```
public static double parseDouble(java.lang.String s)
            throws NumberFormatException
```
#### **Description:**

Returns a new double initialized to the value represented by the specified String, as performed by the valueOf method of class Double.

#### **Parameters:**

s - the string to be parsed.

**Returns:** the double value represented by the string argument.

**Double** java.lang

isNaN(double)

# **Throws:**

[NumberFormatException](#page-185-0) - if the string does not contain a parsable double.

**Since:** JDK1.2

**See Also:** [valueOf\(String\)](#page-124-1)

# <span id="page-125-3"></span>**isNaN(double)**

# **Declaration:**

public static boolean **isNaN**(double v)

# **Description:**

Returns true if the specified number is the special Not-a-Number (NaN) value.

# **Parameters:**

v - the value to be tested.

**Returns:** true if the value of the argument is NaN; false otherwise.

# <span id="page-125-1"></span>**isInfinite(double)**

#### **Declaration:**

public static boolean **isInfinite**(double v)

# **Description:**

Returns true if the specified number is infinitely large in magnitude.

#### **Parameters:**

v - the value to be tested.

**Returns:** true if the value of the argument is positive infinity or negative infinity; false otherwise.

#### <span id="page-125-2"></span>**isNaN()**

#### **Declaration:** public boolean **isNaN**()

#### **Description:**

Returns true if this Double value is the special Not-a-Number (NaN) value.

**Returns:** true if the value represented by this object is NaN; false otherwise.

# <span id="page-125-0"></span>**isInfinite()**

#### **Declaration:** public boolean **isInfinite**()

#### **Description:**

Returns true if this Double value is infinitely large in magnitude.

**Returns:** true if the value represented by this object is positive infinity or negative infinity; false otherwise.

# <span id="page-125-4"></span>**toString()**

# **Declaration:**

public [java.lang.String](#page-206-0) **toString**()

# **Description:**

Returns a String representation of this Double object. The primitive double value represented by this object is converted to a string exactly as if by the method toString of one argument.

**Overrides:** [toString](#page-189-1) in class [Object](#page-187-0)

**Returns:** a String representation of this object.

**See Also:** [toString\(double\)](#page-123-1)

#### <span id="page-126-0"></span>**byteValue()**

**Declaration:**

public byte **byteValue**()

#### **Description:**

Returns the value of this Double as a byte (by casting to a byte).

**Since:** JDK1.1

#### <span id="page-126-4"></span>**shortValue()**

## **Declaration:**

public short **shortValue**()

#### **Description:**

Returns the value of this Double as a short (by casting to a short).

**Since:** JDK1.1

## <span id="page-126-2"></span>**intValue()**

**Declaration:** public int **intValue**()

#### **Description:**

Returns the integer value of this Double (by casting to an int).

**Returns:** the double value represented by this object is converted to type int and the result of the conversion is returned.

# <span id="page-126-3"></span>**longValue()**

# **Declaration:**

public long **longValue**()

#### **Description:**

Returns the long value of this Double (by casting to a long).

**Returns:** the double value represented by this object is converted to type long and the result of the conversion is returned.

#### <span id="page-126-1"></span>**floatValue()**

**Declaration:** public float **floatValue**()

#### **Description:**

Returns the float value of this Double.

doubleValue()

**Returns:** the double value represented by this object is converted to type float and the result of the conversion is returned.

**Since:** JDK1.0

#### <span id="page-127-0"></span>**doubleValue()**

## **Declaration:**

public double **doubleValue**()

#### **Description:**

Returns the double value of this Double.

**Returns:** the double value represented by this object.

#### <span id="page-127-2"></span>**hashCode()**

**Declaration:** public int **hashCode**()

# **Description:**

Returns a hashcode for this Double object. The result is the exclusive OR of the two halves of the long integer bit representation, exactly as produced by the method [doubleToLongBits\(double\)](#page-128-0), of the primitive double value represented by this Double object. That is, the hashcode is the value of the expression:

 $(int)(v^*(v)>>32))$ 

where v is defined by:

long v = Double.doubleToLongBits(this.doubleValue());

**Overrides:** [hashCode](#page-188-0) in class [Object](#page-187-0)

**Returns:** a hash code value for this object.

#### <span id="page-127-1"></span>**equals(Object)**

#### **Declaration:**

public boolean **equals**[\(java.lang.Object](#page-187-0) obj)

#### **Description:**

Compares this object against the specified object. The result is true if and only if the argument is not null and is a Double object that represents a double that has the identical bit pattern to the bit pattern of the double represented by this object. For this purpose, two double values are considered to be the same if and only if the method [doubleToLongBits\(double\)](#page-128-0) returns the same long value when applied to each.

Note that in most cases, for two instances of class Double, d1 and d2, the value of d1. equals (d2) is true if and only if

d1.doubleValue() == d2.doubleValue()

also has the value true. However, there are two exceptions:

- If d1 and d2 both represent Double. NaN, then the equals method returns true, even though Double.NaN==Double.NaN has the value false.
- If d1 represents  $+0.0$  while d2 represents  $-0.0$ , or vice versa, the equals test has the value false, even though  $+0.0 = -0.0$  has the value true. This allows hashtables to operate properly.

# **Overrides:** [equals](#page-188-1) in class [Object](#page-187-0)

# **Parameters:**

obj - the object to compare with.

**Returns:** true if the objects are the same; false otherwise.

# <span id="page-128-0"></span>**doubleToLongBits(double)**

# **Declaration:**

public static long **doubleToLongBits**(double value)

# **Description:**

Returns a representation of the specified floating-point value according to the IEEE 754 floating-point "double format" bit layout.

Bit 63 (the bit that is selected by the mask  $0 \times 80000000000000000$ ) represents the sign of the floatingpoint number. Bits 62-52 (the bits that are selected by the mask  $0 \times 7f100000000000000L$ ) represent the exponent. Bits 51-0 (the bits that are selected by the mask  $0 \times 000$  ffffffffffffff present the significand (sometimes called the mantissa) of the floating-point number.

If the argument is positive infinity, the result is  $0 \times 7f100000000000000L$ .

If the argument is negative infinity, the result is  $0 \times f f f 00000000000000L$ .

If the argument is NaN, the result is  $0 \times 7$  f  $180000000000000$ .

In all cases, the result is a long integer that, when given to the [longBitsToDouble\(long\)](#page-128-1) method, will produce a floating-point value equal to the argument to doubleToLongBits.

# **Parameters:**

value - a double precision floating-point number.

**Returns:** the bits that represent the floating-point number.

# <span id="page-128-1"></span>**longBitsToDouble(long)**

#### **Declaration:**

public static double **longBitsToDouble**(long bits)

#### **Description:**

Returns the double-float corresponding to a given bit representation. The argument is considered to be a representation of a floating-point value according to the IEEE 754 floating-point "double precision" bit layout. That floating-point value is returned as the result.

If the argument is  $0x7f10000000000000L$ , the result is positive infinity.

If the argument is  $0 \times f f f 00000000000000$ , the result is negative infinity.

If the argument is any value in the range  $0x7f f00000000000001$  through  $0x7f f f f f f f f f f f f f f f f$ or in the range 0xfff0000000000001L through 0xffffffffffffffffL, the result is NaN. All IEEE 754 NaN values of type double are, in effect, lumped together by the Java programming language into a single value called NaN.

In all other cases, let *s*, *e*, and *m* be three values that can be computed from the argument:

longBitsToDouble(long)

```
int s = ((bits \gg 63) == 0) ? 1 : -1;int e = (int)((bits >> 52) & (0x7ffL));
long m = (e == 0) ?
                 (bits & 0xfffffffffffffffff) << 1 :
                 (bits & 0xfffffffffffffL) | 0x10000000000000L;
```
Then the floating-point result equals the value of the mathematical expression  $s\&\#183; m\&\#183; 2^{e-1075}$ .

#### **Parameters:**

bits - any long integer.

**Returns:** the double floating-point value with the same bit pattern.

# <span id="page-130-0"></span>java.lang Error

# **Declaration**

public class **Error** extends [Throwable](#page-252-0)

[java.lang.Object](#page-187-0) | +-[-java.lang.Throwable](#page-252-0) | +--**java.lang.Error**

**Direct Known Subclasses:** [NoClassDefFoundError](#page-181-0), [VirtualMachineError](#page-255-0)

# **Description**

An Error is a subclass of Throwable that indicates serious problems that a reasonable application should not try to catch. Most such errors are abnormal conditions.

A method is not required to declare in its throws clause any subclasses of Error that might be thrown during the execution of the method but not caught, since these errors are abnormal conditions that should never occur.

**Since:** JDK1.0, CLDC 1.0

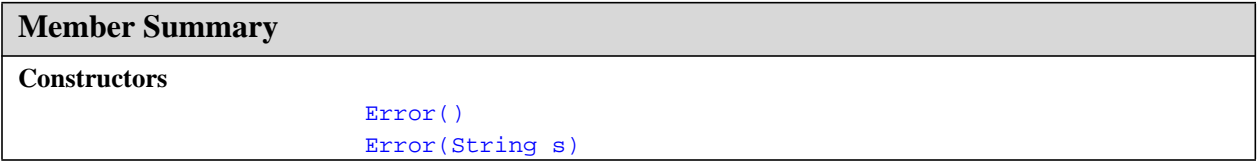

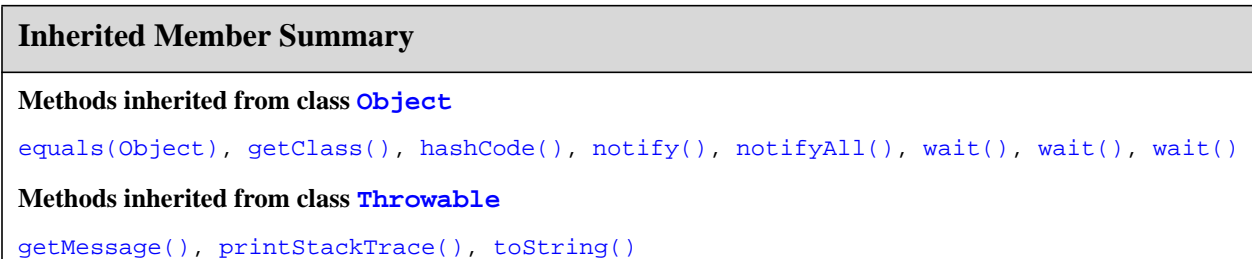

# **Constructors**

<span id="page-130-1"></span>**Error()**

**Declaration:** public **Error**() Error(String)

# **Description:**

Constructs an Error with no specified detail message.

# <span id="page-131-0"></span>**Error(String)**

## **Declaration:**

public **Error**[\(java.lang.String](#page-206-0) s)

# **Description:**

Constructs an Error with the specified detail message.

# **Parameters:**

s - the detail message.

# <span id="page-132-0"></span>java.lang Exception

# **Declaration**

public class **Exception** extends [Throwable](#page-252-0)

[java.lang.Object](#page-187-0) | +-[-java.lang.Throwable](#page-252-0) | +--**java.lang.Exception**

**Direct Known Subclasses:** [ClassNotFoundException](#page-119-0), [IllegalAccessException](#page-143-0),

[InstantiationException](#page-153-0), [InterruptedException](#page-163-0), [java.io.IOException](#page-61-0), [RuntimeException](#page-199-0)

# **Description**

The class Exception and its subclasses are a form of Throwable that indicates conditions that a reasonable application might want to catch.

**Since:** JDK1.0, CLDC 1.0

**See Also:** [Error](#page-130-0)

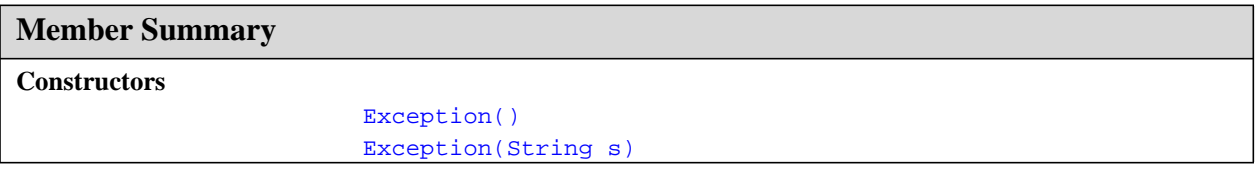

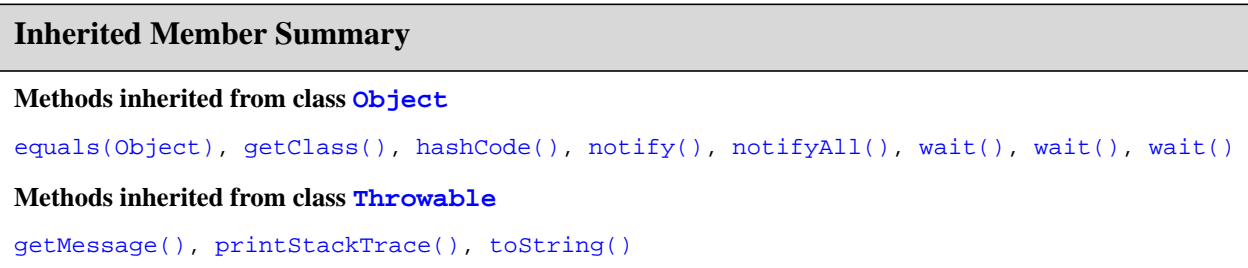

# **Constructors**

# <span id="page-133-0"></span>**Exception()**

**Declaration:** public **Exception**()

# **Description:**

Constructs an Exception with no specified detail message.

# <span id="page-133-1"></span>**Exception(String)**

**Declaration:**

public **Exception**([java.lang.String](#page-206-0) s)

# **Description:**

Constructs an Exception with the specified detail message.

# **Parameters:**

s - the detail message.

# <span id="page-134-0"></span>java.lang Float

# **Declaration**

public final class **Float**

```
java.lang.Object
  |
  +--java.lang.Float
```
# **Description**

The Float class wraps a value of primitive type float in an object. An object of type Float contains a single field whose type is float.

In addition, this class provides several methods for converting a float to a String and a String to a float, as well as other constants and methods useful when dealing with a float.

**Since:** JDK1.0, CLDC 1.1

# **Member Summary**

```
Fields
          static float MAX_VALUE
          static float MIN_VALUE
          static float NaN
          static float NEGATIVE_INFINITY
          static float POSITIVE_INFINITY
Constructors
                        Float(double value)
                        Float(float value)
Methods
                   byte byteValue()
                 double doubleValue()
                boolean equals(Object obj)
            static int floatToIntBits(float value)
                  float floatValue()
                    int hashCode()
          static float intBitsToFloat(int bits)
                    int intValue()
                boolean isInfinite()
        static boolean isInfinite(float v)
                boolean isNaN()
        static boolean isNaN(float v)
                   long longValue()
          static float parseFloat(String s)
                 shortValue()
                 String toString()
         static String toString(float f)
```
**Float** java.lang

POSITIVE\_INFINITY

#### **Member Summary**

static Float [valueOf\(String s\)](#page-137-1)

# **Inherited Member Summary**

**Methods inherited from class [Object](#page-187-0)**

[getClass\(\)](#page-187-1), [notify\(\)](#page-189-0), [notifyAll\(\)](#page-190-0), [wait\(\)](#page-192-0), [wait\(\),](#page-192-0) [wait\(\)](#page-192-0)

# **Fields**

## <span id="page-135-4"></span>**POSITIVE\_INFINITY**

#### **Declaration:**

public static final float **POSITIVE\_INFINITY**

#### **Description:**

The positive infinity of type float. It is equal to the value returned by Float.intBitsToFloat(0x7f800000).

# <span id="page-135-3"></span>**NEGATIVE\_INFINITY**

#### **Declaration:**

public static final float **NEGATIVE\_INFINITY**

#### **Description:**

The negative infinity of type float. It is equal to the value returned by Float.intBitsToFloat(0xff800000).

### <span id="page-135-2"></span>**NaN**

# **Declaration:**

public static final float **NaN**

#### **Description:**

The Not-a-Number (NaN) value of type float. It is equal to the value returned by Float.intBitsToFloat(0x7fc00000).

# <span id="page-135-0"></span>**MAX\_VALUE**

**Declaration:** public static final float **MAX\_VALUE**

#### **Description:**

The largest positive value of type float. It is equal to the value returned by Float.intBitsToFloat(0x7f7fffff).

#### <span id="page-135-1"></span>**MIN\_VALUE**

**Declaration:** public static final float **MIN\_VALUE**

### **Description:**

The smallest positive value of type float. It is equal to the value returned by Float.intBitsToFloat(0x1).

# **Constructors**

## <span id="page-136-1"></span>**Float(float)**

**Declaration:**

public **Float**(float value)

#### **Description:**

Constructs a newly allocated Float object that represents the primitive float argument.

#### **Parameters:**

value - the value to be represented by the Float.

# <span id="page-136-0"></span>**Float(double)**

#### **Declaration:**

public **Float**(double value)

#### **Description:**

Constructs a newly allocated Floatobject that represents the argument converted to type float.

#### **Parameters:**

value - the value to be represented by the Float.

# **Methods**

# <span id="page-136-2"></span>**toString(float)**

#### **Declaration:**

public static [java.lang.String](#page-206-0) **toString**(float f)

#### **Description:**

Returns a String representation for the specified float value. The argument is converted to a readable string format as follows. All characters and characters in strings mentioned below are ASCII characters.

- If the argument is NaN, the result is the string "NaN".
- Otherwise, the result is a string that represents the sign and magnitude (absolute value) of the argument. If the sign is negative, the first character of the result is  $($   $)$ ; if the sign is positive, no sign character appears in the result. As for the magnitude *m*:
	- If *m* is infinity, it is represented by the characters "Infinity"; thus, positive infinity produces the result "Infinity" and negative infinity produces the result "-Infinity".
	- If *m* is zero, it is represented by the characters "0.0"; thus, negative zero produces the result "-0.0" and positive zero produces the result "0.0".
	- If *m* is greater than or equal to 10<sup>-3</sup> but less than 10<sup>7</sup>, then it is represented as the integer part of *m*, in decimal form with no leading zeroes, followed by '.' (.), followed by one or more decimal digits representing the fractional part of *m*.

• If *m* is less than  $10^{-3}$  or not less than  $10^7$ , then it is represented in so-called "computerized scientific notation." Let *n* be the unique integer such that  $10^n \le m \le 1$ ; then let *a* be the mathematically exact quotient of *m* and  $10^n$  so that  $1 \lt a \< 110$ . The magnitude is then represented as the integer part of *a*, as a single decimal digit, followed by '.' (.), followed by decimal digits representing the fractional part of *a*, followed by the letter  $E'(\mathbf{E})$ , followed by a representation of *n* as a decimal integer, as produced by the method [Integer.toString\(int\)](#page-158-0) of one argument.

How many digits must be printed for the fractional part of *m* or *a*? There must be at least one digit to represent the fractional part, and beyond that as many, but only as many, more digits as are needed to uniquely distinguish the argument value from adjacent values of type float. That is, suppose that  $x$  is the exact mathematical value represented by the decimal representation produced by this method for a finite nonzero argument *f*. Then *f* must be the float value nearest to *x*; or, if two float values are equally close to *x*then *f* must be one of them and the least significant bit of the significand of *f* must be 0.

# **Parameters:**

f - the float to be converted.

**Returns:** a string representation of the argument.

# <span id="page-137-1"></span>**valueOf(String)**

#### **Declaration:**

```
public static java.lang.Float valueOf(java.lang.String s)
            throws NumberFormatException
```
# **Description:**

Returns the floating point value represented by the specified String. The string s is interpreted as the representation of a floating-point value and a Float object representing that value is created and returned.

If s is null, then a NullPointerException is thrown.

Leading and trailing whitespace characters in s are ignored. The rest of s should constitute a *FloatValue* as described by the lexical syntax rules:

```
FloatValue:
         Signopt FloatingPointLiteral
```
where *Sign*, *FloatingPointLiteral* are as defined in Section 3.10.2 of the Java Language Specification (http:/ /java.sun.com/docs/books/jls/html/). If it does not have the form of a *FloatValue*, then a NumberFormatException is thrown. Otherwise, it is regarded as representing an exact decimal value in the usual "computerized scientific notation"; this exact decimal value is then conceptually converted to an "infinitely precise" binary value that is then rounded to type float by the usual round-to-nearest rule of IEEE 754 floating-point arithmetic.

#### **Parameters:**

s - the string to be parsed.

**Returns:** a newly constructed Float initialized to the value represented by the String argument.

#### **Throws:**

[NumberFormatException](#page-185-0) - if the string does not contain a parsable number.

#### <span id="page-137-0"></span>**parseFloat(String)**

#### **Declaration:**

public static float **parseFloat**[\(java.lang.String](#page-206-0) s) throws NumberFormatException

## **Description:**

Returns a new float initialized to the value represented by the specified String.

#### **Parameters:**

s - the string to be parsed.

**Returns:** the float value represented by the string argument.

#### **Throws:**

[NumberFormatException](#page-185-0) - if the string does not contain a parsable float.

**Since:** JDK1.2

### <span id="page-138-3"></span>**isNaN(float)**

#### **Declaration:**

public static boolean **isNaN**(float v)

# **Description:**

Returns true if the specified number is the special Not-a-Number (NaN) value.

#### **Parameters:**

v - the value to be tested.

**Returns:** true if the argument is NaN; false otherwise.

#### <span id="page-138-1"></span>**isInfinite(float)**

#### **Declaration:**

public static boolean **isInfinite**(float v)

#### **Description:**

Returns true if the specified number is infinitely large in magnitude.

#### **Parameters:**

v - the value to be tested.

**Returns:** true if the argument is positive infinity or negative infinity; false otherwise.

#### <span id="page-138-2"></span>**isNaN()**

# **Declaration:**

public boolean **isNaN**()

#### **Description:**

Returns true if this Float value is Not-a-Number (NaN).

**Returns:** true if the value represented by this object is NaN; false otherwise.

## <span id="page-138-0"></span>**isInfinite()**

# **Declaration:**

public boolean **isInfinite**()

#### **Description:**

Returns true if this Float value is infinitely large in magnitude.

**Returns:** true if the value represented by this object is positive infinity or negative infinity; false otherwise.

toString()

# <span id="page-139-5"></span>**toString()**

#### **Declaration:**

public [java.lang.String](#page-206-0) **toString**()

#### **Description:**

Returns a String representation of this Float object. The primitive float value represented by this object is converted to a String exactly as if by the method toString of one argument.

**Overrides:** [toString](#page-189-1) in class [Object](#page-187-0)

**Returns:** a String representation of this object.

**See Also:** [toString\(float\)](#page-136-2)

# <span id="page-139-0"></span>**byteValue()**

**Declaration:** public byte **byteValue**()

#### **Description:**

Returns the value of this Float as a byte (by casting to a byte).

**Since:** JDK1.1

# <span id="page-139-4"></span>**shortValue()**

**Declaration:** public short **shortValue**()

# **Description:**

Returns the value of this Float as a short (by casting to a short).

**Since:** JDK1.1

#### <span id="page-139-2"></span>**intValue()**

**Declaration:**

public int **intValue**()

#### **Description:**

Returns the integer value of this Float (by casting to an int).

**Returns:** the float value represented by this object converted to type int and the result of the conversion is returned.

#### <span id="page-139-3"></span>**longValue()**

**Declaration:** public long **longValue**()

#### **Description:**

Returns the long value of this Float (by casting to a long).

**Returns:** the float value represented by this object is converted to type long and the result of the conversion is returned.

#### <span id="page-139-1"></span>**floatValue()**

```
Declaration:
public float floatValue()
```
# **Description:**

Returns the float value of this Float object.

**Returns:** the float value represented by this object.

#### <span id="page-140-0"></span>**doubleValue()**

**Declaration:** public double **doubleValue**()

#### **Description:**

Returns the double value of this Float object.

**Returns:** the float value represented by this object is converted to type double and the result of the conversion is returned.

#### <span id="page-140-2"></span>**hashCode()**

#### **Declaration:**

public int **hashCode**()

#### **Description:**

Returns a hashcode for this Float object. The result is the integer bit representation, exactly as produced by the method [floatToIntBits\(float\)](#page-141-0), of the primitive float value represented by this Float object.

**Overrides:** [hashCode](#page-188-0) in class [Object](#page-187-0)

**Returns:** a hash code value for this object.

#### <span id="page-140-1"></span>**equals(Object)**

#### **Declaration:**

public boolean **equals**[\(java.lang.Object](#page-187-0) obj)

#### **Description:**

Compares this object against some other object. The result is true if and only if the argument is not null and is a Float object that represents a float that has the identical bit pattern to the bit pattern of the float represented by this object. For this purpose, two float values are considered to be the same if and only if the method [floatToIntBits\(float\)](#page-141-0) returns the same int value when applied to each.

Note that in most cases, for two instances of class  $F$ loat,  $f1$  and  $f2$ , the value of  $f1$ . equals( $f2$ ) is true if and only if

f1.floatValue() == f2.floatValue()

also has the value true. However, there are two exceptions:

- If f1 and f2 both represent Float. NaN, then the equals method returns true, even though Float.NaN==Float.NaN has the value false.
- If f1 represents +0.0f while f2 represents -0.0f, or vice versa, the equal test has the value false, even though  $0.0f == -0.0f$  has the value true.

This definition allows hashtables to operate properly.

**Overrides:** [equals](#page-188-1) in class [Object](#page-187-0)

#### **Parameters:**

obj - the object to be compared

floatToIntBits(float)

**Returns:** true if the objects are the same; false otherwise.

See Also: [floatToIntBits\(float\)](#page-141-0)

# <span id="page-141-0"></span>**floatToIntBits(float)**

## **Declaration:**

public static int **floatToIntBits**(float value)

# **Description:**

Returns the bit representation of a single-float value. The result is a representation of the floating-point argument according to the IEEE 754 floating-point "single precision" bit layout.

- Bit 31 (the bit that is selected by the mask 0x80000000) represents the sign of the floating-point number.
- Bits 30-23 (the bits that are selected by the mask  $0 \times 7f800000$ ) represent the exponent.
- Bits 22-0 (the bits that are selected by the mask  $0 \times 007$  f  $f$  f  $f$ ) represent the significand (sometimes called the mantissa) of the floating-point number.
- If the argument is positive infinity, the result is  $0 \times 7f800000$ .
- If the argument is negative infinity, the result is 0xff800000.
- If the argument is NaN, the result is  $0 \times 7f \text{c}00000$ .

In all cases, the result is an integer that, when given to the [intBitsToFloat\(int\)](#page-141-1) method, will produce a floating-point value equal to the argument to floatToIntBits.

# **Parameters:**

value - a floating-point number.

**Returns:** the bits that represent the floating-point number.

#### <span id="page-141-1"></span>**intBitsToFloat(int)**

#### **Declaration:**

public static float **intBitsToFloat**(int bits)

#### **Description:**

Returns the single-float corresponding to a given bit representation. The argument is considered to be a representation of a floating-point value according to the IEEE 754 floating-point "single precision" bit layout.

If the argument is  $0 \times 7f800000$ , the result is positive infinity.

If the argument is  $0 \times f \in (800000)$ , the result is negative infinity.

If the argument is any value in the range  $0x7f800001$  through  $0x7fffffff$  or in the range 0xff800001 through 0xfffffffff, the result is NaN. All IEEE 754 NaN values of type float are, in effect, lumped together by the Java programming language into a single float value called NaN.

In all other cases, let *s*, *e*, and *m* be three values that can be computed from the argument:

```
int s = ((bits \gg 31) == 0) ? 1 : -1;int e = ((bits \gg 23) & 0xff);int m = (e == 0) ?
                (bits & 0x7fffff) << 1 :
                (bits & 0x7fffff) | 0x800000;
```
Then the floating-point result equals the value of the mathematical expression  $s\&\#183; m\&\#183; 2e-150$ .

# **Parameters:**

bits - an integer.

**Returns:** the single-format floating-point value with the same bit pattern.

# intBitsToFloat(int)

# <span id="page-143-0"></span>java.lang IllegalAccessException

# **Declaration**

public class **IllegalAccessException** extends [Exception](#page-132-0)

```
java.lang.Object
  |
 +--java.lang.Throwable
        |
        +--java.lang.Exception
              |
              +--java.lang.IllegalAccessException
```
# **Description**

Thrown when an application tries to load in a class, but the currently executing method does not have access to the definition of the specified class, because the class is not public and in another package.

An instance of this class can also be thrown when an application tries to create an instance of a class using the newInstance method in class Class, but the current method does not have access to the appropriate zeroargument constructor.

**Since:** JDK1.0, CLDC 1.0

See Also: [Class.forName\(String\)](#page-113-0), [Class.newInstance\(\)](#page-113-1)

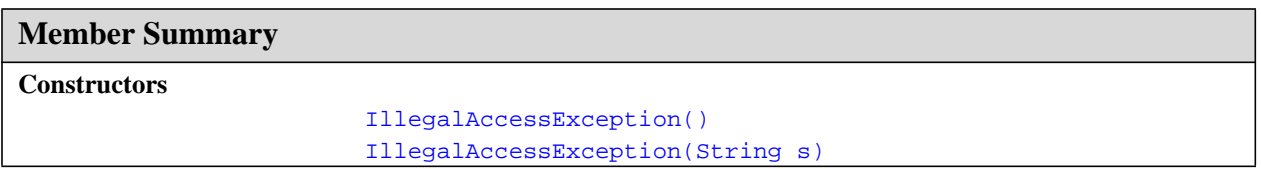

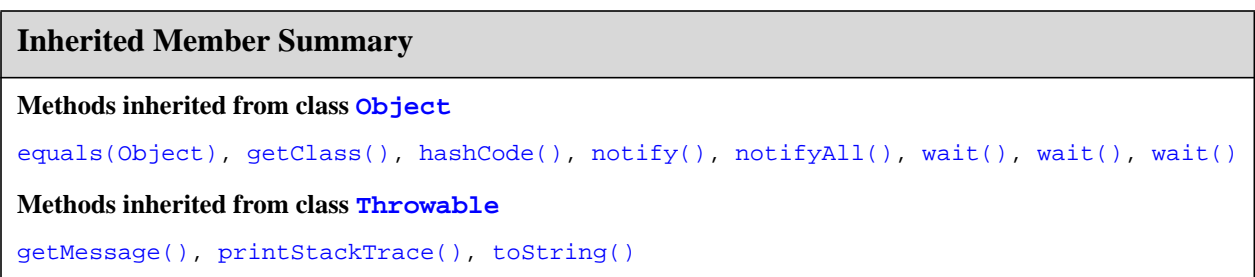
### **Constructors**

### **IllegalAccessException()**

### **Declaration:**

public **IllegalAccessException**()

### **Description:**

Constructs an IllegalAccessException without a detail message.

### **IllegalAccessException(String)**

### **Declaration:**

public **IllegalAccessException**([java.lang.String](#page-206-0) s)

### **Description:**

Constructs an IllegalAccessException with a detail message.

### **Parameters:**

s - the detail message.

<span id="page-145-0"></span>java.lang IllegalArgumentException

### **Declaration**

public class **IllegalArgumentException** extends [RuntimeException](#page-199-0)

```
java.lang.Object
  |
  +--java.lang.Throwable
        |
        +--java.lang.Exception
               |
               +--java.lang.RuntimeException
                     |
                     +--java.lang.IllegalArgumentException
```
**Direct Known Subclasses:** [IllegalThreadStateException](#page-149-0), [NumberFormatException](#page-185-0)

### **Description**

Thrown to indicate that a method has been passed an illegal or inappropriate argument.

**Since:** JDK1.0, CLDC 1.0

See Also: [Thread.setPriority\(int\)](#page-250-0)

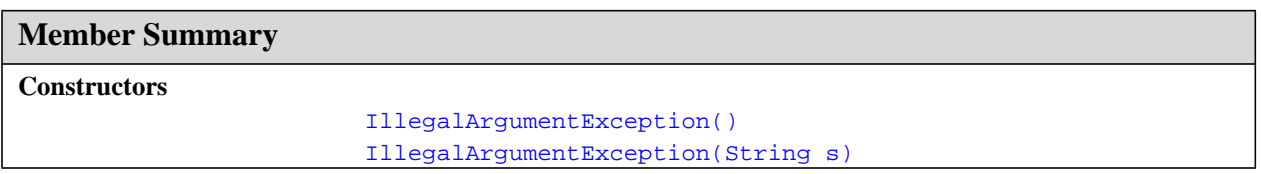

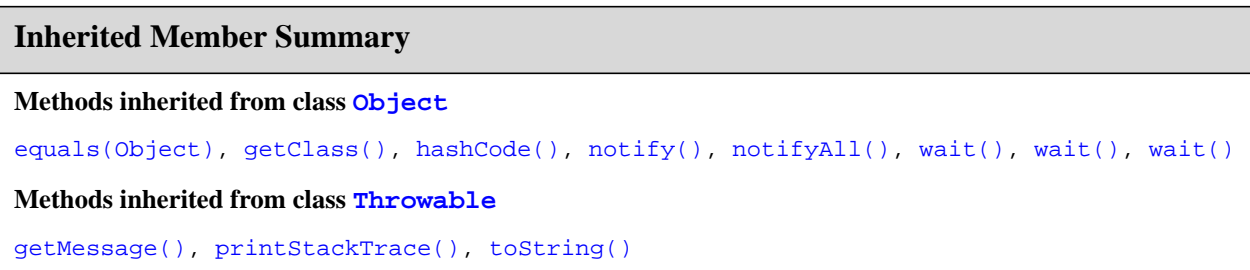

### **Constructors**

### <span id="page-146-0"></span>**IllegalArgumentException()**

### **Declaration:**

public **IllegalArgumentException**()

### **Description:**

Constructs an IllegalArgumentException with no detail message.

### <span id="page-146-1"></span>**IllegalArgumentException(String)**

### **Declaration:**

public **IllegalArgumentException**[\(java.lang.String](#page-206-0) s)

### **Description:**

Constructs an IllegalArgumentException with the specified detail message.

### **Parameters:**

s - the detail message.

### IllegalArgumentException(String)

## java.lang IllegalMonitorStateException

### **Declaration**

public class **IllegalMonitorStateException** extends [RuntimeException](#page-199-0)

```
java.lang.Object
  |
  +--java.lang.Throwable
        |
        +--java.lang.Exception
               |
               +--java.lang.RuntimeException
                     |
                     +--java.lang.IllegalMonitorStateException
```
### **Description**

Thrown to indicate that a thread has attempted to wait on an object's monitor or to notify other threads waiting on an object's monitor without owning the specified monitor.

### **Since:** JDK1.0, CLDC 1.0

```
See Also: Object.notify(), Object.notifyAll(), Object.wait(), Object.wait(long),
   Object.wait(long, int)
```
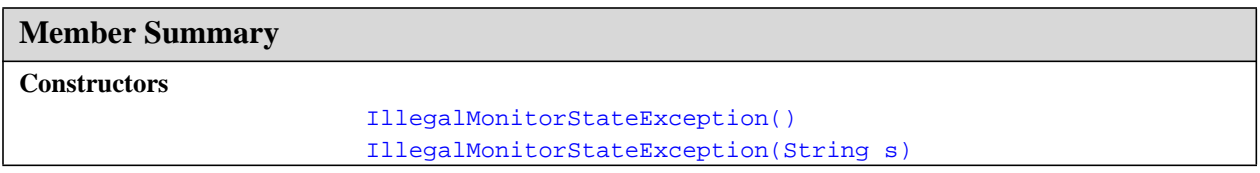

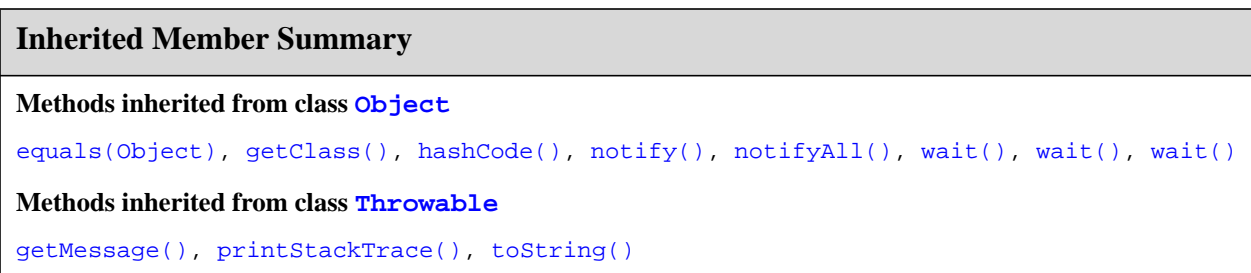

### **Constructors**

### <span id="page-148-0"></span>**IllegalMonitorStateException()**

### **Declaration:**

public **IllegalMonitorStateException**()

### **Description:**

Constructs an IllegalMonitorStateException with no detail message.

### <span id="page-148-1"></span>**IllegalMonitorStateException(String)**

### **Declaration:**

public **IllegalMonitorStateException**([java.lang.String](#page-206-0) s)

### **Description:**

Constructs an IllegalMonitorStateException with the specified detail message.

### **Parameters:**

s - the detail message.

IllegalThreadStateException()

# <span id="page-149-0"></span>java.lang IllegalThreadStateException

### **Declaration**

public class **IllegalThreadStateException** extends [IllegalArgumentException](#page-145-0)

```
java.lang.Object
  |
  +--java.lang.Throwable
        |
        +--java.lang.Exception
              |
              +--java.lang.RuntimeException
                     |
                     +--java.lang.IllegalArgumentException
                           |
                           +--java.lang.IllegalThreadStateException
```
### **Description**

Thrown to indicate that a thread is not in an appropriate state for the requested operation. See, for example, the suspend and resume methods in class Thread.

**Since:** JDK1.0, CLDC 1.0

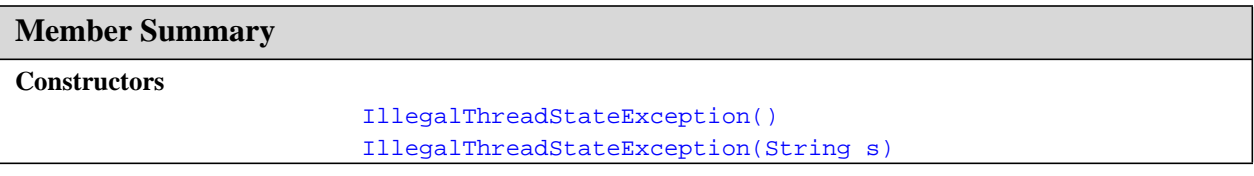

### **Inherited Member Summary**

**Methods inherited from class [Object](#page-187-0)**

```
equals(Object),getClass()hashCode(),notify(),notifyAll(),wait(),wait(), wait()
```
**Methods inherited from class [Throwable](#page-252-0)**

[getMessage\(\),](#page-253-0) [printStackTrace\(\)](#page-254-0), [toString\(\)](#page-253-1)

## **Constructors**

### <span id="page-149-1"></span>**IllegalThreadStateException()**

**Declaration:** public **IllegalThreadStateException**()

### **Description:**

Constructs an IllegalThreadStateException with no detail message.

### <span id="page-150-0"></span>**IllegalThreadStateException(String)**

### **Declaration:**

public **IllegalThreadStateException**[\(java.lang.String](#page-206-0) s)

### **Description:**

Constructs an IllegalThreadStateException with the specified detail message.

### **Parameters:**

s - the detail message.

### IllegalThreadStateException(String)

# java.lang IndexOutOfBoundsException

### **Declaration**

public class **IndexOutOfBoundsException** extends [RuntimeException](#page-199-0)

```
java.lang.Object
  |
  +--java.lang.Throwable
        |
        +--java.lang.Exception
               |
              +--java.lang.RuntimeException
                     |
                     +--java.lang.IndexOutOfBoundsException
```
**Direct Known Subclasses:** [ArrayIndexOutOfBoundsException](#page-97-0), [StringIndexOutOfBoundsException](#page-239-0)

### **Description**

Thrown to indicate that an index of some sort (such as to an array, to a string, or to a vector) is out of range. Applications can subclass this class to indicate similar exceptions.

**Since:** JDK1.0, CLDC 1.0

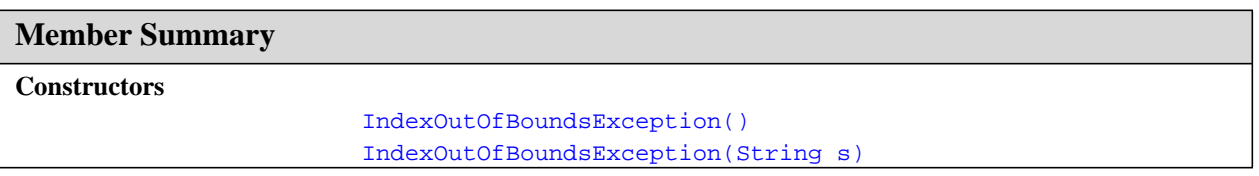

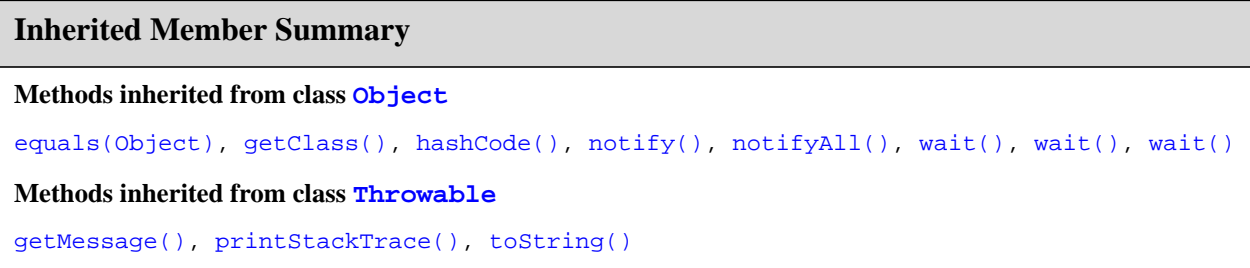

### **Constructors**

### <span id="page-152-0"></span>**IndexOutOfBoundsException()**

### **Declaration:**

public **IndexOutOfBoundsException**()

### **Description:**

Constructs an IndexOutOfBoundsException with no detail message.

### <span id="page-152-1"></span>**IndexOutOfBoundsException(String)**

### **Declaration:**

public **IndexOutOfBoundsException**[\(java.lang.String](#page-206-0) s)

### **Description:**

Constructs an IndexOutOfBoundsException with the specified detail message.

### **Parameters:**

s - the detail message.

## java.lang InstantiationException

### **Declaration**

public class **InstantiationException** extends [Exception](#page-132-0)

```
java.lang.Object
  |
 +--java.lang.Throwable
        |
        +--java.lang.Exception
               |
               +--java.lang.InstantiationException
```
### **Description**

Thrown when an application tries to create an instance of a class using the newInstance method in class Class, but the specified class object cannot be instantiated because it is an interface or is an abstract class.

**Since:** JDK1.0, CLDC 1.0

See Also: [Class.newInstance\(\)](#page-113-0)

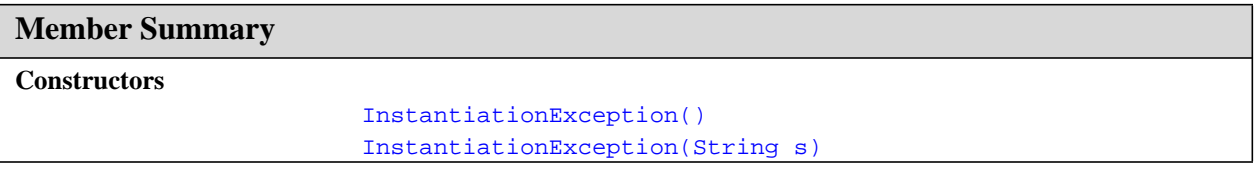

### **Inherited Member Summary**

**Methods inherited from class [Object](#page-187-0)**

```
equals(Object),getClass()hashCode(),notify(),notifyAll(),wait(),wait(), wait()
```
**Methods inherited from class [Throwable](#page-252-0)**

```
getMessage(), printStackTrace(), toString()
```
### **Constructors**

### <span id="page-153-0"></span>**InstantiationException()**

```
Declaration:
public InstantiationException()
```
### **Description:**

Constructs an InstantiationException with no detail message.

### <span id="page-154-0"></span>**InstantiationException(String)**

### **Declaration:**

public **InstantiationException**([java.lang.String](#page-206-0) s)

### **Description:**

Constructs an InstantiationException with the specified detail message.

### **Parameters:**

s - the detail message.

InstantiationException(String)

## <span id="page-155-0"></span>java.lang Integer

### **Declaration**

public final class **Integer**

```
java.lang.Object
  |
  +--java.lang.Integer
```
### **Description**

The Integer class wraps a value of the primitive type int in an object. An object of type Integer contains a single field whose type is int.

In addition, this class provides several methods for converting an int to a String and a String to an int, as well as other constants and methods useful when dealing with an int.

**Since:** JDK1.0, CLDC 1.0

### **Member Summary**

```
Fields
```

```
Constructors
                       Integer(int value)
Methods
                   byte byteValue()
                 double doubleValue()
                boolean equals(Object obj)
                  float floatValue()
                    int hashCode()
                    int intValue()
                   long longValue()
            static int parseInt(String s)
            static int parseInt(String s, int radix)
                 shortValue()
         static String toBinaryString(int i)
         static String toHexString(int i)
         static String toOctalString(int i)
                 String toString()
         static String toString(int i)
         static String toString(int i, int radix)
        static Integer valueOf(String s)
        static Integer valueOf(String s, int radix)
```
static int [MAX\\_VALUE](#page-156-0) static int [MIN\\_VALUE](#page-156-1)

### **Inherited Member Summary**

**Methods inherited from class [Object](#page-187-0)**

[getClass\(\)](#page-187-1), [notify\(\)](#page-189-0), [notifyAll\(\)](#page-190-0), [wait\(\)](#page-192-0), [wait\(\),](#page-192-0) [wait\(\)](#page-192-0)

### **Fields**

### <span id="page-156-1"></span>**MIN\_VALUE**

**Declaration:** public static final int **MIN\_VALUE**

### **Description:**

The smallest value of type int. The constant value of this field is  $-2147483648$ .

### <span id="page-156-0"></span>**MAX\_VALUE**

**Declaration:** public static final int **MAX\_VALUE**

### **Description:**

The largest value of type int. The constant value of this field is 2147483647.

## **Constructors**

### <span id="page-156-2"></span>**Integer(int)**

**Declaration:** public **Integer**(int value)

### **Description:**

Constructs a newly allocated Integer object that represents the primitive int argument.

### **Parameters:**

value - the value to be represented by the Integer.

### **Methods**

### <span id="page-156-3"></span>**toString(int, int)**

### **Declaration:**

public static [java.lang.String](#page-206-0) **toString**(int i, int radix)

### **Description:**

Creates a string representation of the first argument in the radix specified by the second argument.

If the radix is smaller than Character.MIN\_RADIX or larger than Character.MAX\_RADIX, then the radix 10 is used instead.

If the first argument is negative, the first element of the result is the ASCII minus character '-' ( $\sqrt{(x+92i)(002d)}$ ). If the first argument is not negative, no sign character appears in the result. toHexString(int)

The remaining characters of the result represent the magnitude of the first argument. If the magnitude is zero, it is represented by a single zero character '0' (' $\&\#92$ ; u0030'); otherwise, the first character of the representation of the magnitude will not be the zero character. The following ASCII characters are used as digits:

0123456789abcdefghijklmnopqrstuvwxyz

These are  $\sqrt{2}$  ( $\sqrt{2}$  ighthrough  $\sqrt{2}$  ighthrough  $\sqrt{2}$  and  $\sqrt{2}$  ighthrough  $\sqrt{2}$  ighthrough  $\sqrt{2}$  ighthrough  $\sqrt{2}$  ighthrough  $\sqrt{2}$  ighthrough  $\sqrt{2}$  ighthrough  $\sqrt{2}$  ighthrough  $\sqrt{2}$  ighthrough If the radix is *N*, then the first *N* of these characters are used as radix-*N* digits in the order shown. Thus, the digits for hexadecimal (radix 16) are

0123456789abcdef.

#### **Parameters:**

i - an integer.

radix - the radix.

**Returns:** a string representation of the argument in the specified radix.

**See Also:** [Character.MAX\\_RADIX](#page-108-0), [Character.MIN\\_RADIX](#page-108-1)

### <span id="page-157-0"></span>**toHexString(int)**

#### **Declaration:**

public static [java.lang.String](#page-206-0) **toHexString**(int i)

### **Description:**

Creates a string representation of the integer argument as an unsigned integer in base 16.

The unsigned integer value is the argument plus  $2^{32}$  if the argument is negative; otherwise, it is equal to the argument. This value is converted to a string of ASCII digits in hexadecimal (base 16) with no extra leading 0s. If the unsigned magnitude is zero, it is represented by a single zero character '0' (' $\&\#92$ ; u0030'); otherwise, the first character of the representation of the unsigned magnitude will not be the zero character. The following characters are used as hexadecimal digits:

0123456789abcdef

```
These are the characters '\&\#92; u0030' through '\&\#92; u0039' and 'u\0039' through
'\u0066'.
```
#### **Parameters:**

i - an integer.

**Returns:** the string representation of the unsigned integer value represented by the argument in hexadecimal (base 16).

**Since:** JDK1.0.2

### <span id="page-157-1"></span>**toOctalString(int)**

### **Declaration:**

public static [java.lang.String](#page-206-0) **toOctalString**(int i)

### **Description:**

Creates a string representation of the integer argument as an unsigned integer in base 8.

The unsigned integer value is the argument plus  $2^{32}$  if the argument is negative; otherwise, it is equal to the argument. This value is converted to a string of ASCII digits in octal (base 8) with no extra leading 0s.

If the unsigned magnitude is zero, it is represented by a single zero character '0' (' $\&\#92$ ; u0030'); otherwise, the first character of the representation of the unsigned magnitude will not be the zero character. The octal digits are:

01234567

These are the characters ' $\&\#92$ ; u0030' through ' $&\#92$ ; u0037'.

### **Parameters:**

i - an integer

**Returns:** the string representation of the unsigned integer value represented by the argument in octal (base 8).

**Since: JDK102** 

### <span id="page-158-1"></span>**toBinaryString(int)**

### **Declaration:**

public static [java.lang.String](#page-206-0) **toBinaryString**(int i)

### **Description:**

Creates a string representation of the integer argument as an unsigned integer in base 2.

The unsigned integer value is the argument plus  $2^{32}$  if the argument is negative; otherwise it is equal to the argument. This value is converted to a string of ASCII digits in binary (base 2) with no extra leading 0s. If the unsigned magnitude is zero, it is represented by a single zero character '0' (' $\&\#92$ ; u0030'); otherwise, the first character of the representation of the unsigned magnitude will not be the zero character. The characters '0' (' $\&\#92$ ; u0030') and '1' (' $\&\#92$ ; u0031') are used as binary digits.

### **Parameters:**

i - an integer.

**Returns:** the string representation of the unsigned integer value represented by the argument in binary (base 2).

**Since:** JDK1.0.2

### <span id="page-158-2"></span>**toString(int)**

### **Declaration:**

public static [java.lang.String](#page-206-0) **toString**(int i)

### **Description:**

Returns a new String object representing the specified integer. The argument is converted to signed decimal representation and returned as a string, exactly as if the argument and radix 10 were given as arguments to the [toString\(int, int\)](#page-156-3) method.

### **Parameters:**

i - an integer to be converted.

**Returns:** a string representation of the argument in base 10.

### <span id="page-158-0"></span>**parseInt(String, int)**

```
Declaration:
public static int parseInt(java.lang.String s, int radix)
            throws NumberFormatException
```
parseInt(String)

### **Description:**

Parses the string argument as a signed integer in the radix specified by the second argument. The characters in the string must all be digits of the specified radix (as determined by whether

[Character.digit\(char, int\)](#page-111-0) returns a nonnegative value), except that the first character may be an ASCII minus sign '-' (' $\&\#92$ ; u002d') to indicate a negative value. The resulting integer value is returned.

An exception of type NumberFormatException is thrown if any of the following situations occurs:

- The first argument is null or is a string of length zero.
- The radix is either smaller than Character. MIN\_RADIX or larger than [Character.MAX\\_RADIX](#page-108-0).
- Any character of the string is not a digit of the specified radix, except that the first character may be a minus sign '-' (' $\&\#92$ ; u002d') provided that the string is longer than length 1.
- The integer value represented by the string is not a value of type int.

Examples:

```
parseInt("0", 10) returns 0
parseInt("473", 10) returns 473
parseInt("-0", 10) returns 0
parseInt("-FF", 16) returns -255
parseInt("1100110", 2) returns 102
parseInt("2147483647", 10) returns 2147483647
parseInt("-2147483648", 10) returns -2147483648
parseInt("2147483648", 10) throws a NumberFormatException
parseInt("99", 8) throws a NumberFormatException
parseInt("Kona", 10) throws a NumberFormatException
parseInt("Kona", 27) returns 411787
```
### **Parameters:**

s - the String containing the integer.

radix - the radix to be used.

**Returns:** the integer represented by the string argument in the specified radix.

### **Throws:**

[NumberFormatException](#page-185-0) - if the string does not contain a parsable integer.

### <span id="page-159-0"></span>**parseInt(String)**

### **Declaration:**

public static int **parseInt**([java.lang.String](#page-206-0) s) throws NumberFormatException

### **Description:**

Parses the string argument as a signed decimal integer. The characters in the string must all be decimal digits, except that the first character may be an ASCII minus sign  $-$  ( $\sqrt{(\text{kg}+92/\text{m})^2}$  to indicate a negative value. The resulting integer value is returned, exactly as if the argument and the radix 10 were given as arguments to the [parseInt\(String, int\)](#page-158-0) method.

### **Parameters:**

s - a string.

**Returns:** the integer represented by the argument in decimal.

### **Throws:**

[NumberFormatException](#page-185-0) - if the string does not contain a parsable integer.

### <span id="page-160-2"></span>**valueOf(String, int)**

### **Declaration:**

```
public static java.lang.Integer valueOf(java.lang.String s, int radix)
            throws NumberFormatException
```
### **Description:**

Returns a new Integer object initialized to the value of the specified String. The first argument is interpreted as representing a signed integer in the radix specified by the second argument, exactly as if the arguments were given to the parseInt (String, int) method. The result is an Integer object that represents the integer value specified by the string.

In other words, this method returns an Integer object equal to the value of:

new Integer(Integer.parseInt(s, radix))

### **Parameters:**

s - the string to be parsed.

radix - the radix of the integer represented by string s

**Returns:** a newly constructed Integer initialized to the value represented by the string argument in the specified radix.

### **Throws:**

[NumberFormatException](#page-185-0) - if the String cannot be parsed as an int.

### <span id="page-160-1"></span>**valueOf(String)**

### **Declaration:**

public static [java.lang.Integer](#page-155-0) **valueOf**[\(java.lang.String](#page-206-0) s) throws NumberFormatException

### **Description:**

Returns a new Integer object initialized to the value of the specified String. The argument is interpreted as representing a signed decimal integer, exactly as if the argument were given to the parseInt (String) method. The result is an Integer object that represents the integer value specified by the string.

In other words, this method returns an Integer object equal to the value of:

```
new Integer(Integer.parseInt(s))
```
### **Parameters:**

s - the string to be parsed.

**Returns:** a newly constructed Integer initialized to the value represented by the string argument.

### **Throws:**

[NumberFormatException](#page-185-0) - if the string cannot be parsed as an integer.

### <span id="page-160-0"></span>**byteValue()**

### **Declaration:**

public byte **byteValue**()

### **Description:**

Returns the value of this Integer as a byte.

**Returns:** the value of this Integer as a byte.

**Since:** JDK1.1

#### **Integer** java.lang

shortValue()

### <span id="page-161-4"></span>**shortValue()**

**Declaration:**

public short **shortValue**()

### **Description:**

Returns the value of this Integer as a short.

**Returns:** the value of this Integer as a short.

**Since:** JDK1.1

### <span id="page-161-2"></span>**intValue()**

**Declaration:** public int **intValue**()

### **Description:**

Returns the value of this Integer as an int.

**Returns:** the int value represented by this object.

### <span id="page-161-3"></span>**longValue()**

**Declaration:**

public long **longValue**()

### **Description:**

Returns the value of this Integer as a long.

**Returns:** the int value represented by this object that is converted to type long and the result of the conversion is returned.

### <span id="page-161-1"></span>**floatValue()**

### **Declaration:**

public float **floatValue**()

### **Description:**

Returns the value of this Integer as a float.

**Returns:** the int value represented by this object is converted to type float and the result of the conversion is returned.

**Since:** CLDC 1.1

### <span id="page-161-0"></span>**doubleValue()**

**Declaration:** public double **doubleValue**()

### **Description:**

Returns the value of this Integer as a double.

**Returns:** the int value represented by this object is converted to type double and the result of the conversion is returned.

**Since:** CLDC 1.1

### <span id="page-162-2"></span>**toString()**

### **Declaration:**

public [java.lang.String](#page-206-0) **toString**()

### **Description:**

Returns a String object representing this Integer's value. The value is converted to signed decimal representation and returned as a string, exactly as if the integer value were given as an argument to the [toString\(int\)](#page-158-2) method.

**Overrides:** [toString](#page-189-1) in class [Object](#page-187-0)

**Returns:** a string representation of the value of this object in base 10.

### <span id="page-162-1"></span>**hashCode()**

### **Declaration:**

public int **hashCode**()

### **Description:**

Returns a hashcode for this Integer.

**Overrides:** [hashCode](#page-188-1) in class [Object](#page-187-0)

**Returns:** a hash code value for this object, equal to the primitive int value represented by this Integer object.

### <span id="page-162-0"></span>**equals(Object)**

### **Declaration:**

public boolean **equals**[\(java.lang.Object](#page-187-0) obj)

### **Description:**

Compares this object to the specified object. The result is true if and only if the argument is not null and is an Integer object that contains the same int value as this object.

**Overrides:** [equals](#page-188-0) in class [Object](#page-187-0)

### **Parameters:**

obj - the object to compare with.

**Returns:** true if the objects are the same; false otherwise.

InterruptedException()

# java.lang InterruptedException

### **Declaration**

public class **InterruptedException** extends [Exception](#page-132-0)

```
java.lang.Object
  |
  +--java.lang.Throwable
        |
        +--java.lang.Exception
               |
               +--java.lang.InterruptedException
```
### **Description**

Thrown when a thread is waiting, sleeping, or otherwise paused for a long time and another thread interrupts it.

**Since:** JDK1.0, CLDC 1.0

```
See Also: Object.wait(), Object.wait(long), Object.wait(long, int),
   Thread.sleep(long)
```
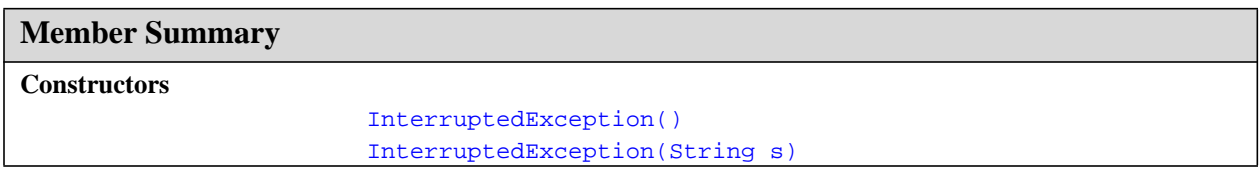

### **Inherited Member Summary**

**Methods inherited from class [Object](#page-187-0)**

```
equals(Object),getClass()hashCode(),notify(),notifyAll(),wait(),wait(), wait()
```
**Methods inherited from class [Throwable](#page-252-0)**

```
getMessage(), printStackTrace(), toString()
```
### **Constructors**

### <span id="page-163-0"></span>**InterruptedException()**

```
Declaration:
```

```
public InterruptedException()
```
### **Description:**

Constructs an InterruptedException with no detail message.

### <span id="page-164-0"></span>**InterruptedException(String)**

### **Declaration:**

public **InterruptedException**([java.lang.String](#page-206-0) s)

### **Description:**

Constructs an InterruptedException with the specified detail message.

### **Parameters:**

s - the detail message.

**Long** java.lang

InterruptedException(String)

## java.lang Long

### **Declaration**

public final class **Long**

```
java.lang.Object
  |
 +--java.lang.Long
```
### **Description**

The Long class wraps a value of the primitive type long in an object. An object of type Long contains a single field whose type is long.

In addition, this class provides several methods for converting a long to a String and a String to a long, as well as other constants and methods useful when dealing with a long.

**Since:** JDK1.0, CLDC 1.0

### **Member Summary**

```
Fields
           static long MAX_VALUE
           static long MIN_VALUE
Constructors
                       Long(long value)
Methods
                 double doubleValue()
                boolean equals(Object obj)
                  float floatValue()
                    int hashCode()
                   long longValue()
           static long parseLong(String s)
           static long parseLong(String s, int radix)
                 String toString()
         static String toString(long i)
         static String toString(long i, int radix)
```
### **Inherited Member Summary**

**Methods inherited from class [Object](#page-187-0)**

[getClass\(\)](#page-187-1), [notify\(\)](#page-189-0), [notifyAll\(\)](#page-190-0), [wait\(\)](#page-192-0), [wait\(\),](#page-192-0) [wait\(\)](#page-192-0)

### **Fields**

### <span id="page-166-1"></span>**MIN\_VALUE**

**Declaration:** public static final long **MIN\_VALUE**

### **Description:**

The smallest value of type long.

### <span id="page-166-0"></span>**MAX\_VALUE**

**Declaration:** public static final long **MAX\_VALUE**

### **Description:**

The largest value of type long.

### **Constructors**

### <span id="page-166-2"></span>**Long(long)**

**Declaration:**

public **Long**(long value)

### **Description:**

Constructs a newly allocated Long object that represents the primitive long argument.

### **Parameters:**

value - the value to be represented by the Long object.

## **Methods**

### <span id="page-166-3"></span>**toString(long, int)**

### **Declaration:**

public static [java.lang.String](#page-206-0) **toString**(long i, int radix)

### **Description:**

Creates a string representation of the first argument in the radix specified by the second argument.

If the radix is smaller than Character.MIN\_RADIX or larger than Character.MAX\_RADIX, then the radix 10 is used instead.

If the first argument is negative, the first element of the result is the ASCII minus sign '-'  $(\forall \&\#92 \forall \&\ 002d')$ . If the first argument is not negative, no sign character appears in the result.

The remaining characters of the result represent the magnitude of the first argument. If the magnitude is zero, it is represented by a single zero character '0' (' $\&\#92$ ; u0030'); otherwise, the first character of the representation of the magnitude will not be the zero character. The following ASCII characters are used as digits:

toString(long)

0123456789abcdefghijklmnopqrstuvwxyz

These are ' $\&\#92$ ; u0030' through ' $\&\#92$ ; u0039' and ' $\&\#92$ ; u0061' through ' $\&\#92$ ; u007a'. If the radix is *N*, then the first *N* of these characters are used as radix-*N* digits in the order shown. Thus, the digits for hexadecimal (radix 16) are

0123456789abcdef.

### **Parameters:**

i - a long.

radix - the radix.

**Returns:** a string representation of the argument in the specified radix.

**See Also:** [Character.MAX\\_RADIX](#page-108-0), [Character.MIN\\_RADIX](#page-108-1)

### <span id="page-167-1"></span>**toString(long)**

### **Declaration:**

public static [java.lang.String](#page-206-0) **toString**(long i)

### **Description:**

Returns a new String object representing the specified integer. The argument is converted to signed decimal representation and returned as a string, exactly as if the argument and the radix 10 were given as arguments to the [toString\(long, int\)](#page-166-3) method that takes two arguments.

### **Parameters:**

i - a long to be converted.

**Returns:** a string representation of the argument in base 10.

### <span id="page-167-0"></span>**parseLong(String, int)**

### **Declaration:**

public static long **parseLong**([java.lang.String](#page-206-0) s, int radix) throws NumberFormatException

### **Description:**

Parses the string argument as a signed long in the radix specified by the second argument. The characters in the string must all be digits of the specified radix (as determined by whether Character.digit returns a nonnegative value), except that the first character may be an ASCII minus sign '-'  $(\nu\&\#92;\nu002d\prime\$  to indicate a negative value. The resulting long value is returned.

Note that neither  $L$  nor  $1$  is permitted to appear at the end of the string as a type indicator, as would be permitted in Java programming language source code - except that either L or l may appear as a digit for a radix greater than 22.

An exception of type NumberFormatException is thrown if any of the following situations occurs:

- The first argument is null or is a string of length zero.
- The radix is either smaller than Character. MIN\_RADIX or larger than [Character.MAX\\_RADIX](#page-108-0).
- The first character of the string is not a digit of the specified radix and is not a minus sign '-'  $('\:u002d').$
- The first character of the string is a minus sign and the string is of length 1.
- Any character of the string after the first is not a digit of the specified radix.

• The integer value represented by the string cannot be represented as a value of type long.

Examples:

```
parseLong("0", 10) returns 0L
parseLong("473", 10) returns 473L
parseLong("-0", 10) returns 0L
parseLong("-FF", 16) returns -255L
parseLong("1100110", 2) returns 102L
parseLong("99", 8) throws a NumberFormatException
parseLong("Hazelnut", 10) throws a NumberFormatException
parseLong("Hazelnut", 36) returns 1356099454469L
```
### **Parameters:**

s - the String containing the long.

radix - the radix to be used.

**Returns:** the long represented by the string argument in the specified radix.

### **Throws:**

[NumberFormatException](#page-185-0) - if the string does not contain a parsable integer.

### <span id="page-168-2"></span>**parseLong(String)**

#### **Declaration:**

public static long **parseLong**([java.lang.String](#page-206-0) s) throws NumberFormatException

### **Description:**

Parses the string argument as a signed decimal long. The characters in the string must all be decimal digits, except that the first character may be an ASCII minus sign  $\cdot$  ( $\&$  #92; u002d $\cdot$ ) to indicate a negative value. The resulting long value is returned, exactly as if the argument and the radix 10 were given as arguments to the [parseLong\(String, int\)](#page-167-0) method that takes two arguments.

Note that neither  $\mathbb L$  nor  $\mathbb L$  is permitted to appear at the end of the string as a type indicator, as would be permitted in Java programming language source code.

### **Parameters:**

s - a string.

**Returns:** the long represented by the argument in decimal.

### **Throws:**

[NumberFormatException](#page-185-0) - if the string does not contain a parsable long.

### <span id="page-168-1"></span>**longValue()**

### **Declaration:**

public long **longValue**()

### **Description:**

Returns the value of this Long as a long value.

**Returns:** the long value represented by this object.

### <span id="page-168-0"></span>**floatValue()**

```
Declaration:
public float floatValue()
```
doubleValue()

### **Description:**

Returns the value of this Long as a float.

**Returns:** the long value represented by this object is converted to type float and the result of the conversion is returned.

**Since:** CLDC 1.1

### <span id="page-169-0"></span>**doubleValue()**

**Declaration:** public double **doubleValue**()

### **Description:**

Returns the value of this Long as a double.

**Returns:** the long value represented by this object that is converted to type double and the result of the conversion is returned.

**Since:** CLDC 1.1

### <span id="page-169-3"></span>**toString()**

### **Declaration:**

public [java.lang.String](#page-206-0) **toString**()

### **Description:**

Returns a String object representing this Long's value. The long integer value represented by this Long object is converted to signed decimal representation and returned as a string, exactly as if the long value were given as an argument to the  $\frac{1}{\text{obsting}}(\text{long})$  method that takes one argument.

**Overrides:** [toString](#page-189-1) in class [Object](#page-187-0)

**Returns:** a string representation of this object in base 10.

### <span id="page-169-2"></span>**hashCode()**

### **Declaration:**

public int **hashCode**()

### **Description:**

Computes a hashcode for this Long. The result is the exclusive OR of the two halves of the primitive long value represented by this Long object. That is, the hashcode is the value of the expression:

```
(int)(this.longValue()^(this.longValue()>>>32))
```
**Overrides:** [hashCode](#page-188-1) in class [Object](#page-187-0)

**Returns:** a hash code value for this object.

### <span id="page-169-1"></span>**equals(Object)**

### **Declaration:**

public boolean **equals**[\(java.lang.Object](#page-187-0) obj)

### **Description:**

Compares this object against the specified object. The result is true if and only if the argument is not null and is a Long object that contains the same long value as this object.

**Overrides:** [equals](#page-188-0) in class [Object](#page-187-0)

### **Parameters:**

obj - the object to compare with.

Returns: true if the objects are the same; false otherwise.

equals(Object)

## java.lang Math

### **Declaration**

public final class **Math**

#### [java.lang.Object](#page-187-0) |

+--**java.lang.Math**

### **Description**

The class Math contains methods for performing basic numeric operations.

**Since:** JDK1.0, CLDC 1.0

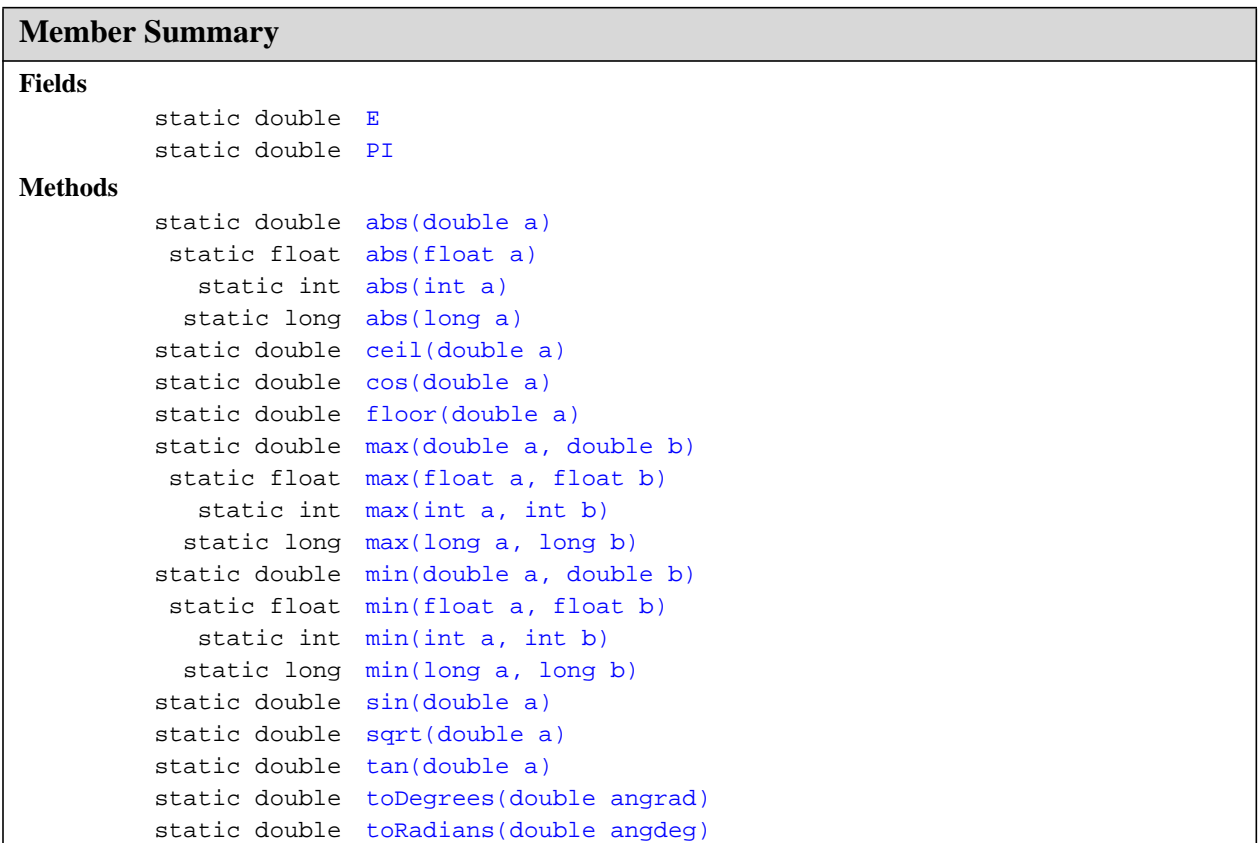

**Inherited Member Summary**

**Methods inherited from class [Object](#page-187-0)**

### E

### **Inherited Member Summary**

```
equals(Object),getClass()hashCode()notify()notifyAll()toString()wait(),
wait(), wait()
```
### **Fields**

### <span id="page-172-0"></span>**E**

### **Declaration:**

public static final double **E**

### **Description:**

The double value that is closer than any other to e, the base of the natural logarithms.

**Since:** CLDC 1.1

### <span id="page-172-1"></span>**PI**

**Declaration:**

public static final double **PI**

### **Description:**

The double value that is closer than any other to *pi*, the ratio of the circumference of a circle to its diameter.

**Since:** CLDC 1.1

### **Methods**

### <span id="page-172-3"></span>**sin(double)**

**Declaration:** public static double **sin**(double a)

### **Description:**

Returns the trigonometric sine of an angle. Special cases:

- If the argument is NaN or an infinity, then the result is NaN.
- If the argument is positive zero, then the result is positive zero; if the argument is negative zero, then the result is negative zero.

### **Parameters:**

a - an angle, in radians.

**Returns:** the sine of the argument.

**Since:** CLDC 1.1

### <span id="page-172-2"></span>**cos(double)**

```
Declaration:
```

```
public static double cos(double a)
```
tan(double)

### **Description:**

Returns the trigonometric cosine of an angle. Special case:

• If the argument is NaN or an infinity, then the result is NaN.

### **Parameters:**

a - an angle, in radians.

**Returns:** the cosine of the argument.

**Since:** CLDC 1.1

### <span id="page-173-0"></span>**tan(double)**

### **Declaration:**

public static double **tan**(double a)

### **Description:**

Returns the trigonometric tangent of an angle. Special cases:

- If the argument is NaN or an infinity, then the result is NaN.
- If the argument is positive zero, then the result is positive zero; if the argument is negative zero, then the result is negative zero

### **Parameters:**

a - an angle, in radians.

**Returns:** the tangent of the argument.

**Since:** CLDC 1.1

### <span id="page-173-2"></span>**toRadians(double)**

### **Declaration:**

public static double **toRadians**(double angdeg)

### **Description:**

Converts an angle measured in degrees to the equivalent angle measured in radians.

### **Parameters:**

angdeg - an angle, in degrees

**Returns:** the measurement of the angle angdeg in radians.

**Since:** CLDC 1.1

### <span id="page-173-1"></span>**toDegrees(double)**

### **Declaration:**

public static double **toDegrees**(double angrad)

### **Description:**

Converts an angle measured in radians to the equivalent angle measured in degrees.

### **Parameters:**

angrad - an angle, in radians

**Returns:** the measurement of the angle angrad in degrees.

**Since:** CLDC 1.1

### <span id="page-174-2"></span>**sqrt(double)**

### **Declaration:**

public static double **sqrt**(double a)

### **Description:**

Returns the correctly rounded positive square root of a double value. Special cases:

- If the argument is NaN or less than zero, then the result is NaN.
- If the argument is positive infinity, then the result is positive infinity.
- If the argument is positive zero or negative zero, then the result is the same as the argument.

### **Parameters:**

a - a double value.

**Returns:** the positive square root of a. If the argument is NaN or less than zero, the result is NaN.

**Since:** CLDC 1.1

### <span id="page-174-0"></span>**ceil(double)**

### **Declaration:**

public static double **ceil**(double a)

### **Description:**

Returns the smallest (closest to negative infinity) double value that is not less than the argument and is equal to a mathematical integer. Special cases:

- If the argument value is already equal to a mathematical integer, then the result is the same as the argument.
- If the argument is NaN or an infinity or positive zero or negative zero, then the result is the same as the argument.
- If the argument value is less than zero but greater than -1.0, then the result is negative zero.

Note that the value of Math.ceil(x) is exactly the value of  $-Math.floor(-x)$ .

### **Parameters:**

a - a double value.

**Returns:** the smallest (closest to negative infinity) double value that is not less than the argument and is equal to a mathematical integer.

**Since:** CLDC 1.1

### <span id="page-174-1"></span>**floor(double)**

### **Declaration:**

public static double **floor**(double a)

### **Description:**

Returns the largest (closest to positive infinity) double value that is not greater than the argument and is equal to a mathematical integer. Special cases:

- If the argument value is already equal to a mathematical integer, then the result is the same as the argument.
- If the argument is NaN or an infinity or positive zero or negative zero, then the result is the same as the argument.

abs(int)

### **Parameters:**

a - a double value.

**Returns:** the largest (closest to positive infinity) double value that is not greater than the argument and is equal to a mathematical integer.

**Since:** CLDC 1.1

### <span id="page-175-1"></span>**abs(int)**

**Declaration:** public static int **abs**(int a)

### **Description:**

Returns the absolute value of an int value. If the argument is not negative, the argument is returned. If the argument is negative, the negation of the argument is returned.

Note that if the argument is equal to the value of Integer.MIN\_VALUE, the most negative representable int value, the result is that same value, which is negative.

### **Parameters:**

a - an int value.

**Returns:** the absolute value of the argument.

**See Also:** [Integer.MIN\\_VALUE](#page-156-1)

### <span id="page-175-2"></span>**abs(long)**

### **Declaration:**

public static long **abs**(long a)

### **Description:**

Returns the absolute value of a long value. If the argument is not negative, the argument is returned. If the argument is negative, the negation of the argument is returned.

Note that if the argument is equal to the value of Long.MIN\_VALUE, the most negative representable long value, the result is that same value, which is negative.

### **Parameters:**

a - a long value.

**Returns:** the absolute value of the argument.

**See Also:** [Long.MIN\\_VALUE](#page-166-1)

### <span id="page-175-0"></span>**abs(float)**

### **Declaration:**

public static float **abs**(float a)

### **Description:**

Returns the absolute value of a float value. If the argument is not negative, the argument is returned. If the argument is negative, the negation of the argument is returned. Special cases:

- If the argument is positive zero or negative zero, the result is positive zero.
- If the argument is infinite, the result is positive infinity.
- If the argument is NaN, the result is NaN.

In other words, the result is equal to the value of the expression:

Float.intBitsToFloat(0x7fffffff & Float.floatToIntBits(a))

#### **Parameters:**

a - a float value.

**Returns:** the absolute value of the argument.

**Since:** CLDC 1.1

### <span id="page-176-0"></span>**abs(double)**

#### **Declaration:**

public static double **abs**(double a)

### **Description:**

Returns the absolute value of a double value. If the argument is not negative, the argument is returned. If the argument is negative, the negation of the argument is returned. Special cases:

- If the argument is positive zero or negative zero, the result is positive zero.
- If the argument is infinite, the result is positive infinity.
- If the argument is NaN, the result is NaN.

In other words, the result is equal to the value of the expression:

Double.longBitsToDouble((Double.doubleToLongBits(a)<<1)>>>1)

### **Parameters:**

a - a double value.

**Returns:** the absolute value of the argument.

**Since:** CLDC 1.1

### <span id="page-176-1"></span>**max(int, int)**

#### **Declaration:**

public static int **max**(int a, int b)

### **Description:**

Returns the greater of two int values. That is, the result is the argument closer to the value of Integer.MAX\_VALUE. If the arguments have the same value, the result is that same value.

### **Parameters:**

a - an int value.

b - an int value.

**Returns:** the larger of a and b.

**See Also:** [Long.MAX\\_VALUE](#page-166-0)

### <span id="page-176-2"></span>**max(long, long)**

### **Declaration:**

public static long **max**(long a, long b)

### **Description:**

Returns the greater of two long values. That is, the result is the argument closer to the value of Long.MAX\_VALUE. If the arguments have the same value, the result is that same value.

### **Parameters:**

a - a long value.

max(float, float)

**Math** java.lang

b - a long value.

**Returns:** the larger of a and b.

**See Also:** [Long.MAX\\_VALUE](#page-166-0)

### <span id="page-177-1"></span>**max(float, float)**

**Declaration:** public static float **max**(float a, float b)

### **Description:**

Returns the greater of two float values. That is, the result is the argument closer to positive infinity. If the arguments have the same value, the result is that same value. If either value is NaN, then the result is NaN. Unlike the the numerical comparison operators, this method considers negative zero to be strictly smaller than positive zero. If one argument is positive zero and the other negative zero, the result is positive zero.

### **Parameters:**

a - a float value.

b - a float value.

**Returns:** the larger of a and b.

### <span id="page-177-0"></span>**max(double, double)**

#### **Declaration:**

public static double **max**(double a, double b)

### **Description:**

Returns the greater of two double values. That is, the result is the argument closer to positive infinity. If the arguments have the same value, the result is that same value. If either value is NaN, then the result is NaN. Unlike the the numerical comparison operators, this method considers negative zero to be strictly smaller than positive zero. If one argument is positive zero and the other negative zero, the result is positive zero.

### **Parameters:**

a - a double value.

b - a double value.

**Returns:** the larger of a and b.

### <span id="page-177-2"></span>**min(int, int)**

### **Declaration:**

public static int **min**(int a, int b)

### **Description:**

Returns the smaller of two int values. That is, the result the argument closer to the value of Integer.MIN\_VALUE. If the arguments have the same value, the result is that same value.

### **Parameters:**

a - an int value.

b - an int value.

**Returns:** the smaller of a and b.

**See Also:** [Long.MIN\\_VALUE](#page-166-1)

### <span id="page-178-2"></span>**min(long, long)**

### **Declaration:**

public static long **min**(long a, long b)

### **Description:**

Returns the smaller of two long values. That is, the result is the argument closer to the value of Long.MIN\_VALUE. If the arguments have the same value, the result is that same value.

### **Parameters:**

a - a long value.

b - a long value.

**Returns:** the smaller of a and b.

**See Also:** [Long.MIN\\_VALUE](#page-166-1)

### <span id="page-178-1"></span>**min(float, float)**

### **Declaration:**

public static float **min**(float a, float b)

### **Description:**

Returns the smaller of two float values. That is, the result is the value closer to negative infinity. If the arguments have the same value, the result is that same value. If either value is NaN, then the result is NaN. Unlike the the numerical comparison operators, this method considers negative zero to be strictly smaller than positive zero. If one argument is positive zero and the other is negative zero, the result is negative zero.

### **Parameters:**

a - a float value.

b - a float value.

**Returns:** the smaller of a and b.

**Since:** CLDC 1.1

### <span id="page-178-0"></span>**min(double, double)**

### **Declaration:**

public static double **min**(double a, double b)

### **Description:**

Returns the smaller of two double values. That is, the result is the value closer to negative infinity. If the arguments have the same value, the result is that same value. If either value is NaN, then the result is NaN. Unlike the the numerical comparison operators, this method considers negative zero to be strictly smaller than positive zero. If one argument is positive zero and the other is negative zero, the result is negative zero.

### **Parameters:**

a - a double value.

b - a double value.

**Returns:** the smaller of a and b.

**Since:** CLDC 1.1

NegativeArraySizeException()

# java.lang NegativeArraySizeException

### **Declaration**

public class **NegativeArraySizeException** extends [RuntimeException](#page-199-0)

```
java.lang.Object
  |
  +--java.lang.Throwable
        |
        +--java.lang.Exception
              |
              +--java.lang.RuntimeException
                     |
                    +--java.lang.NegativeArraySizeException
```
### **Description**

Thrown if an application tries to create an array with negative size.

**Since:** JDK1.0, CLDC 1.0

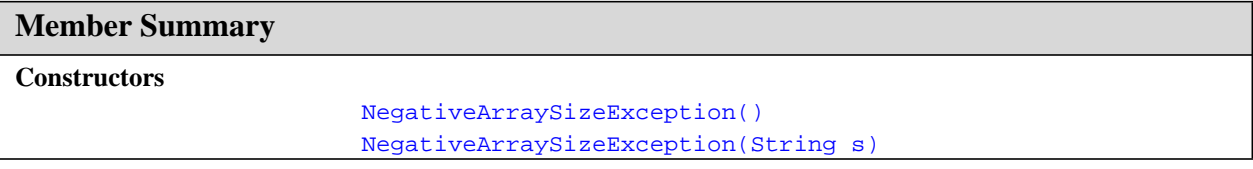

### **Inherited Member Summary**

**Methods inherited from class [Object](#page-187-0)**

[equals\(Object\),](#page-188-0) [getClass\(\)](#page-187-1), [hashCode\(\),](#page-188-1) [notify\(\),](#page-189-0) [notifyAll\(\),](#page-190-0) [wait\(\),](#page-192-0) [wait\(\)](#page-192-0), wait()

**Methods inherited from class [Throwable](#page-252-0)**

```
getMessage(), printStackTrace(), toString()
```
## **Constructors**

### <span id="page-179-0"></span>**NegativeArraySizeException()**

**Declaration:** public **NegativeArraySizeException**()

### **Description:**

Constructs a NegativeArraySizeException with no detail message.
# **NegativeArraySizeException(String)**

# **Declaration:**

public **NegativeArraySizeException**[\(java.lang.String](#page-206-0) s)

# **Description:**

Constructs a NegativeArraySizeException with the specified detail message.

# **Parameters:**

s - the detail message.

NoClassDefFoundError()

# java.lang NoClassDefFoundError

# **Declaration**

public class **NoClassDefFoundError** extends [Error](#page-130-0)

```
java.lang.Object
  |
  +--java.lang.Throwable
        |
        +--java.lang.Error
               |
              +--java.lang.NoClassDefFoundError
```
# **Description**

Thrown if the Java Virtual Machine tries to load in the definition of a class (as part of a normal method call or as part of creating a new instance using the new expression) and no definition of the class could be found.

The searched-for class definition existed when the currently executing class was compiled, but the definition can no longer be found.

**Since:** JDK1.0, CLDC 1.1

```
Member Summary
Constructors
                       NoClassDefFoundError()
                       NoClassDefFoundError(String s)
```
# **Inherited Member Summary**

**Methods inherited from class [Object](#page-187-0)**

```
equals(Object),getClass()hashCode(),notify(),notifyAll(),wait(),wait(), wait()
```
**Methods inherited from class [Throwable](#page-252-0)**

```
getMessage(), printStackTrace(), toString()
```
# **Constructors**

# <span id="page-181-0"></span>**NoClassDefFoundError()**

```
Declaration:
public NoClassDefFoundError()
```
# **Description:**

Constructs a NoClassDefFoundError with no detail message.

# <span id="page-182-0"></span>**NoClassDefFoundError(String)**

# **Declaration:**

public **NoClassDefFoundError**([java.lang.String](#page-206-0) s)

# **Description:**

Constructs a NoClassDefFoundError with the specified detail message.

# **Parameters:**

s - the detail message.

# <span id="page-183-0"></span>java.lang NullPointerException

# **Declaration**

public class **NullPointerException** extends [RuntimeException](#page-199-0)

```
java.lang.Object
  |
  +--java.lang.Throwable
        |
        +--java.lang.Exception
               |
               +--java.lang.RuntimeException
                     |
                     +--java.lang.NullPointerException
```
# **Description**

Thrown when an application attempts to use null in a case where an object is required. These include:

- Calling the instance method of a null object.
- Accessing or modifying the field of a null object.
- Taking the length of null as if it were an array.
- Accessing or modifying the slots of null as if it were an array.
- Throwing null as if it were a Throwable value.

Applications should throw instances of this class to indicate other illegal uses of the null object.

**Since:** JDK1.0, CLDC 1.0

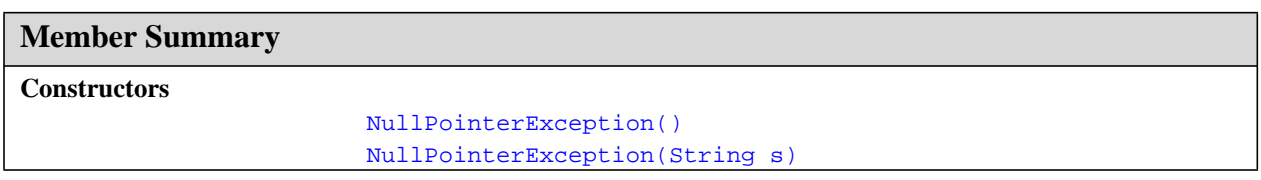

# **Inherited Member Summary Methods inherited from class [Object](#page-187-0)** [equals\(Object\),](#page-188-0) [getClass\(\)](#page-187-1), [hashCode\(\),](#page-188-1) [notify\(\),](#page-189-0) [notifyAll\(\),](#page-190-0) [wait\(\),](#page-192-0) [wait\(\)](#page-192-0), wait() **Methods inherited from class [Throwable](#page-252-0)** [getMessage\(\),](#page-253-0) [printStackTrace\(\)](#page-254-0), [toString\(\)](#page-253-1)

# **Constructors**

# <span id="page-184-0"></span>**NullPointerException()**

# **Declaration:**

public **NullPointerException**()

# **Description:**

Constructs a NullPointerException with no detail message.

# <span id="page-184-1"></span>**NullPointerException(String)**

# **Declaration:**

public **NullPointerException**([java.lang.String](#page-206-0) s)

# **Description:**

Constructs a NullPointerException with the specified detail message.

#### **Parameters:**

s - the detail message.

# <span id="page-185-0"></span>java.lang NumberFormatException

# **Declaration**

public class **NumberFormatException** extends [IllegalArgumentException](#page-145-0)

```
java.lang.Object
  |
 +--java.lang.Throwable
        |
        +--java.lang.Exception
              |
              +--java.lang.RuntimeException
                     |
                     +--java.lang.IllegalArgumentException
                           |
                           +--java.lang.NumberFormatException
```
# **Description**

Thrown to indicate that the application has attempted to convert a string to one of the numeric types, but that the string does not have the appropriate format.

**Since:** JDK1.0, CLDC 1.0

**See Also:** [Integer.toString\(\)](#page-162-0)

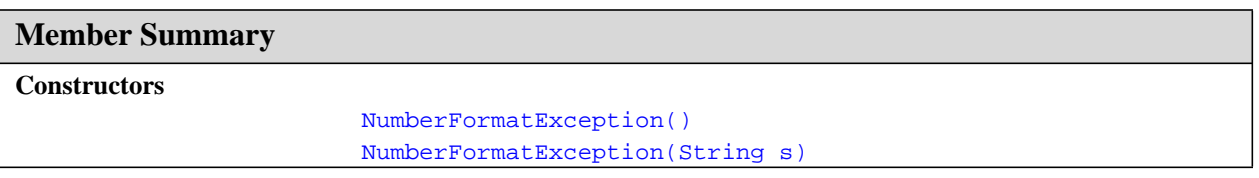

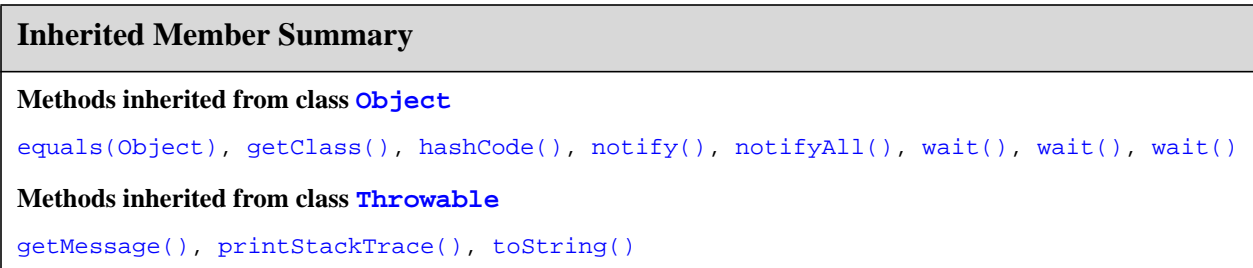

# **Constructors**

# <span id="page-186-0"></span>**NumberFormatException()**

# **Declaration:**

public **NumberFormatException**()

#### **Description:**

Constructs a NumberFormatException with no detail message.

# <span id="page-186-1"></span>**NumberFormatException(String)**

# **Declaration:**

public **NumberFormatException**([java.lang.String](#page-206-0) s)

#### **Description:**

Constructs a NumberFormatException with the specified detail message.

#### **Parameters:**

s - the detail message.

Object()

# <span id="page-187-0"></span>java.lang Object

# **Declaration**

public class **Object**

**java.lang.Object**

# **Description**

Class Object is the root of the class hierarchy. Every class has Object as a superclass. All objects, including arrays, implement the methods of this class.

**Since:** JDK1.0, CLDC 1.0

# **See Also:** [Class](#page-112-0)

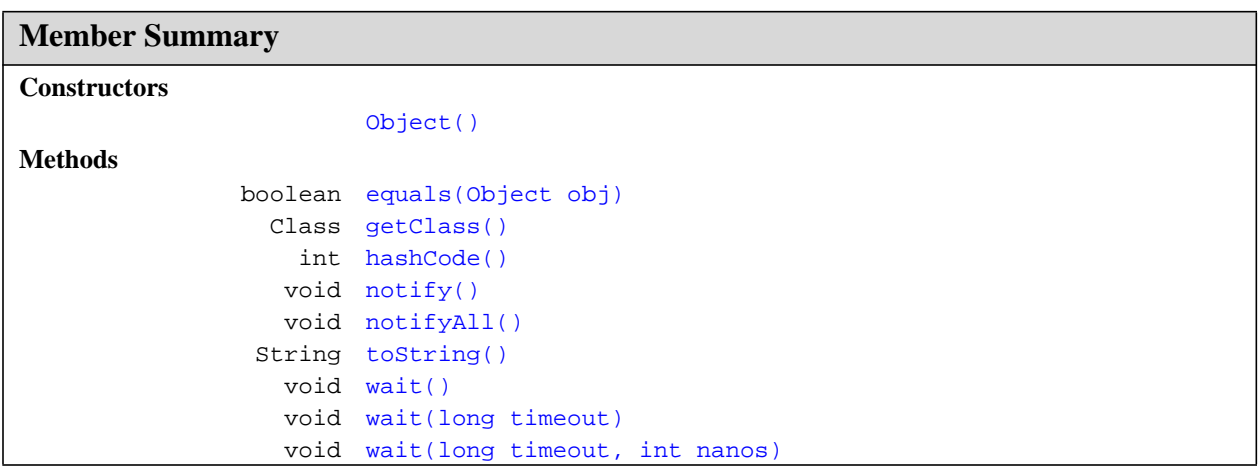

# **Constructors**

# <span id="page-187-2"></span>**Object()**

**Declaration:** public **Object**()

# **Methods**

# <span id="page-187-1"></span>**getClass()**

# **Declaration:**

public final [java.lang.Class](#page-112-0) **getClass**()

# **Description:**

Returns the runtime class of an object. That Class object is the object that is locked by static synchronized methods of the represented class.

**Returns:** the object of type Class that represents the runtime class of the object.

# <span id="page-188-1"></span>**hashCode()**

# **Declaration:**

public int **hashCode**()

# **Description:**

Returns a hash code value for the object. This method is supported for the benefit of hashtables such as those provided by java.util.Hashtable.

The general contract of hashCode is:

- Whenever it is invoked on the same object more than once during an execution of a Java application, the hashCode method must consistently return the same integer, provided no information used in equals comparisons on the object is modified. This integer need not remain consistent from one execution of an application to another execution of the same application.
- If two objects are equal according to the equals (Object) method, then calling the hashCode method on each of the two objects must produce the same integer result.
- It is *not* required that if two objects are unequal according to the equals (Object) method, then calling the hashCode method on each of the two objects must produce distinct integer results. However, the programmer should be aware that producing distinct integer results for unequal objects may improve the performance of hashtables.

As much as is reasonably practical, the hashCode method defined by class Object does return distinct integers for distinct objects. (This is typically implemented by converting the internal address of the object into an integer, but this implementation technique is not required by the JavaTM programming language.)

**Returns:** a hash code value for this object.

**See Also:** [equals\(Object\)](#page-188-0), [java.util.Hashtable](#page-278-0)

# <span id="page-188-0"></span>**equals(Object)**

# **Declaration:**

public boolean **equals**[\(java.lang.Object](#page-187-0) obj)

# **Description:**

Indicates whether some other object is "equal to" this one.

The equals method implements an equivalence relation:

- It is *reflexive*: for any reference value x, x. equals(x) should return true.
- It is *symmetric*: for any reference values x and y, x . equals(y) should return true if and only if y.equals(x) returns true.
- It is *transitive*: for any reference values x, y, and z, if x. equals(y) returns true and y.equals(z) returns true, then x.equals(z) should return true.
- It is *consistent*: for any reference values x and y, multiple invocations of x, equals(y) consistently return true or consistently return false, provided no information used in equals comparisons on the object is modified.
- For any non-null reference value x, x, equals (null) should return false.

#### toString()

The equals method for class Object implements the most discriminating possible equivalence relation on objects; that is, for any reference values  $x$  and  $y$ , this method returns true if and only if  $x$  and  $y$  refer to the same object  $(x==y$  has the value true).

#### **Parameters:**

obj - the reference object with which to compare.

**Returns:** true if this object is the same as the obj argument; false otherwise.

**See Also:** [Boolean.hashCode\(\)](#page-102-0), [java.util.Hashtable](#page-278-0)

#### <span id="page-189-1"></span>**toString()**

**Declaration:** public [java.lang.String](#page-206-0) **toString**()

#### **Description:**

Returns a string representation of the object. In general, the toString method returns a string that "textually represents" this object. The result should be a concise but informative representation that is easy for a person to read. It is recommended that all subclasses override this method.

The toString method for class Object returns a string consisting of the name of the class of which the object is an instance, the at-sign character  $\degree$   $\degree$ , and the unsigned hexadecimal representation of the hash code of the object. In other words, this method returns a string equal to the value of:

getClass().getName() + '@' + Integer.toHexString(hashCode())

**Returns:** a string representation of the object.

#### <span id="page-189-0"></span>**notify()**

#### **Declaration:**

public final void **notify**()

# **Description:**

Wakes up a single thread that is waiting on this object's monitor. If any threads are waiting on this object, one of them is chosen to be awakened. The choice is arbitrary and occurs at the discretion of the implementation. A thread waits on an object's monitor by calling one of the wait methods.

The awakened thread will not be able to proceed until the current thread relinquishes the lock on this object. The awakened thread will compete in the usual manner with any other threads that might be actively competing to synchronize on this object; for example, the awakened thread enjoys no reliable privilege or disadvantage in being the next thread to lock this object.

This method should only be called by a thread that is the owner of this object's monitor. A thread becomes the owner of the object's monitor in one of three ways:

- By executing a synchronized instance method of that object.
- By executing the body of a synchronized statement that synchronizes on the object.
- For objects of type Class, by executing a synchronized static method of that class.

Only one thread at a time can own an object's monitor.

**Throws:**

[IllegalMonitorStateException](#page-147-0) - if the current thread is not the owner of this object's monitor.

```
notifyAll()wait()
```
# <span id="page-190-0"></span>**notifyAll()**

#### **Declaration:**

public final void **notifyAll**()

# **Description:**

Wakes up all threads that are waiting on this object's monitor. A thread waits on an object's monitor by calling one of the wait methods.

The awakened threads will not be able to proceed until the current thread relinquishes the lock on this object. The awakened threads will compete in the usual manner with any other threads that might be actively competing to synchronize on this object; for example, the awakened threads enjoy no reliable privilege or disadvantage in being the next thread to lock this object.

This method should only be called by a thread that is the owner of this object's monitor. See the notify method for a description of the ways in which a thread can become the owner of a monitor.

# **Throws:**

[IllegalMonitorStateException](#page-147-0) - if the current thread is not the owner of this object's monitor.

**See Also:** [notify\(\)](#page-189-0), [wait\(\)](#page-192-0)

# <span id="page-190-1"></span>**wait(long)**

# **Declaration:**

public final void **wait**(long timeout) throws InterruptedException

# **Description:**

Causes current thread to wait until either another thread invokes the [notify\(\)](#page-189-0) method or the [notifyAll\(\)](#page-190-0) method for this object, or a specified amount of time has elapsed.

The current thread must own this object's monitor.

This method causes the current thread (call it *T*) to place itself in the wait set for this object and then to relinquish any and all synchronization claims on this object. Thread *T* becomes disabled for thread scheduling purposes and lies dormant until one of four things happens:

- Some other thread invokes the notify method for this object and thread *T* happens to be arbitrarily chosen as the thread to be awakened.
- Some other thread invokes the notifyAll method for this object.
- Some other thread [interrupts](#page-250-0) thread *T*.
- The specified amount of real time has elapsed, more or less. If timeout is zero, however, then real time is not taken into consideration and the thread simply waits until notified.

The thread *T* is then removed from the wait set for this object and re-enabled for thread scheduling. It then competes in the usual manner with other threads for the right to synchronize on the object; once it has gained control of the object, all its synchronization claims on the object are restored to the status quo ante that is, to the situation as of the time that the wait method was invoked. Thread *T* then returns from the invocation of the wait method. Thus, on return from the wait method, the synchronization state of the object and of thread *T* is exactly as it was when the wait method was invoked.

If the current thread is [interrupted](#page-250-0) by another thread while it is waiting, then an InterruptedException is thrown. This exception is not thrown until the lock status of this object has been restored as described above.

# wait(long, int)

Note that the wait method, as it places the current thread into the wait set for this object, unlocks only this object; any other objects on which the current thread may be synchronized remain locked while the thread waits.

This method should only be called by a thread that is the owner of this object's monitor. See the notify method for a description of the ways in which a thread can become the owner of a monitor.

#### **Parameters:**

timeout - the maximum time to wait in milliseconds.

#### **Throws:**

[IllegalArgumentException](#page-145-0) - if the value of timeout is negative.

[IllegalMonitorStateException](#page-147-0) - if the current thread is not the owner of the object's monitor.

[InterruptedException](#page-163-0) - if another thread has interrupted the current thread. The *interrupted status* of the current thread is cleared when this exception is thrown.

**See Also:** [notify\(\)](#page-189-0), [notifyAll\(\)](#page-190-0)

# <span id="page-191-0"></span>**wait(long, int)**

#### **Declaration:**

public final void **wait**(long timeout, int nanos) throws InterruptedException

#### **Description:**

Causes current thread to wait until another thread invokes the [notify\(\)](#page-189-0) method or the [notifyAll\(\)](#page-190-0) method for this object, or some other thread interrupts the current thread, or a certain amount of real time has elapsed.

This method is similar to the wait method of one argument, but it allows finer control over the amount of time to wait for a notification before giving up. The amount of real time, measured in nanoseconds, is given by:

1000000\*timeout+nanos

In all other respects, this method does the same thing as the method wait (long) of one argument. In particular, wait(0, 0) means the same thing as wait(0).

The current thread must own this object's monitor. The thread releases ownership of this monitor and waits until either of the following two conditions has occurred:

- Another thread notifies threads waiting on this object's monitor to wake up either through a call to the notify method or the notifyAll method.
- The timeout period, specified by timeout milliseconds plus nanos nanoseconds arguments, has elapsed.

The thread then waits until it can re-obtain ownership of the monitor and resumes execution

This method should only be called by a thread that is the owner of this object's monitor. See the notify method for a description of the ways in which a thread can become the owner of a monitor.

#### **Parameters:**

timeout - the maximum time to wait in milliseconds.

nanos - additional time, in nanoseconds range 0-999999.

#### **Throws:**

[IllegalArgumentException](#page-145-0) - if the value of timeout is negative or the value of nanos is not in the range 0-999999.

[IllegalMonitorStateException](#page-147-0) - if the current thread is not the owner of this object's monitor.

[InterruptedException](#page-163-0) - if another thread has interrupted the current thread. The *interrupted status* of the current thread is cleared when this exception is thrown.

#### <span id="page-192-0"></span>**wait()**

# **Declaration:**

public final void **wait**() throws InterruptedException

#### **Description:**

Causes current thread to wait until another thread invokes the [notify\(\)](#page-189-0) method or the [notifyAll\(\)](#page-190-0) method for this object. In other word's this method behaves exactly as if it simply performs the call wait(0).

The current thread must own this object's monitor. The thread releases ownership of this monitor and waits until another thread notifies threads waiting on this object's monitor to wake up either through a call to the notify method or the notifyAll method. The thread then waits until it can re-obtain ownership of the monitor and resumes execution.

This method should only be called by a thread that is the owner of this object's monitor. See the notify method for a description of the ways in which a thread can become the owner of a monitor.

#### **Throws:**

[IllegalMonitorStateException](#page-147-0) - if the current thread is not the owner of the object's monitor.

[InterruptedException](#page-163-0) - if another thread has interrupted the current thread. The *interrupted status* of the current thread is cleared when this exception is thrown.

**See Also:** [notify\(\)](#page-189-0), [notifyAll\(\)](#page-190-0)

# java.lang OutOfMemoryError

# **Declaration**

public class **OutOfMemoryError** extends [VirtualMachineError](#page-255-0)

```
java.lang.Object
  |
 +--java.lang.Throwable
        |
        +--java.lang.Error
              |
              +--java.lang.VirtualMachineError
                     |
                     +--java.lang.OutOfMemoryError
```
# **Description**

Thrown when the Java Virtual Machine cannot allocate an object because it is out of memory, and no more memory could be made available by the garbage collector.

**Since:** JDK1.0, CLDC 1.0

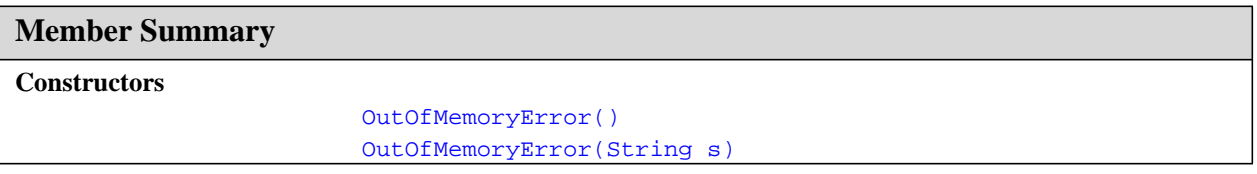

# **Inherited Member Summary**

**Methods inherited from class [Object](#page-187-0)**

```
equals(Object),getClass()hashCode(),notify(),notifyAll(),wait(),wait(), wait()
```
**Methods inherited from class [Throwable](#page-252-0)**

```
getMessage(), printStackTrace(), toString()
```
# **Constructors**

# <span id="page-193-0"></span>**OutOfMemoryError()**

# **Declaration:**

public **OutOfMemoryError**()

# **Description:**

Constructs an OutOfMemoryError with no detail message.

# <span id="page-194-0"></span>**OutOfMemoryError(String)**

# **Declaration:**

public **OutOfMemoryError**[\(java.lang.String](#page-206-0) s)

# **Description:**

Constructs an OutOfMemoryError with the specified detail message.

# **Parameters:**

s - the detail message.

run()

# java.lang Runnable

# **Declaration**

public interface **Runnable**

# **All Known Implementing Classes:** [Thread](#page-246-0)

# **Description**

The Runnable interface should be implemented by any class whose instances are intended to be executed by a thread. The class must define a method of no arguments called run.

This interface is designed to provide a common protocol for objects that wish to execute code while they are active. For example, Runnable is implemented by class Thread. Being active simply means that a thread has been started and has not yet been stopped.

In addition, Runnable provides the means for a class to be active while not subclassing Thread. A class that implements Runnable can run without subclassing Thread by instantiating a Thread instance and passing itself in as the target. In most cases, the Runnable interface should be used if you are only planning to override the run() method and no other Thread methods. This is important because classes should not be subclassed unless the programmer intends on modifying or enhancing the fundamental behavior of the class.

**Since:** JDK1.0, CLDC 1.0

**See Also:** [Thread](#page-246-0)

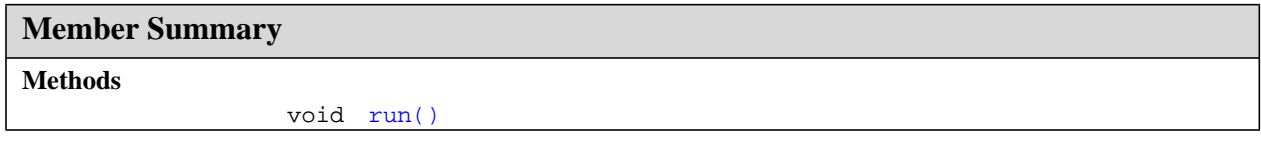

# **Methods**

# <span id="page-195-0"></span>**run()**

**Declaration:** public void **run**()

# **Description:**

When an object implementing interface Runnable is used to create a thread, starting the thread causes the object's run method to be called in that separately executing thread.

The general contract of the method run is that it may take any action whatsoever.

**See Also:** [Thread.run\(\)](#page-250-1)

# <span id="page-196-1"></span>java.lang Runtime

# **Declaration**

public class **Runtime**

```
java.lang.Object
  |
  +--java.lang.Runtime
```
# **Description**

Every Java application has a single instance of class Runtime that allows the application to interface with the environment in which the application is running. The current runtime can be obtained from the getRuntime method.

An application cannot create its own instance of this class.

**Since:** JDK1.0, CLDC 1.0

**See Also:** [getRuntime\(\)](#page-196-0)

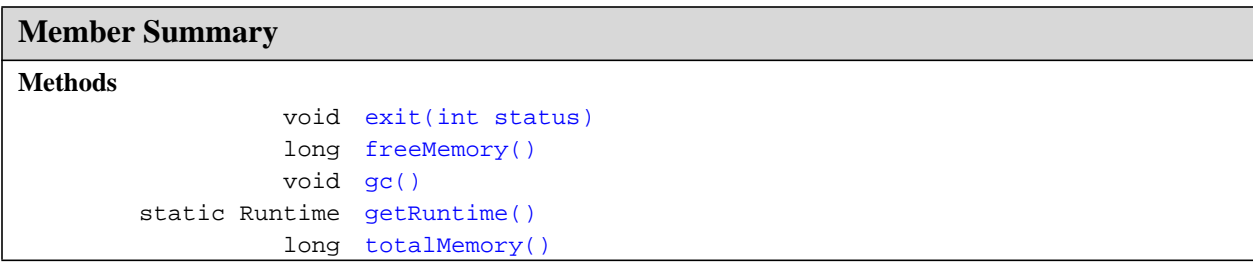

# **Inherited Member Summary**

# **Methods inherited from class [Object](#page-187-0)**

```
equals(Object),getClass()hashCode()notify()notifyAll()toString()wait(),
wait(), wait()
```
# **Methods**

# <span id="page-196-0"></span>**getRuntime()**

# **Declaration:**

public static [java.lang.Runtime](#page-196-1) **getRuntime**()

exit(int)

#### **Description:**

Returns the runtime object associated with the current Java application. Most of the methods of class Runtime are instance methods and must be invoked with respect to the current runtime object.

**Returns:** the Runtime object associated with the current Java application.

#### <span id="page-197-0"></span>**exit(int)**

#### **Declaration:**

public void **exit**(int status)

#### **Description:**

Terminates the currently running Java application. This method never returns normally.

The argument serves as a status code; by convention, a nonzero status code indicates abnormal termination.

#### **Parameters:**

status - exit status.

**Since:** JDK1.0

# <span id="page-197-1"></span>**freeMemory()**

**Declaration:**

public long **freeMemory**()

#### **Description:**

Returns the amount of free memory in the system. Calling the gc method may result in increasing the value returned by freeMemory.

**Returns:** an approximation to the total amount of memory currently available for future allocated objects, measured in bytes.

# <span id="page-197-3"></span>**totalMemory()**

#### **Declaration:**

public long **totalMemory**()

#### **Description:**

Returns the total amount of memory in the Java Virtual Machine. The value returned by this method may vary over time, depending on the host environment.

Note that the amount of memory required to hold an object of any given type may be implementationdependent.

**Returns:** the total amount of memory currently available for current and future objects, measured in bytes.

# <span id="page-197-2"></span>**gc()**

#### **Declaration:**

public void **gc**()

#### **Description:**

Runs the garbage collector. Calling this method suggests that the Java Virtual Machine expend effort toward recycling unused objects in order to make the memory they currently occupy available for quick reuse. When control returns from the method call, the Java Virtual Machine has made its best effort to recycle all discarded objects.

gc()

The method [System.gc\(\)](#page-245-0) is the conventional and convenient means of invoking this method.

# <span id="page-199-0"></span>java.lang RuntimeException

# **Declaration**

public class **RuntimeException** extends [Exception](#page-132-0)

```
java.lang.Object
  |
  +--java.lang.Throwable
        |
        +--java.lang.Exception
               |
               +--java.lang.RuntimeException
```
**Direct Known Subclasses:** [ArithmeticException](#page-95-0), [ArrayStoreException](#page-99-0),

```
ClassCastException, java.util.EmptyStackException,
IllegalArgumentException, IllegalMonitorStateException,
IndexOutOfBoundsException, NegativeArraySizeException,
java.util.NoSuchElementException, NullPointerException, SecurityException
```
# **Description**

RuntimeException is the superclass of those exceptions that can be thrown during the normal operation of the Java Virtual Machine.

A method is not required to declare in its throws clause any subclasses of RuntimeException that might be thrown during the execution of the method but not caught.

**Since:** JDK1.0, CLDC 1.0

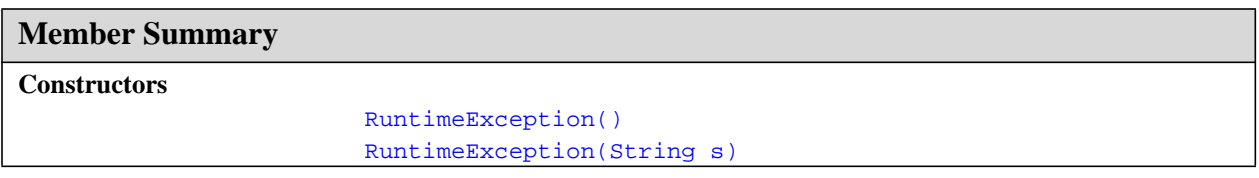

# **Inherited Member Summary Methods inherited from class [Object](#page-187-0)** [equals\(Object\),](#page-188-0) [getClass\(\)](#page-187-1), [hashCode\(\),](#page-188-1) [notify\(\),](#page-189-0) [notifyAll\(\),](#page-190-0) [wait\(\),](#page-192-0) [wait\(\)](#page-192-0), wait() **Methods inherited from class [Throwable](#page-252-0)** [getMessage\(\),](#page-253-0) [printStackTrace\(\)](#page-254-0), [toString\(\)](#page-253-1)

# **Constructors**

# <span id="page-200-0"></span>**RuntimeException()**

# **Declaration:**

public **RuntimeException**()

# **Description:**

Constructs a RuntimeException with no detail message.

# <span id="page-200-1"></span>**RuntimeException(String)**

# **Declaration:**

public **RuntimeException**[\(java.lang.String](#page-206-0) s)

#### **Description:**

Constructs a RuntimeException with the specified detail message.

#### **Parameters:**

s - the detail message.

# <span id="page-201-0"></span>java.lang SecurityException

# **Declaration**

public class **SecurityException** extends [RuntimeException](#page-199-0)

```
java.lang.Object
  |
 +--java.lang.Throwable
        |
        +--java.lang.Exception
              |
              +--java.lang.RuntimeException
                     |
                    +--java.lang.SecurityException
```
# **Description**

Thrown by the system to indicate a security violation.

**Since:** JDK1.0, CLDC 1.0

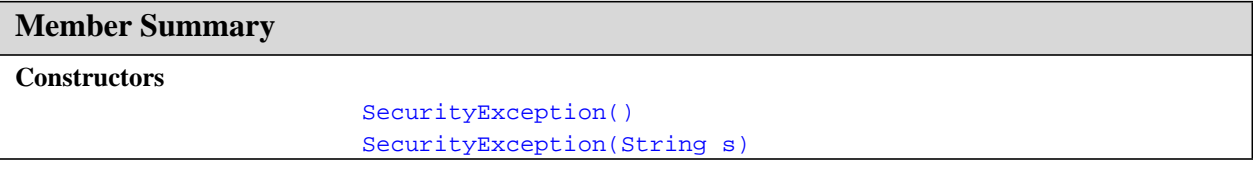

# **Inherited Member Summary**

**Methods inherited from class [Object](#page-187-0)**

[equals\(Object\),](#page-188-0) [getClass\(\)](#page-187-1), [hashCode\(\),](#page-188-1) [notify\(\),](#page-189-0) [notifyAll\(\),](#page-190-0) [wait\(\),](#page-192-0) [wait\(\)](#page-192-0), wait()

**Methods inherited from class [Throwable](#page-252-0)**

```
getMessage(), printStackTrace(), toString()
```
# **Constructors**

# <span id="page-201-1"></span>**SecurityException()**

# **Declaration:**

public **SecurityException**()

# **Description:**

Constructs a SecurityException with no detail message.

# <span id="page-202-0"></span>**SecurityException(String)**

# **Declaration:**

public **SecurityException**[\(java.lang.String](#page-206-0) s)

#### **Description:**

Constructs a SecurityException with the specified detail message.

# **Parameters:**

s - the detail message.

**Short** java.lang MIN\_VALUE

# java.lang Short

# **Declaration**

public final class **Short**

# [java.lang.Object](#page-187-0)

| +--**java.lang.Short**

# **Description**

The Short class is the standard wrapper for short values.

**Since:** JDK1.1, CLDC 1.0

```
Member Summary
Fields
          static short MAX_VALUE
          static short MIN_VALUE
Constructors
                       Short(short value)
Methods
               boolean equals(Object obj)
                   int hashCode()
          static short parseShort(String s)
          static short parseShort(String s, int radix)
                shortValue()
                String toString()
```
# **Inherited Member Summary**

#### **Methods inherited from class [Object](#page-187-0)**

```
getClass(), notify(), notifyAll(), wait(), wait(), wait()
```
# **Fields**

# <span id="page-203-0"></span>**MIN\_VALUE**

# **Declaration:**

public static final short **MIN\_VALUE**

#### **Description:**

The minimum value a Short can have.

# <span id="page-204-0"></span>**MAX\_VALUE**

**Declaration:** public static final short **MAX\_VALUE**

#### **Description:**

The maximum value a Short can have.

# **Constructors**

#### <span id="page-204-1"></span>**Short(short)**

**Declaration:** public **Short**(short value)

#### **Description:**

Constructs a Short object initialized to the specified short value.

#### **Parameters:**

value - the initial value of the Short

# **Methods**

#### <span id="page-204-2"></span>**parseShort(String)**

#### **Declaration:**

```
public static short parseShort(java.lang.String s)
            throws NumberFormatException
```
#### **Description:**

Assuming the specified String represents a short, returns that short's value. Throws an exception if the String cannot be parsed as a short. The radix is assumed to be 10.

#### **Parameters:**

s - the String containing the short

**Returns:** The short value represented by the specified string

#### **Throws:**

[NumberFormatException](#page-185-0) - If the string does not contain a parsable short.

#### <span id="page-204-3"></span>**parseShort(String, int)**

#### **Declaration:**

public static short **parseShort**[\(java.lang.String](#page-206-0) s, int radix) throws NumberFormatException

#### **Description:**

Assuming the specified String represents a short, returns that short's value in the radix specified by the second argument. Throws an exception if the String cannot be parsed as a short.

shortValue()

#### **Parameters:**

s - the String containing the short

radix - the radix to be used

**Returns:** The short value represented by the specified string in the specified radix.

#### **Throws:**

[NumberFormatException](#page-185-0) - If the String does not contain a parsable short.

#### <span id="page-205-2"></span>**shortValue()**

#### **Declaration:**

public short **shortValue**()

# **Description:**

Returns the value of this Short as a short.

**Returns:** the value of this Short as a short.

# <span id="page-205-3"></span>**toString()**

#### **Declaration:**

public [java.lang.String](#page-206-0) **toString**()

#### **Description:**

Returns a String object representing this Short's value.

**Overrides:** [toString](#page-189-1) in class [Object](#page-187-0)

**Returns:** a string representation of the object.

#### <span id="page-205-1"></span>**hashCode()**

#### **Declaration:** public int **hashCode**()

**Description:** Returns a hashcode for this Short.

**Overrides:** [hashCode](#page-188-1) in class [Object](#page-187-0)

**Returns:** a hash code value for this object.

# <span id="page-205-0"></span>**equals(Object)**

#### **Declaration:**

public boolean **equals**[\(java.lang.Object](#page-187-0) obj)

#### **Description:**

Compares this object to the specified object.

**Overrides:** [equals](#page-188-0) in class [Object](#page-187-0)

#### **Parameters:**

obj - the object to compare with

**Returns:** true if the objects are the same; false otherwise.

# <span id="page-206-0"></span>java.lang String

# **Declaration**

public final class **String**

```
java.lang.Object
  |
  +--java.lang.String
```
# **Description**

The String class represents character strings. All string literals in Java programs, such as "abc", are implemented as instances of this class.

Strings are constant; their values cannot be changed after they are created. String buffers support mutable strings. Because String objects are immutable they can be shared. For example:

```
String str = "abc";
```
is equivalent to:

```
char data[] = {'a', 'b', 'c'};
String str = new String(data);
```
Here are some more examples of how strings can be used:

```
System.out.println("abc");
String cde = "cde";
System.out.println("abc" + cde);
String c = "abc".substring(2,3);String d = cde.substring(1, 2);
```
The class String includes methods for examining individual characters of the sequence, for comparing strings, for searching strings, for extracting substrings, and for creating a copy of a string with all characters translated to uppercase or to lowercase.

The Java language provides special support for the string concatenation operator ( + ), and for conversion of other objects to strings. String concatenation is implemented through the StringBuffer class and its append method. String conversions are implemented through the method toString, defined by Object and inherited by all classes in Java. For additional information on string concatenation and conversion, see Gosling, Joy, and Steele, *The Java Language Specification*.

**Since:** JDK1.0, CLDC 1.0

```
See Also:Object.toString()StringBufferStringBuffer.append(boolean),
   StringBuffer.append(char), StringBuffer.append(char[]),
   StringBuffer.append(char[], int, int), StringBuffer.append(int),
   StringBuffer.append(long), StringBuffer.append(Object),
   StringBuffer.append(String)
```
equals(Object)

**Member Summary Constructors** [String\(\)](#page-208-0) [String\(byte\[\] bytes\)](#page-210-0) [String\(byte\[\] bytes, int off, int len\)](#page-210-1) [String\(byte\[\] bytes, int off, int len, String enc\)](#page-209-0) [String\(byte\[\] bytes, String enc\)](#page-209-1) [String\(char\[\] value\)](#page-208-1) [String\(char\[\] value, int offset, int count\)](#page-208-2) [String\(String value\)](#page-208-3) [String\(StringBuffer buffer\)](#page-210-2) **Methods** char [charAt\(int index\)](#page-211-0) int [compareTo\(String anotherString\)](#page-213-0) String [concat\(String str\)](#page-219-0) boolean [endsWith\(String suffix\)](#page-215-0) boolean [equals\(Object anObject\)](#page-212-0) boolean [equalsIgnoreCase\(String anotherString\)](#page-212-1) byte[] [getBytes\(\)](#page-212-2) byte[] [getBytes\(String enc\)](#page-212-3) void [getChars\(int srcBegin, int srcEnd, char\[\] dst, int dstBegin\)](#page-211-1) int [hashCode\(\)](#page-215-1) int [indexOf\(int ch\)](#page-216-0) int [indexOf\(int ch, int fromIndex\)](#page-216-1) int [indexOf\(String str\)](#page-217-0) int [indexOf\(String str, int fromIndex\)](#page-218-0) String [intern\(\)](#page-224-0) int [lastIndexOf\(int ch\)](#page-216-2) int [lastIndexOf\(int ch, int fromIndex\)](#page-217-1) int [length\(\)](#page-210-3) boolean [regionMatches\(boolean ignoreCase, int toffset, String other,](#page-214-0) int ooffset, int len) String [replace\(char oldChar, char newChar\)](#page-219-1) boolean [startsWith\(String prefix\)](#page-215-2) boolean [startsWith\(String prefix, int toffset\)](#page-214-1) String [substring\(int beginIndex\)](#page-218-1) String [substring\(int beginIndex, int endIndex\)](#page-218-2) char[] [toCharArray\(\)](#page-221-0) String [toLowerCase\(\)](#page-220-0) String [toString\(\)](#page-221-1) String [toUpperCase\(\)](#page-220-1) String [trim\(\)](#page-220-2) static String [valueOf\(boolean b\)](#page-222-0) static String [valueOf\(char c\)](#page-222-1) static String [valueOf\(char\[\] data\)](#page-221-2) static String [valueOf\(char\[\] data, int offset, int count\)](#page-222-2) static String [valueOf\(double d\)](#page-223-0) static String [valueOf\(float f\)](#page-223-1) static String [valueOf\(int i\)](#page-222-3) static String [valueOf\(long l\)](#page-223-2) static String [valueOf\(Object obj\)](#page-221-3)

# **Inherited Member Summary**

**Methods inherited from class [Object](#page-187-0)**

[getClass\(\)](#page-187-1), [notify\(\)](#page-189-0), [notifyAll\(\)](#page-190-0), [wait\(\)](#page-192-0), [wait\(\),](#page-192-0) [wait\(\)](#page-192-0)

# **Constructors**

# <span id="page-208-0"></span>**String()**

**Declaration:** public **String**()

# **Description:**

Initializes a newly created String object so that it represents an empty character sequence.

# <span id="page-208-3"></span>**String(String)**

#### **Declaration:**

public **String**[\(java.lang.String](#page-206-0) value)

# **Description:**

Initializes a newly created String object so that it represents the same sequence of characters as the argument; in other words, the newly created string is a copy of the argument string.

#### **Parameters:**

value - a String.

# <span id="page-208-1"></span>**String(char[])**

#### **Declaration:**

public **String**(char[] value)

# **Description:**

Allocates a new String so that it represents the sequence of characters currently contained in the character array argument. The contents of the character array are copied; subsequent modification of the character array does not affect the newly created string.

# **Parameters:**

value - the initial value of the string.

#### **Throws:**

[NullPointerException](#page-183-0) - if value is null.

# <span id="page-208-2"></span>**String(char[], int, int)**

# **Declaration:**

public **String**(char[] value, int offset, int count)

# **Description:**

Allocates a new String that contains characters from a subarray of the character array argument. The offset argument is the index of the first character of the subarray and the count argument specifies the length of the subarray. The contents of the subarray are copied; subsequent modification of the character array does not affect the newly created string.

String(byte[], int, int, String)

#### **Parameters:**

value - array that is the source of characters.

offset - the initial offset.

count - the length.

#### **Throws:**

[IndexOutOfBoundsException](#page-151-0) - if the offset and count arguments index characters outside the bounds of the value array.

[NullPointerException](#page-183-0) - if value is null.

# <span id="page-209-0"></span>**String(byte[], int, int, String)**

#### **Declaration:**

```
public String(byte[] bytes, int off, int len, java.lang.String enc)
            throws UnsupportedEncodingException
```
#### **Description:**

Construct a new String by converting the specified subarray of bytes using the specified character encoding. The length of the new String is a function of the encoding, and hence may not be equal to the length of the subarray.

#### **Parameters:**

bytes - The bytes to be converted into characters

off - Index of the first byte to convert

len - Number of bytes to convert

enc - The name of a character encoding

#### **Throws:**

[java.io.UnsupportedEncodingException](#page-83-0) - If the named encoding is not supported

**Since:** JDK1.1

# <span id="page-209-1"></span>**String(byte[], String)**

#### **Declaration:**

public **String**(byte[] bytes, [java.lang.String](#page-206-0) enc) throws UnsupportedEncodingException

#### **Description:**

Construct a new String by converting the specified array of bytes using the specified character encoding. The length of the new String is a function of the encoding, and hence may not be equal to the length of the byte array.

#### **Parameters:**

bytes - The bytes to be converted into characters

enc - The name of a supported character encoding

# **Throws:**

[java.io.UnsupportedEncodingException](#page-83-0) - If the named encoding is not supported

**Since:** JDK1.1

#### <span id="page-210-1"></span>**String(byte[], int, int)**

#### **Declaration:**

public **String**(byte[] bytes, int off, int len)

#### **Description:**

Construct a new String by converting the specified subarray of bytes using the platform's default character encoding. The length of the new String is a function of the encoding, and hence may not be equal to the length of the subarray.

# **Parameters:**

bytes - The bytes to be converted into characters

off - Index of the first byte to convert

len - Number of bytes to convert

**Since:** JDK1.1

#### <span id="page-210-0"></span>**String(byte[])**

#### **Declaration:**

public **String**(byte[] bytes)

#### **Description:**

Construct a new String by converting the specified array of bytes using the platform's default character encoding. The length of the new String is a function of the encoding, and hence may not be equal to the length of the byte array.

#### **Parameters:**

bytes - The bytes to be converted into characters

**Since:** JDK1.1

#### <span id="page-210-2"></span>**String(StringBuffer)**

#### **Declaration:**

public **String**[\(java.lang.StringBuffer](#page-225-0) buffer)

#### **Description:**

Allocates a new string that contains the sequence of characters currently contained in the string buffer argument. The contents of the string buffer are copied; subsequent modification of the string buffer does not affect the newly created string.

#### **Parameters:**

buffer - a StringBuffer.

**Throws:**

[NullPointerException](#page-183-0) - If buffer is null.

# **Methods**

#### <span id="page-210-3"></span>**length()**

**Declaration:** public int **length**() charAt(int)

# **Description:**

Returns the length of this string. The length is equal to the number of 16-bit Unicode characters in the string.

**Returns:** the length of the sequence of characters represented by this object.

# <span id="page-211-0"></span>**charAt(int)**

#### **Declaration:**

public char **charAt**(int index)

#### **Description:**

Returns the character at the specified index. An index ranges from 0 to length() - 1. The first character of the sequence is at index 0, the next at index 1, and so on, as for array indexing.

#### **Parameters:**

index - the index of the character.

**Returns:** the character at the specified index of this string. The first character is at index 0.

#### **Throws:**

[IndexOutOfBoundsException](#page-151-0) - if the index argument is negative or not less than the length of this string.

# <span id="page-211-1"></span>**getChars(int, int, char[], int)**

#### **Declaration:**

public void **getChars**(int srcBegin, int srcEnd, char[] dst, int dstBegin)

#### **Description:**

Copies characters from this string into the destination character array.

The first character to be copied is at index srcBegin; the last character to be copied is at index srcEnd-1 (thus the total number of characters to be copied is srcEnd-srcBegin). The characters are copied into the subarray of dst starting at index dstBegin and ending at index:

dstbegin + (srcEnd-srcBegin) - 1

#### **Parameters:**

srcBegin - index of the first character in the string to copy.

srcEnd - index after the last character in the string to copy.

dst - the destination array.

dstBegin - the start offset in the destination array.

#### **Throws:**

[IndexOutOfBoundsException](#page-151-0) - If any of the following is true:

- srcBegin is negative.
- srcBegin is greater than srcEnd
- srcEnd is greater than the length of this string
- dstBegin is negative
- dstBegin+(srcEnd-srcBegin) is larger than dst.length

[NullPointerException](#page-183-0) - if dst is null

# <span id="page-212-3"></span>**getBytes(String)**

# **Declaration:**

public byte[] **getBytes**[\(java.lang.String](#page-206-0) enc) throws UnsupportedEncodingException

#### **Description:**

Convert this String into bytes according to the specified character encoding, storing the result into a new byte array.

#### **Parameters:**

enc - A character-encoding name

**Returns:** The resultant byte array

#### **Throws:**

[java.io.UnsupportedEncodingException](#page-83-0) - If the named encoding is not supported

**Since:** JDK1.1

### <span id="page-212-2"></span>**getBytes()**

#### **Declaration:**

public byte[] **getBytes**()

#### **Description:**

Convert this String into bytes according to the platform's default character encoding, storing the result into a new byte array.

**Returns:** the resultant byte array.

**Since:** JDK1.1

# <span id="page-212-0"></span>**equals(Object)**

#### **Declaration:**

public boolean **equals**[\(java.lang.Object](#page-187-0) anObject)

#### **Description:**

Compares this string to the specified object. The result is true if and only if the argument is not null and is a String object that represents the same sequence of characters as this object.

**Overrides:** [equals](#page-188-0) in class [Object](#page-187-0)

#### **Parameters:**

anObject - the object to compare this String against.

**Returns:** true if the String are equal; false otherwise.

**See Also:** [compareTo\(String\)](#page-213-0), [equalsIgnoreCase\(String\)](#page-212-1)

#### <span id="page-212-1"></span>**equalsIgnoreCase(String)**

#### **Declaration:**

public boolean **equalsIgnoreCase**[\(java.lang.String](#page-206-0) anotherString)

#### **Description:**

Compares this String to another String, ignoring case considerations. Two strings are considered equal ignoring case if they are of the same length, and corresponding characters in the two strings are equal ignoring case.

Two characters c1 and c2 are considered the same, ignoring case if at least one of the following is true:

compareTo(String)

- The two characters are the same (as compared by the == operator).
- Applying the method [Character.toUpperCase\(char\)](#page-111-0) to each character produces the same result.
- Applying the method [Character.toLowerCase\(char\)](#page-111-1) to each character produces the same result.

# **Parameters:**

anotherString - the String to compare this String against.

**Returns:** true if the argument is not null and the Strings are equal, ignoring case; false otherwise.

See Also: [equals\(Object\)](#page-212-0), [Character.toLowerCase\(char\)](#page-111-1), [Character.toUpperCase\(char\)](#page-111-0)

# <span id="page-213-0"></span>**compareTo(String)**

#### **Declaration:**

public int **compareTo**[\(java.lang.String](#page-206-0) anotherString)

#### **Description:**

Compares two strings lexicographically. The comparison is based on the Unicode value of each character in the strings. The character sequence represented by this String object is compared lexicographically to the character sequence represented by the argument string. The result is a negative integer if this String object lexicographically precedes the argument string. The result is a positive integer if this String object lexicographically follows the argument string. The result is zero if the strings are equal; compareTo returns 0 exactly when the equals (Object) method would return true.

This is the definition of lexicographic ordering. If two strings are different, then either they have different characters at some index that is a valid index for both strings, or their lengths are different, or both. If they have different characters at one or more index positions, let *k* be the smallest such index; then the string whose character at position *k* has the smaller value, as determined by using the < operator, lexicographically precedes the other string. In this case, compareTo returns the difference of the two character values at position  $k$  in the two string — that is, the value:

```
this.charAt(k)-anotherString.charAt(k)
```
If there is no index position at which they differ, then the shorter string lexicographically precedes the longer string. In this case, compareTo returns the difference of the lengths of the strings —- that is, the value:

```
this.length()-anotherString.length()
```
#### **Parameters:**

anotherString - the String to be compared.

**Returns:** the value 0 if the argument string is equal to this string; a value less than 0 if this string is lexicographically less than the string argument; and a value greater than 0 if this string is lexicographically greater than the string argument.

# **Throws:**

```
NullPointerException - if anotherString is null.
```
regionMatches(boolean, int, String, int, int)

#### <span id="page-214-0"></span>**regionMatches(boolean, int, String, int, int)**

# **Declaration:**

```
public boolean regionMatches(boolean ignoreCase, int toffset, java.lang.String other,
            int ooffset, int len)
```
#### **Description:**

Tests if two string regions are equal.

A substring of this String object is compared to a substring of the argument other. The result is true if these substrings represent character sequences that are the same, ignoring case if and only if ignoreCase is true. The substring of this String object to be compared begins at index toffset and has length len. The substring of other to be compared begins at index ooffset and has length len. The result is false if and only if at least one of the following is true:

- toffset is negative.
- ooffset is negative.
- toffset+len is greater than the length of this String object.
- ooffset + len is greater than the length of the other argument.
- There is some nonnegative integer *k* less than len such that:

```
this.charAt(toffset+k) != other.charAt(ooffset+k)
```
• ignoreCase is true and there is some nonnegative integer *k* less than len such that:

```
Character.toLowerCase(this.charAt(toffset+k)) !=
             Character.toLowerCase(other.charAt(ooffset+k))
```
and:

```
Character.toUpperCase(this.charAt(toffset+k)) !=
        Character.toUpperCase(other.charAt(ooffset+k))
```
#### **Parameters:**

ignoreCase - if true, ignore case when comparing characters.

toffset - the starting offset of the subregion in this string.

other - the string argument.

ooffset - the starting offset of the subregion in the string argument.

len - the number of characters to compare.

**Returns:** true if the specified subregion of this string matches the specified subregion of the string argument; false otherwise. Whether the matching is exact or case insensitive depends on the ignoreCase argument.

# <span id="page-214-1"></span>**startsWith(String, int)**

#### **Declaration:**

public boolean **startsWith**([java.lang.String](#page-206-0) prefix, int toffset)

#### **Description:**

Tests if this string starts with the specified prefix beginning at the specified index.

#### **Parameters:**

prefix - the prefix.

toffset - where to begin looking in the string.

startsWith(String)

**Returns:** true if the character sequence represented by the argument is a prefix of the substring of this object starting at index toffset; false otherwise. The result is false if toffset is negative or greater than the length of this String object; otherwise the result is the same as the result of the expression

this.subString(toffset).startsWith(prefix)

#### **Throws:**

[NullPointerException](#page-183-0) - if prefix is null.

# <span id="page-215-2"></span>**startsWith(String)**

#### **Declaration:**

public boolean **startsWith**([java.lang.String](#page-206-0) prefix)

#### **Description:**

Tests if this string starts with the specified prefix.

#### **Parameters:**

prefix - the prefix.

**Returns:** true if the character sequence represented by the argument is a prefix of the character sequence represented by this string; false otherwise. Note also that true will be returned if the argument is an empty string or is equal to this  $String$  object as determined by the equals (Object) method.

#### **Throws:**

[NullPointerException](#page-183-0) - if prefix is null.

**Since:** JDK1.0

#### <span id="page-215-0"></span>**endsWith(String)**

# **Declaration:**

public boolean **endsWith**[\(java.lang.String](#page-206-0) suffix)

#### **Description:**

Tests if this string ends with the specified suffix.

# **Parameters:**

suffix - the suffix.

**Returns:** true if the character sequence represented by the argument is a suffix of the character sequence represented by this object; false otherwise. Note that the result will be true if the argument is the empty string or is equal to this String object as determined by the equals (Object) method.

#### **Throws:**

[NullPointerException](#page-183-0) - if suffix is null.

#### <span id="page-215-1"></span>**hashCode()**

**Declaration:** public int **hashCode**()

#### **Description:**

Returns a hashcode for this string. The hashcode for a String object is computed as

 $s[0]*31^(n-1) + s[1]*31^(n-2) + ... + s[n-1]$ 

using int arithmetic, where  $s[i]$  is the *i*th character of the string, n is the length of the string, and  $\sim$ indicates exponentiation. (The hash value of the empty string is zero.)
#### **Overrides:** [hashCode](#page-188-0) in class [Object](#page-187-0)

**Returns:** a hash code value for this object.

#### **indexOf(int)**

#### **Declaration:**

public int **indexOf**(int ch)

#### **Description:**

Returns the index within this string of the first occurrence of the specified character. If a character with value ch occurs in the character sequence represented by this String object, then the index of the first such occurrence is returned —- that is, the smallest value *k* such that:

this.charAt $(k)$  == ch

is true. If no such character occurs in this string, then -1 is returned.

#### **Parameters:**

ch - a character.

**Returns:** the index of the first occurrence of the character in the character sequence represented by this object, or -1 if the character does not occur.

#### **indexOf(int, int)**

#### **Declaration:**

public int **indexOf**(int ch, int fromIndex)

#### **Description:**

Returns the index within this string of the first occurrence of the specified character, starting the search at the specified index.

If a character with value ch occurs in the character sequence represented by this String object at an index no smaller than fromIndex, then the index of the first such occurrence is returned—-that is, the smallest value *k* such that:

 $(this.charAt(k) == ch) & (k >= fromIndex)$ 

is true. If no such character occurs in this string at or after position  $f_{\text{roundex}}$ , then  $-1$  is returned.

There is no restriction on the value of  $fromIndex$ . If it is negative, it has the same effect as if it were zero: this entire string may be searched. If it is greater than the length of this string, it has the same effect as if it were equal to the length of this string: -1 is returned.

#### **Parameters:**

ch - a character.

fromIndex - the index to start the search from.

**Returns:** the index of the first occurrence of the character in the character sequence represented by this object that is greater than or equal to  $f$ romIndex, or  $-1$  if the character does not occur.

#### **lastIndexOf(int)**

```
Declaration:
public int lastIndexOf(int ch)
```
**String** java.lang

lastIndexOf(int, int)

#### **Description:**

Returns the index within this string of the last occurrence of the specified character. That is, the index returned is the largest value *k* such that:

this.charAt $(k)$  == ch

is true. The String is searched backwards starting at the last character.

#### **Parameters:**

ch - a character.

**Returns:** the index of the last occurrence of the character in the character sequence represented by this object, or -1 if the character does not occur.

#### **lastIndexOf(int, int)**

#### **Declaration:**

public int **lastIndexOf**(int ch, int fromIndex)

#### **Description:**

Returns the index within this string of the last occurrence of the specified character, searching backward starting at the specified index. That is, the index returned is the largest value *k* such that:

 $(this.charAt(k) == ch) & & (k <= fromIndex)$ 

is true.

#### **Parameters:**

ch - a character.

fromIndex - the index to start the search from. There is no restriction on the value of fromIndex. If it is greater than or equal to the length of this string, it has the same effect as if it were equal to one less than the length of this string: this entire string may be searched. If it is negative, it has the same effect as if it were -1: -1 is returned.

**Returns:** the index of the last occurrence of the character in the character sequence represented by this object that is less than or equal to fromIndex, or -1 if the character does not occur before that point.

#### **indexOf(String)**

#### **Declaration:**

public int **indexOf**([java.lang.String](#page-206-0) str)

#### **Description:**

Returns the index within this string of the first occurrence of the specified substring. The integer returned is the smallest value *k* such that:

```
this.startsWith(str, k)
```
is true.

#### **Parameters:**

str - any string.

**Returns:** if the string argument occurs as a substring within this object, then the index of the first character of the first such substring is returned; if it does not occur as a substring, -1 is returned.

#### **Throws:**

```
NullPointerException - if str is null.
```
#### **indexOf(String, int)**

#### **Declaration:**

public int **indexOf**([java.lang.String](#page-206-0) str, int fromIndex)

#### **Description:**

Returns the index within this string of the first occurrence of the specified substring, starting at the specified index. The integer returned is the smallest value *k* such that:

this.startsWith(str,  $k$ ) && ( $k$  >= fromIndex)

#### is true.

There is no restriction on the value of  $fromIndex$ . If it is negative, it has the same effect as if it were zero: this entire string may be searched. If it is greater than the length of this string, it has the same effect as if it were equal to the length of this string: -1 is returned.

#### **Parameters:**

str - the substring to search for.

fromIndex - the index to start the search from.

**Returns:** If the string argument occurs as a substring within this object at a starting index no smaller than fromIndex, then the index of the first character of the first such substring is returned. If it does not occur as a substring starting at fromIndex or beyond, -1 is returned.

#### **Throws:**

[NullPointerException](#page-183-0) - if str is null

#### **substring(int)**

#### **Declaration:**

public [java.lang.String](#page-206-0) **substring**(int beginIndex)

#### **Description:**

Returns a new string that is a substring of this string. The substring begins with the character at the specified index and extends to the end of this string.

Examples:

```
"unhappy".substring(2) returns "happy"
"Harbison".substring(3) returns "bison"
"emptiness".substring(9) returns "" (an empty string)
```
#### **Parameters:**

beginIndex - the beginning index, inclusive.

**Returns:** the specified substring.

#### **Throws:**

[IndexOutOfBoundsException](#page-151-0) - if beginIndex is negative or larger than the length of this String object.

#### **substring(int, int)**

#### **Declaration:**

public [java.lang.String](#page-206-0) **substring**(int beginIndex, int endIndex)

concat(String)

#### **Description:**

Returns a new string that is a substring of this string. The substring begins at the specified beginIndex and extends to the character at index endIndex  $-1$ . Thus the length of the substring is endIndexbeginIndex.

Examples:

"hamburger".substring(4, 8) returns "urge" "smiles".substring(1, 5) returns "mile"

#### **Parameters:**

beginIndex - the beginning index, inclusive.

endIndex - the ending index, exclusive.

**Returns:** the specified substring.

#### **Throws:**

[IndexOutOfBoundsException](#page-151-0) - if the beginIndex is negative, or endIndex is larger than the length of this String object, or beginIndex is larger than endIndex.

#### **concat(String)**

#### **Declaration:**

public [java.lang.String](#page-206-0) **concat**[\(java.lang.String](#page-206-0) str)

#### **Description:**

Concatenates the specified string to the end of this string.

If the length of the argument string is 0, then this String object is returned. Otherwise, a new String object is created, representing a character sequence that is the concatenation of the character sequence represented by this String object and the character sequence represented by the argument string.

Examples:

```
"cares".concat("s") returns "caress"
"to".concat("get").concat("her") returns "together"
```
#### **Parameters:**

str - the String that is concatenated to the end of this String.

**Returns:** a string that represents the concatenation of this object's characters followed by the string argument's characters.

#### **Throws:**

[NullPointerException](#page-183-0) - if str is null.

#### **replace(char, char)**

#### **Declaration:**

public [java.lang.String](#page-206-0) **replace**(char oldChar, char newChar)

#### **Description:**

Returns a new string resulting from replacing all occurrences of  $oldChar$  in this string with newChar.

If the character oldChar does not occur in the character sequence represented by this String object, then a reference to this String object is returned. Otherwise, a new String object is created that represents a character sequence identical to the character sequence represented by this String object, except that every occurrence of oldChar is replaced by an occurrence of newChar.

Examples:

```
"mesquite in your cellar".replace('e', 'o')
       returns "mosquito in your collar"
"the war of baronets".replace('r', 'y')
       returns "the way of bayonets"
"sparring with a purple porpoise".replace('p', 't')
       returns "starring with a turtle tortoise"
"JonL".replace('q', 'x') returns "JonL" (no change)
```
#### **Parameters:**

oldChar - the old character.

newChar - the new character.

**Returns:** a string derived from this string by replacing every occurrence of oldChar with newChar.

#### **toLowerCase()**

#### **Declaration:**

public [java.lang.String](#page-206-0) **toLowerCase**()

#### **Description:**

Converts all of the characters in this String to lower case.

**Returns:** the String, converted to lowercase.

See Also: [Character.toLowerCase\(char\)](#page-111-0), [toUpperCase\(\)](#page-220-0)

#### <span id="page-220-0"></span>**toUpperCase()**

**Declaration:** public [java.lang.String](#page-206-0) **toUpperCase**()

#### **Description:**

Converts all of the characters in this String to upper case.

**Returns:** the String, converted to uppercase.

See Also: [Character.toLowerCase\(char\)](#page-111-0), [toUpperCase\(\)](#page-220-0)

**trim()**

#### **Declaration:** public [java.lang.String](#page-206-0) **trim**()

#### **Description:**

Removes white space from both ends of this string.

If this String object represents an empty character sequence, or the first and last characters of character sequence represented by this String object both have codes greater than ' $\&\#92$ ; u0020' (the space character), then a reference to this String object is returned.

Otherwise, if there is no character with a code greater than ' $\&\#92$ ;  $u0020'$  in the string, then a new String object representing an empty string is created and returned.

Otherwise, let *k* be the index of the first character in the string whose code is greater than ' $\&$ #92; u0020', and let *m* be the index of the last character in the string whose code is greater than ' $\&\#92$ ; u0020'. A new String object is created, representing the substring of this string that begins with the character at index *k* and ends with the character at index  $m$ -that is, the result of this. substring(k,  $m+1$ ).

toString()

This method may be used to trim whitespace from the beginning and end of a string; in fact, it trims all ASCII control characters as well.

**Returns:** this string, with white space removed from the front and end.

#### **toString()**

#### **Declaration:**

public [java.lang.String](#page-206-0) **toString**()

#### **Description:**

This object (which is already a string!) is itself returned.

**Overrides:** [toString](#page-189-0) in class [Object](#page-187-0)

**Returns:** the string itself.

#### **toCharArray()**

**Declaration:**

public char[] **toCharArray**()

#### **Description:**

Converts this string to a new character array.

**Returns:** a newly allocated character array whose length is the length of this string and whose contents are initialized to contain the character sequence represented by this string.

#### <span id="page-221-0"></span>**valueOf(Object)**

#### **Declaration:**

public static [java.lang.String](#page-206-0) **valueOf**([java.lang.Object](#page-187-0) obj)

#### **Description:**

Returns the string representation of the Object argument.

#### **Parameters:**

obj - an Object.

**Returns:** if the argument is null, then a string equal to "null"; otherwise, the value of obj.toString() is returned.

**See Also:** [Object.toString\(\)](#page-189-0)

#### <span id="page-221-1"></span>**valueOf(char[])**

#### **Declaration:**

public static [java.lang.String](#page-206-0) **valueOf**(char[] data)

#### **Description:**

Returns the string representation of the char array argument. The contents of the character array are copied; subsequent modification of the character array does not affect the newly created string.

#### **Parameters:**

data - a char array.

**Returns:** a newly allocated string representing the same sequence of characters contained in the character array argument.

#### <span id="page-222-0"></span>**valueOf(char[], int, int)**

#### **Declaration:**

public static [java.lang.String](#page-206-0) **valueOf**(char[] data, int offset, int count)

#### **Description:**

Returns the string representation of a specific subarray of the char array argument.

The offset argument is the index of the first character of the subarray. The count argument specifies the length of the subarray. The contents of the subarray are copied; subsequent modification of the character array does not affect the newly created string.

#### **Parameters:**

data - the character array.

offset - the initial offset into the value of the String.

count - the length of the value of the String.

**Returns:** a newly allocated string representing the sequence of characters contained in the subarray of the character array argument.

#### **Throws:**

[NullPointerException](#page-183-0) - if data is null.

[IndexOutOfBoundsException](#page-151-0) - if offset is negative, or count is negative, or offset+count is larger than data.length.

#### <span id="page-222-1"></span>**valueOf(boolean)**

#### **Declaration:**

public static [java.lang.String](#page-206-0) **valueOf**(boolean b)

#### **Description:**

Returns the string representation of the boolean argument.

#### **Parameters:**

b - a boolean.

**Returns:** if the argument is true, a string equal to "true" is returned; otherwise, a string equal to "false" is returned.

#### <span id="page-222-2"></span>**valueOf(char)**

#### **Declaration:**

public static [java.lang.String](#page-206-0) **valueOf**(char c)

#### **Description:**

Returns the string representation of the char argument.

#### **Parameters:**

c - a char.

**Returns:** a newly allocated string of length 1 containing as its single character the argument c.

#### <span id="page-222-3"></span>**valueOf(int)**

```
Declaration:
public static java.lang.String valueOf(int i)
```
valueOf(long)

#### **Description:**

Returns the string representation of the int argument.

The representation is exactly the one returned by the Integer.toString method of one argument.

#### **Parameters:**

i - an int.

**Returns:** a newly allocated string containing a string representation of the int argument.

**See Also:** [Integer.toString\(int, int\)](#page-156-0)

#### <span id="page-223-0"></span>**valueOf(long)**

#### **Declaration:**

public static [java.lang.String](#page-206-0) **valueOf**(long l)

#### **Description:**

Returns the string representation of the long argument.

The representation is exactly the one returned by the Long.toString method of one argument.

**Parameters:**

l - a long.

**Returns:** a newly allocated string containing a string representation of the long argument.

**See Also:** [Long.toString\(long\)](#page-167-0)

#### <span id="page-223-1"></span>**valueOf(float)**

#### **Declaration:**

public static [java.lang.String](#page-206-0) **valueOf**(float f)

#### **Description:**

Returns the string representation of the float argument.

The representation is exactly the one returned by the Float.toString method of one argument.

#### **Parameters:**

f - a float.

**Returns:** a newly allocated string containing a string representation of the float argument.

**Since:** CLDC 1.1

See Also: [Float.toString\(float\)](#page-136-0)

#### <span id="page-223-2"></span>**valueOf(double)**

#### **Declaration:**

public static [java.lang.String](#page-206-0) **valueOf**(double d)

#### **Description:**

Returns the string representation of the double argument.

The representation is exactly the one returned by the Double.toString method of one argument.

#### **Parameters:**

d - a double.

**Returns:** a newly allocated string containing a string representation of the double argument.

**Since:** CLDC 1.1

```
Double.toString(double)
```
#### **intern()**

### **Declaration:**

public [java.lang.String](#page-206-0) **intern**()

#### **Description:**

Returns a canonical representation for the string object.

A pool of strings, initially empty, is maintained privately by the class String.

When the intern method is invoked, if the pool already contains a string equal to this  $String$  object as determined by the equals (Object) method, then the string from the pool is returned. Otherwise, this String object is added to the pool and a reference to this String object is returned.

It follows that for any two strings  $s$  and  $t$ ,  $s$ . intern() ==  $t$ . intern() is true if and only if s.equals(t) is true.

All literal strings and string-valued constant expressions are interned. String literals are defined in Section 3.10.5 of the Java Language Specification (http://java.sun.com/docs/books/jls/html/)

**Returns:** a string that has the same contents as this string, but is guaranteed to be from a pool of unique strings.

**Since:** CLDC 1.1

# <span id="page-225-0"></span>java.lang StringBuffer

# **Declaration**

public final class **StringBuffer**

```
java.lang.Object
  |
  +--java.lang.StringBuffer
```
## **Description**

A string buffer implements a mutable sequence of characters. A string buffer is like a [String](#page-206-0), but can be modified. At any point in time it contains some particular sequence of characters, but the length and content of the sequence can be changed through certain method calls.

String buffers are safe for use by multiple threads. The methods are synchronized where necessary so that all the operations on any particular instance behave as if they occur in some serial order that is consistent with the order of the method calls made by each of the individual threads involved.

String buffers are used by the compiler to implement the binary string concatenation operator +. For example, the code:

 $x = "a" + 4 + "c"$ 

is compiled to the equivalent of:

 $x = new StringBuffer().append("a") .append(4).append("c")$ .toString()

which creates a new string buffer (initially empty), appends the string representation of each operand to the string buffer in turn, and then converts the contents of the string buffer to a string. Overall, this avoids creating many temporary strings.

The principal operations on a StringBuffer are the append and insert methods, which are overloaded so as to accept data of any type. Each effectively converts a given datum to a string and then appends or inserts the characters of that string to the string buffer. The append method always adds these characters at the end of the buffer; the insert method adds the characters at a specified point.

For example, if z refers to a string buffer object whose current contents are "start", then the method call z.append("le") would cause the string buffer to contain "startle", whereas z.insert(4, "le") would alter the string buffer to contain "starlet".

In general, if sb refers to an instance of a StringBuffer, then sb. append( $x$ ) has the same effect as sb.insert(sb.length(), x).

Every string buffer has a capacity. As long as the length of the character sequence contained in the string buffer does not exceed the capacity, it is not necessary to allocate a new internal buffer array. If the internal buffer overflows, it is automatically made larger.

**Since:** JDK1.0, CLDC 1.0

**See Also:** [java.io.ByteArrayOutputStream](#page-13-0), [String](#page-206-0)

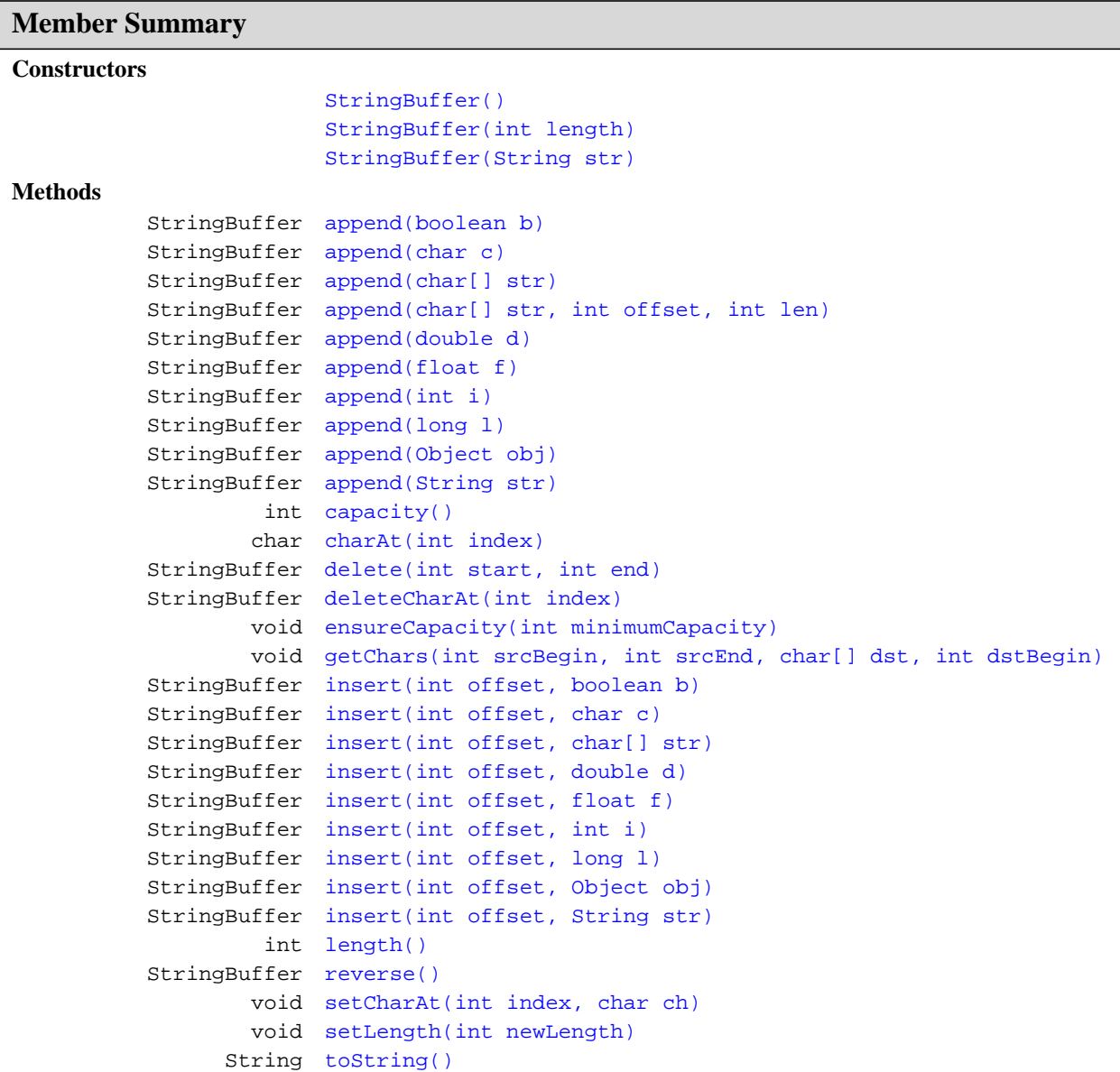

# **Inherited Member Summary**

**Methods inherited from class [Object](#page-187-0)**

[equals\(Object\),](#page-188-1) [getClass\(\)](#page-187-1), [hashCode\(\),](#page-188-0) [notify\(\),](#page-189-1) [notifyAll\(\),](#page-190-0) [wait\(\),](#page-192-0) [wait\(\)](#page-192-0), wait()

# **Constructors**

#### <span id="page-227-0"></span>**StringBuffer()**

#### **Declaration:**

public **StringBuffer**()

#### **Description:**

Constructs a string buffer with no characters in it and an initial capacity of 16 characters.

#### <span id="page-227-1"></span>**StringBuffer(int)**

**Declaration:**

public **StringBuffer**(int length)

#### **Description:**

Constructs a string buffer with no characters in it and an initial capacity specified by the length argument.

#### **Parameters:**

length - the initial capacity.

#### **Throws:**

[NegativeArraySizeException](#page-179-0) - if the length argument is less than 0.

#### <span id="page-227-2"></span>**StringBuffer(String)**

#### **Declaration:**

public **StringBuffer**([java.lang.String](#page-206-0) str)

#### **Description:**

Constructs a string buffer so that it represents the same sequence of characters as the string argument; in other words, the initial contents of the string buffer is a copy of the argument string. The initial capacity of the string buffer is 16 plus the length of the string argument.

#### **Parameters:**

str - the initial contents of the buffer.

# **Methods**

#### <span id="page-227-4"></span>**length()**

**Declaration:** public int **length**()

#### **Description:**

Returns the length (character count) of this string buffer.

**Returns:** the length of the sequence of characters currently represented by this string buffer.

#### <span id="page-227-3"></span>**capacity()**

```
Declaration:
public int capacity()
```
#### **Description:**

Returns the current capacity of the String buffer. The capacity is the amount of storage available for newly inserted characters; beyond which an allocation will occur.

**Returns:** the current capacity of this string buffer.

#### <span id="page-228-1"></span>**ensureCapacity(int)**

#### **Declaration:**

public void **ensureCapacity**(int minimumCapacity)

#### **Description:**

Ensures that the capacity of the buffer is at least equal to the specified minimum. If the current capacity of this string buffer is less than the argument, then a new internal buffer is allocated with greater capacity. The new capacity is the larger of:

- The minimumCapacity argument.
- Twice the old capacity, plus 2.

If the minimumCapacity argument is nonpositive, this method takes no action and simply returns.

#### **Parameters:**

minimumCapacity - the minimum desired capacity.

#### <span id="page-228-2"></span>**setLength(int)**

#### **Declaration:**

public void **setLength**(int newLength)

#### **Description:**

Sets the length of this string buffer. This string buffer is altered to represent a new character sequence whose length is specified by the argument. For every nonnegative index *k* less than newLength, the character at index *k* in the new character sequence is the same as the character at index *k* in the old sequence if *k* is less than the length of the old character sequence; otherwise, it is the null character ''. In other words, if the newLength argument is less than the current length of the string buffer, the string buffer is truncated to contain exactly the number of characters given by the newLength argument.

If the newLength argument is greater than or equal to the current length, sufficient null characters ( $\sqrt{(k+92i \cdot 0000)}$  ) are appended to the string buffer so that length becomes the newLength argument.

The newLength argument must be greater than or equal to 0.

#### **Parameters:**

newLength - the new length of the buffer.

#### **Throws:**

[IndexOutOfBoundsException](#page-151-0) - if the newLength argument is negative.

```
See Also: length()
```
#### <span id="page-228-0"></span>**charAt(int)**

#### **Declaration:**

public char **charAt**(int index)

#### **StringBuffer** java.lang

getChars(int, int, char[], int)

#### **Description:**

The specified character of the sequence currently represented by the string buffer, as indicated by the index argument, is returned. The first character of a string buffer is at index 0, the next at index 1, and so on, for array indexing.

The index argument must be greater than or equal to 0, and less than the length of this string buffer.

#### **Parameters:**

index - the index of the desired character.

**Returns:** the character at the specified index of this string buffer.

#### **Throws:**

[IndexOutOfBoundsException](#page-151-0) - if index is negative or greater than or equal to length().

**See Also:** [length\(\)](#page-227-4)

#### <span id="page-229-0"></span>**getChars(int, int, char[], int)**

#### **Declaration:**

public void **getChars**(int srcBegin, int srcEnd, char[] dst, int dstBegin)

#### **Description:**

Characters are copied from this string buffer into the destination character array dst. The first character to be copied is at index srcBegin; the last character to be copied is at index srcEnd-1. The total number of characters to be copied is srcEnd-srcBegin. The characters are copied into the subarray of dst starting at index dstBegin and ending at index:

dstbegin + (srcEnd-srcBegin) - 1

#### **Parameters:**

srcBegin - start copying at this offset in the string buffer.

srcEnd - stop copying at this offset in the string buffer.

dst - the array to copy the data into.

dstBegin - offset into dst.

#### **Throws:**

[NullPointerException](#page-183-0) - if dst is null.

[IndexOutOfBoundsException](#page-151-0) - if any of the following is true:

- srcBegin is negative
- dstBegin is negative
- the srcBegin argument is greater than the srcEnd argument.
- srcEnd is greater than this. length(), the current length of this string buffer.
- dstBegin+srcEnd-srcBegin is greater than dst.length

#### <span id="page-229-1"></span>**setCharAt(int, char)**

#### **Declaration:**

public void **setCharAt**(int index, char ch)

#### **Description:**

The character at the specified index of this string buffer is set to ch. The string buffer is altered to represent a new character sequence that is identical to the old character sequence, except that it contains the character ch at position index.

The offset argument must be greater than or equal to 0, and less than the length of this string buffer.

#### **Parameters:**

index - the index of the character to modify.

ch - the new character.

#### **Throws:**

[IndexOutOfBoundsException](#page-151-0) - if index is negative or greater than or equal to length().

**See Also:** [length\(\)](#page-227-4)

#### <span id="page-230-1"></span>**append(Object)**

#### **Declaration:**

public [java.lang.StringBuffer](#page-225-0) **append**([java.lang.Object](#page-187-0) obj)

#### **Description:**

Appends the string representation of the Object argument to this string buffer.

The argument is converted to a string as if by the method  $String.valueOf$ , and the characters of that string are then appended to this string buffer.

#### **Parameters:**

obj - an Object.

**Returns:** a reference to this StringBuffer object.

See Also: [String.valueOf\(Object\)](#page-221-0), [append\(String\)](#page-230-2)

#### <span id="page-230-2"></span>**append(String)**

#### **Declaration:**

public [java.lang.StringBuffer](#page-225-0) **append**([java.lang.String](#page-206-0) str)

#### **Description:**

Appends the string to this string buffer.

The characters of the String argument are appended, in order, to the contents of this string buffer, increasing the length of this string buffer by the length of the argument. If  $str$  is null, then the four characters "null" are appended to this string buffer.

Let *n* be the length of the old character sequence, the one contained in the string buffer just prior to execution of the append method. Then the character at index *k* in the new character sequence is equal to the character at index  $k$  in the old character sequence, if  $k$  is less than  $n$ ; otherwise, it is equal to the character at index  $k-n$  in the argument  $str.$ 

#### **Parameters:**

str - a string.

**Returns:** a reference to this StringBuffer.

#### <span id="page-230-0"></span>**append(char[])**

```
Declaration:
public java.lang.StringBuffer append(char[] str)
```
append(char[], int, int)

#### **Description:**

Appends the string representation of the char array argument to this string buffer.

The characters of the array argument are appended, in order, to the contents of this string buffer. The length of this string buffer increases by the length of the argument.

The overall effect is exactly as if the argument were converted to a string by the method [String.valueOf\(char\[\]\)](#page-221-1) and the characters of that string were then [appended](#page-230-2) to this StringBuffer object.

#### **Parameters:**

str - the characters to be appended.

**Returns:** a reference to this StringBuffer object.

#### <span id="page-231-2"></span>**append(char[], int, int)**

#### **Declaration:**

public [java.lang.StringBuffer](#page-225-0) **append**(char[] str, int offset, int len)

#### **Description:**

Appends the string representation of a subarray of the char array argument to this string buffer.

Characters of the character array str, starting at index offset, are appended, in order, to the contents of this string buffer. The length of this string buffer increases by the value of len.

The overall effect is exactly as if the arguments were converted to a string by the method [String.valueOf\(char\[\], int, int\)](#page-222-0) and the characters of that string were then [appended](#page-230-2) to this StringBuffer object.

#### **Parameters:**

str - the characters to be appended.

offset - the index of the first character to append.

len - the number of characters to append.

**Returns:** a reference to this StringBuffer object.

#### <span id="page-231-0"></span>**append(boolean)**

#### **Declaration:**

public [java.lang.StringBuffer](#page-225-0) **append**(boolean b)

#### **Description:**

Appends the string representation of the boolean argument to the string buffer.

The argument is converted to a string as if by the method  $String$ . valueOf, and the characters of that string are then appended to this string buffer.

#### **Parameters:**

b - a boolean.

**Returns:** a reference to this StringBuffer.

See Also: [String.valueOf\(boolean\)](#page-222-1), [append\(String\)](#page-230-2)

#### <span id="page-231-1"></span>**append(char)**

#### **Declaration:**

public [java.lang.StringBuffer](#page-225-0) **append**(char c)

#### **Description:**

Appends the string representation of the char argument to this string buffer.

The argument is appended to the contents of this string buffer. The length of this string buffer increases by 1.

The overall effect is exactly as if the argument were converted to a string by the method [String.valueOf\(char\)](#page-222-2) and the character in that string were then [appended](#page-230-2) to this StringBuffer object.

#### **Parameters:**

c - a char.

**Returns:** a reference to this StringBuffer object.

#### <span id="page-232-1"></span>**append(int)**

#### **Declaration:**

public [java.lang.StringBuffer](#page-225-0) **append**(int i)

#### **Description:**

Appends the string representation of the int argument to this string buffer.

The argument is converted to a string as if by the method  $String$ .valueOf, and the characters of that string are then appended to this string buffer.

#### **Parameters:**

i - an int.

**Returns:** a reference to this StringBuffer object.

**See Also:** [String.valueOf\(int\)](#page-222-3), [append\(String\)](#page-230-2)

#### <span id="page-232-2"></span>**append(long)**

#### **Declaration:**

public [java.lang.StringBuffer](#page-225-0) **append**(long l)

#### **Description:**

Appends the string representation of the long argument to this string buffer.

The argument is converted to a string as if by the method  $String$ .valueOf, and the characters of that string are then appended to this string buffer.

#### **Parameters:**

l - a long.

**Returns:** a reference to this StringBuffer object.

See Also: [String.valueOf\(long\)](#page-223-0), [append\(String\)](#page-230-2)

#### <span id="page-232-0"></span>**append(float)**

#### **Declaration:**

public [java.lang.StringBuffer](#page-225-0) **append**(float f)

#### **Description:**

Appends the string representation of the float argument to this string buffer.

The argument is converted to a string as if by the method  $String$ .valueOf, and the characters of that string are then appended to this string buffer.

append(double)

#### **Parameters:**

f - a float.

**Returns:** a reference to this StringBuffer object.

**Since:** CLDC 1.1

**See Also:** [String.valueOf\(float\)](#page-223-1), [append\(String\)](#page-230-2)

#### <span id="page-233-0"></span>**append(double)**

#### **Declaration:**

public [java.lang.StringBuffer](#page-225-0) **append**(double d)

#### **Description:**

Appends the string representation of the double argument to this string buffer.

The argument is converted to a string as if by the method  $String$ . valueOf, and the characters of that string are then appended to this string buffer.

#### **Parameters:**

d - a double.

**Returns:** a reference to this StringBuffer object.

**Since:** CLDC 1.1

See Also: [String.valueOf\(double\)](#page-223-2), [append\(String\)](#page-230-2)

#### <span id="page-233-1"></span>**delete(int, int)**

#### **Declaration:**

public [java.lang.StringBuffer](#page-225-0) **delete**(int start, int end)

#### **Description:**

Removes the characters in a substring of this StringBuffer. The substring begins at the specified start and extends to the character at index end - 1 or to the end of the StringBuffer if no such character exists. If start is equal to end, no changes are made.

#### **Parameters:**

start - The beginning index, inclusive.

end - The ending index, exclusive.

**Returns:** This string buffer.

#### **Throws:**

[StringIndexOutOfBoundsException](#page-239-0) - if start is negative, greater than length(), or greater than end.

**Since:** JDK1.2

#### <span id="page-233-2"></span>**deleteCharAt(int)**

#### **Declaration:**

public [java.lang.StringBuffer](#page-225-0) **deleteCharAt**(int index)

#### **Description:**

Removes the character at the specified position in this StringBuffer (shortening the StringBuffer by one character).

#### **Parameters:**

index - Index of character to remove

#### **Returns:** This string buffer.

#### **Throws:**

[StringIndexOutOfBoundsException](#page-239-0) - if the index is negative or greater than or equal to length().

**Since:** JDK1.2

#### <span id="page-234-0"></span>**insert(int, Object)**

#### **Declaration:**

public [java.lang.StringBuffer](#page-225-0) **insert**(int offset, [java.lang.Object](#page-187-0) obj)

#### **Description:**

Inserts the string representation of the Object argument into this string buffer.

The second argument is converted to a string as if by the method  $String$ . valueOf, and the characters of that string are then inserted into this string buffer at the indicated offset.

The offset argument must be greater than or equal to 0, and less than or equal to the length of this string buffer.

#### **Parameters:**

offset - the offset.

obj - an Object.

**Returns:** a reference to this StringBuffer object.

#### **Throws:**

[StringIndexOutOfBoundsException](#page-239-0) - if the offset is invalid.

**See Also:** [String.valueOf\(Object\)](#page-221-0), [insert\(int, String\)](#page-234-1), [length\(\)](#page-227-4)

#### <span id="page-234-1"></span>**insert(int, String)**

#### **Declaration:**

public [java.lang.StringBuffer](#page-225-0) **insert**(int offset, [java.lang.String](#page-206-0) str)

#### **Description:**

Inserts the string into this string buffer.

The characters of the String argument are inserted, in order, into this string buffer at the indicated offset, moving up any characters originally above that position and increasing the length of this string buffer by the length of the argument. If str is null, then the four characters "null" are inserted into this string buffer.

The character at index *k* in the new character sequence is equal to:

- the character at index  $k$  in the old character sequence, if  $k$  is less than  $\sigma$ ffset
- $\bullet$  the character at index  $k$ -offset in the argument str, if  $k$  is not less than offset but is less than offset+str.length()
- the character at index  $k$ -str.length() in the old character sequence, if  $k$  is not less than offset+str.length()

The offset argument must be greater than or equal to 0, and less than or equal to the length of this string buffer.

#### **StringBuffer** java.lang

insert(int, char[])

#### **Parameters:**

offset - the offset.

str - a string.

**Returns:** a reference to this StringBuffer object.

#### **Throws:**

[StringIndexOutOfBoundsException](#page-239-0) - if the offset is invalid.

**See Also:** [length\(\)](#page-227-4)

#### <span id="page-235-1"></span>**insert(int, char[])**

#### **Declaration:**

public [java.lang.StringBuffer](#page-225-0) **insert**(int offset, char[] str)

#### **Description:**

Inserts the string representation of the char array argument into this string buffer.

The characters of the array argument are inserted into the contents of this string buffer at the position indicated by offset. The length of this string buffer increases by the length of the argument.

The overall effect is exactly as if the argument were converted to a string by the method [String.valueOf\(char\[\]\)](#page-221-1) and the characters of that string were then [inserted](#page-234-1) into this StringBuffer object at the position indicated by offset.

#### **Parameters:**

offset - the offset.

str - a character array.

**Returns:** a reference to this StringBuffer object.

#### **Throws:**

[StringIndexOutOfBoundsException](#page-239-0) - if the offset is invalid.

#### <span id="page-235-0"></span>**insert(int, boolean)**

#### **Declaration:**

public [java.lang.StringBuffer](#page-225-0) **insert**(int offset, boolean b)

#### **Description:**

Inserts the string representation of the boolean argument into this string buffer.

The second argument is converted to a string as if by the method  $String$ . valueOf, and the characters of that string are then inserted into this string buffer at the indicated offset.

The offset argument must be greater than or equal to 0, and less than or equal to the length of this string buffer.

#### **Parameters:**

offset - the offset.

b - a boolean.

**Returns:** a reference to this StringBuffer object.

#### **Throws:**

[StringIndexOutOfBoundsException](#page-239-0) - if the offset is invalid.

**See Also:** [String.valueOf\(boolean\)](#page-222-1), [insert\(int, String\)](#page-234-1), [length\(\)](#page-227-4)

#### <span id="page-236-0"></span>**insert(int, char)**

**Declaration:** public [java.lang.StringBuffer](#page-225-0) **insert**(int offset, char c)

#### **Description:**

Inserts the string representation of the char argument into this string buffer.

The second argument is inserted into the contents of this string buffer at the position indicated by offset. The length of this string buffer increases by one.

The overall effect is exactly as if the argument were converted to a string by the method [String.valueOf\(char\)](#page-222-2) and the character in that string were then [inserted](#page-234-1) into this StringBuffer object at the position indicated by offset.

The offset argument must be greater than or equal to 0, and less than or equal to the length of this string buffer.

#### **Parameters:**

offset - the offset.

c - a char.

**Returns:** a reference to this StringBuffer object.

#### **Throws:**

[IndexOutOfBoundsException](#page-151-0) - if the offset is invalid.

**See Also:** [length\(\)](#page-227-4)

#### <span id="page-236-1"></span>**insert(int, int)**

#### **Declaration:**

public [java.lang.StringBuffer](#page-225-0) **insert**(int offset, int i)

#### **Description:**

Inserts the string representation of the second int argument into this string buffer.

The second argument is converted to a string as if by the method  $String$ . valueOf, and the characters of that string are then inserted into this string buffer at the indicated offset.

The offset argument must be greater than or equal to 0, and less than or equal to the length of this string buffer.

#### **Parameters:**

offset - the offset.

i - an int.

**Returns:** a reference to this StringBuffer object.

#### **Throws:**

[StringIndexOutOfBoundsException](#page-239-0) - if the offset is invalid.

See Also: [String.valueOf\(int\)](#page-222-3), [insert\(int, String\)](#page-234-1), [length\(\)](#page-227-4)

#### <span id="page-236-2"></span>**insert(int, long)**

#### **Declaration:**

public [java.lang.StringBuffer](#page-225-0) **insert**(int offset, long l)

#### **Description:**

Inserts the string representation of the long argument into this string buffer.

insert(int, float)

The second argument is converted to a string as if by the method  $String$ . valueOf, and the characters of that string are then inserted into this string buffer at the position indicated by offset.

The offset argument must be greater than or equal to 0, and less than or equal to the length of this string buffer.

#### **Parameters:**

offset - the offset.

l - a long.

**Returns:** a reference to this StringBuffer object.

#### **Throws:**

[StringIndexOutOfBoundsException](#page-239-0) - if the offset is invalid.

**See Also:** [String.valueOf\(long\)](#page-223-0), [insert\(int, String\)](#page-234-1), [length\(\)](#page-227-4)

#### <span id="page-237-1"></span>**insert(int, float)**

#### **Declaration:**

public [java.lang.StringBuffer](#page-225-0) **insert**(int offset, float f)

#### **Description:**

Inserts the string representation of the float argument into this string buffer.

The second argument is converted to a string as if by the method  $String$ . valueOf, and the characters of that string are then inserted into this string buffer at the indicated offset.

The offset argument must be greater than or equal to 0, and less than or equal to the length of this string buffer.

#### **Parameters:**

offset - the offset.

f - a float.

**Returns:** a reference to this StringBuffer object.

#### **Throws:**

[StringIndexOutOfBoundsException](#page-239-0) - if the offset is invalid.

**Since:** CLDC 1.1

**See Also:** [String.valueOf\(float\)](#page-223-1), [insert\(int, String\)](#page-234-1), [length\(\)](#page-227-4)

#### <span id="page-237-0"></span>**insert(int, double)**

#### **Declaration:**

public [java.lang.StringBuffer](#page-225-0) **insert**(int offset, double d)

#### **Description:**

Inserts the string representation of the double argument into this string buffer.

The second argument is converted to a string as if by the method  $String$ . valueOf, and the characters of that string are then inserted into this string buffer at the indicated offset.

The offset argument must be greater than or equal to 0, and less than or equal to the length of this string buffer.

#### **Parameters:**

offset - the offset.

d - a double.

**Returns:** a reference to this StringBuffer object.

#### **Throws:**

[StringIndexOutOfBoundsException](#page-239-0) - if the offset is invalid.

**Since:** CLDC 1.1

**See Also:** [String.valueOf\(double\)](#page-223-2), [insert\(int, String\)](#page-234-1), [length\(\)](#page-227-4)

#### <span id="page-238-0"></span>**reverse()**

#### **Declaration:**

public [java.lang.StringBuffer](#page-225-0) **reverse**()

#### **Description:**

The character sequence contained in this string buffer is replaced by the reverse of the sequence.

Let *n* be the length of the old character sequence, the one contained in the string buffer just prior to execution of the reverse method. Then the character at index *k* in the new character sequence is equal to the character at index *n-k-1* in the old character sequence.

**Returns:** a reference to this StringBuffer object...

**Since:** JDK1.0.2

#### <span id="page-238-1"></span>**toString()**

#### **Declaration:**

public [java.lang.String](#page-206-0) **toString**()

#### **Description:**

Converts to a string representing the data in this string buffer. A new String object is allocated and initialized to contain the character sequence currently represented by this string buffer. This String is then returned. Subsequent changes to the string buffer do not affect the contents of the String.

Implementation advice: This method can be coded so as to create a new String object without allocating new memory to hold a copy of the character sequence. Instead, the string can share the memory used by the string buffer. Any subsequent operation that alters the content or capacity of the string buffer must then make a copy of the internal buffer at that time. This strategy is effective for reducing the amount of memory allocated by a string concatenation operation when it is implemented using a string buffer.

**Overrides:** [toString](#page-189-0) in class [Object](#page-187-0)

**Returns:** a string representation of the string buffer.

toString()

# <span id="page-239-0"></span>java.lang StringIndexOutOfBoundsException

# **Declaration**

public class **StringIndexOutOfBoundsException** extends [IndexOutOfBoundsException](#page-151-0)

```
java.lang.Object
  |
 +--java.lang.Throwable
        |
        +--java.lang.Exception
              |
              +--java.lang.RuntimeException
                     |
                     +--java.lang.IndexOutOfBoundsException
                           |
                           +--java.lang.StringIndexOutOfBoundsException
```
### **Description**

Thrown by the charAt method in class String and by other String methods to indicate that an index is either negative or greater than or equal to the size of the string.

**Since:** JDK1.0, CLDC 1.0

See Also: [String.charAt\(int\)](#page-211-0)

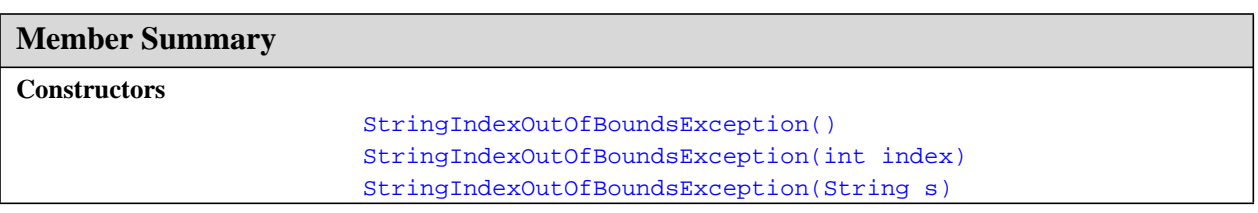

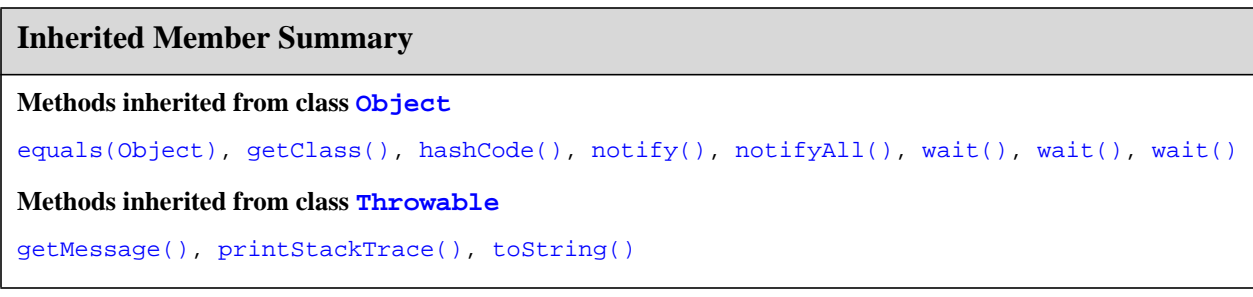

# **Constructors**

#### <span id="page-240-0"></span>**StringIndexOutOfBoundsException()**

#### **Declaration:**

public **StringIndexOutOfBoundsException**()

#### **Description:**

Constructs a StringIndexOutOfBoundsException with no detail message.

**Since:** JDK1.0.

#### <span id="page-240-2"></span>**StringIndexOutOfBoundsException(String)**

#### **Declaration:**

public **StringIndexOutOfBoundsException**([java.lang.String](#page-206-0) s)

#### **Description:**

Constructs a StringIndexOutOfBoundsException with the specified detail message.

#### **Parameters:**

s - the detail message.

#### <span id="page-240-1"></span>**StringIndexOutOfBoundsException(int)**

#### **Declaration:**

public **StringIndexOutOfBoundsException**(int index)

#### **Description:**

Constructs a new StringIndexOutOfBoundsException class with an argument indicating the illegal index.

#### **Parameters:**

index - the illegal index.

# java.lang System

## **Declaration**

public final class **System**

#### [java.lang.Object](#page-187-0) |

+--**java.lang.System**

#### **Description**

The System class contains several useful class fields and methods. It cannot be instantiated.

**Since:** JDK1.0, CLDC 1.0

```
Member Summary
Fields
                static
err
   java.io.PrintStream
                static
out
   java.io.PrintStream
Methods
           static void arraycopy(Object src, int srcOffset, Object dst, int
                      dstOffset, int length)
          static long currentTimeMillis()
          static void exit(int status)
          static void gc()
         static String getProperty(String key)
            identityHashCode(Object x)
```
### **Inherited Member Summary**

#### **Methods inherited from class [Object](#page-187-0)**

```
equals(Object), getClass(), hashCode(), notify(), notifyAll(), toString(), wait(),
wait(), wait()
```
# **Fields**

#### <span id="page-241-0"></span>**out**

#### **Declaration:**

public static final [java.io.PrintStream](#page-70-0) **out**

#### **Description:**

The "standard" output stream. This stream is already open and ready to accept output data. Typically this stream corresponds to display output or another output destination specified by the host environment or user.

For simple stand-alone Java applications, a typical way to write a line of output data is:

```
System.out.println(data)
```
See the println methods in class PrintStream.

```
See Also: java.io.PrintStream.println(),
   java.io.PrintStream.println(boolean),
   java.io.PrintStream.println(char),
  java.io.PrintStream.println(char[]), java.io.PrintStream.println(int),
   java.io.PrintStream.println(long),
  java.io.PrintStream.println(Object),
   java.io.PrintStream.println(String)
```
<span id="page-242-0"></span>**err**

#### **Declaration:**

public static final [java.io.PrintStream](#page-70-0) **err**

#### **Description:**

The "standard" error output stream. This stream is already open and ready to accept output data.

Typically this stream corresponds to display output or another output destination specified by the host environment or user. By convention, this output stream is used to display error messages or other information that should come to the immediate attention of a user even if the principal output stream, the value of the variable out, has been redirected to a file or other destination that is typically not continuously monitored.

# **Methods**

#### <span id="page-242-2"></span>**currentTimeMillis()**

#### **Declaration:**

public static long **currentTimeMillis**()

#### **Description:**

Returns the current time in milliseconds.

**Returns:** the difference, measured in milliseconds, between the current time and midnight, January 1, 1970 UTC.

#### <span id="page-242-1"></span>**arraycopy(Object, int, Object, int, int)**

#### **Declaration:**

```
public static void arraycopy(java.lang.Object src, int srcOffset, java.lang.Object dst,
            int dstOffset, int length)
```
#### **Description:**

Copies an array from the specified source array, beginning at the specified position, to the specified position of the destination array. A subsequence of array components are copied from the source array referenced by src to the destination array referenced by dst. The number of components copied is equal to the length arraycopy(Object, int, Object, int, int)

argument. The components at positions srcOffset through srcOffset+length-1 in the source array are copied into positions dstOffset through dstOffset+length-1, respectively, of the destination array.

If the src and dst arguments refer to the same array object, then the copying is performed as if the components at positions srcOffset through srcOffset+length-1 were first copied to a temporary array with length components and then the contents of the temporary array were copied into positions dstOffset through dstOffset+length-1 of the destination array.

If dst is null, then a NullPointerException is thrown.

If src is null, then a NullPointerException is thrown and the destination array is not modified.

Otherwise, if any of the following is true, an ArrayStoreException is thrown and the destination is not modified:

- The src argument refers to an object that is not an array.
- The dst argument refers to an object that is not an array.
- The src argument and dst argument refer to arrays whose component types are different primitive types.
- The src argument refers to an array with a primitive component type and the dst argument refers to an array with a reference component type.
- The src argument refers to an array with a reference component type and the dst argument refers to an array with a primitive component type.

Otherwise, if any of the following is true, an IndexOutOfBoundsException is thrown and the destination is not modified:

- The srcOffset argument is negative.
- The dstOffset argument is negative.
- The length argument is negative.
- srcOffset+length is greater than src.length, the length of the source array.
- dstOffset+length is greater than dst.length, the length of the destination array.

Otherwise, if any actual component of the source array from position srcOffset through srcOffset+length-1 cannot be converted to the component type of the destination array by assignment conversion, an ArrayStoreException is thrown. In this case, let *k* be the smallest nonnegative integer less than length such that src[srcOffset+*k*] cannot be converted to the component type of the destination array; when the exception is thrown, source array components from positions srcOffset through srcOffset+*k*-1 will already have been copied to destination array positions dstOffset through dstOffset+*k*-1 and no other positions of the destination array will have been modified. (Because of the restrictions already itemized, this paragraph effectively applies only to the situation where both arrays have component types that are reference types.)

#### **Parameters:**

src - the source array.

srcOffset - start position in the source array.

dst - the destination array.

dstOffset - start position in the destination data.

length - the number of array elements to be copied.

#### **Throws:**

[IndexOutOfBoundsException](#page-151-0) - if copying would cause access of data outside array bounds.

[ArrayStoreException](#page-99-0) - if an element in the src array could not be stored into the dest array because of a type mismatch.

[NullPointerException](#page-183-0) - if either src or dst is null.

#### <span id="page-244-2"></span>**identityHashCode(Object)**

#### **Declaration:**

public static int **identityHashCode**[\(java.lang.Object](#page-187-0) x)

#### **Description:**

Returns the same hashcode for the given object as would be returned by the default method hashCode(), whether or not the given object's class overrides hashCode(). The hashcode for the null reference is zero.

#### **Parameters:**

x - object for which the hashCode is to be calculated

**Returns:** the hashCode

**Since:** JDK1.1

#### <span id="page-244-1"></span>**getProperty(String)**

#### **Declaration:**

public static [java.lang.String](#page-206-0) **getProperty**[\(java.lang.String](#page-206-0) key)

#### **Description:**

Gets the system property indicated by the specified key.

#### **Parameters:**

key - the name of the system property.

**Returns:** the string value of the system property, or null if there is no property with that key.

#### **Throws:**

[NullPointerException](#page-183-0) - if key is null.

[IllegalArgumentException](#page-145-0) - if key is empty.

#### <span id="page-244-0"></span>**exit(int)**

#### **Declaration:**

public static void **exit**(int status)

#### **Description:**

Terminates the currently running Java application. The argument serves as a status code; by convention, a nonzero status code indicates abnormal termination.

This method calls the exit method in class Runtime. This method never returns normally.

The call  $System.set(n)$  is effectively equivalent to the call:

Runtime.getRuntime().exit(n)

#### **Parameters:**

status - exit status.

**See Also:** [Runtime.exit\(int\)](#page-197-0)

gc()

<span id="page-245-0"></span>**gc()**

**Declaration:** public static void **gc**()

#### **Description:**

Runs the garbage collector.

Calling the gc method suggests that the Java Virtual Machine expend effort toward recycling unused objects in order to make the memory they currently occupy available for quick reuse. When control returns from the method call, the Java Virtual Machine has made a best effort to reclaim space from all discarded objects.

The call System.gc() is effectively equivalent to the call:

Runtime.getRuntime().gc()

**See Also:** [Runtime.gc\(\)](#page-197-1)

# <span id="page-246-0"></span>java.lang Thread

# **Declaration**

public class **Thread** implements [Runnable](#page-195-0)

[java.lang.Object](#page-187-0) | +--**java.lang.Thread**

## **All Implemented Interfaces:** [Runnable](#page-195-0)

## **Description**

A *thread* is a thread of execution in a program. The Java Virtual Machine allows an application to have multiple threads of execution running concurrently.

Every thread has a priority. Threads with higher priority are executed in preference to threads with lower priority.

There are two ways to create a new thread of execution. One is to declare a class to be a subclass of Thread. This subclass should override the run method of class Thread. An instance of the subclass can then be allocated and started. For example, a thread that computes primes larger than a stated value could be written as follows:

```
class PrimeThread extends Thread {
    long minPrime;
    PrimeThread(long minPrime) {
        this.minPrime = minPrime;
    }
    public void run() {
        // compute primes larger than minPrime
         ...
    }
}
```
The following code would then create a thread and start it running:

```
PrimeThread p = new PrimeThread(143);p.start();
```
The other way to create a thread is to declare a class that implements the Runnable interface. That class then implements the run method. An instance of the class can then be allocated, passed as an argument when creating Thread, and started. The same example in this other style looks like the following:

```
class PrimeRun implements Runnable {
   long minPrime;
   PrimeRun(long minPrime) {
        this.minPrime = minPrime;
    }
   public void run() {
        // compute primes larger than minPrime
           ...
    }
}
```
The following code would then create a thread and start it running:

**Thread** java.lang MIN\_PRIORITY

```
PrimeRun p = new PrimeRun(143);
new Thread(p).start();
```
**Since:** JDK1.0, CLDC 1.0

See Also: [Runnable](#page-195-0), [Runtime.exit\(int\)](#page-197-0), [run\(\)](#page-250-2)

```
Member Summary
Fields
            static int MAX_PRIORITY
            static int MIN_PRIORITY
            static int NORM_PRIORITY
Constructors
                        Thread()
                        Thread(Runnable target)
                        Thread(Runnable target, String name)
                        Thread(String name)
Methods
            static int activeCount()
         static Thread currentThread()
                 String getName()
                    int getPriority()
                   void interrupt()
                boolean isAlive()
                   void join()
                   void run()
                   void setPriority(int newPriority)
           static void sleep(long millis)
                   void start()
                 String toString()
           static void yield()
```
#### **Inherited Member Summary**

**Methods inherited from class [Object](#page-187-0)**

[equals\(Object\),](#page-188-1) [getClass\(\)](#page-187-1), [hashCode\(\),](#page-188-0) [notify\(\),](#page-189-1) [notifyAll\(\),](#page-190-0) [wait\(\),](#page-192-0) [wait\(\)](#page-192-0), wait()

# **Fields**

#### <span id="page-247-0"></span>**MIN\_PRIORITY**

#### **Declaration:**

public static final int **MIN\_PRIORITY**

#### **Description:**

The minimum priority that a thread can have.

#### <span id="page-248-1"></span>**NORM\_PRIORITY**

#### **Declaration:**

public static final int **NORM\_PRIORITY**

#### **Description:**

The default priority that is assigned to a thread.

#### <span id="page-248-0"></span>**MAX\_PRIORITY**

**Declaration:** public static final int **MAX\_PRIORITY**

#### **Description:**

The maximum priority that a thread can have.

# **Constructors**

#### <span id="page-248-2"></span>**Thread()**

**Declaration:** public **Thread**()

#### **Description:**

Allocates a new Thread object.

Threads created this way must have overridden their  $run()$  method to actually do anything.

**See Also:** [Runnable](#page-195-0)

#### <span id="page-248-4"></span>**Thread(String)**

#### **Declaration:**

public **Thread**[\(java.lang.String](#page-206-0) name)

#### **Description:**

Allocates a new Thread object with the given name. Threads created this way must have overridden their run() method to actually do anything.

#### **Parameters:**

name - the name of the new thread.

#### <span id="page-248-3"></span>**Thread(Runnable)**

#### **Declaration:**

public **Thread**[\(java.lang.Runnable](#page-195-0) target)

#### **Description:**

Allocates a new Thread object with a specific target object whose run method is called.

#### **Parameters:**

target - the object whose run method is called.

**Thread** java.lang

Thread(Runnable, String)

#### <span id="page-249-0"></span>**Thread(Runnable, String)**

#### **Declaration:**

public **Thread**[\(java.lang.Runnable](#page-195-0) target, [java.lang.String](#page-206-0) name)

#### **Description:**

Allocates a new Thread object with the given target and name.

#### **Parameters:**

target - the object whose run method is called.

name - the name of the new thread.

# **Methods**

#### <span id="page-249-1"></span>**currentThread()**

#### **Declaration:**

public static [java.lang.Thread](#page-246-0) **currentThread**()

#### **Description:**

Returns a reference to the currently executing Thread object.

**Returns:** the currently executing thread.

#### <span id="page-249-4"></span>**yield()**

**Declaration:** public static void **yield**()

#### **Description:**

Causes the currently executing thread object to temporarily pause and allow other threads to execute.

#### <span id="page-249-2"></span>**sleep(long)**

#### **Declaration:**

public static void **sleep**(long millis) throws InterruptedException

#### **Description:**

Causes the currently executing thread to sleep (temporarily cease execution) for the specified number of milliseconds. The thread does not lose ownership of any monitors.

#### **Parameters:**

millis - the length of time to sleep in milliseconds.

#### **Throws:**

[InterruptedException](#page-163-0) - if another thread has interrupted the current thread. The *interrupted status* of the current thread is cleared when this exception is thrown.

**See Also:** [Object.notify\(\)](#page-189-1)

#### <span id="page-249-3"></span>**start()**

```
Declaration:
public void start()
```
#### **Description:**

Causes this thread to begin execution; the Java Virtual Machine calls the run method of this thread.

The result is that two threads are running concurrently: the current thread (which returns from the call to the start method) and the other thread (which executes its run method).

#### **Throws:**

[IllegalThreadStateException](#page-149-0) - if the thread was already started.

See Also: [run\(\)](#page-250-2)

#### <span id="page-250-2"></span>**run()**

**Declaration:**

public void **run**()

#### **Description:**

If this thread was constructed using a separate Runnable run object, then that Runnable object's run method is called; otherwise, this method does nothing and returns.

Subclasses of Thread should override this method.

**Specified By:** [run](#page-195-1) in interface [Runnable](#page-195-0)

See Also: [start\(\)](#page-249-3), [Runnable.run\(\)](#page-195-1)

#### <span id="page-250-0"></span>**interrupt()**

#### **Declaration:**

public void **interrupt**()

#### **Description:**

Interrupts this thread. In an implementation conforming to the CLDC Specification, this operation is not required to cancel or clean up any pending I/O operations that the thread may be waiting for.

**Since:** JDK 1.0, CLDC 1.1

#### <span id="page-250-1"></span>**isAlive()**

**Declaration:**

public final boolean **isAlive**()

#### **Description:**

Tests if this thread is alive. A thread is alive if it has been started and has not yet died.

**Returns:** true if this thread is alive; false otherwise.

#### <span id="page-250-3"></span>**setPriority(int)**

#### **Declaration:**

public final void **setPriority**(int newPriority)

#### **Description:**

Changes the priority of this thread.

#### **Parameters:**

newPriority - priority to set this thread to

#### **Throws:**

[IllegalArgumentException](#page-145-0) - If the priority is not in the range MIN\_PRIORITY to MAX\_PRIORITY.

getPriority()

**See Also:** [getPriority\(\)](#page-251-2), [MAX\\_PRIORITY](#page-248-0), [MIN\\_PRIORITY](#page-247-0)

#### <span id="page-251-2"></span>**getPriority()**

**Declaration:** public final int **getPriority**()

#### **Description:**

Returns this thread's priority.

**Returns:** this thread's priority.

**See Also:** [setPriority\(int\)](#page-250-3)

#### <span id="page-251-1"></span>**getName()**

#### **Declaration:**

public final [java.lang.String](#page-206-0) **getName**()

#### **Description:**

Returns this thread's name. Note that in CLDC the name of the thread can only be set when creating the thread.

**Returns:** this thread's name.

#### <span id="page-251-0"></span>**activeCount()**

#### **Declaration:**

public static int **activeCount**()

#### **Description:**

Returns the current number of active threads in the virtual machine.

**Returns:** the current number of active threads.

#### <span id="page-251-3"></span>**join()**

#### **Declaration:**

public final void **join**() throws InterruptedException

#### **Description:**

Waits for this thread to die.

#### **Throws:**

[InterruptedException](#page-163-0) - if another thread has interrupted the current thread. The *interrupted status* of the current thread is cleared when this exception is thrown.

#### <span id="page-251-4"></span>**toString()**

#### **Declaration:**

public [java.lang.String](#page-206-0) **toString**()

#### **Description:**

Returns a string representation of this thread, including the thread's name and priority.

**Overrides:** [toString](#page-189-0) in class [Object](#page-187-0)

**Returns:** a string representation of this thread.
# <span id="page-252-1"></span><span id="page-252-0"></span>java.lang Throwable

# **Declaration**

public class **Throwable**

[java.lang.Object](#page-187-0) | +--**java.lang.Throwable**

#### **Direct Known Subclasses:** [Error](#page-130-0), [Exception](#page-132-0)

### **Description**

The Throwable class is the superclass of all errors and exceptions in the Java language. Only objects that are instances of this class (or of one of its subclasses) are thrown by the Java Virtual Machine or can be thrown by the Java throw statement. Similarly, only this class or one of its subclasses can be the argument type in a catch clause.

Instances of two subclasses, [Error](#page-130-0) and [Exception](#page-132-0), are conventionally used to indicate that exceptional situations have occurred. Typically, these instances are freshly created in the context of the exceptional situation so as to include relevant information (such as stack trace data).

By convention, class Throwable and its subclasses have two constructors, one that takes no arguments and one that takes a String argument that can be used to produce an error message.

A Throwable class contains a snapshot of the execution stack of its thread at the time it was created. It can also contain a message string that gives more information about the error.

Here is one example of catching an exception:

```
try {
    int a[] = new int[2];int b = a[4];
} catch (ArrayIndexOutOfBoundsException e) {
   System.out.println("exception: " + e.getMessage());
   e.printStackTrace();
}
```
**Since:** JDK1.0, CLDC 1.0

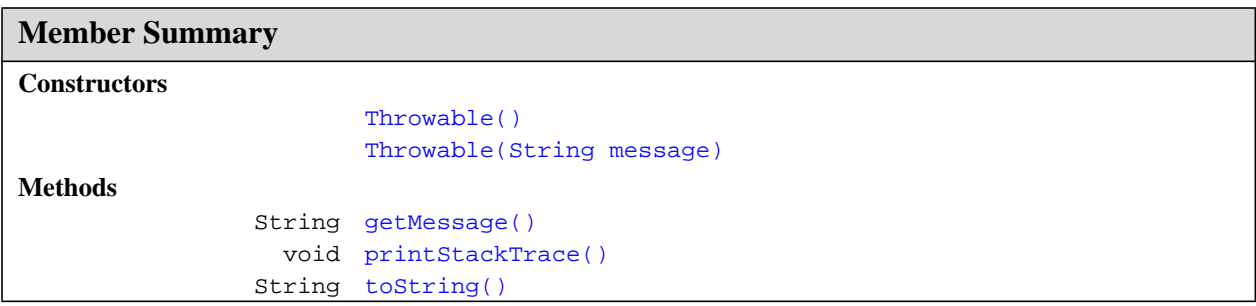

Throwable()

#### **Inherited Member Summary**

**Methods inherited from class [Object](#page-187-0)**

[equals\(Object\),](#page-188-0) [getClass\(\)](#page-187-1), [hashCode\(\),](#page-188-1) [notify\(\),](#page-189-0) [notifyAll\(\),](#page-190-0) [wait\(\),](#page-192-0) [wait\(\)](#page-192-0), wait()

# **Constructors**

#### <span id="page-253-0"></span>**Throwable()**

**Declaration:** public **Throwable**()

#### **Description:**

Constructs a new Throwable with null as its error message string.

#### <span id="page-253-1"></span>**Throwable(String)**

#### **Declaration:**

public **Throwable**([java.lang.String](#page-206-0) message)

#### **Description:**

Constructs a new Throwable with the specified error message.

#### **Parameters:**

message - the error message. The error message is saved for later retrieval by the [getMessage\(\)](#page-253-2) method.

# **Methods**

#### <span id="page-253-4"></span><span id="page-253-2"></span>**getMessage()**

**Declaration:** public [java.lang.String](#page-206-0) **getMessage**()

#### **Description:**

Returns the error message string of this Throwable object.

**Returns:** the error message string of this Throwable object if it was [created](#page-253-1) with an error message string; or null if it was [created](#page-253-0) with no error message.

#### <span id="page-253-5"></span><span id="page-253-3"></span>**toString()**

#### **Declaration:**

public [java.lang.String](#page-206-0) **toString**()

#### **Description:**

Returns a short description of this Throwable object. If this Throwable object was [created](#page-253-1) with an error message string, then the result is the concatenation of three strings:

- The name of the actual class of this object
- ": " (a colon and a space)

• The result of the [getMessage\(\)](#page-253-2) method for this object

If this Throwable object was [created](#page-253-0) with no error message string, then the name of the actual class of this object is returned.

**Overrides:** [toString](#page-189-1) in class [Object](#page-187-0)

**Returns:** a string representation of this Throwable.

#### <span id="page-254-1"></span><span id="page-254-0"></span>**printStackTrace()**

#### **Declaration:**

public void **printStackTrace**()

#### **Description:**

Prints this Throwable and its backtrace to the standard error stream. This method prints a stack trace for this Throwable object on the error output stream that is the value of the field System.err. The first line of output contains the result of the [toString\(\)](#page-253-3) method for this object.

The format of the backtrace information depends on the implementation.

# java.lang VirtualMachineError

# **Declaration**

public abstract class **VirtualMachineError** extends [Error](#page-130-0)

```
java.lang.Object
  |
  +--java.lang.Throwable
        |
        +--java.lang.Error
               |
               +--java.lang.VirtualMachineError
```
**Direct Known Subclasses:** [OutOfMemoryError](#page-193-0)

#### **Description**

Thrown to indicate that the Java Virtual Machine is broken or has run out of resources necessary for it to continue operating.

**Since:** JDK1.0, CLDC 1.0

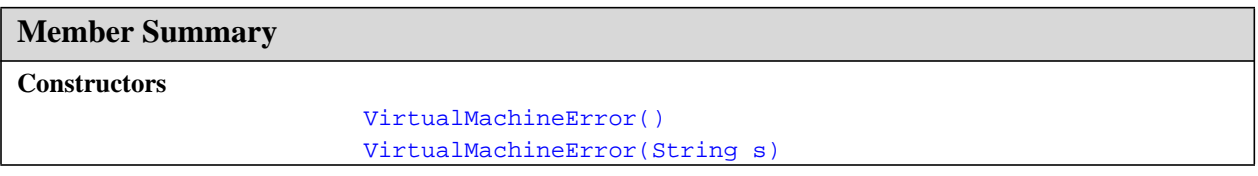

#### **Inherited Member Summary**

**Methods inherited from class [Object](#page-187-0)**

```
equals(Object),getClass()hashCode(),notify(),notifyAll(),wait(),wait(), wait()
```
**Methods inherited from class [Throwable](#page-252-0)**

```
getMessage(), printStackTrace(), toString()
```
# **Constructors**

#### <span id="page-255-0"></span>**VirtualMachineError()**

```
Declaration:
public VirtualMachineError()
```
#### **Description:**

Constructs a VirtualMachineError with no detail message.

### <span id="page-256-0"></span>**VirtualMachineError(String)**

#### **Declaration:**

public **VirtualMachineError**([java.lang.String](#page-206-0) s)

#### **Description:**

Constructs a VirtualMachineError with the specified detail message.

#### **Parameters:**

s - the detail message.

### **VirtualMachineError** java.lang

VirtualMachineError(String)

# CHAPTER<sup>3</sup>

# Package java.util

### **Description**

Contains the collection classes, and the date and time facilities.

### **Since:** CLDC 1.0

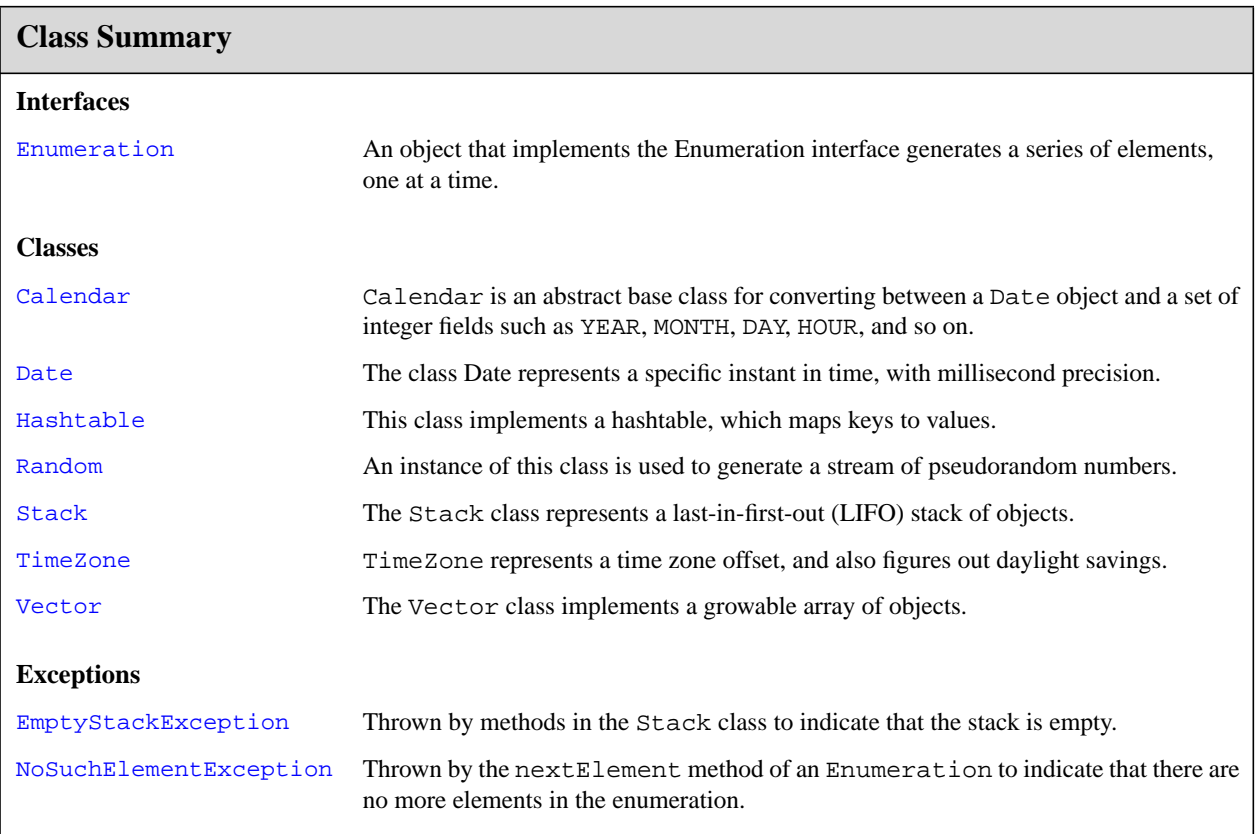

# <span id="page-259-0"></span>java.util Calendar

### **Declaration**

public abstract class **Calendar**

```
java.lang.Object
  |
  +--java.util.Calendar
```
#### **Description**

Calendar is an abstract base class for converting between a Date object and a set of integer fields such as YEAR, MONTH, DAY, HOUR, and so on. (A Date object represents a specific instant in time with millisecond precision. See [Date](#page-270-0) for information about the Date class.)

Subclasses of Calendar interpret a Date according to the rules of a specific calendar system.

Like other locale-sensitive classes, Calendar provides a class method, get Instance, for getting a generally useful object of this type.

Calendar rightNow = Calendar.getInstance();

A Calendar object can produce all the time field values needed to implement the date-time formatting for a particular language and calendar style (for example, Japanese-Gregorian, Japanese-Traditional).

When computing a Date from time fields, there may be insufficient information to compute the Date (such as only year and month but no day in the month).

**Insufficient information.** The calendar will use default information to specify the missing fields. This may vary by calendar; for the Gregorian calendar, the default for a field is the same as that of the start of the epoch: i.e., YEAR = 1970, MONTH = JANUARY, DATE = 1, etc. **Note:** The ambiguity in interpretation of what day midnight belongs to, is resolved as so: midnight "belongs" to the following day.

23:59 on Dec 31, 1969 < 00:00 on Jan 1, 1970.

12:00 PM is midday, and 12:00 AM is midnight.

11:59 PM on Jan 1 < 12:00 AM on Jan 2 < 12:01 AM on Jan 2.

11:59 AM on Mar 10 < 12:00 PM on Mar 10 < 12:01 PM on Mar 10.

24:00 or greater are invalid. Hours greater than 12 are invalid in AM/PM mode. Setting the time will never change the date.

If equivalent times are entered in AM/PM or 24 hour mode, equality will be determined by the actual time rather than the entered time.

This class has been subset for J2ME based on the JDK 1.3 Calendar class. Many methods and variables have been pruned, and other methods simplified, in an effort to reduce the size of this class.

#### **See Also:** [Date](#page-270-0), [TimeZone](#page-295-0)

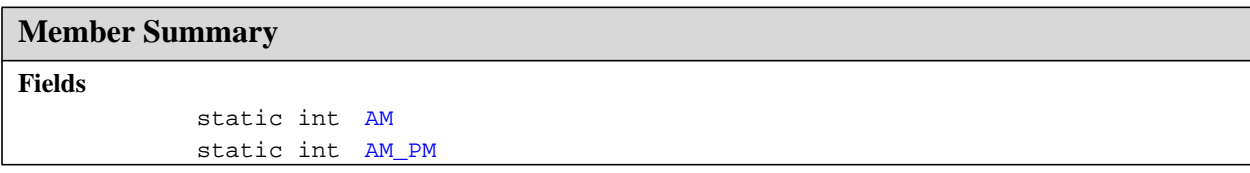

```
static int APRIL
            static int AUGUST
            static int DATE
            static int DAY_OF_MONTH
            static int DAY_OF_WEEK
            static int DECEMBER
            static int FEBRUARY
       protected int[] fields
            static int FRIDAY
            static int HOUR
            static int HOUR_OF_DAY
   protected boolean[] isSet
            static int JANUARY
            static int JULY
            static int JUNE
            static int MARCH
            static int MAY
            static int MILLISECOND
            static int MINUTE
            static int MONDAY
            static int MONTH
            static int NOVEMBER
            static int OCTOBER
            static int PM
            static int SATURDAY
            static int SECOND
            static int SEPTEMBER
            static int SUNDAY
            static int THURSDAY
        protected long time
            static int TUESDAY
            static int WEDNESDAY
            static int YEAR
Constructors
             protected Calendar()
Methods
                boolean after(java.lang.Object when)
                boolean before(java.lang.Object when)
    protected abstract
computeFields()
                 void
    protected abstract
computeTime()
                  void
                boolean equals(java.lang.Object obj)
                    int get(int field)
       static Calendar getInstance()
       static Calendar getInstance(TimeZone zone)
                   Date getTime()
        protected long getTimeInMillis()
               TimeZone getTimeZone()
                   void set(int field, int value)
                   void setTime(Date date)
        protected void setTimeInMillis(long millis)
Member Summary
```
#### **Member Summary**

void [setTimeZone\(TimeZone value\)](#page-269-4)

#### **Inherited Member Summary**

#### **Methods inherited from class [Object](#page-187-2)**

[getClass\(\)](#page-187-3), [hashCode\(\),](#page-188-2) [notify\(\),](#page-189-2) [notifyAll\(\)](#page-190-1), [toString\(\),](#page-189-3) [wait\(\)](#page-192-1), [wait\(\)](#page-192-1), [wait\(\)](#page-192-1)

# **Fields**

#### <span id="page-261-4"></span>**YEAR**

#### **Declaration:**

public static final int **YEAR**

#### **Description:**

Field number for get and set indicating the year. This is a calendar-specific value.

#### <span id="page-261-3"></span>**MONTH**

#### **Declaration:** public static final int **MONTH**

#### **Description:**

Field number for get and set indicating the month. This is a calendar-specific value.

#### <span id="page-261-0"></span>**DATE**

#### **Declaration:** public static final int **DATE**

#### **Description:**

Field number for get and set indicating the day of the month. This is a synonym for DAY\_OF\_MONTH.

**See Also:** [DAY\\_OF\\_MONTH](#page-261-1)

#### <span id="page-261-1"></span>**DAY\_OF\_MONTH**

# **Declaration:**

public static final int **DAY\_OF\_MONTH**

#### **Description:**

Field number for get and set indicating the day of the month. This is a synonym for DATE.

**See Also:** [DATE](#page-261-0)

#### <span id="page-261-2"></span>**DAY\_OF\_WEEK**

#### **Declaration:**

public static final int **DAY\_OF\_WEEK**

#### **Description:**

Field number for get and set indicating the day of the week.

#### <span id="page-262-0"></span>**AM\_PM**

#### **Declaration:**

public static final int **AM\_PM**

#### **Description:**

Field number for get and set indicating whether the HOUR is before or after noon. E.g., at 10:04:15.250 PM the AM PM is PM.

**See Also:** [AM](#page-265-0), [PM](#page-265-5), [HOUR](#page-262-1)

#### <span id="page-262-1"></span>**HOUR**

#### **Declaration:**

public static final int **HOUR**

#### **Description:**

Field number for get and set indicating the hour of the morning or afternoon. HOUR is used for the 12 hour clock. E.g., at 10:04:15.250 PM the HOUR is 10.

**See Also:** [AM\\_PM](#page-262-0), [HOUR\\_OF\\_DAY](#page-262-2)

#### <span id="page-262-2"></span>**HOUR\_OF\_DAY**

#### **Declaration:**

public static final int **HOUR\_OF\_DAY**

#### **Description:**

Field number for get and set indicating the hour of the day. HOUR\_OF\_DAY is used for the 24-hour clock. E.g., at 10:04:15.250 PM the HOUR\_OF\_DAY is 22.

#### <span id="page-262-4"></span>**MINUTE**

#### **Declaration:**

public static final int **MINUTE**

#### **Description:**

Field number for get and set indicating the minute within the hour. E.g., at 10:04:15.250 PM the MINUTE is 4.

#### <span id="page-262-5"></span>**SECOND**

#### **Declaration:**

public static final int **SECOND**

#### **Description:**

Field number for get and set indicating the second within the minute. E.g., at 10:04:15.250 PM the SECOND is 15.

#### <span id="page-262-3"></span>**MILLISECOND**

#### **Declaration:**

public static final int **MILLISECOND**

**SUNDAY** 

#### **Description:**

Field number for get and set indicating the millisecond within the second. E.g., at 10:04:15.250 PM the MILLISECOND is 250.

#### <span id="page-263-3"></span>**SUNDAY**

#### **Declaration:**

public static final int **SUNDAY**

#### **Description:**

Value of the DAY\_OF\_WEEK field indicating Sunday.

#### <span id="page-263-1"></span>**MONDAY**

**Declaration:** public static final int **MONDAY**

#### **Description:**

Value of the DAY\_OF\_WEEK field indicating Monday.

#### <span id="page-263-5"></span>**TUESDAY**

**Declaration:** public static final int **TUESDAY**

**Description:** Value of the DAY\_OF\_WEEK field indicating Tuesday.

#### <span id="page-263-6"></span>**WEDNESDAY**

**Declaration:** public static final int **WEDNESDAY**

**Description:** Value of the DAY\_OF\_WEEK field indicating Wednesday.

#### <span id="page-263-4"></span>**THURSDAY**

**Declaration:** public static final int **THURSDAY**

**Description:** Value of the DAY\_OF\_WEEK field indicating Thursday.

#### <span id="page-263-0"></span>**FRIDAY**

**Declaration:** public static final int **FRIDAY**

**Description:** Value of the DAY\_OF\_WEEK field indicating Friday.

#### <span id="page-263-2"></span>**SATURDAY**

**Declaration:** public static final int **SATURDAY**

#### **Description:**

Value of the DAY\_OF\_WEEK field indicating Saturday.

#### <span id="page-264-2"></span>**JANUARY**

**Declaration:** public static final int **JANUARY**

#### **Description:**

Value of the MONTH field indicating the first month of the year.

#### <span id="page-264-1"></span>**FEBRUARY**

**Declaration:** public static final int **FEBRUARY**

#### **Description:**

Value of the MONTH field indicating the second month of the year.

#### <span id="page-264-5"></span>**MARCH**

**Declaration:** public static final int **MARCH**

#### **Description:**

Value of the MONTH field indicating the third month of the year.

#### <span id="page-264-0"></span>**APRIL**

**Declaration:** public static final int **APRIL**

#### **Description:**

Value of the MONTH field indicating the fourth month of the year.

#### <span id="page-264-6"></span>**MAY**

**Declaration:** public static final int **MAY**

#### **Description:**

Value of the MONTH field indicating the fifth month of the year.

#### <span id="page-264-4"></span>**JUNE**

**Declaration:** public static final int **JUNE**

#### **Description:**

Value of the MONTH field indicating the sixth month of the year.

#### <span id="page-264-3"></span>**JULY**

**Declaration:** public static final int **JULY**

#### **Description:**

Value of the MONTH field indicating the seventh month of the year.

#### **Calendar** java.util

AUGUST

#### <span id="page-265-1"></span>**AUGUST**

**Declaration:** public static final int **AUGUST**

#### **Description:**

Value of the MONTH field indicating the eighth month of the year.

#### <span id="page-265-6"></span>**SEPTEMBER**

**Declaration:**

public static final int **SEPTEMBER**

#### **Description:**

Value of the MONTH field indicating the ninth month of the year.

#### <span id="page-265-4"></span>**OCTOBER**

**Declaration:** public static final int **OCTOBER**

#### **Description:**

Value of the MONTH field indicating the tenth month of the year.

#### <span id="page-265-3"></span>**NOVEMBER**

**Declaration:** public static final int **NOVEMBER**

#### **Description:**

Value of the MONTH field indicating the eleventh month of the year.

#### <span id="page-265-2"></span>**DECEMBER**

**Declaration:** public static final int **DECEMBER**

#### **Description:**

Value of the MONTH field indicating the twelfth month of the year.

#### <span id="page-265-0"></span>**AM**

**Declaration:** public static final int **AM**

#### **Description:**

Value of the AM\_PM field indicating the period of the day from midnight to just before noon.

#### <span id="page-265-5"></span>**PM**

**Declaration:** public static final int **PM**

#### **Description:**

Value of the AM\_PM field indicating the period of the day from noon to just before midnight.

#### <span id="page-266-0"></span>**fields**

**Declaration:** protected int[] **fields**

#### **Description:**

The field values for the currently set time for this calendar.

#### <span id="page-266-1"></span>**isSet**

**Declaration:** protected boolean[] **isSet**

#### **Description:**

The flags which tell if a specified time field for the calendar is set. This is an array of FIELD\_COUNT booleans,

#### <span id="page-266-2"></span>**time**

**Declaration:** protected long **time**

#### **Description:**

The currently set time for this calendar, expressed in milliseconds after January 1, 1970, 0:00:00 GMT.

# **Constructors**

#### <span id="page-266-3"></span>**Calendar()**

**Declaration:** protected **Calendar**()

**Description:** Constructs a Calendar with the default time zone. **See Also:** [TimeZone.getDefault\(\)](#page-297-0)

# **Methods**

#### <span id="page-266-4"></span>**getTime()**

**Declaration:** public final [java.util.Date](#page-270-0) **getTime**()

**Description:** Gets this Calendar's current time.

**Returns:** the current time.

**See Also:** [setTime\(Date\)](#page-266-5)

#### <span id="page-266-5"></span>**setTime(Date)**

**Declaration:** public final void **setTime**([java.util.Date](#page-270-0) date)

#### **Calendar** java.util

getInstance()

#### **Description:**

Sets this Calendar's current time with the given Date.

Note: Calling setTime() with Date(Long.MAX\_VALUE) or Date(Long.MIN\_VALUE) may yield incorrect field values from get().

#### **Parameters:**

date - the given Date.

**See Also:** [getTime\(\)](#page-266-4)

#### <span id="page-267-0"></span>**getInstance()**

**Declaration:**

public static [java.util.Calendar](#page-259-0) **getInstance**()

#### **Description:**

Gets a calendar using the default time zone.

**Returns:** a Calendar.

#### <span id="page-267-1"></span>**getInstance(TimeZone)**

#### **Declaration:**

public static [java.util.Calendar](#page-259-0) **getInstance**[\(java.util.TimeZone](#page-295-0) zone)

#### **Description:**

Gets a calendar using the specified time zone.

#### **Parameters:**

zone - the time zone to use

**Returns:** a Calendar.

#### <span id="page-267-2"></span>**getTimeInMillis()**

**Declaration:**

protected long **getTimeInMillis**()

#### **Description:**

Gets this Calendar's current time as a long expressed in milliseconds after January 1, 1970, 0:00:00 GMT (the epoch).

**Returns:** the current time as UTC milliseconds from the epoch.

**See Also:** [setTimeInMillis\(long\)](#page-267-3)

#### <span id="page-267-3"></span>**setTimeInMillis(long)**

#### **Declaration:**

protected void **setTimeInMillis**(long millis)

#### **Description:**

Sets this Calendar's current time from the given long value.

#### **Parameters:**

millis - the new time in UTC milliseconds from the epoch.

**See Also:** [getTimeInMillis\(\)](#page-267-2)

#### <span id="page-268-2"></span>**get(int)**

#### **Declaration:**

public final int **get**(int field)

#### **Description:**

Gets the value for a given time field.

#### **Parameters:**

field - the given time field (either YEAR, MONTH, DATE, DAY\_OF\_WEEK, HOUR\_OF\_DAY, HOUR, AM\_PM, MINUTE, SECOND, or MILLISECOND

**Returns:** the value for the given time field.

#### **Throws:**

[java.lang.ArrayIndexOutOfBoundsException](#page-97-0) - if the parameter is not one of the above.

#### <span id="page-268-3"></span>**set(int, int)**

#### **Declaration:**

public final void **set**(int field, int value)

#### **Description:**

Sets the time field with the given value.

#### **Parameters:**

field - the given time field.

value - the value to be set for the given time field.

#### **Throws:**

[java.lang.ArrayIndexOutOfBoundsException](#page-97-0) - if an illegal field parameter is received.

#### <span id="page-268-1"></span>**equals(Object)**

#### **Declaration:**

public boolean **equals**[\(java.lang.Object](#page-187-2) obj)

#### **Description:**

Compares this calendar to the specified object. The result is true if and only if the argument is not  $null$ and is a Calendar object that represents the same calendar as this object.

**Overrides:** [equals](#page-188-3) in class [Object](#page-187-2)

#### **Parameters:**

obj - the object to compare with.

Returns: true if the objects are the same; false otherwise.

#### <span id="page-268-0"></span>**before(Object)**

#### **Declaration:**

public boolean **before**[\(java.lang.Object](#page-187-2) when)

#### **Description:**

Compares the time field records. Equivalent to comparing result of conversion to UTC.

#### **Parameters:**

when - the Calendar to be compared with this Calendar.

**Returns:** true if the current time of this Calendar is before the time of Calendar when; false otherwise.

#### **Calendar** java.util

after(Object)

#### <span id="page-269-0"></span>**after(Object)**

#### **Declaration:**

public boolean **after**[\(java.lang.Object](#page-187-2) when)

#### **Description:**

Compares the time field records. Equivalent to comparing result of conversion to UTC.

#### **Parameters:**

when - the Calendar to be compared with this Calendar.

**Returns:** true if the current time of this Calendar is after the time of Calendar when; false otherwise.

#### <span id="page-269-4"></span>**setTimeZone(TimeZone)**

#### **Declaration:**

public void **setTimeZone**[\(java.util.TimeZone](#page-295-0) value)

#### **Description:**

Sets the time zone with the given time zone value.

#### **Parameters:**

value - the given time zone.

**See Also:** [getTimeZone\(\)](#page-269-3)

#### <span id="page-269-3"></span>**getTimeZone()**

#### **Declaration:**

public [java.util.TimeZone](#page-295-0) **getTimeZone**()

# **Description:**

Gets the time zone.

**Returns:** the time zone object associated with this calendar.

See Also: [setTimeZone\(TimeZone\)](#page-269-4)

#### <span id="page-269-1"></span>**computeFields()**

#### **Declaration:**

protected abstract void **computeFields**()

#### **Description:**

Converts the current millisecond time value time to field values in fields[]. This allows you to sync up the time field values with a new time that is set for the calendar.

#### <span id="page-269-2"></span>**computeTime()**

#### **Declaration:**

protected abstract void **computeTime**()

#### **Description:**

Converts the current field values in fields[] to the millisecond time value time.

# <span id="page-270-0"></span>java.util Date

# **Declaration**

public class **Date**

```
java.lang.Object
  |
  +--java.util.Date
```
# **Description**

The class Date represents a specific instant in time, with millisecond precision.

This class has been subset for the J2ME based on the JDK 1.3 Date class. Many methods and variables have been pruned, and other methods simplified, in an effort to reduce the size of this class.

Although the Date class is intended to reflect coordinated universal time (UTC), it may not do so exactly, depending on the host environment of the Java Virtual Machine. Nearly all modern operating systems assume that  $1 \text{ day} = 24 \times 60 \times 60 = 86400$  seconds in all cases. In UTC, however, about once every year or two there is an extra second, called a "leap second." The leap second is always added as the last second of the day, and always on December 31 or June 30. For example, the last minute of the year 1995 was 61 seconds long, thanks to an added leap second. Most computer clocks are not accurate enough to be able to reflect the leap-second distinction.

#### **See Also:** [TimeZone](#page-295-0), [Calendar](#page-259-0)

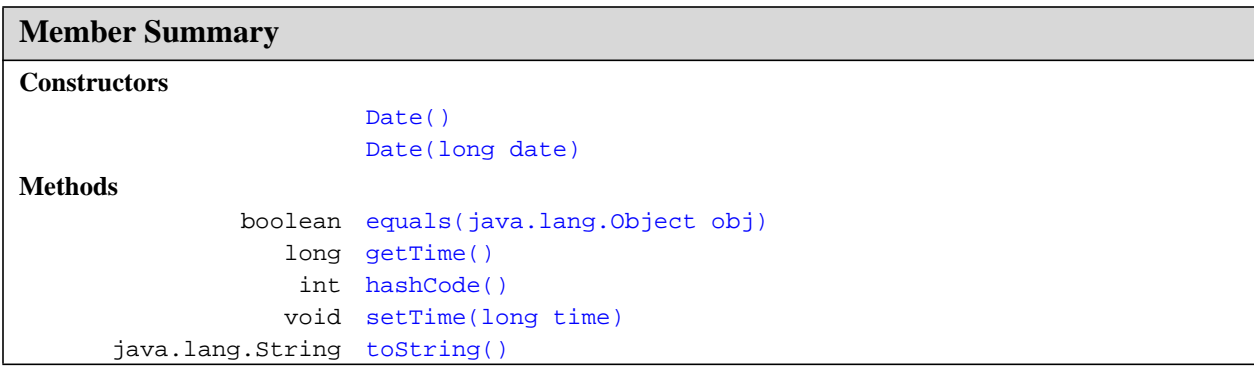

#### **Inherited Member Summary**

**Methods inherited from class [Object](#page-187-2)**

[getClass\(\)](#page-187-3), [notify\(\)](#page-189-2), [notifyAll\(\)](#page-190-1), [wait\(\)](#page-192-1), [wait\(\),](#page-192-1) [wait\(\)](#page-192-1)

# **Constructors**

#### <span id="page-271-0"></span>**Date()**

**Declaration:** public **Date**()

#### **Description:**

Allocates a Date object and initializes it to represent the current time specified number of milliseconds since the standard base time known as "the epoch", namely January 1, 1970, 00:00:00 GMT.

See Also: [java.lang.System.currentTimeMillis\(\)](#page-242-0)

#### <span id="page-271-1"></span>**Date(long)**

**Declaration:** public **Date**(long date)

#### **Description:**

Allocates a Date object and initializes it to represent the specified number of milliseconds since the standard base time known as "the epoch", namely January 1, 1970, 00:00:00 GMT.

#### **Parameters:**

date - the milliseconds since January 1, 1970, 00:00:00 GMT.

**See Also:** [java.lang.System.currentTimeMillis\(\)](#page-242-0)

# **Methods**

#### <span id="page-271-2"></span>**getTime()**

**Declaration:** public long **getTime**()

#### **Description:**

Returns the number of milliseconds since January 1, 1970, 00:00:00 GMT represented by this Date object.

**Returns:** the number of milliseconds since January 1, 1970, 00:00:00 GMT represented by this date.

See Also: [setTime\(long\)](#page-271-3)

#### <span id="page-271-3"></span>**setTime(long)**

#### **Declaration:**

public void **setTime**(long time)

#### **Description:**

Sets this Date object to represent a point in time that is time milliseconds after January 1, 1970 00:00:00 GMT.

#### **Parameters:**

time - the number of milliseconds.

**See Also:** [getTime\(\)](#page-271-2)

#### <span id="page-272-0"></span>**equals(Object)**

#### **Declaration:**

public boolean **equals**[\(java.lang.Object](#page-187-2) obj)

#### **Description:**

Compares two dates for equality. The result is  $true$  if and only if the argument is not  $null$  and is a Date object that represents the same point in time, to the millisecond, as this object.

Thus, two Date objects are equal if and only if the getTime method returns the same long value for both.

**Overrides:** [equals](#page-188-3) in class [Object](#page-187-2)

#### **Parameters:**

obj - the object to compare with.

**Returns:** true if the objects are the same; false otherwise.

**See Also:** [getTime\(\)](#page-271-2)

#### <span id="page-272-1"></span>**hashCode()**

#### **Declaration:**

public int **hashCode**()

#### **Description:**

Returns a hash code value for this object. The result is the exclusive OR of the two halves of the primitive long value returned by the [getTime\(\)](#page-271-2) method. That is, the hash code is the value of the expression:

(int)(this.getTime()^(this.getTime() >>> 32))

**Overrides:** [hashCode](#page-188-2) in class [Object](#page-187-2)

**Returns:** a hash code value for this object.

#### <span id="page-272-2"></span>**toString()**

**Declaration:** public [java.lang.String](#page-206-1) **toString**()

#### **Description:**

Converts this Date object to a String of the form:

```
dow mon dd hh:mm:ss zzz yyyy
where:
```
- dow is the day of the week (Sun, Mon, Tue, Wed, Thu, Fri, Sat).
- mon is the month (Jan, Feb, Mar, Apr, May, Jun, Jul, Aug, Sep, Oct, Nov, Dec).
- dd is the day of the month (01 through 31), as two decimal digits.
- hh is the hour of the day (00 through 23), as two decimal digits.
- mm is the minute within the hour (00 through 59), as two decimal digits.
- ss is the second within the minute (00 through 61, as two decimal digits.
- zzz is the time zone (and may reflect daylight savings time). If time zone information is not available, then zzz is empty - that is, it consists of no characters at all.
- yyyy is the year, as four decimal digits.

toString()

**Overrides:** [toString](#page-189-3) in class [Object](#page-187-2)

**Returns:** a string representation of this date.

**Since:** CLDC 1.1

# <span id="page-274-0"></span>java.util EmptyStackException

# **Declaration**

public class **EmptyStackException** extends [java.lang.RuntimeException](#page-199-0)

```
java.lang.Object
  |
 +--java.lang.Throwable
        |
        +--java.lang.Exception
              |
              +--java.lang.RuntimeException
                     |
                     +--java.util.EmptyStackException
```
#### **Description**

Thrown by methods in the Stack class to indicate that the stack is empty.

**Since:** JDK1.0, CLDC 1.0

**See Also:** [Stack](#page-292-0)

**Member Summary Constructors** [EmptyStackException\(\)](#page-274-1)

#### **Inherited Member Summary**

**Methods inherited from class [Object](#page-187-2)**

[equals\(Object\),](#page-188-3) [getClass\(\)](#page-187-3), [hashCode\(\),](#page-188-2) [notify\(\),](#page-189-2) [notifyAll\(\),](#page-190-1) [wait\(\),](#page-192-1) [wait\(\)](#page-192-1), wait()

**Methods inherited from class [Throwable](#page-252-1)**

[getMessage\(\),](#page-253-4) [printStackTrace\(\)](#page-254-1), [toString\(\)](#page-253-5)

# **Constructors**

#### <span id="page-274-1"></span>**EmptyStackException()**

```
Declaration:
public EmptyStackException()
```
# **EmptyStackException** java.util

EmptyStackException()

### **Description:**

Constructs a new EmptyStackException with null as its error message string.

# <span id="page-276-0"></span>java.util Enumeration

### **Declaration**

public interface **Enumeration**

# **Description**

An object that implements the Enumeration interface generates a series of elements, one at a time. Successive calls to the nextElement method return successive elements of the series.

For example, to print all elements of a vector *v*:

```
for (Enumeration e = v.elements() ; e.hasMoreElements() ;) {
   System.out.println(e.nextElement());
```

```
}
```
Methods are provided to enumerate through the elements of a vector, the keys of a hashtable, and the values in a hashtable.

#### **Since:** JDK1.0, CLDC 1.0

```
nextElement()HashtableHashtable.elements()Hashtable.keys(),
  VectorVector.elements()
```
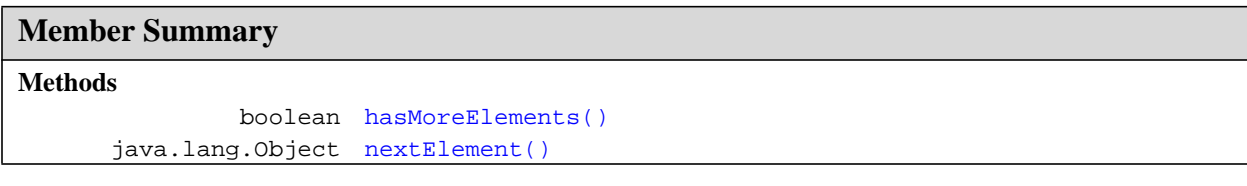

# **Methods**

#### <span id="page-276-1"></span>**hasMoreElements()**

**Declaration:** public boolean **hasMoreElements**()

#### **Description:**

Tests if this enumeration contains more elements.

**Returns:** true if and only if this enumeration object contains at least one more element to provide; false otherwise.

#### <span id="page-276-2"></span>**nextElement()**

```
Declaration:
```

```
public java.lang.Object nextElement()
```
#### **Enumeration** java.util

nextElement()

#### **Description:**

Returns the next element of this enumeration if this enumeration object has at least one more element to provide.

**Returns:** the next element of this enumeration.

#### **Throws:**

[NoSuchElementException](#page-284-0) - if no more elements exist.

# <span id="page-278-0"></span>java.util Hashtable

# **Declaration**

public class **Hashtable**

```
java.lang.Object
```
| +--**java.util.Hashtable**

# **Description**

This class implements a hashtable, which maps keys to values. Any non-null object can be used as a key or as a value.

To successfully store and retrieve objects from a hashtable, the objects used as keys must implement the hashCode method and the equals method.

An instance of Hashtable has two parameters that affect its efficiency: its *capacity* and its *load factor*. The load factor in the CLDC implementation of the hashtable class is always 75 percent. When the number of entries in the hashtable exceeds the product of the load factor and the current capacity, the capacity is increased by calling the rehash method.

If many entries are to be made into a Hashtable, creating it with a sufficiently large capacity may allow the entries to be inserted more efficiently than letting it perform automatic rehashing as needed to grow the table.

This example creates a hashtable of numbers. It uses the names of the numbers as keys:

```
Hashtable numbers = new Hashtable();
numbers.put("one", new Integer(1));
numbers.put("two", new Integer(2));
numbers.put("three", new Integer(3));
```
To retrieve a number, use the following code:

```
Integer n = (Integer)numbers.get("two");
if (n != null) {
   System.out.println("two = '' + n);
}
```
# **Since:** JDK1.0, CLDC 1.0

**See Also:** [java.lang.Object.equals\(Object\)](#page-188-3), [java.lang.Object.hashCode\(\)](#page-188-2), [rehash\(\)](#page-281-0)

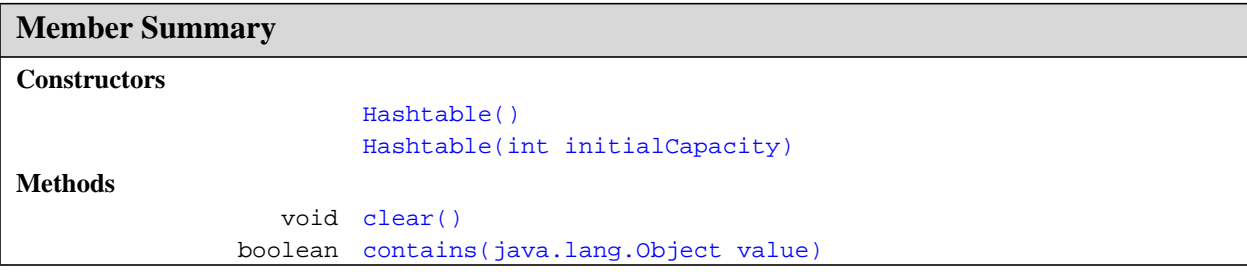

#### **Hashtable** java.util

Hashtable(int)

```
 boolean containsKey(java.lang.Object key)
            Enumeration elements()
       java.lang.Object get(java.lang.Object key)
                boolean isEmpty()
            Enumeration keys()
       java.lang.Object put(java.lang.Object key, java.lang.Object value)
        protected void rehash()
       java.lang.Object remove(java.lang.Object key)
                    int size()
       java.lang.String toString()
Member Summary
```
#### **Inherited Member Summary**

**Methods inherited from class [Object](#page-187-2)**

[equals\(Object\),](#page-188-3) [getClass\(\)](#page-187-3), [hashCode\(\),](#page-188-2) [notify\(\),](#page-189-2) [notifyAll\(\),](#page-190-1) [wait\(\),](#page-192-1) [wait\(\)](#page-192-1), wait()

# **Constructors**

#### <span id="page-279-1"></span>**Hashtable(int)**

#### **Declaration:**

public **Hashtable**(int initialCapacity)

#### **Description:**

Constructs a new, empty hashtable with the specified initial capacity.

#### **Parameters:**

initialCapacity - the initial capacity of the hashtable.

#### **Throws:**

[java.lang.IllegalArgumentException](#page-145-0) - if the initial capacity is less than zero

**Since:** JDK1.0

#### <span id="page-279-0"></span>**Hashtable()**

**Declaration:** public **Hashtable**()

#### **Description:**

Constructs a new, empty hashtable with a default capacity and load factor.

**Since:** JDK1.0

# **Methods**

#### <span id="page-280-4"></span>**size()**

**Declaration:** public int **size**()

#### **Description:**

Returns the number of keys in this hashtable.

**Returns:** the number of keys in this hashtable.

**Since: JDK10** 

#### <span id="page-280-3"></span>**isEmpty()**

**Declaration:**

public boolean **isEmpty**()

#### **Description:**

Tests if this hashtable maps no keys to values.

**Returns:** true if this hashtable maps no keys to values; false otherwise.

**Since:** JDK1.0

#### <span id="page-280-1"></span>**keys()**

#### **Declaration:** public [java.util.Enumeration](#page-276-0) **keys**()

#### **Description:**

Returns an enumeration of the keys in this hashtable.

**Returns:** an enumeration of the keys in this hashtable.

**Since:** JDK1.0

**See Also:** [Enumeration](#page-276-0), [elements\(\)](#page-280-0)

#### <span id="page-280-0"></span>**elements()**

#### **Declaration:**

public [java.util.Enumeration](#page-276-0) **elements**()

#### **Description:**

Returns an enumeration of the values in this hashtable. Use the Enumeration methods on the returned object to fetch the elements sequentially.

**Returns:** an enumeration of the values in this hashtable.

**Since:** JDK1.0

**See Also:** [Enumeration](#page-276-0), [keys\(\)](#page-280-1)

#### <span id="page-280-2"></span>**contains(Object)**

#### **Declaration:**

public boolean **contains**[\(java.lang.Object](#page-187-2) value)

#### **Hashtable** java.util

containsKey(Object)

#### **Description:**

Tests if some key maps into the specified value in this hashtable. This operation is more expensive than the containsKey method.

#### **Parameters:**

value - a value to search for.

**Returns:** true if some key maps to the value argument in this hashtable; false otherwise.

#### **Throws:**

[java.lang.NullPointerException](#page-183-0) - if the value is null.

**Since:** JDK1.0

**See Also:** [containsKey\(Object\)](#page-281-1)

#### <span id="page-281-1"></span>**containsKey(Object)**

#### **Declaration:**

public boolean **containsKey**([java.lang.Object](#page-187-2) key)

#### **Description:**

Tests if the specified object is a key in this hashtable.

#### **Parameters:**

key - possible key.

**Returns:** true if the specified object is a key in this hashtable; false otherwise.

**Since:** JDK1.0

**See Also:** [contains\(Object\)](#page-280-2)

#### <span id="page-281-2"></span>**get(Object)**

#### **Declaration:**

public [java.lang.Object](#page-187-2) **get**([java.lang.Object](#page-187-2) key)

#### **Description:**

Returns the value to which the specified key is mapped in this hashtable.

#### **Parameters:**

key - a key in the hashtable.

**Returns:** the value to which the key is mapped in this hashtable; null if the key is not mapped to any value in this hashtable.

**Since:** JDK1.0

**See Also:** [put\(Object, Object\)](#page-282-1)

#### <span id="page-281-0"></span>**rehash()**

**Declaration:** protected void **rehash**()

#### **Description:**

Rehashes the contents of the hashtable into a hashtable with a larger capacity. This method is called automatically when the number of keys in the hashtable exceeds this hashtable's capacity and load factor.

#### **Since:** JDK1.0

#### <span id="page-282-1"></span>**put(Object, Object)**

#### **Declaration:**

public [java.lang.Object](#page-187-2) **put**([java.lang.Object](#page-187-2) key, [java.lang.Object](#page-187-2) value)

#### **Description:**

Maps the specified key to the specified value in this hashtable. Neither the key nor the value can be null.

The value can be retrieved by calling the get method with a key that is equal to the original key.

#### **Parameters:**

key - the hashtable key.

value - the value.

**Returns:** the previous value of the specified key in this hashtable, or  $null$  if it did not have one.

#### **Throws:**

[java.lang.NullPointerException](#page-183-0) - if the key or value is null.

**Since:** JDK1.0

**See Also:** [java.lang.Object.equals\(Object\)](#page-188-3), [get\(Object\)](#page-281-2)

#### <span id="page-282-2"></span>**remove(Object)**

#### **Declaration:**

public [java.lang.Object](#page-187-2) **remove**[\(java.lang.Object](#page-187-2) key)

#### **Description:**

Removes the key (and its corresponding value) from this hashtable. This method does nothing if the key is not in the hashtable.

#### **Parameters:**

key - the key that needs to be removed.

**Returns:** the value to which the key had been mapped in this hashtable, or null if the key did not have a mapping.

**Since:** JDK1.0

#### <span id="page-282-0"></span>**clear()**

**Declaration:**

public void **clear**()

#### **Description:**

Clears this hashtable so that it contains no keys.

**Since:** JDK1.0

#### <span id="page-282-3"></span>**toString()**

**Declaration:**

public [java.lang.String](#page-206-1) **toString**()

#### **Description:**

Returns a rather long string representation of this hashtable.

**Overrides:** [toString](#page-189-3) in class [Object](#page-187-2)

**Returns:** a string representation of this hashtable.

### **Hashtable** java.util

toString()

**Since:** JDK1.0

# <span id="page-284-0"></span>java.util NoSuchElementException

# **Declaration**

public class **NoSuchElementException** extends [java.lang.RuntimeException](#page-199-0)

```
java.lang.Object
  |
  +--java.lang.Throwable
        |
        +--java.lang.Exception
              |
              +--java.lang.RuntimeException
                     |
                    +--java.util.NoSuchElementException
```
#### **Description**

Thrown by the nextElement method of an Enumeration to indicate that there are no more elements in the enumeration.

**Since:** JDK1.0, CLDC 1.0

See Also: [Enumeration](#page-276-0), [Enumeration.nextElement\(\)](#page-276-2)

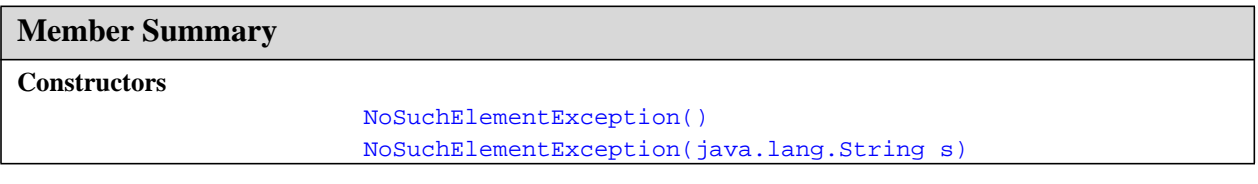

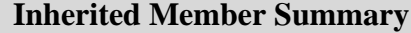

**Methods inherited from class [Object](#page-187-2)**

```
equals(Object),getClass()hashCode(),notify(),notifyAll(),wait(),wait(), wait()
```
**Methods inherited from class [Throwable](#page-252-1)**

[getMessage\(\),](#page-253-4) [printStackTrace\(\)](#page-254-1), [toString\(\)](#page-253-5)

# **Constructors**

#### <span id="page-284-1"></span>**NoSuchElementException()**

```
Declaration:
public NoSuchElementException()
```
#### **NoSuchElementException** java.util

NoSuchElementException(String)

#### **Description:**

Constructs a NoSuchElementException with null as its error message string.

#### <span id="page-285-0"></span>**NoSuchElementException(String)**

#### **Declaration:**

public **NoSuchElementException**([java.lang.String](#page-206-1) s)

#### **Description:**

Constructs a NoSuchElementException, saving a reference to the error message string s for later retrieval by the getMessage method.

#### **Parameters:**

s - the detail message.

# <span id="page-286-0"></span>java.util Random

# **Declaration**

public class **Random**

[java.lang.Object](#page-187-2) | +--**java.util.Random**

# **Description**

An instance of this class is used to generate a stream of pseudorandom numbers. The class uses a 48-bit seed, which is modified using a linear congruential formula. (See Donald Knuth, *The Art of Computer Programming, Volume 2*, Section 3.2.1.)

If two instances of Random are created with the same seed, and the same sequence of method calls is made for each, they will generate and return identical sequences of numbers. In order to guarantee this property, particular algorithms are specified for the class Random. Java implementations must use all the algorithms shown here for the class Random, for the sake of absolute portability of Java code. However, subclasses of class Random are permitted to use other algorithms, so long as they adhere to the general contracts for all the methods.

The algorithms implemented by class Random use a protected utility method that on each invocation can supply up to 32 pseudorandomly generated bits.

#### **Since:** JDK1.0, CLDC 1.0

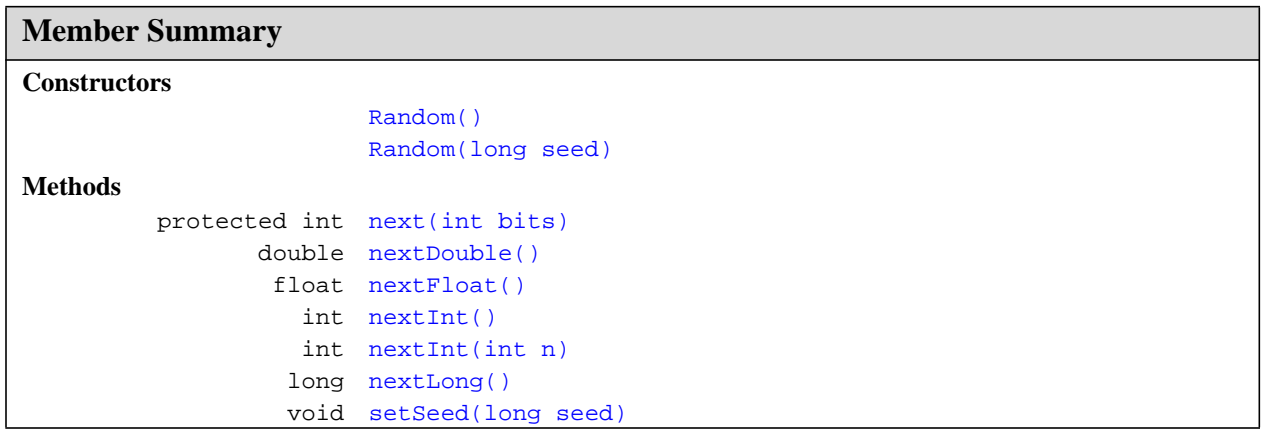

#### **Inherited Member Summary**

**Methods inherited from class [Object](#page-187-2)**

Random()

#### **Inherited Member Summary**

```
equals(Object),getClass()hashCode()notify()notifyAll()toString()wait(),
wait(), wait()
```
# **Constructors**

#### <span id="page-287-0"></span>**Random()**

**Declaration:** public **Random**()

#### **Description:**

Creates a new random number generator. Its seed is initialized to a value based on the current time:

```
public Random() { this(System.currentTimeMillis()); }
```
**See Also:** [java.lang.System.currentTimeMillis\(\)](#page-242-0)

#### <span id="page-287-1"></span>**Random(long)**

**Declaration:** public **Random**(long seed)

#### **Description:**

Creates a new random number generator using a single long seed:

public Random(long seed) { setSeed(seed); } Used by method next to hold the state of the pseudorandom number generator.

#### **Parameters:**

seed - the initial seed.

**See Also:** [setSeed\(long\)](#page-287-2)

# **Methods**

#### <span id="page-287-2"></span>**setSeed(long)**

# **Declaration:**

public void **setSeed**(long seed)

#### **Description:**

Sets the seed of this random number generator using a single long seed. The general contract of setSeed is that it alters the state of this random number generator object so as to be in exactly the same state as if it had just been created with the argument seed as a seed. The method setSeed is implemented by class Random as follows:

```
synchronized public void setSeed(long seed) {
      this.seed = (seed \land 0x5DEECE66DL) & ((1L << 48) - 1);
```
The implementation of setSeed by class Random happens to use only 48 bits of the given seed. In general, however, an overriding method may use all 64 bits of the long argument as a seed value.

#### **Parameters:**

}

seed - the initial seed.
#### **next(int)**

#### **Declaration:**

protected int **next**(int bits)

#### **Description:**

Generates the next pseudorandom number. Subclass should override this, as this is used by all other methods.

The general contract of next is that it returns an int value and if the argument bits is between 1 and 32 (inclusive), then that many low-order bits of the returned value will be (approximately) independently chosen bit values, each of which is (approximately) equally likely to be 0 or 1. The method next is implemented by class Random as follows:

```
synchronized protected int next(int bits) {
      seed = (seed * 0x5DEECE66DL + 0xBL) & ((1L << 48) - 1);
      return (int)(seed >>> (48 - bits));
}
```
This is a linear congruential pseudorandom number generator, as defined by D. H. Lehmer and described by Donald E. Knuth in *The Art of Computer Programming,* Volume 2: *Seminumerical Algorithms*, section 3.2.1.

#### **Parameters:**

bits - random bits

**Returns:** the next pseudorandom value from this random number generator's sequence.

#### **nextInt()**

**Declaration:**

public int **nextInt**()

#### **Description:**

Returns the next pseudorandom, uniformly distributed int value from this random number generator's sequence. The general contract of nextInt is that one int value is pseudorandomly generated and returned. All 232 possible int values are produced with (approximately) equal probability. The method nextInt is implemented by class Random as follows:

public int nextInt() { return next(32); }

**Returns:** the next pseudorandom, uniformly distributed int value from this random number generator's sequence.

#### **nextInt(int)**

#### **Declaration:**

public int **nextInt**(int n)

#### **Description:**

Returns a pseudorandom, uniformly distributed int value between 0 (inclusive) and the specified value (exclusive), drawn from this random number generator's sequence. The general contract of nextInt is that one int value in the specified range is pseudorandomly generated and returned. All n possible int values are produced with (approximately) equal probability. The method nextInt (int n) is implemented by class Random as follows:

#### **Random** java.util

nextLong()

```
public int nextInt(int n) {
    if (n < = 0)throw new IllegalArgumentException("n must be positive");
    if ((n \& -n) == n) // i.e., n is a power of 2
        return (int)((n * (long)next(31)) >> 31);int bits, val;
    do {
        bits = next(31);val = bits % n;
    \} while(bits - val + (n-1) < 0);
    return val;
}
```
The hedge "approximately" is used in the foregoing description only because the next method is only approximately an unbiased source of independently chosen bits. If it were a perfect source of randomly chosen bits, then the algorithm shown would choose int values from the stated range with perfect uniformity.

The algorithm is slightly tricky. It rejects values that would result in an uneven distribution (due to the fact that 2^31 is not divisible by n). The probability of a value being rejected depends on n. The worst case is  $n=2^{\prime}30+1$ , for which the probability of a reject is 1/2, and the expected number of iterations before the loop terminates is 2.

The algorithm treats the case where n is a power of two specially: it returns the correct number of highorder bits from the underlying pseudo-random number generator. In the absence of special treatment, the correct number of *low-order* bits would be returned. Linear congruential pseudo-random number generators such as the one implemented by this class are known to have short periods in the sequence of values of their low-order bits. Thus, this special case greatly increases the length of the sequence of values returned by successive calls to this method if n is a small power of two.

#### **Parameters:**

n - the bound on the random number to be returned. Must be positive.

**Returns:** a pseudorandom, uniformly distributed int value between 0 (inclusive) and n (exclusive).

#### **Throws:**

[java.lang.IllegalArgumentException](#page-145-0) - n is not positive.

**Since:** CLDC 1.1

#### **nextLong()**

**Declaration:**

public long **nextLong**()

#### **Description:**

Returns the next pseudorandom, uniformly distributed long value from this random number generator's sequence. The general contract of nextLong is that one long value is pseudorandomly generated and returned. All 264 possible long values are produced with (approximately) equal probability. The method nextLong is implemented by class Random as follows:

```
public long nextLong() {
      return ((long)next(32) << 32) + next(32);
}
```
**Returns:** the next pseudorandom, uniformly distributed long value from this random number generator's sequence.

#### **nextFloat()**

**Declaration:** public float **nextFloat**()

#### **Description:**

Returns the next pseudorandom, uniformly distributed float value between 0.0 and 1.0 from this random number generator's sequence.

The general contract of nextFloat is that one float value, chosen (approximately) uniformly from the range 0.0f (inclusive) to 1.0f (exclusive), is pseudorandomly generated and returned. All 224 possible float values of the form *m x* 2-24, where *m* is a positive integer less than 224 , are produced with (approximately) equal probability. The method nextFloat is implemented by class Random as follows:

```
public float nextFloat() {
     return next(24) / ((float)(1 << 24));
```
} The hedge "approximately" is used in the foregoing description only because the next method is only approximately an unbiased source of independently chosen bits. If it were a perfect source or randomly chosen bits, then the algorithm shown would choose float values from the stated range with perfect uniformity.

[In early versions of Java, the result was incorrectly calculated as:

```
return next(30) / ((float)(1 << 30));
```
This might seem to be equivalent, if not better, but in fact it introduced a slight nonuniformity because of the bias in the rounding of floating-point numbers: it was slightly more likely that the low-order bit of the significand would be 0 than that it would be 1.]

**Returns:** the next pseudorandom, uniformly distributed  $f$ loat value between 0.0 and 1.0 from this random number generator's sequence.

**Since:** CLDC 1.1

#### **nextDouble()**

**Declaration:**

public double **nextDouble**()

#### **Description:**

Returns the next pseudorandom, uniformly distributed double value between 0.0 and 1.0 from this random number generator's sequence.

The general contract of nextDouble is that one double value, chosen (approximately) uniformly from the range 0.0d (inclusive) to 1.0d (exclusive), is pseudorandomly generated and returned. All 253 possible float values of the form *m x* 2-53 , where *m* is a positive integer less than 253, are produced with (approximately) equal probability. The method nextDouble is implemented by class Random as follows:

```
public double nextDouble() {
      return (((long)next(26) << 27) + next(27))
          / (double)(1L << 53);
```
} The hedge "approximately" is used in the foregoing description only because the next method is only approximately an unbiased source of independently chosen bits. If it were a perfect source or randomly chosen bits, then the algorithm shown would choose double values from the stated range with perfect uniformity.

[In early versions of Java, the result was incorrectly calculated as:

nextDouble()

return (((long)next(27) << 27) + next(27)) / (double)(1L << 54);

This might seem to be equivalent, if not better, but in fact it introduced a large nonuniformity because of the bias in the rounding of floating-point numbers: it was three times as likely that the low-order bit of the significand would be 0 than that it would be 1! This nonuniformity probably doesn't matter much in practice, but we strive for perfection.]

**Returns:** the next pseudorandom, uniformly distributed double value between 0.0 and 1.0 from this random number generator's sequence.

**Since:** CLDC 1.1

# <span id="page-292-0"></span>java.util **Stack**

## **Declaration**

public class **Stack** extends [Vector](#page-298-0)

[java.lang.Object](#page-187-0) | +-[-java.util.Vector](#page-298-0) | +--**java.util.Stack**

## **Description**

The Stack class represents a last-in-first-out (LIFO) stack of objects. It extends class Vector with five operations that allow a vector to be treated as a stack. The usual push and pop operations are provided, as well as a method to peek at the top item on the stack, a method to test for whether the stack is empty, and a method to search the stack for an item and discover how far it is from the top.

When a stack is first created, it contains no items.

**Since:** JDK1.0, CLDC 1.0

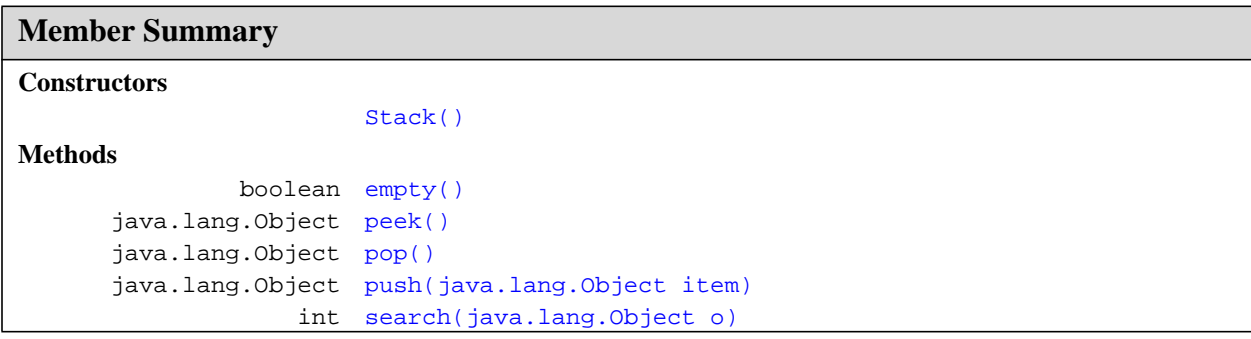

### **Inherited Member Summary**

**Fields inherited from class [Vector](#page-298-0)**

[capacityIncrement,](#page-299-0) [elementCount](#page-299-1), [elementData](#page-299-2)

**Methods inherited from class [Object](#page-187-0)**

[equals\(Object\),](#page-188-0) [getClass\(\)](#page-187-1), [hashCode\(\),](#page-188-1) [notify\(\),](#page-189-0) [notifyAll\(\),](#page-190-0) [wait\(\),](#page-192-0) [wait\(\)](#page-192-0), wait()

**Methods inherited from class [Vector](#page-298-0)**

Stack()

#### **Inherited Member Summary**

```
addElement(Object), capacity(), contains(Object), copyInto(Object[]), elementAt(int),
elements(), ensureCapacity(int), firstElement(), indexOf(Object, int),
indexOf(Object, int), insertElementAt(Object, int), isEmpty(), lastElement(),
lastIndexOf(Object, int), lastIndexOf(Object, int), removeAllElements(),
removeElement(Object), removeElementAt(int), setElementAt(Object, int), setSize(int),
size()toString()trimToSize()
```
# **Constructors**

#### <span id="page-293-0"></span>**Stack()**

**Declaration:** public **Stack**()

#### **Description:**

Creates an empty Stack.

# **Methods**

#### <span id="page-293-3"></span>**push(Object)**

**Declaration:** public [java.lang.Object](#page-187-0) **push**([java.lang.Object](#page-187-0) item)

#### **Description:**

Pushes an item onto the top of this stack. This has exactly the same effect as:

addElement(item)

#### **Parameters:**

item - the item to be pushed onto this stack.

**Returns:** the item argument.

**See Also:** [Vector.addElement\(Object\)](#page-306-0)

#### <span id="page-293-2"></span>**pop()**

#### **Declaration:**

public [java.lang.Object](#page-187-0) **pop**()

#### **Description:**

Removes the object at the top of this stack and returns that object as the value of this function.

**Returns:** The object at the top of this stack (the last item of the Vector object).

#### **Throws:**

[EmptyStackException](#page-274-0) - if this stack is empty.

#### <span id="page-293-1"></span>**peek()**

#### **Declaration:**

public [java.lang.Object](#page-187-0) **peek**()

#### **Description:**

Looks at the object at the top of this stack without removing it from the stack.

**Returns:** the object at the top of this stack (the last item of the Vector object).

#### **Throws:**

[EmptyStackException](#page-274-0) - if this stack is empty.

#### <span id="page-294-0"></span>**empty()**

**Declaration:** public boolean **empty**()

**Description:** Tests if this stack is empty.

**Returns:** true if and only if this stack contains no items; false otherwise.

#### <span id="page-294-1"></span>**search(Object)**

#### **Declaration:**

public int **search**([java.lang.Object](#page-187-0) o)

#### **Description:**

Returns the 1-based position where an object is on this stack. If the object o occurs as an item in this stack, this method returns the distance from the top of the stack of the occurrence nearest the top of the stack; the topmost item on the stack is considered to be at distance 1. The equals method is used to compare o to the items in this stack.

#### **Parameters:**

o - the desired object.

**Returns:** the 1-based position from the top of the stack where the object is located; the return value  $-1$ indicates that the object is not on the stack.

search(Object)

# <span id="page-295-0"></span>java.util TimeZone

# **Declaration**

public abstract class **TimeZone**

[java.lang.Object](#page-187-0) | +--**java.util.TimeZone**

# **Description**

TimeZone represents a time zone offset, and also figures out daylight savings.

Typically, you get a TimeZone using getDefault which creates a TimeZone based on the time zone where the program is running. For example, for a program running in Japan, getDefault creates a TimeZone object based on Japanese Standard Time.

You can also get a TimeZone using getTimeZone along with a time zone ID. For instance, the time zone ID for the Pacific Standard Time zone is "PST". So, you can get a PST TimeZone object with:

TimeZone tz = TimeZone.getTimeZone("PST");

This class is a pure subset of the java.util.TimeZone class in JDK 1.3.

The only time zone ID that is required to be supported is "GMT".

Apart from the methods and variables being subset, the semantics of the getTimeZone() method may also be subset: custom IDs such as "GMT-8:00" are not required to be supported.

## **See Also:** [Calendar](#page-259-0), [Date](#page-270-0)

### **Member Summary**

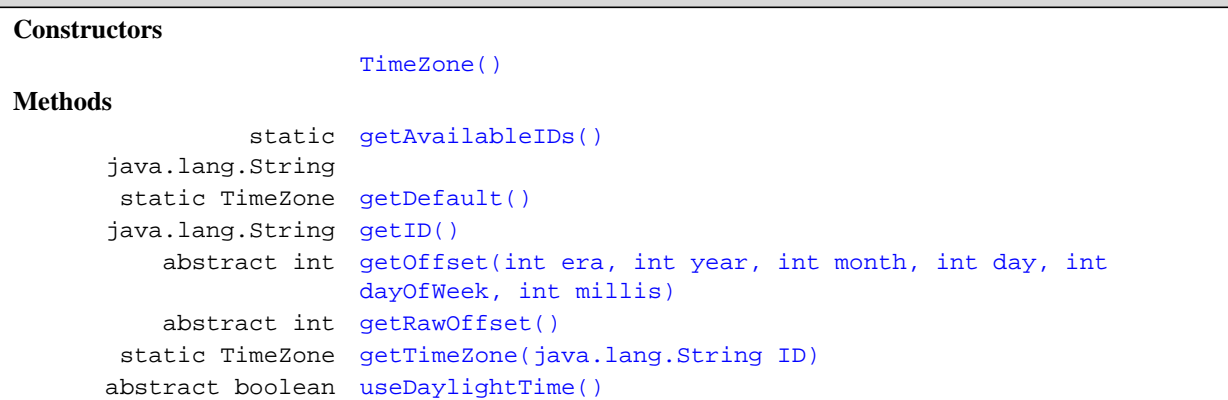

TimeZone()

#### **Inherited Member Summary**

**Methods inherited from class [Object](#page-187-0)**

```
equals(Object), getClass(), hashCode(), notify(), notifyAll(), toString(), wait(),
wait(), wait()
```
# **Constructors**

#### <span id="page-296-0"></span>**TimeZone()**

**Declaration:** public **TimeZone**()

# **Methods**

#### <span id="page-296-1"></span>**getOffset(int, int, int, int, int, int)**

#### **Declaration:**

```
public abstract int getOffset(int era, int year, int month, int day, int dayOfWeek,
            int millis)
```
#### **Description:**

Gets offset, for current date, modified in case of daylight savings. This is the offset to add \*to\* GMT to get local time. Gets the time zone offset, for current date, modified in case of daylight savings. This is the offset to add \*to\* GMT to get local time. Assume that the start and end month are distinct. This method may return incorrect results for rules that start at the end of February (e.g., last Sunday in February) or the beginning of March (e.g., March 1).

#### **Parameters:**

era - The era of the given date  $(0 = BC, 1 = AD)$ .

year - The year in the given date.

month - The month in the given date. Month is 0-based. e.g., 0 for January.

day - The day-in-month of the given date.

dayOfWeek - The day-of-week of the given date.

millis - The milliseconds in day in *standard* local time.

**Returns:** The offset to add \*to\* GMT to get local time.

#### **Throws:**

[java.lang.IllegalArgumentException](#page-145-0) - the era, month, day, dayOfWeek, or millis parameters are out of range

#### <span id="page-296-2"></span>**getRawOffset()**

#### **Declaration:**

public abstract int **getRawOffset**()

#### **Description:**

Gets the GMT offset for this time zone.

useDaylightTime()

**Returns:** the GMT offset for this time zone.

#### <span id="page-297-4"></span>**useDaylightTime()**

#### **Declaration:**

public abstract boolean **useDaylightTime**()

#### **Description:**

Queries if this time zone uses Daylight Savings Time.

**Returns:** if this time zone uses Daylight Savings Time.

#### <span id="page-297-2"></span>**getID()**

#### **Declaration:**

public [java.lang.String](#page-206-0) **getID**()

# **Description:**

Gets the ID of this time zone.

**Returns:** the ID of this time zone.

#### <span id="page-297-3"></span>**getTimeZone(String)**

#### **Declaration:**

public static [java.util.TimeZone](#page-295-0) **getTimeZone**[\(java.lang.String](#page-206-0) ID)

#### **Description:**

Gets the TimeZone for the given ID.

#### **Parameters:**

ID - the ID for a TimeZone, either an abbreviation such as "GMT", or a full name such as "America/ Los\_Angeles".

The only time zone ID that is required to be supported is "GMT".

**Returns:** the specified TimeZone, or the GMT zone if the given ID cannot be understood.

#### <span id="page-297-1"></span>**getDefault()**

#### **Declaration:**

public static [java.util.TimeZone](#page-295-0) **getDefault**()

#### **Description:**

Gets the default TimeZone for this host. The source of the default TimeZone may vary with implementation.

**Returns:** a default TimeZone.

#### <span id="page-297-0"></span>**getAvailableIDs()**

**Declaration:** public static [java.lang.String\[\]](#page-206-0) **getAvailableIDs**()

#### **Description:**

Gets all the available IDs supported.

**Returns:** an array of IDs.

# <span id="page-298-0"></span>java.util Vector

## **Declaration**

public class **Vector**

[java.lang.Object](#page-187-0) | +--**java.util.Vector**

### **Direct Known Subclasses:** [Stack](#page-292-0)

### **Description**

The Vector class implements a growable array of objects. Like an array, it contains components that can be accessed using an integer index. However, the size of a Vector can grow or shrink as needed to accommodate adding and removing items after the Vector has been created.

Each vector tries to optimize storage management by maintaining a capacity and a capacityIncrement. The capacity is always at least as large as the vector size; it is usually larger because as components are added to the vector, the vector's storage increases in chunks the size of capacityIncrement. An application can increase the capacity of a vector before inserting a large number of components; this reduces the amount of incremental reallocation.

**Since:** JDK1.0, CLDC 1.0

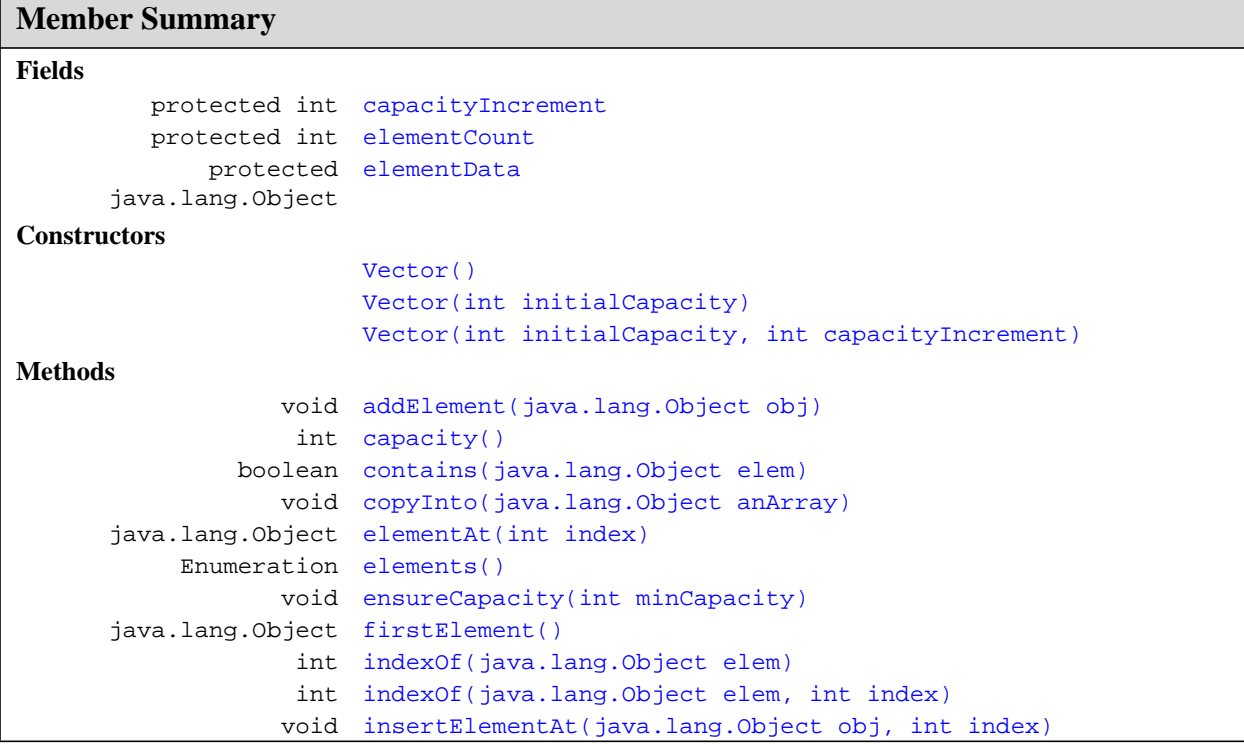

**Vector** java.util

elementData

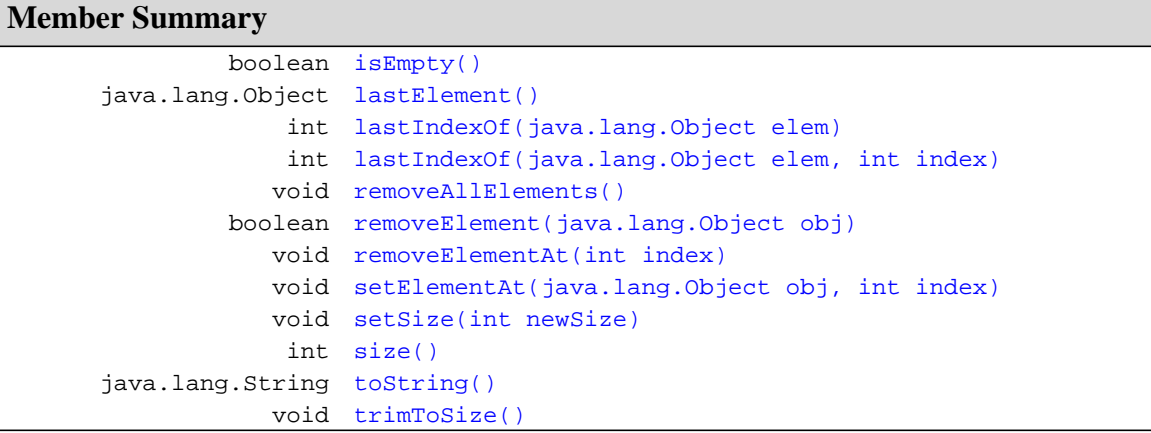

#### **Inherited Member Summary**

**Methods inherited from class [Object](#page-187-0)**

[equals\(Object\),](#page-188-0) [getClass\(\)](#page-187-1), [hashCode\(\),](#page-188-1) [notify\(\),](#page-189-0) [notifyAll\(\),](#page-190-0) [wait\(\),](#page-192-0) [wait\(\)](#page-192-0), wait()

# **Fields**

#### <span id="page-299-2"></span>**elementData**

#### **Declaration:**

protected [java.lang.Object\[\]](#page-187-0) **elementData**

#### **Description:**

The array buffer into which the components of the vector are stored. The capacity of the vector is the length of this array buffer.

**Since:** JDK1.0

#### <span id="page-299-1"></span>**elementCount**

**Declaration:** protected int **elementCount**

#### **Description:**

The number of valid components in the vector.

**Since:** JDK1.0

#### <span id="page-299-0"></span>**capacityIncrement**

#### **Declaration:** protected int **capacityIncrement**

#### **Description:**

The amount by which the capacity of the vector is automatically incremented when its size becomes greater than its capacity. If the capacity increment is 0, the capacity of the vector is doubled each time it needs to grow.

**Since:** JDK1.0

# **Constructors**

#### <span id="page-300-3"></span>**Vector(int, int)**

#### **Declaration:**

public **Vector**(int initialCapacity, int capacityIncrement)

#### **Description:**

Constructs an empty vector with the specified initial capacity and capacity increment.

#### **Parameters:**

initialCapacity - the initial capacity of the vector.

capacityIncrement - the amount by which the capacity is increased when the vector overflows.

#### **Throws:**

[java.lang.IllegalArgumentException](#page-145-0) - if the specified initial capacity is negative

#### <span id="page-300-2"></span>**Vector(int)**

#### **Declaration:**

public **Vector**(int initialCapacity)

#### **Description:**

Constructs an empty vector with the specified initial capacity.

#### **Parameters:**

initialCapacity - the initial capacity of the vector.

**Since:** JDK1.0

#### <span id="page-300-1"></span>**Vector()**

**Declaration:** public **Vector**()

#### **Description:**

Constructs an empty vector.

**Since:** JDK1.0

# **Methods**

#### <span id="page-300-0"></span>**copyInto(Object[])**

#### **Declaration:**

public void **copyInto**[\(java.lang.Object\[\]](#page-187-0) anArray)

trimToSize()

#### **Description:**

Copies the components of this vector into the specified array. The array must be big enough to hold all the objects in this vector.

#### **Parameters:**

anArray - the array into which the components get copied.

**Since:** JDK1.0

#### <span id="page-301-3"></span>**trimToSize()**

#### **Declaration:**

public void **trimToSize**()

#### **Description:**

Trims the capacity of this vector to be the vector's current size. An application can use this operation to minimize the storage of a vector.

**Since:** JDK1.0

#### <span id="page-301-1"></span>**ensureCapacity(int)**

#### **Declaration:**

public void **ensureCapacity**(int minCapacity)

#### **Description:**

Increases the capacity of this vector, if necessary, to ensure that it can hold at least the number of components specified by the minimum capacity argument.

#### **Parameters:**

minCapacity - the desired minimum capacity.

**Since:** JDK1.0

#### <span id="page-301-2"></span>**setSize(int)**

#### **Declaration:**

public void **setSize**(int newSize)

#### **Description:**

Sets the size of this vector. If the new size is greater than the current size, new null items are added to the end of the vector. If the new size is less than the current size, all components at index newSize and greater are discarded.

#### **Parameters:**

newSize - the new size of this vector.

#### **Throws:**

[java.lang.ArrayIndexOutOfBoundsException](#page-97-0) - if new size is negative.

**Since:** JDK1.0

#### <span id="page-301-0"></span>**capacity()**

**Declaration:** public int **capacity**()

#### **Description:**

Returns the current capacity of this vector.

**Returns:** the current capacity of this vector.

**Since:** JDK1.0

#### <span id="page-302-3"></span>**size()**

**Declaration:** public int **size**()

#### **Description:**

Returns the number of components in this vector.

**Returns:** the number of components in this vector.

**Since:** JDK1.0

#### <span id="page-302-2"></span>**isEmpty()**

**Declaration:** public boolean **isEmpty**()

#### **Description:**

Tests if this vector has no components.

**Returns:** true if this vector has no components; false otherwise.

**Since:** JDK1.0

#### <span id="page-302-1"></span>**elements()**

#### **Declaration:**

public [java.util.Enumeration](#page-276-0) **elements**()

#### **Description:**

Returns an enumeration of the components of this vector.

**Returns:** an enumeration of the components of this vector.

**Since:** JDK1.0

**See Also:** [Enumeration](#page-276-0)

#### <span id="page-302-0"></span>**contains(Object)**

#### **Declaration:**

public boolean **contains**[\(java.lang.Object](#page-187-0) elem)

#### **Description:**

Tests if the specified object is a component in this vector.

#### **Parameters:**

elem - an object.

**Returns:** true if the specified object is a component in this vector; false otherwise.

**Since:** JDK1.0

#### <span id="page-302-4"></span>**indexOf(Object)**

#### **Declaration:**

public int **indexOf**([java.lang.Object](#page-187-0) elem)

indexOf(Object, int)

#### **Description:**

Searches for the first occurence of the given argument, testing for equality using the equals method.

#### **Parameters:**

elem - an object.

**Returns:** the index of the first occurrence of the argument in this vector; returns  $-1$  if the object is not found.

**Since:** JDK1.0

**See Also:** [java.lang.Object.equals\(Object\)](#page-188-0)

#### <span id="page-303-0"></span>**indexOf(Object, int)**

#### **Declaration:**

public int **indexOf**([java.lang.Object](#page-187-0) elem, int index)

#### **Description:**

Searches for the first occurence of the given argument, beginning the search at index, and testing for equality using the equals method.

#### **Parameters:**

elem - an object.

index - the index to start searching from.

**Returns:** the index of the first occurrence of the object argument in this vector at position index or later in the vector; returns -1 if the object is not found.

**Since:** JDK1.0

**See Also:** [java.lang.Object.equals\(Object\)](#page-188-0)

#### <span id="page-303-2"></span>**lastIndexOf(Object)**

#### **Declaration:**

public int **lastIndexOf**[\(java.lang.Object](#page-187-0) elem)

#### **Description:**

Returns the index of the last occurrence of the specified object in this vector.

#### **Parameters:**

elem - the desired component.

**Returns:** the index of the last occurrence of the specified object in this vector; returns  $-1$  if the object is not found.

**Since:** JDK1.0

#### <span id="page-303-1"></span>**lastIndexOf(Object, int)**

#### **Declaration:**

public int **lastIndexOf**[\(java.lang.Object](#page-187-0) elem, int index)

#### **Description:**

Searches backwards for the specified object, starting from the specified index, and returns an index to it.

#### **Parameters:**

elem - the desired component.

index - the index to start searching from.

elementAt(int)

**Returns:** the index of the last occurrence of the specified object in this vector at position less than index in the vector; -1 if the object is not found.

#### **Throws:**

[java.lang.IndexOutOfBoundsException](#page-151-0) - if index is greater than or equal to the current size of this vector.

**Since:** JDK1.0

#### <span id="page-304-0"></span>**elementAt(int)**

#### **Declaration:**

public [java.lang.Object](#page-187-0) **elementAt**(int index)

#### **Description:**

Returns the component at the specified index.

#### **Parameters:**

index - an index into this vector.

**Returns:** the component at the specified index.

#### **Throws:**

[java.lang.ArrayIndexOutOfBoundsException](#page-97-0) - if an invalid index was given.

**Since:** JDK1.0

#### <span id="page-304-1"></span>**firstElement()**

# **Declaration:**

public [java.lang.Object](#page-187-0) **firstElement**()

#### **Description:**

Returns the first component of this vector.

**Returns:** the first component of this vector.

#### **Throws:**

[NoSuchElementException](#page-284-0) - if this vector has no components.

**Since:** JDK1.0

#### <span id="page-304-2"></span>**lastElement()**

#### **Declaration:**

public [java.lang.Object](#page-187-0) **lastElement**()

#### **Description:**

Returns the last component of the vector.

**Returns:** the last component of the vector, i.e., the component at index  $size() - 1$ .

#### **Throws:**

[NoSuchElementException](#page-284-0) - if this vector is empty.

**Since:** JDK1.0

#### <span id="page-304-3"></span>**setElementAt(Object, int)**

#### **Declaration:**

public void **setElementAt**[\(java.lang.Object](#page-187-0) obj, int index)

removeElementAt(int)

#### **Description:**

Sets the component at the specified index of this vector to be the specified object. The previous component at that position is discarded.

The index must be a value greater than or equal to 0 and less than the current size of the vector.

#### **Parameters:**

obj - what the component is to be set to.

index - the specified index.

#### **Throws:**

[java.lang.ArrayIndexOutOfBoundsException](#page-97-0) - if the index was invalid.

**Since:** JDK1.0

**See Also:** [size\(\)](#page-302-3)

#### <span id="page-305-1"></span>**removeElementAt(int)**

#### **Declaration:**

public void **removeElementAt**(int index)

#### **Description:**

Deletes the component at the specified index. Each component in this vector with an index greater or equal to the specified index is shifted downward to have an index one smaller than the value it had previously.

The index must be a value greater than or equal to 0 and less than the current size of the vector.

#### **Parameters:**

index - the index of the object to remove.

#### **Throws:**

[java.lang.ArrayIndexOutOfBoundsException](#page-97-0) - if the index was invalid.

**Since:** JDK1.0

**See Also:** [size\(\)](#page-302-3)

#### <span id="page-305-0"></span>**insertElementAt(Object, int)**

#### **Declaration:**

public void **insertElementAt**([java.lang.Object](#page-187-0) obj, int index)

#### **Description:**

Inserts the specified object as a component in this vector at the specified index. Each component in this vector with an index greater or equal to the specified index is shifted upward to have an index one greater than the value it had previously.

The index must be a value greater than or equal to 0 and less than or equal to the current size of the vector.

#### **Parameters:**

obj - the component to insert.

index - where to insert the new component.

#### **Throws:**

[java.lang.ArrayIndexOutOfBoundsException](#page-97-0) - if the index was invalid.

**Since:** JDK1.0

```
See Also: size()
```
#### <span id="page-306-0"></span>**addElement(Object)**

#### **Declaration:**

public void **addElement**[\(java.lang.Object](#page-187-0) obj)

#### **Description:**

Adds the specified component to the end of this vector, increasing its size by one. The capacity of this vector is increased if its size becomes greater than its capacity.

#### **Parameters:**

obj - the component to be added.

**Since:** JDK1.0

#### <span id="page-306-2"></span>**removeElement(Object)**

#### **Declaration:**

public boolean **removeElement**([java.lang.Object](#page-187-0) obj)

#### **Description:**

Removes the first occurrence of the argument from this vector. If the object is found in this vector, each component in the vector with an index greater or equal to the object's index is shifted downward to have an index one smaller than the value it had previously.

#### **Parameters:**

obj - the component to be removed.

**Returns:** true if the argument was a component of this vector; false otherwise.

**Since:** JDK1.0

#### <span id="page-306-1"></span>**removeAllElements()**

#### **Declaration:**

public void **removeAllElements**()

#### **Description:**

Removes all components from this vector and sets its size to zero.

**Since:** JDK1.0

#### <span id="page-306-3"></span>**toString()**

**Declaration:** public [java.lang.String](#page-206-0) **toString**()

#### **Description:**

Returns a string representation of this vector.

**Overrides:** [toString](#page-189-1) in class [Object](#page-187-0)

**Returns:** a string representation of this vector.

**Since:** JDK1.0

toString()

CHAPTER

# Package javax.microedition.io

### **Description**

Classes for the Generic Connection framework.

**Since:** CLDC 1.0

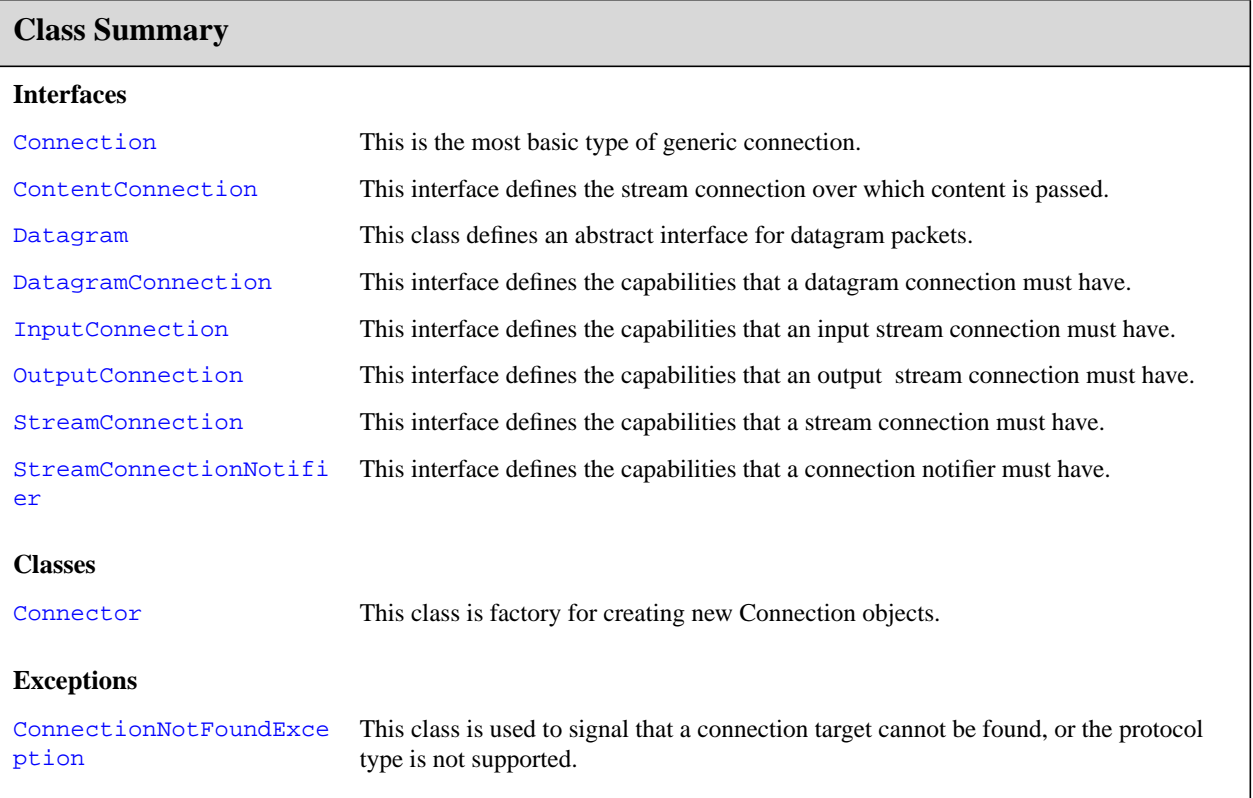

# <span id="page-309-0"></span>javax.microedition.io Connection

#### **Declaration**

public interface **Connection**

**All Known Subinterfaces:** [ContentConnection](#page-317-0), [DatagramConnection](#page-324-0), [InputConnection](#page-329-0), [OutputConnection](#page-331-0), [StreamConnection](#page-333-0), [StreamConnectionNotifier](#page-334-0)

#### **Description**

This is the most basic type of generic connection. Only the close method is defined. No open method is defined here because opening is always done using the Connector.open() methods.

**Since:** CLDC 1.0

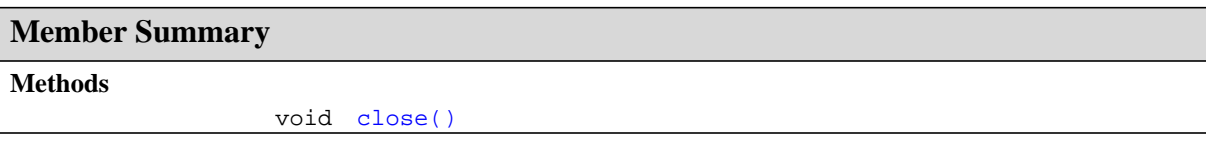

# **Methods**

<span id="page-309-1"></span>**close()**

**Declaration:** public void **close**() throws IOException

#### **Description:**

Close the connection.

When a connection has been closed, access to any of its methods that involve an I/O operation will cause an IOException to be thrown. Closing an already closed connection has no effect. Streams derived from the connection may be open when method is called. Any open streams will cause the connection to be held open until they themselves are closed. In this latter case access to the open streams is permitted, but access to the connection is not.

#### **Throws:**

[java.io.IOException](#page-61-0) - If an I/O error occurs

javax.microedition.io **ConnectionNotFoundException** ConnectionNotFoundException()

# <span id="page-310-0"></span>javax.microedition.io ConnectionNotFoundException

## **Declaration**

public class **ConnectionNotFoundException** extends [java.io.IOException](#page-61-0)

```
java.lang.Object
  |
  +--java.lang.Throwable
        |
        +--java.lang.Exception
              |
              +--java.io.IOException
                     |
                     +--javax.microedition.io.ConnectionNotFoundException
```
**Description**

This class is used to signal that a connection target cannot be found, or the protocol type is not supported.

**Since:** CLDC 1.0

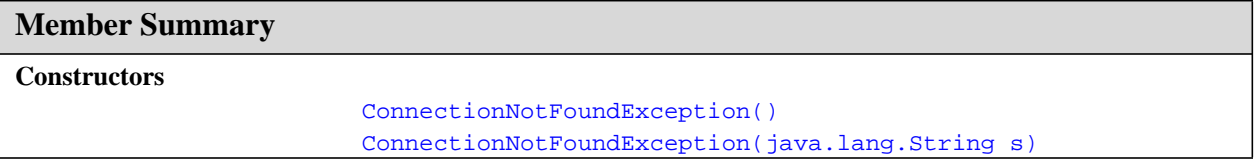

## **Inherited Member Summary**

**Methods inherited from class [Object](#page-187-0)**

[equals\(Object\),](#page-188-0) [getClass\(\)](#page-187-1), [hashCode\(\),](#page-188-1) [notify\(\),](#page-189-0) [notifyAll\(\),](#page-190-0) [wait\(\),](#page-192-0) [wait\(\)](#page-192-0), wait()

**Methods inherited from class [Throwable](#page-252-0)**

```
getMessage(), printStackTrace(), toString()
```
# **Constructors**

#### <span id="page-310-1"></span>**ConnectionNotFoundException()**

**Declaration:** public **ConnectionNotFoundException**()

#### **Description:**

Constructs a ConnectionNotFoundException with no detail message.

ConnectionNotFoundException(String)

#### <span id="page-311-0"></span>**ConnectionNotFoundException(String)**

#### **Declaration:**

public **ConnectionNotFoundException**[\(java.lang.String](#page-206-0) s)

#### **Description:**

Constructs a ConnectionNotFoundException with the specified detail message. A detail message is a String that describes this particular exception.

#### **Parameters:**

s - the detail message

# <span id="page-312-0"></span>javax.microedition.io Connector

## **Declaration**

public class **Connector**

#### [java.lang.Object](#page-187-0)

| +--**javax.microedition.io.Connector**

### **Description**

This class is factory for creating new Connection objects.

The creation of Connections is performed dynamically by looking up a protocol implementation class whose name is formed from the platform name (read from a system property) and the protocol name of the requested connection (extracted from the parameter string supplied by the application programmer.) The parameter string that describes the target should conform to the URL format as described in RFC 2396. This takes the general form:

{scheme}:[{target}][{params}]

where {scheme} is the name of a protocol such as *http*}.

The {target} is normally some kind of network address.

Any  $\{params \}$  are formed as a series of equates of the form "; $x=y$ ". Example: ";type=a".

An optional second parameter may be specified to the open function. This is a mode flag that indicates to the protocol handler the intentions of the calling code. The options here specify if the connection is going to be read (READ), written (WRITE), or both (READ\_WRITE). The validity of these flag settings is protocol dependent. For instance, a connection for a printer would not allow read access, and would throw an

IllegalArgumentException. If the mode parameter is not specified, READ\_WRITE is used by default.

An optional third parameter is a boolean flag that indicates if the calling code can handle timeout exceptions. If this flag is set, the protocol implementation may throw an InterruptedIOException when it detects a timeout condition. This flag is only a hint to the protocol handler, and it does not guarantee that such exceptions will actually be thrown. If this parameter is not set, no timeout exceptions will be thrown.

Because connections are frequently opened just to gain access to a specific input or output stream, four convenience functions are provided for this purpose. See also: [DatagramConnection](#page-324-0) for information relating to datagram addressing

**Since:** CLDC 1.0

#### **Member Summary**

```
Fields
            static int READ
            static int READ_WRITE
            static int WRITE
Methods
     static Connection open(java.lang.String name)
```
READ

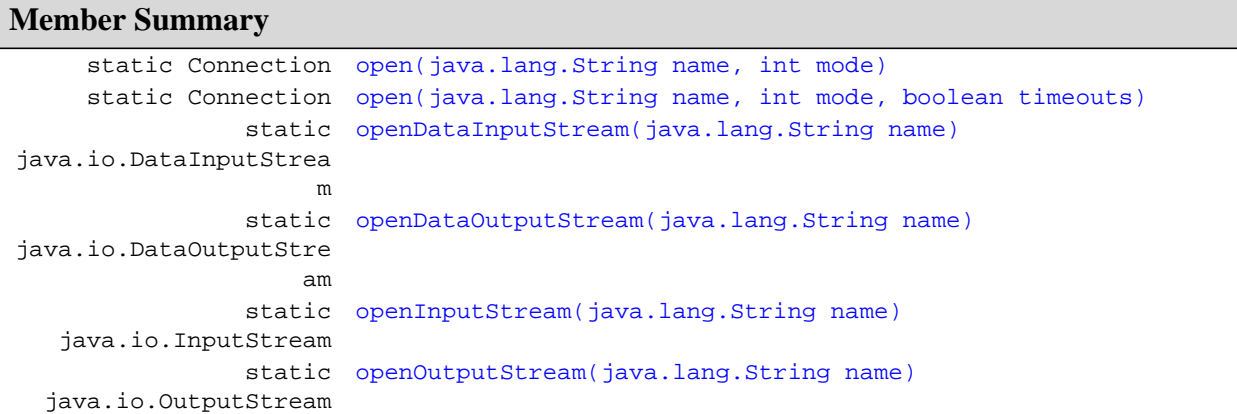

## **Inherited Member Summary**

#### **Methods inherited from class [Object](#page-187-0)**

```
equals(Object),getClass()hashCode()notify()notifyAll()toString()wait(),
wait(), wait()
```
# **Fields**

#### <span id="page-313-0"></span>**READ**

#### **Declaration:**

public static final int **READ**

**Description:** Access mode READ.

#### <span id="page-313-2"></span>**WRITE**

**Declaration:** public static final int **WRITE**

#### **Description:**

Access mode WRITE.

#### <span id="page-313-1"></span>**READ\_WRITE**

**Declaration:** public static final int **READ\_WRITE**

#### **Description:**

Access mode READ\_WRITE.

# **Methods**

#### <span id="page-314-0"></span>**open(String)**

#### **Declaration:**

```
public static javax.microedition.io.Connection open(java.lang.String name)
            throws IOException
```
#### **Description:**

Create and open a Connection.

#### **Parameters:**

name - The URL for the connection.

**Returns:** A new Connection object.

#### **Throws:**

[java.lang.IllegalArgumentException](#page-145-0) - If a parameter is invalid.

[ConnectionNotFoundException](#page-310-0) - If the target of the name cannot be found, or if the requested protocol type is not supported.

[java.io.IOException](#page-61-0) - If some other kind of I/O error occurs.

[java.lang.SecurityException](#page-201-0) - May be thrown if access to the protocol handler is prohibited.

#### <span id="page-314-1"></span>**open(String, int)**

#### **Declaration:**

public static [javax.microedition.io.Connection](#page-309-0) **open**[\(java.lang.String](#page-206-0) name, int mode) throws IOException

#### **Description:**

Create and open a Connection.

#### **Parameters:**

name - The URL for the connection.

mode - The access mode.

**Returns:** A new Connection object.

#### **Throws:**

[java.lang.IllegalArgumentException](#page-145-0) - If a parameter is invalid.

[ConnectionNotFoundException](#page-310-0) - If the target of the name cannot be found, or if the requested protocol type is not supported.

[java.io.IOException](#page-61-0) - If some other kind of I/O error occurs.

java.lang. SecurityException - May be thrown if access to the protocol handler is prohibited.

#### <span id="page-314-2"></span>**open(String, int, boolean)**

#### **Declaration:**

```
public static javax.microedition.io.Connection open(java.lang.String name, int mode,
            boolean timeouts)
            throws IOException
```
**Connector** javax.microedition.io

openDataInputStream(String)

#### **Description:**

Create and open a Connection.

#### **Parameters:**

name - The URL for the connection

mode - The access mode

timeouts - A flag to indicate that the caller wants timeout exceptions

**Returns:** A new Connection object

#### **Throws:**

[java.lang.IllegalArgumentException](#page-145-0) - If a parameter is invalid.

[ConnectionNotFoundException](#page-310-0) - If the target of the name cannot be found, or if the requested protocol type is not supported.

[java.io.IOException](#page-61-0) - If some other kind of I/O error occurs.

[java.lang.SecurityException](#page-201-0) - May be thrown if access to the protocol handler is prohibited.

#### <span id="page-315-0"></span>**openDataInputStream(String)**

#### **Declaration:**

```
public static java.io.DataInputStream openDataInputStream(java.lang.String name)
            throws IOException
```
#### **Description:**

Create and open a connection input stream.

#### **Parameters:**

name - The URL for the connection.

#### **Returns:** A DataInputStream.

#### **Throws:**

[java.lang.IllegalArgumentException](#page-145-0) - If a parameter is invalid.

[ConnectionNotFoundException](#page-310-0) - If the target of the name cannot be found, or if the requested protocol type is not supported.

[java.io.IOException](#page-61-0) - If some other kind of I/O error occurs.

[java.lang.SecurityException](#page-201-0) - May be thrown if access to the protocol handler is prohibited.

#### <span id="page-315-1"></span>**openDataOutputStream(String)**

#### **Declaration:**

public static [java.io.DataOutputStream](#page-40-0) **openDataOutputStream**[\(java.lang.String](#page-206-0) name) throws IOException

#### **Description:**

Create and open a connection output stream.

#### **Parameters:**

name - The URL for the connection.

**Returns:** A DataOutputStream.

#### **Throws:**

[java.lang.IllegalArgumentException](#page-145-0) - If a parameter is invalid.

[ConnectionNotFoundException](#page-310-0) - If the target of the name cannot be found, or if the requested protocol type is not supported.

[java.io.IOException](#page-61-0) - If some other kind of I/O error occurs.

java.lang. SecurityException - May be thrown if access to the protocol handler is prohibited.

#### <span id="page-316-0"></span>**openInputStream(String)**

#### **Declaration:**

public static [java.io.InputStream](#page-49-0) **openInputStream**([java.lang.String](#page-206-0) name) throws IOException

#### **Description:**

Create and open a connection input stream.

#### **Parameters:**

name - The URL for the connection.

#### **Returns:** An InputStream.

#### **Throws:**

[java.lang.IllegalArgumentException](#page-145-0) - If a parameter is invalid.

[ConnectionNotFoundException](#page-310-0) - If the target of the name cannot be found, or if the requested protocol type is not supported.

[java.io.IOException](#page-61-0) - If some other kind of I/O error occurs.

[java.lang.SecurityException](#page-201-0) - May be thrown if access to the protocol handler is prohibited.

#### <span id="page-316-1"></span>**openOutputStream(String)**

#### **Declaration:**

```
public static java.io.OutputStream openOutputStream(java.lang.String name)
            throws IOException
```
#### **Description:**

Create and open a connection output stream.

#### **Parameters:**

name - The URL for the connection.

**Returns:** An OutputStream.

#### **Throws:**

[java.lang.IllegalArgumentException](#page-145-0) - If a parameter is invalid.

[ConnectionNotFoundException](#page-310-0) - If the target of the name cannot be found, or if the requested protocol type is not supported.

[java.io.IOException](#page-61-0) - If some other kind of I/O error occurs.

[java.lang.SecurityException](#page-201-0) - May be thrown if access to the protocol handler is prohibited.

getType()

# <span id="page-317-0"></span>javax.microedition.io **ContentConnection**

### **Declaration**

public interface **ContentConnection extends [StreamConnection](#page-333-0)**

# **All Superinterfaces:** [Connection](#page-309-0), [InputConnection](#page-329-0), [OutputConnection](#page-331-0),

[StreamConnection](#page-333-0)

### **Description**

This interface defines the stream connection over which content is passed.

**Since:** CLDC 1.0

# **Member Summary Methods** java.lang.String [getEncoding\(\)](#page-318-0) long [getLength\(\)](#page-318-1) java.lang.String [getType\(\)](#page-317-1)

## **Inherited Member Summary**

**Methods inherited from interface [Connection](#page-309-0)**

[close\(\)](#page-309-1)

**Methods inherited from interface [InputConnection](#page-329-0)**

[openDataInputStream\(\)](#page-330-0), [openInputStream\(\)](#page-329-1)

**Methods inherited from interface [OutputConnection](#page-331-0)**

```
openDataOutputStream(), openOutputStream()
```
# **Methods**

### <span id="page-317-1"></span>**getType()**

**Declaration:** public [java.lang.String](#page-206-0) **getType**()

#### **Description:**

Returns the type of content that the resource connected to is providing. For instance, if the connection is via HTTP, then the value of the content-type header field is returned.

**Returns:** the content type of the resource that the URL references, or null if not known.

#### <span id="page-318-0"></span>**getEncoding()**

#### **Declaration:**

public [java.lang.String](#page-206-0) **getEncoding**()

#### **Description:**

Returns a string describing the encoding of the content which the resource connected to is providing. E.g. if the connection is via HTTP, the value of the content-encoding header field is returned.

**Returns:** the content encoding of the resource that the URL references, or  $null$  if not known.

#### <span id="page-318-1"></span>**getLength()**

#### **Declaration:**

public long **getLength**()

#### **Description:**

Returns the length of the content which is being provided. E.g. if the connection is via HTTP, then the value of the content-length header field is returned.

**Returns:** the content length of the resource that this connection's URL references, or  $-1$  if the content length is not known.

# <span id="page-319-0"></span>javax.microedition.io Datagram

### **Declaration**

public interface **Datagram extends [java.io.DataInput](#page-17-0)**, [java.io.DataOutput](#page-34-0)

#### **All Superinterfaces:** [java.io.DataInput](#page-17-0), [java.io.DataOutput](#page-34-0)

#### **Description**

This class defines an abstract interface for datagram packets. The implementations of this interface hold data to be sent or received from a DatagramConnection object.

Since this is an interface class, the internal structure of the datagram packets is not defined here. However, it is assumed that each implementation of this interface will provide the following fields / state variables (the actual implementation and the names of these fields may vary):

- *buffer*: the internal buffer in which data is stored
- *offset*: the read/write offset for the internal buffer
- *length*: the length of the data in datagram packet
- *address*: the destination or source address
- *read/write pointer*: a pointer that is added to the *offset* to point to the current data location during a read or write operation

#### **Reading and Writing**

The Datagram interface extends interfaces DataInput and DataOutput in order to provide a simple way to read and write binary data in and out of the datagram buffer instead of using getData and setData methods. Writing automatically increments *length* and reading will continue while the *read/write pointer* is less than *length*. Before any writing is done reset must be called. If setData() is to be used when reading or writing, any value for the offset parameter other than 0 is not supported.

For example to write to datagram:

```
datagram = connection.newDatagram(max);
// Reset prepares the datagram for writing new message.
datagram.reset();
// writeUTF automatically increases the datagram length.
datagram.writeUTF("hello world");
connection.send(datagram);
```
For example to read from a datagram (single use only):

```
datagram = connection.newDatagram(max);
connection.receive(datagram);
message = datagram.readUTF();
```
#### **Reusing Datagrams**

It should be noted the *length* above is returned from getLength and can have different meanings at different times. When sending *length* is the number of bytes to send. Before receiving *length* is the maximum number of bytes to receive. After receiving *length* is the number of bytes that were received. So when reusing a datagram to receive after sending or receiving, length must be set back to the maximum using setLength.

getLength()

```
datagram = connection.newDatagram(max);
while (notDone) {
   // The last receive in the loop changed the length
   // so put it back to the maximum length.
   datagram.setLength(max);
   connection.receive(datagram);
   data = datagram.getData();
   bytesReceived = datagram.getLength();
   // process datagram ...
}
```
When reading instead of using getData the reset method must be used.

```
datagram = connection.newDatagram(max);
while (notDone) {
    // The last read in the loop changed the read pointer
    // so reset the pointer.
   datagram.reset();
    datagram.setLength(max);
    connection.receive(datagram);
    message = datagram.readUTF(message);
    // process message ...
}
```
For example to reread a datagram:

```
connection.receive(datagram);
message = datagram.readUTF(message);
len = datagram.getLength();
datagram.reset();
datagram.setLength(len);
copy = datagram.readUTF(message);
```
**Since:** CLDC 1.0

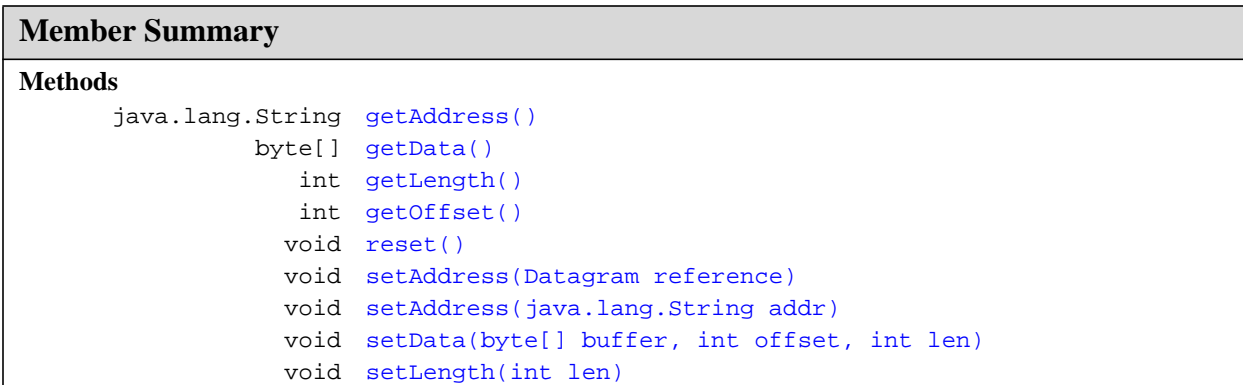

#### **Inherited Member Summary**

**Methods inherited from interface [DataInput](#page-17-0)**

```
readBoolean(), readByte(), readChar(), readDouble(), readFloat(), readFully(byte[],
int, int), readFully(byte[], int, int), readInt(), readLong(), readShort(),
readUTF(), readUnsignedByte(), readUnsignedShort(), skipBytes(int)
```
getAddress()

#### **Inherited Member Summary**

#### **Methods inherited from interface [DataOutput](#page-34-0)**

```
write(byte[], int, int), write(byte[], int, int), write(byte[], int, int),
writeBoolean(boolean), writeByte(int), writeChar(int), writeChars(String),
writeDouble(double), writeFloat(float), writeInt(int), writeLong(long),
writeShort(int), writeUTF(String)
```
# **Methods**

#### <span id="page-321-0"></span>**getAddress()**

**Declaration:** public [java.lang.String](#page-206-0) **getAddress**()

#### **Description:**

Get the address of the datagram.

**Returns:** the address in string form, or null if no address was set

**See Also:** [setAddress\(String\)](#page-322-1)

#### <span id="page-321-1"></span>**getData()**

**Declaration:** public byte[] **getData**()

#### **Description:**

Get the contents of the data buffer.

Depending on the implementation, this operation may return the internal buffer or a copy of it. However, the user must not assume that the contents of the internal data buffer can be manipulated by modifying the data returned by this operation. Rather, the setData operation should be used for changing the contents of the internal buffer.

**Returns:** the data buffer as a byte array

**See Also:** [setData\(byte\[\], int, int\)](#page-323-1)

#### <span id="page-321-2"></span>**getLength()**

**Declaration:** public int **getLength**()

**Description:** Get the length of the datagram.

**Returns:** the length state variable

**See Also:** [setLength\(int\)](#page-322-2)

#### <span id="page-321-3"></span>**getOffset()**

```
Declaration:
public int getOffset()
```
#### **Description:**

Get the offset.

**Returns:** the offset state variable

#### <span id="page-322-1"></span>**setAddress(String)**

#### **Declaration:**

```
public void setAddress(java.lang.String addr)
            throws IOException
```
#### **Description:**

Set datagram address.

The actual addressing scheme is implementation-dependent. Please read the general comments on datagram addressing in DatagramConnection.java.

Note that if the address of a datagram is not specified, then it defaults to that of the connection.

#### **Parameters:**

addr - the new target address as a URL

#### **Throws:**

[java.lang.IllegalArgumentException](#page-145-0) - if the address is not valid

[java.io.IOException](#page-61-0) - if a some kind of I/O error occurs

**See Also:** [getAddress\(\)](#page-321-0)

#### <span id="page-322-0"></span>**setAddress(Datagram)**

#### **Declaration:**

public void **setAddress**[\(javax.microedition.io.Datagram](#page-319-0) reference)

#### **Description:**

Set datagram address, copying the address from another datagram.

#### **Parameters:**

reference - to the datagram whose address will be copied as the new target address for this datagram.

#### **Throws:**

[java.lang.IllegalArgumentException](#page-145-0) - if the address is not valid

**See Also:** [getAddress\(\)](#page-321-0)

#### <span id="page-322-2"></span>**setLength(int)**

**Declaration:** public void **setLength**(int len)

#### **Description:**

Set the length state variable.

#### **Parameters:**

len - the new length of the datagram

#### **Throws:**

[java.lang.IllegalArgumentException](#page-145-0) - if the length or length plus offset fall outside the buffer

**See Also:** [getLength\(\)](#page-321-2)

**Datagram** javax.microedition.io

setData(byte[], int, int)

#### <span id="page-323-1"></span>**setData(byte[], int, int)**

#### **Declaration:**

public void **setData**(byte[] buffer, int offset, int len)

#### **Description:**

Set the buffer, offset and length state variables. Depending on the implementation, this operation may copy the buffer or just set the state variable buffer to the value of the buffer argument. However, the user must not assume that the contents of the internal data buffer can be manipulated by modifying the buffer passed on to this operation.

#### **Parameters:**

buffer - the data buffer

offset - the offset into the data buffer

len - the length of the data in the buffer

#### **Throws:**

[java.lang.IllegalArgumentException](#page-145-0) - if the length or offset or offset plus length fall outside the buffer, or if the buffer parameter is invalid

**See Also:** [getData\(\)](#page-321-1)

#### <span id="page-323-0"></span>**reset()**

**Declaration:** public void **reset**()

#### **Description:**

Zero the read/write pointer as well as the offset and length state variables.
## javax.microedition.io DatagramConnection

#### **Declaration**

public interface **DatagramConnection extends [Connection](#page-309-0)**

#### **All Superinterfaces:** [Connection](#page-309-0)

#### **Description**

This interface defines the capabilities that a datagram connection must have.

Reminder: Since the CLDC Specification does not define any actual network protocol implementations, the syntax for datagram addressing is not defined in the CLDC Specification. Rather, syntax definition takes place at the level of J2ME profiles such as MIDP.

In the sample implementation that is provided as part of the CLDC reference implementation, the following addressing scheme is used:

The parameter string describing the target of a connection in the CLDC reference implementation takes the following form:

{protocol}://[{host}]:[{port}]

A datagram connection can be opened in a "client" mode or "server" mode. If the "//{host}" part is missing then the connection is opened as a "server" (by "server", we mean that a client application initiates communication). When the "//{host}" part is specified, the connection is opened as a "client".

Examples:

A datagram connection for accepting datagrams datagram://:1234

A datagram connection for sending to a server: datagram://123.456.789.12:1234

Note that the port number in "server mode" (unspecified host name) is that of the receiving port. The port number in "client mode" (host name specified) is that of the target port. The reply-to port in both cases is never unspecified. In "server mode", the same port number is used for both receiving and sending. In "client mode", the reply-to port is always dynamically allocated.

Also note that the allocation of datagram objects is done in a more abstract way than in Java 2 Standard Edition (J2SE). Instead of providing a concrete DatagramPacket class, an abstract Datagram interface is provided. This is to allow a single platform to support several different datagram interfaces simultaneously. Datagram objects must be allocated by calling the newDatagram methods of the DatagramConnection object. The resulting object is defined using another interface type called javax.microedition.io.Datagram.

**Since:** CLDC 1.0

#### **Member Summary**

**Methods**

getMaximumLength()

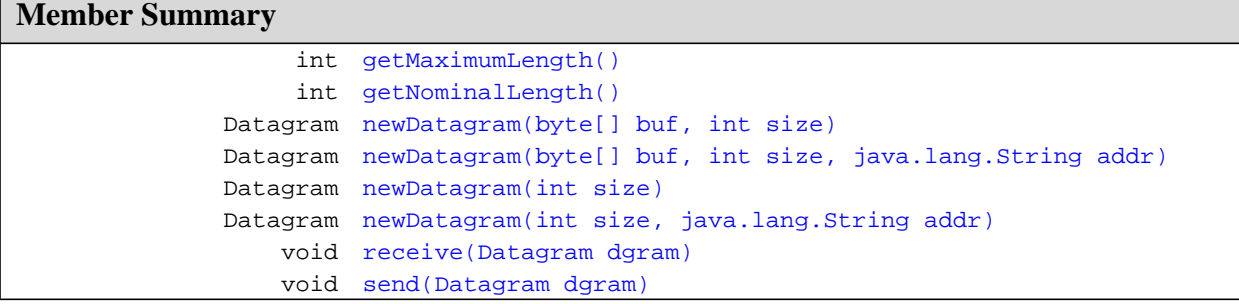

#### **Inherited Member Summary**

**Methods inherited from interface [Connection](#page-309-0)**

[close\(\)](#page-309-1)

### **Methods**

#### <span id="page-325-0"></span>**getMaximumLength()**

#### **Declaration:**

public int **getMaximumLength**() throws IOException

#### **Description:**

Get the maximum length a datagram can be. Maximum length determines the maximum size of the datagram that can be created using the newDatagram method, and the maximum size of the datagram that can be sent or received.

**Returns:** The maximum length of a datagram.

#### **Throws:**

[java.io.IOException](#page-61-0) - If an I/O error occurs.

#### <span id="page-325-1"></span>**getNominalLength()**

#### **Declaration:**

public int **getNominalLength**() throws IOException

#### **Description:**

Get the nominal length of a datagram. Nominal length refers to the size of the datagram that is stored into the data buffer. Nominal length may be equal or less than the maximum length of the datagram.

**Returns:** The nominal length of a datagram.

#### **Throws:**

#### <span id="page-326-2"></span>**send(Datagram)**

#### **Declaration:**

```
public void send(javax.microedition.io.Datagram dgram)
throws IOException
```
#### **Description:**

Send a datagram. The Datagram object includes the information indicating the data to be sent, its length, and the address of the receiver. The method sends length bytes starting at the current offset of the Datagram object, where length and offset are internal state variables of the Datagram object.

#### **Parameters:**

dgram - A datagram.

#### **Throws:**

[java.io.IOException](#page-61-0) - If an I/O error occurs.

[java.io.InterruptedIOException](#page-59-0) - Timeout or interrupt occurred.

#### <span id="page-326-1"></span>**receive(Datagram)**

#### **Declaration:**

public void **receive**([javax.microedition.io.Datagram](#page-319-0) dgram) throws IOException

#### **Description:**

Receive a datagram. When this method returns, the internal buffer in the Datagram object is filled with the data received, starting at the location determined by the offset state variable, and the data is ready to be read using the methods of the DataInput interface.

This method blocks until a datagram is received. The internal length state variable in the Datagram object contains the length of the received datagram. If the received data is longer than the length of the internal buffer minus offset, data is truncated.

This method does not change the internal *read/write state variable of the Datagram object. Use method Datagram.reset to change the pointer before reading if necessary.*

#### **Parameters:**

dgram - A datagram.

#### **Throws:**

[java.io.IOException](#page-61-0) - If an I/O error occurs.

[java.io.InterruptedIOException](#page-59-0) - Timeout or interrupt occurred.

#### <span id="page-326-0"></span>**newDatagram(int)**

#### **Declaration:**

public [javax.microedition.io.Datagram](#page-319-0) **newDatagram**(int size) throws IOException

#### **Description:**

Create a new datagram object.

#### **Parameters:**

size - The size of the buffer needed for the datagram

**Returns:** A new datagram

#### **Throws:**

newDatagram(int, String)

[java.lang.IllegalArgumentException](#page-145-0) - if the size is negative or larger than the maximum size

#### <span id="page-327-2"></span>**newDatagram(int, String)**

#### **Declaration:**

```
public javax.microedition.io.Datagram newDatagram(int size, java.lang.String addr)
throws IOException
```
#### **Description:**

Create a new datagram object.

#### **Parameters:**

size - The size of the buffer needed for the datagram

addr - The I/O address to which the datagram will be sent

**Returns:** A new datagram

#### **Throws:**

[java.io.IOException](#page-61-0) - If an I/O error occurs.

[java.lang.IllegalArgumentException](#page-145-0) - if the size is negative or larger than the maximum size, or if the address parameter is invalid

#### <span id="page-327-0"></span>**newDatagram(byte[], int)**

#### **Declaration:**

public [javax.microedition.io.Datagram](#page-319-0) **newDatagram**(byte[] buf, int size) throws IOException

#### **Description:**

Create a new datagram object.

#### **Parameters:**

buf - The buffer to be used for the datagram

size - The size of the buffer needed for the datagram

#### **Returns:** A new datagram

#### **Throws:**

[java.io.IOException](#page-61-0) - If an I/O error occurs.

[java.lang.IllegalArgumentException](#page-145-0) - if the size is negative or larger than the maximum size or the given buffer's length, or if the buffer parameter is invalid

#### <span id="page-327-1"></span>**newDatagram(byte[], int, String)**

#### **Declaration:**

```
public javax.microedition.io.Datagram newDatagram(byte[] buf, int size,
java.lang.String addr)
throws IOException
```
#### **Description:**

Make a new datagram object.

#### **Parameters:**

buf - The buffer to be used for the datagram

size - The size of the buffer needed for the datagram

addr - The I/O address to which the datagram will be sent

**Returns:** A new datagram

#### **Throws:**

[java.io.IOException](#page-61-0) - If an I/O error occurs.

[java.lang.IllegalArgumentException](#page-145-0) - if the size is negative or larger than the maximum size or the given buffer's length, or if the address or buffer parameter is invalid

openInputStream()

## <span id="page-329-1"></span>javax.microedition.io InputConnection

#### **Declaration**

public interface **InputConnection extends [Connection](#page-309-0)**

**All Superinterfaces:** [Connection](#page-309-0)

**All Known Subinterfaces:** [ContentConnection](#page-317-0), [StreamConnection](#page-333-0)

#### **Description**

This interface defines the capabilities that an input stream connection must have.

**Since:** CLDC 1.0

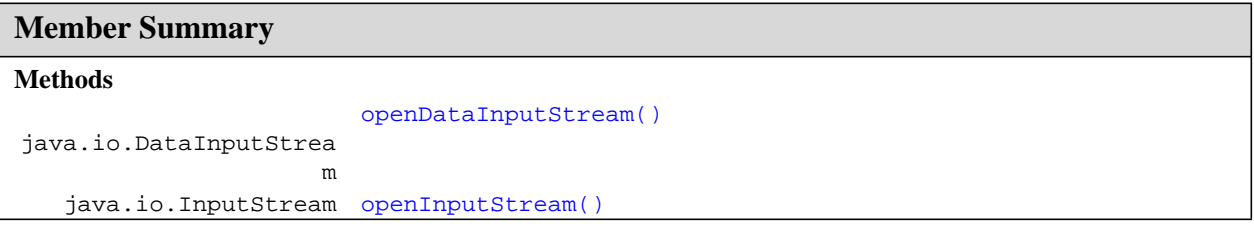

#### **Inherited Member Summary**

**Methods inherited from interface [Connection](#page-309-0)**

[close\(\)](#page-309-1)

### **Methods**

#### <span id="page-329-0"></span>**openInputStream()**

#### **Declaration:**

public [java.io.InputStream](#page-49-0) **openInputStream**() throws IOException

#### **Description:**

Open and return an input stream for a connection.

**Returns:** An input stream

#### **Throws:**

#### <span id="page-330-0"></span>**openDataInputStream()**

#### **Declaration:**

public [java.io.DataInputStream](#page-24-0) **openDataInputStream**() throws IOException

#### **Description:**

Open and return a data input stream for a connection.

#### **Returns:** An input stream

#### **Throws:**

openOutputStream()

## <span id="page-331-1"></span>javax.microedition.io **OutputConnection**

#### **Declaration**

public interface **OutputConnection extends [Connection](#page-309-0)**

**All Superinterfaces:** [Connection](#page-309-0)

**All Known Subinterfaces:** [ContentConnection](#page-317-0), [StreamConnection](#page-333-0)

#### **Description**

This interface defines the capabilities that an output stream connection must have.

**Since:** CLDC 1.0

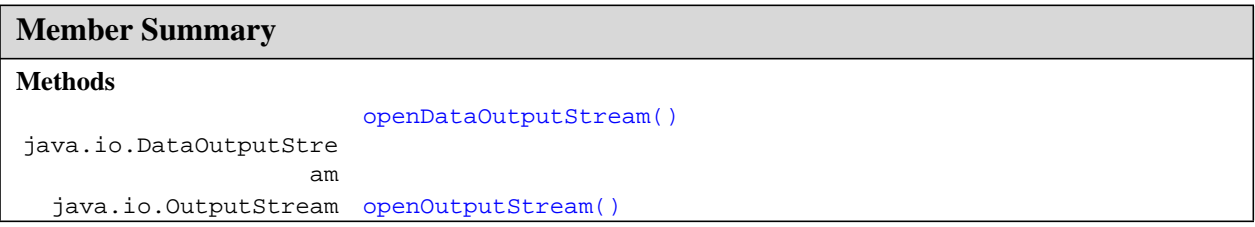

#### **Inherited Member Summary**

**Methods inherited from interface [Connection](#page-309-0)**

[close\(\)](#page-309-1)

### **Methods**

#### <span id="page-331-0"></span>**openOutputStream()**

#### **Declaration:**

public [java.io.OutputStream](#page-63-0) **openOutputStream**() throws IOException

#### **Description:**

Open and return an output stream for a connection.

**Returns:** An output stream

#### **Throws:**

#### <span id="page-332-0"></span>**openDataOutputStream()**

#### **Declaration:**

```
public java.io.DataOutputStream openDataOutputStream()
throws IOException
```
#### **Description:**

Open and return a data output stream for a connection.

#### **Returns:** An output stream

#### **Throws:**

openDataOutputStream()

## <span id="page-333-0"></span>javax.microedition.io StreamConnection

#### **Declaration**

public interface **StreamConnection extends [InputConnection](#page-329-1)**, [OutputConnection](#page-331-1)

**All Superinterfaces:** [Connection](#page-309-0), [InputConnection](#page-329-1), [OutputConnection](#page-331-1)

#### **All Known Subinterfaces:** [ContentConnection](#page-317-0)

#### **Description**

This interface defines the capabilities that a stream connection must have.

In a typical implementation of this interface (for instance in MIDP 2.0), all StreamConnections have one underlying InputStream and one OutputStream. Opening a DataInputStream counts as opening an InputStream and opening a DataOutputStream counts as opening an OutputStream. Trying to open another InputStream or OutputStream causes an IOException. Trying to open the InputStream or OutputStream after they have been closed causes an IOException.

The methods of StreamConnection are not synchronized. The only stream method that can be called safely in another thread is close.

**Since:** CLDC 1.0

**Inherited Member Summary**

**Methods inherited from interface [Connection](#page-309-0)**

[close\(\)](#page-309-1)

**Methods inherited from interface [InputConnection](#page-329-1)**

[openDataInputStream\(\)](#page-330-0), [openInputStream\(\)](#page-329-0)

**Methods inherited from interface [OutputConnection](#page-331-1)**

[openDataOutputStream\(\),](#page-332-0) [openOutputStream\(\)](#page-331-0)

## javax.microedition.io StreamConnectionNotifier

#### **Declaration**

public interface **StreamConnectionNotifier extends [Connection](#page-309-0)**

#### **All Superinterfaces:** [Connection](#page-309-0)

#### **Description**

This interface defines the capabilities that a connection notifier must have.

**Since:** CLDC 1.0

#### **Member Summary**

**Methods**

StreamConnection [acceptAndOpen\(\)](#page-334-0)

#### **Inherited Member Summary**

**Methods inherited from interface [Connection](#page-309-0)**

[close\(\)](#page-309-1)

### **Methods**

#### <span id="page-334-0"></span>**acceptAndOpen()**

#### **Declaration:**

public [javax.microedition.io.StreamConnection](#page-333-0) **acceptAndOpen**() throws IOException

#### **Description:**

Returns a StreamConnection object that represents a server side socket connection. The method blocks until a connection is made.

**Returns:** A StreamConnection to communicate with a client.

#### **Throws:**

#### **StreamConnectionNotifier** javax.microedition.io

acceptAndOpen()

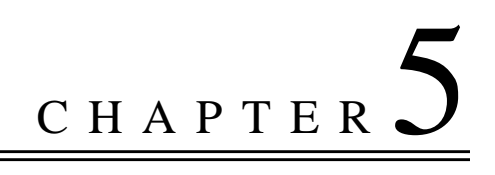

# Constant Field Values

#### **Contents**

- [java.lang.\\*](#page-336-0)
- [java.util.\\*](#page-338-0)
- [javax.microedition.\\*](#page-339-0)

#### <span id="page-336-0"></span>**[java.lang.\\*](#page-92-0)**

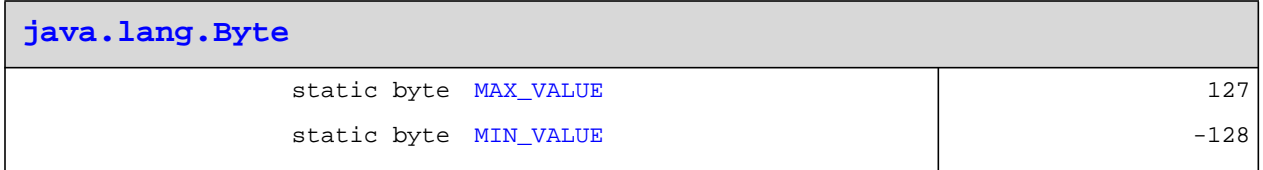

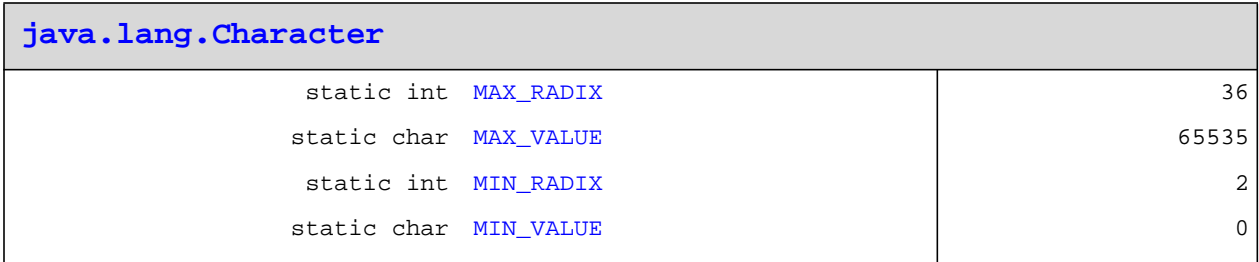

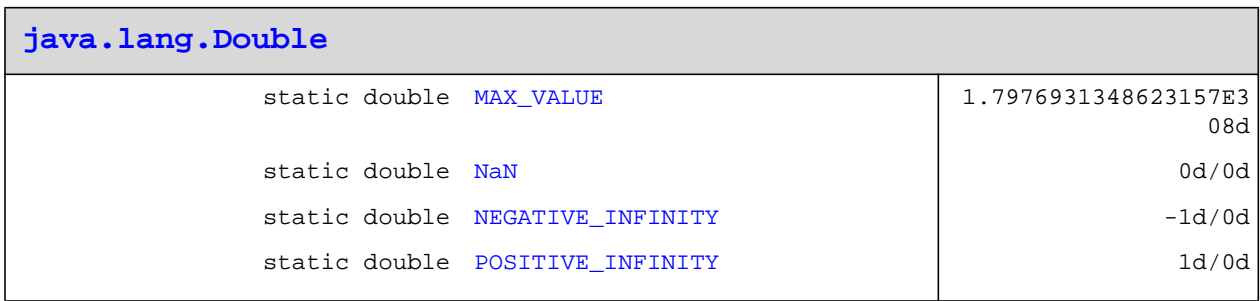

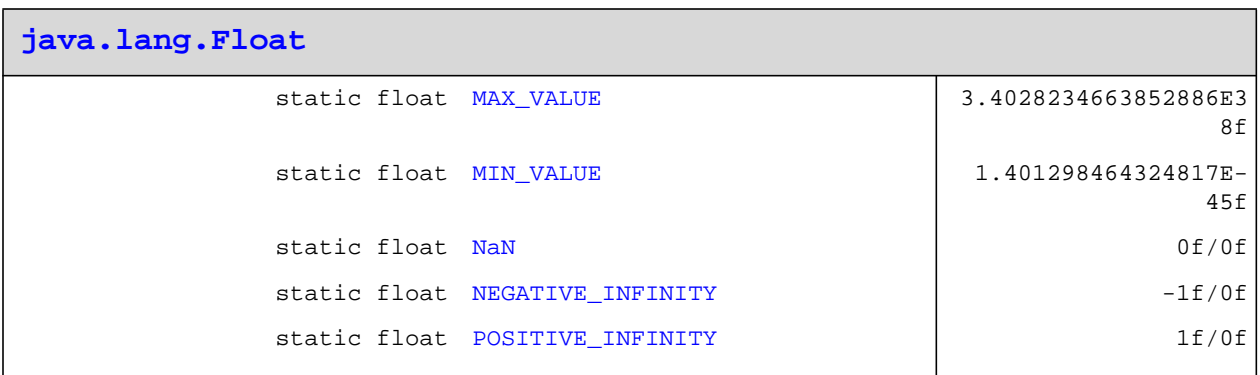

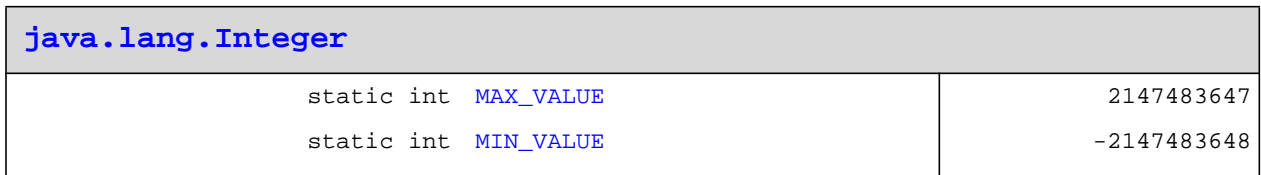

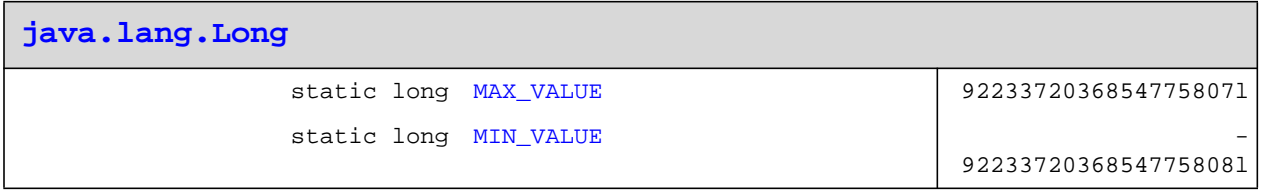

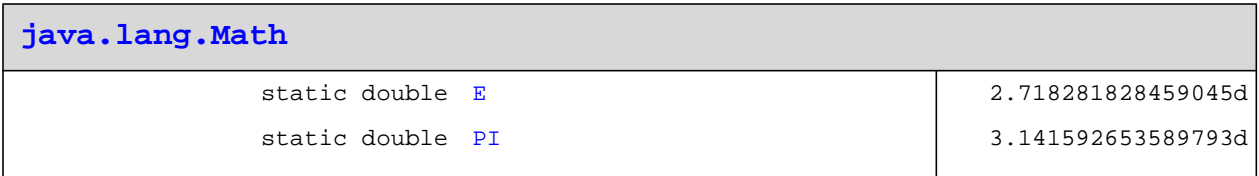

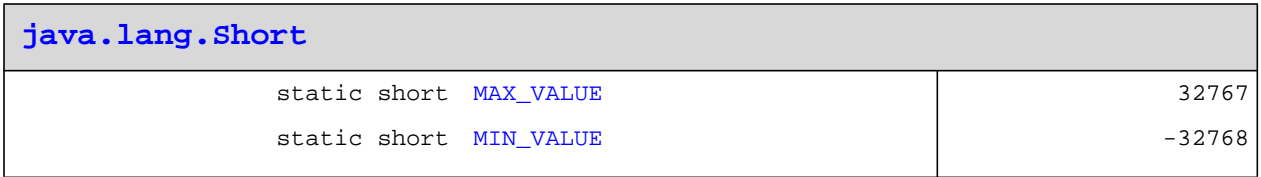

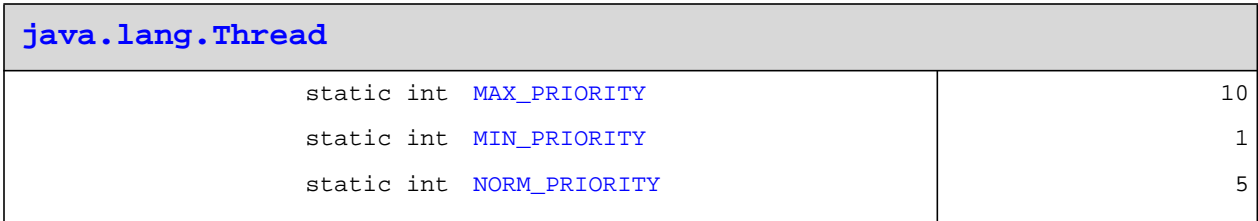

### <span id="page-338-0"></span>**[java.util.\\*](#page-258-0)**

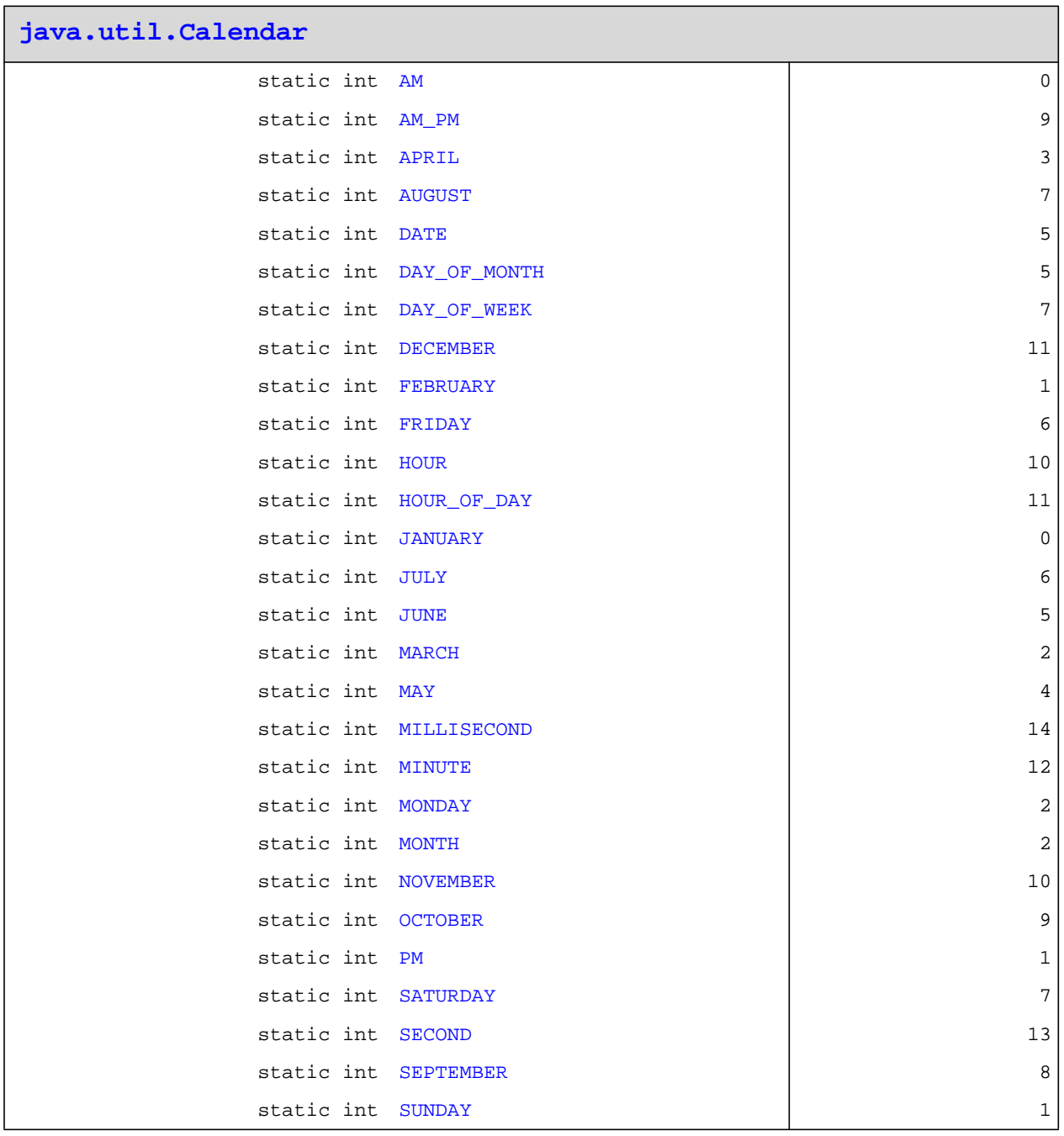

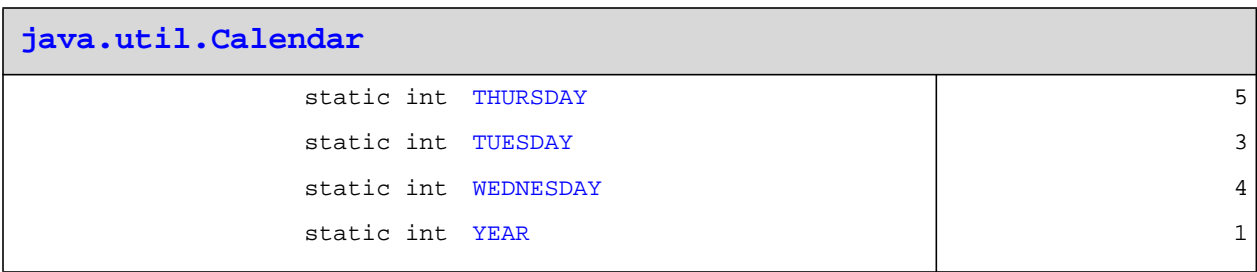

<span id="page-339-0"></span>**[javax.microedition.\\*](#page-308-0)**

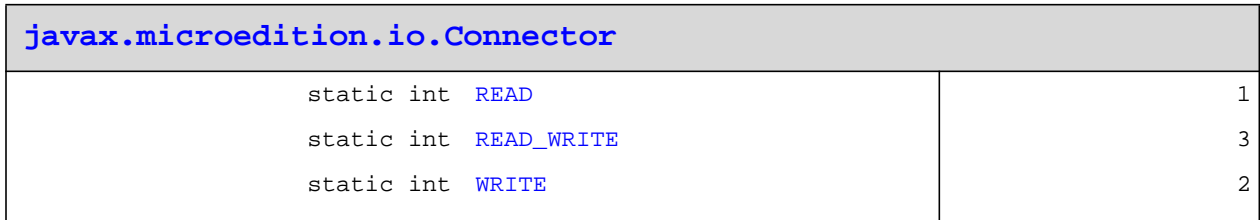